# **UNTUK PENELITIAN PENDIDIKAN** STATISTIK

Dr. Ahmad Nizar Rangkuti, S.Si., M.Pd.

**Editor: Mara Samin Lubis, M.Ed.**

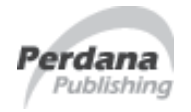

Kelompok Penerbit Perdana Mulya Sarana

Penulis: Dr. Ahmad Nizar Rangkuti, S.Si., M.Pd.

Editor: Mara Samin Lubis, M.Ed.

Copyright © 2015, pada penulis Hak cipta dilindungi undang-undang All rigths reserved

Penata letak: Muhammad Yunus Nasution Perancang sampul: Aulia@rt

Diterbitkan oleh: **PERDANA PUBLISHING** Kelompok Penerbit Perdana Mulya Sarana (ANGGOTA IKAPI No. 022/SUT/11) Jl. Sosro No. 16-A Medan 20224 Telp. 061-77151020, 7347756 Faks. 061-7347756 E-mail: perdanapublishing@gmail.com Contact person: 08126516306

Cetakan pertama edisi revisi: April 2015

#### **ISBN 978-602-6970-88-6**

Dilarang memperbanyak, menyalin, merekam sebagian atau seluruh bagian buku ini dalam bahasa atau bentuk apapun tanpa izin tertulis dari penerbit atau penulis

# *Buku ini dipersembahkan Buku kepada: kepada:*

*Kedua orang tua tercinta: D.H. Rangkuti dan N.A. Daulay .A. Daulay Istri tersayang: Lisnawati Sitompul stri tersayang: Lisnawati Lisnawati Anak-anak tersayang: Nadya Shafwah Rangkuti & Adzkia Anak-anak tersayang: Nadya Rangkuti Adzkia Khansa Rangkuti RangkutiKhansa* 

# **KATA PENGANTAR**

Buku Statistik untuk Penelitian Pendidikan ini ditulis untuk memenuhi kebutuhan mahasiswa baik di lingkungan Fakultas Ilmu Pendidikan maupun di lingkungan Fakultas Tarbiyah. Buku ini dimaksudkan dapat berfungsi sebagai referensi bagi mahasiswa maupun bagi para peneliti di bidang kependidikan. Mereka diharapkan dapat menggunakan buku ini sebagai referensi dalam kegiatan mengumpulkan, menyusun, merepresentasikan, meringkas, dan menganalisis data, serta menarik kesimpulan berdasarkan hasil analisis tersebut.

Penulisan buku Statistik untuk Penelitian Pendidikan ini diilhami oleh pengalaman penulis ketika mengajarkan mata kuliah statistik dan pada saat membimbing mahasiswa dalam penyelesaian tugas akhir. Dalam proses pembelajaran penulis sering menemukan adanya kesulitan mahasiswa dalam mempelajari bagian-bagian tertentu dari materi statistik. Pada saat membimbing skripsi mahasiswa, banyak mahasiswa yang mengalami kewalahan dalam menerapkan statistik dalam penulisan tugas akhir. Oleh karena itu buku ini diharapkan dapat membantu mahasiswa dan praktisi pendidikan dalam menghadapi berbagai kesulitan tersebut.

Ucapan terima kasih penulis sampaikan kepada semua pihak yang telah membantu proses penyelesaian buku ini. Tiada gading yang tak retak, kritik dan saran yang membangun dalam penyempurnaan buku ini sangat diharapkan. Semoga buku ini membawa manfaat bagi pembaca. Amin.

> Padangsidimpuan, Januari 2014 Penulis

> > A.N. Rangkuti

# **KATA PENGANTAR (Edisi Revisi)**

Buku Statistik untuk Penelitian Pendidikan ini sangat akrab dengan analisis data pada penelitian kuantitatif. Buku ini ditulis untuk memenuhi kebutuhan praktisi pendidikan, peneliti dan mahasiswa baik di lingkungan Fakultas Ilmu Pendidikan maupun di lingkungan Fakultas Tarbiyah yang dapat berfungsi sebagai referensi bagi mahasiswa maupun bagi para peneliti di bidang kependidikan. Mereka diharapkan dapat menggunakan buku ini sebagai referensi dalam kegiatan mengumpulkan, menyusun, merepresentasikan, meringkas, dan menganalisis data, serta menarik kesimpulan berdasarkan hasil analisis tersebut.

Pada edisi revisi ini, mengalami sejumlah perbaikan dan perubahan yang dianggap perlu. Beberapa saran dari kolega tenaga pengajar dan pengguna buku Statistik untuk Penelitian Pendidikan edisi lalu yang disampaikan kepada penulis mendorong penulis untuk melakukan perubahan. Perubahan tersebut terutama pada BAB X sampai dengan BAB XIV, sebelumnya hanya dengan menggunakan contoh manual dan pada edisi revisi ini telah diberikan contoh dengan menggunakan program SPSS versi 20. Di samping itu, penyempurnaan dan penggantian istilah yang dianggap perlu telah juga dilakukan. Demikian pula ejaan, penulisan simbol dan rumus yang keliru juga telah diperbaiki.

Segala kritik dan saran yang konstruktif, dengan penuh kerendahan hati diharapkan dari para pembaca. Penulis berharap dengan terbitnya edisi revisi ini kiranya memberi manfaat yang berarti dan makin dapat memenuhi kebutuhan para pemakai. Amin.

> Padangsidimpuan, April 2015 Penulis,

> > Ahmad Nizar Rangkuti

# **DAFTAR ISI**

### Halaman

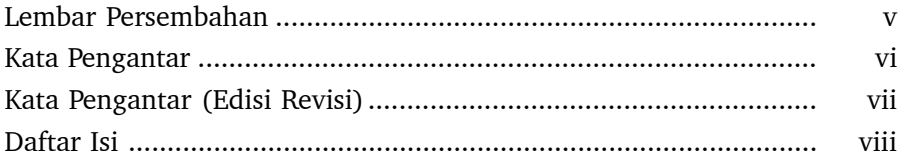

# **BAB I**

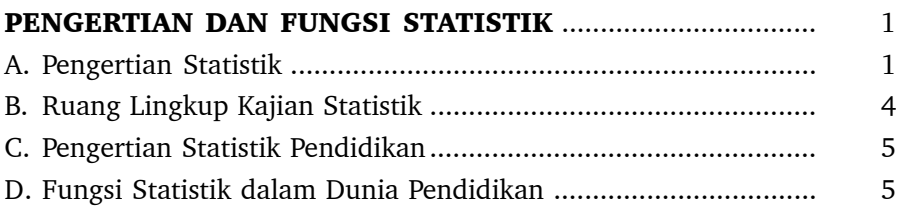

# **BAB II**

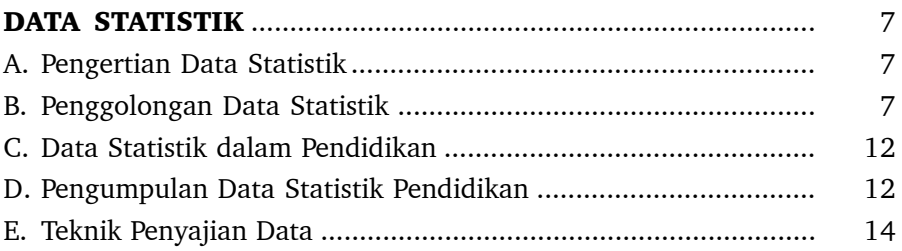

## **BAB III**

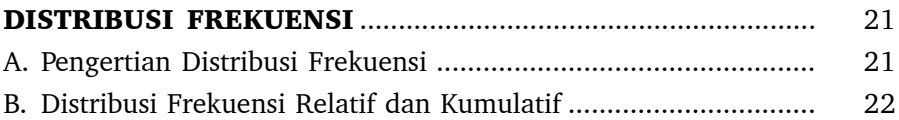

# **BAB IV**

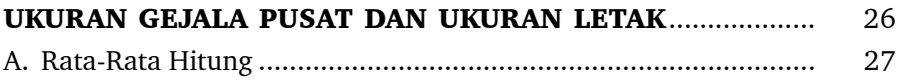

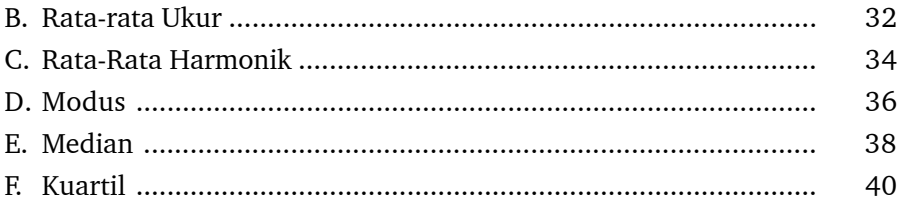

# **BAB** V

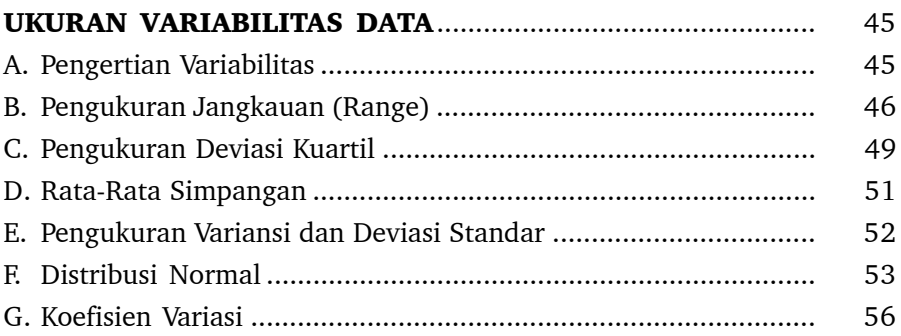

# **BAB VI**

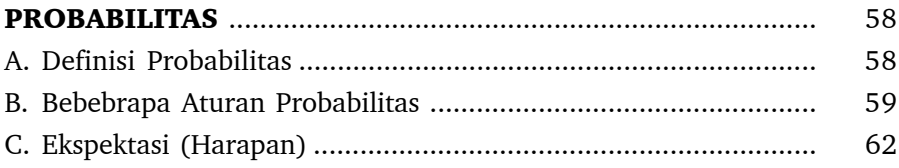

# **BAB VII**

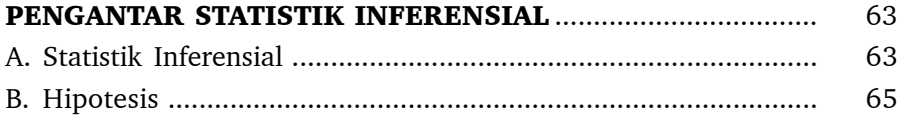

# **BAB VIII**

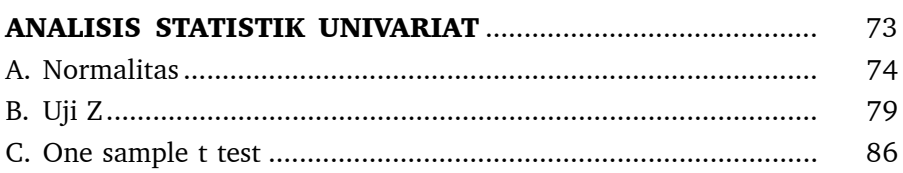

# **BAB IX**

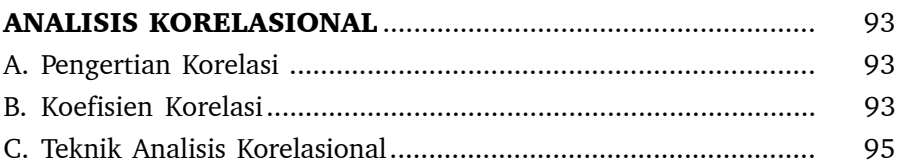

# **BAB** X

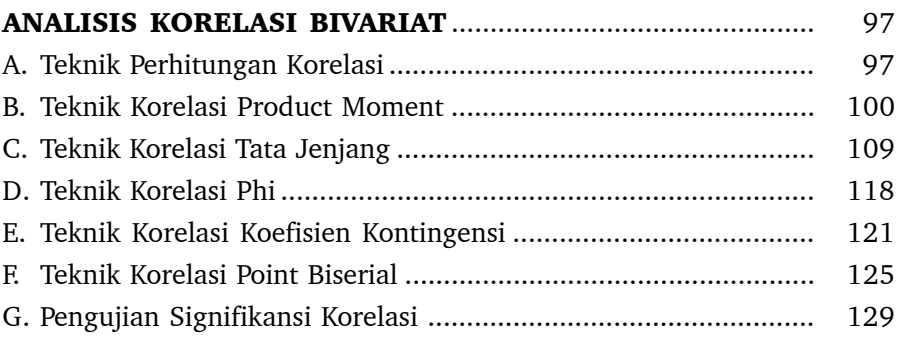

# **BAB XI**

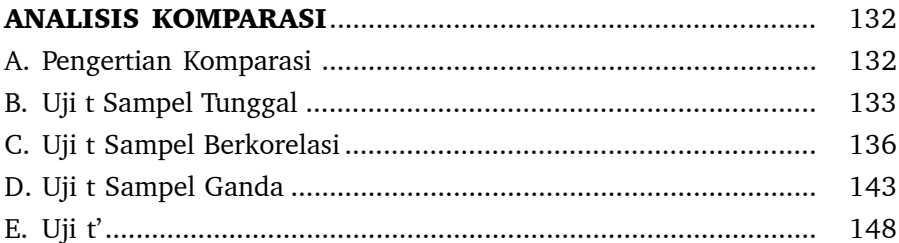

# **BAB XII**

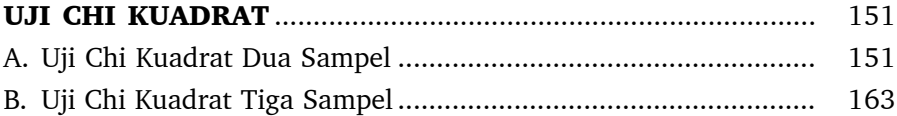

# **BAB XIII**

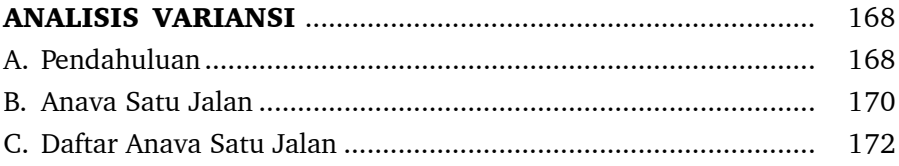

# **BAB XIV**

 $\overline{\phantom{0}}$ 

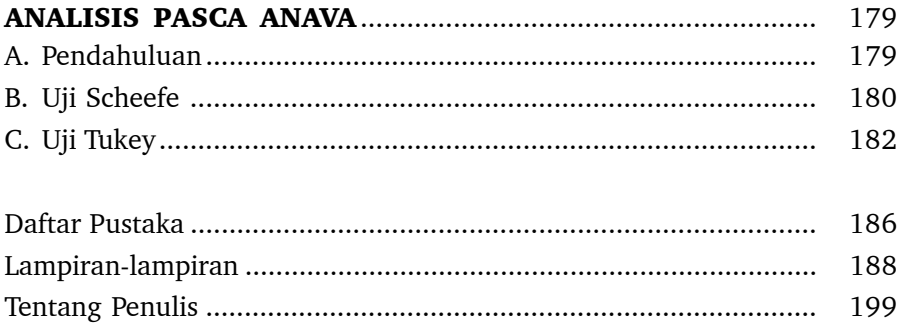

# **BAB I**

# **PENGERTIAN DAN FUNGSI STATISTIK**

### **A. PENGERTIAN STATISTIK**

Dari sisi sejarah, pada mulanya kata statistik digunakan oleh Gottfriet Achmenwall (1719-1772). Kemudian Zimmerman memperkenalkan kata statistik di Inggris, selanjutnya kata statistik itu dipopulerkan oleh Sir. Jhon Sinclaer. Namun sebenarnya statistik jauh sebelum abad ke delapan belas, prinsip dasar statistik sudah dipakai oleh manusia. Mereka sudah mengenal pencatatan dan mempergunakan data dalam kehidupannya walaupun masih dalam bentuk yang sangat sederhana.

Secara etimologi kata *statistic* berasal dari kata *status* (bahasa latin) yang mempunyai persamaan arti dengan kata *state* (bahasa inggris) atau kata *staat* (bahasa belanda), dan dalam bahasa indonesia diterjemahkan menjadi negara. Pada mulanya, kata *statistic* diartikan sebagai kumpulan bahan keterangan (data), baik yang berwujud angka (data kuantitatif) maupun yang tidak berwujud angka (data kualitatif); yang mempunyai arti penting dan kegunaan yang besar bagi suatu negara. Namun, pada perkembangan selanjutnya, arti kata statistik hanya dibatasi pada kumpulan bahan keterangan yang berwujud angka (data kuantitatif) saja; bahan keterangan yang tidak berwujud angka (data kualitatif) tidak lagi disebut *statistic*. Kata *statistic* diartikan sebagai ukuran yang diperoleh atau berasal dari sampel, yaitu sebagai lawan dari kata parameter yang berarti ukuran yang diperoleh atau berasal dari populasi.

Ditinjau dari segi terminologi, statistik mempunyai beberapa pengertian, antara lain:

1. Statistik sebagai data, yaitu kumpulan bahan keterangan yang berupa angka atau bilangan atau dengan istilah lain statistik adalah deretan atau kumpulan angka yang menunjukkan keterangan mengenai cabang

atau kumpulan angka yang menunjukkan keterangan mengenai cabang kegiatan hidup tertentu. Termasuk dalam pengertian ini misalnya: statistik penduduk, statistik pertanian, statistik perdagangan, statistik pendidikan, statistik keagamaan, dan sebagainya.

- 2. Statistik sebagai metode, yaitu cara-cara tertentu yang perlu ditempuh dalam rangka mengumpulkan, menyusun atau mengatur, menyajikan, menganalisis, dan memberikan interpretasi terhadap sekumpulan bahan keterangan yang berupa angka sedemikian rupa sehingga kumpulan bahan keterangan yang berupa angka yang dapat memberikan pengertian dan makna tertentu.
- 3. Statistik sebagai ilmu. Ilmu statistik tidak lain adalah ilmu pengetahuan yang mempelajari dan mengembangkan secara ilmiah tahap-tahap yang ada dalam kegiatan statistik. Dengan kata lain, ilmu statistik adalah ilmu pengetahuan yang membahas (mempelajari) dan mengembangkan prinsipprinsip, metode dan prosedur yang perlu ditempuh atau dipergunakan dalam rangka pengumpulan data, penyusunan atau pengaturan data, penyajian atau penggambaran atau pelukisan data, penganalisaan terhadap data dan penarikan kesimpulan (*conclusion*), pembuatan perkiraan (*estimation*), serta penyusunan ramalan (*prediction*) secara ilmiah atas dasar kumpulan data angka tersebut.
- 4. Statistik sebagai aktivitas, yaitu aktivitas yang dimulai dari pengumpulan, penyusunan, pengumuman dan pelaporan serta analisis data.

Untuk membuat kesimpulan dari suatu persoalan diperlukan sejumlah informasi yang diperoleh melalui proses pengumpulan, pengolahan, penganalisisan, yang pada pelaksanaannya memerlukan metode pengerjaan.

Berdasarkan pengertian statistik secara garis besar, statistik dibedakan menjadi dua golongan, yaitu statistik deskriptif dan statistik inferensial. *Statistik deskriptif* atau statistik deduktif adalah statistik yang tingkat pekerjaannya mencakup cara-cara menghimpun, menyusun atau mengatur, mengelola, menyajikan, dan menganalisis data, agar dapat memberikan gambaran yang teratur, ringkas, dan jelas mengenai suatu gejala, peristiwa atau keadaan. Dengan kata lain, Statistik Deskriptif adalah statistik yang mempunyai tugas mengorganisasi dan menganalisis data agar dapat memberikan gambaran secara teratur, ringkas dan jelas, mengenai sesuatu gejala, peristiwa atau keadaan, sehingga dapat ditarik pengertian atau makna tertentu. Statistik inferensial ada dua macam, yaitu: (a) statistik parametrik, yang digunakan untuk meng-

analisis data interval dan rasio, yang diambil dari populasi yang berdistribusi normal; dan (b) statistik non parametrik, yang digunakan untuk menganalisis data nominal dan ordinal, yang diambil dari populasi yang bebas disribusi (tidak harus normal). Dalam hal ini, teknik korelasi dan regresi dapat berperan sebagai statistik inferensial.

Adapun bidang kajian/cakupan statistik deskriptif antara lain: distribusi frekuensi, penyajian grafik, bagan dan diagram, pengukuran tendensi sentral/ pemusatan (mean, median, modus), pembagian distribusi (kuartil, desil, persentil), variabilitas (range, mean deviasi, standar deviasi, Z score), angka indeks, time series (deret waktu atau data berkala), dan lain-lain.

*Statistik Inferensial* atau statistik induktif adalah statistik yang menyediakan aturan atau cara yang dapat dipergunakan sebagai alat dalam rangka menarik kesimpulan yang bersifat umum secara generalisasi, dari sekumpulan data yang telah disusun dan diolah. Selain itu, statistik inferensial juga menyediakan aturan tertentu dalam rangka penarikan kesimpulan, penyusunan atau pembuatan ramalan, penaksiran, dan sebagainya. Dengan demikian statistik inferensial sifatnya lebih mendalam dan merupakan tindak lanjut dari statistik deskriptif. Statistik deskriptif pada dasarnya merupakan dasar dari ilmu statistik secara keseluruhan, oleh karena itu untuk dapat mempelajari atau memahami statistik inferensial, harus lebih dahulu mempelajari statistik deskriptif. Adapun bidang kajian statistik inferensial antara lain: probabilitas, distribusi teoretis, sampling dan distribusi sampling, studi estimasi (penaksiran pada tingkat populasi), uji hipotesis, analisis korelasional dan uji signifikansi, analisis regresi untuk peramalan dan analisis perbedaan untuk komparasi, dan lain-lain.

Pada dasarnya statistik sebagai ilmu pengetahuan memiliki tiga ciri khas, yaitu: *pertama*, statistik selalu bekerja dengan angka-angka atau bilangan. Dengan kata lain, untuk dapat melaksanakan tugasnya statistik memerlukan bahan keterangan yang sifatnya kuantitatif. Sehubungan dengan itu, jika statistik dikehendaki untuk dipergunakan sebagai alat analisis bagi data kualitatif (yaitu bahan keterangan yang tidak berwujud angka atau bilangan), maka terlebih dahulu data kualitatif tersebut harus diubah atau dikonversi menjadi data kuantitatif. Proses pengubahan data kualitatif menjadi data kuantitatif itu dikenal dengan istilah proses kuantifikasi. Contoh : Kata *tinggi*, *sedang*, dan *pendek* merupakan bahan keterangan yang bersifat kualitatif mengenai ukuran tinggi badan. Untuk dapat dianalisis secara statistik, data kualitatif tersebut harus dikonversikan menjadi data kuantitatif, misalnya yang disebut *tinggi* adalah mereka yang tingginya 165-170 cm, *sedang* = 155-164 cm; *pendek*  $=140-154$  cm.

*Kedua*, statistik bersifat objektif. Ini mengandung pengertian bahwa statistik selalu bekerja menurut objeknya atau bekerja menurut apa adanya. Kesimpulan yang dihasilkan dan ramalan yang dikemukakan oleh statistik sebagai ilmu pengetahuan semata-mata didasarkan data angka yang dihadapi dan diolah, dan bukan didasarkan pada subjektivitas atau pengaruh luar lainnya. *Ketiga*, statistik bersifat universal. Ini mengandung pengertian bahwa ruang lingkup atau ruang gerak dan bidang garapan statistik tidaklah sempit. Statistik dapat digunakan dalam hampir semua cabang kegiatan hidup manusia. Misalnya: dalam bidang perekonomian dikenal adanya statistik perdagangan, statistik pertanian dan sebagainya; dalam bidang kependudukan kita kenal adanya statistik kelahiran, statistik kematian, dan sebagainya; demikian pula kita mengenal adanya statistik kriminalitas, statistik kecelakaan lalu-lintas, statistik pendidikan, dan sebagainya.

### **B. RUANG LINGKUP KAJIAN STATISTIK**

Secara umum ada beberapa permasalahan dasar dalam statistik, yaitu: (1) permasalahan tentang rata-rata *(average),* (2) permasalahan tentang pemencaran atau penyebaran *(variability atau dispersion)*, (3) permasalahan tentang saling hubungan (korelasi), dan (4) permasalahan tentang perbedaan (komparasi).

Dalam kehidupan sehari-hari kita sering mempergunakan pengertian rata-rata (*average*). Seorang pendidik akan mengambil nilai rata-rata yang diperoleh peserta didiknya untuk mengetahui bagaimana kualitas peserta didiknya. Persoalan statistik lainnya adalah dispersi *(dispersion)* atau variabilitas. Seorang pendidik mungkin akan berkata bahwa kepandaian peserta didiknya dari kelas A adalah lebih merata (homogen) dari pada peserta didik kelas B. Dalam hal ini peserta didik kelas B perbedaan kepandaiannya satu dengan lainnya lebih tajam dari pada peserta didik dalam kelas A. Dalam statistik kita selalu mengusahakan supaya sesuatu itu tidak banyak variansinya, supaya variabilitasnya kecil. Ukuran variabilitas yang kecil akan menunjukkan kualitas yang tinggi.

Sebuah persoalan yang ketiga dari statistik adalah persoalan tentang korelasi atau assosiasi. Misalnya adanya korelasi antara nilai matematika dengan nilai fisika dari sekelompok peserta didik. Persoalan yang keempat adalah persoalan perbedaan, baik perbedaan sifat dan kemampuan maupun perbedaan frekuensi. Contohnya, perbedaan kemampuan matematika antara dua kelas dengan menerapkan metode mengajar yang berbeda. Empat persoalan statistik inilah yang merupakan persoalan dasar statistik. Semua persoalan tersebut akan dapat dinyatakan dengan besaran bilangan dan dengan batasbatas tertentu kita dapat menganalisis lebih lanjut.

# **C. PENGERTIAN STATISTIK PENDIDIKAN**

Kata statistik dalam istilah statistik pendidikan dalam buku ini adalah statistik dalam pengertian sebagai ilmu pengetahuan, yaitu ilmu pengetahuan yang membahas atau mempelajari dan mengembangkan prinsip-prinsip, metode dan prosedur yang perlu ditempuh atau dipergunakan, dalam rangka pengumpulan, penyusunan, penyajian, penganalisaan bahan keterangan yang berwujud angka mengenai hal-hal yang berkaitan dengan pendidikan (khususnya proses pembelajaran), dan penarikan kesimpulan, membuat prediksi serta ramalan secara ilmiah atas dasar kumpulan bahan keterangan yang berwujud angka.

# **D. FUNGSI STATISITIK DALAM DUNIA PENDIDIKAN**

Fungsi yang dimiliki oleh statistik dalam dunia pendidikan terutama bagi para pendidik adalah: menjadi *alat* bantu dalam menunjang kelancaran tugas mereka. Tidak dapat disangkal bahwa dalam melaksanakan tugasnya, seorang pendidik akan senantiasa terlibat pada masalah penilaian atau evaluasi yaitu penilaian atau evaluasi terhadap hasil pendidikan setelah peserta didik menempuh proses pendidikan selama jangka waktu yang telah ditentukan.

Di dalam kegiatan menilai hasil pendidikan itu, seorang pendidik mengenakan norma tertentu. Norma tersebut pada hakikatnya adalah semacam ukuran. Hasil penilaian itu biasanya dinyatakan dalam bentuk angka (bilangan). Memang hal yang dinilai itu sendiri sebenarnya bersifat kualitatif, akan tetapi diubah menjadi data yang bersifat kuantitatif. Dengan kata lain, terhadap hasil penilaian itu dilakukan *kuantifikasi.* Dengan menggunakan data kuantitatif seorang pendidik akan lebih dapat memperoleh kepastian, dibandingkan menggunakan data kualitatif, karena dalam kegiatan penilaian hasil pendidikan cara yang paling umum adalah dengan menggunakan data kualitatif, maka tidak perlu diragukan lagi bahwa statistik dalam hal ini akan mempunyai fungsi yang sangat penting sebagai alat bantu, yaitu alat bantu untuk mengolah, menganalisis, dan menyimpulkan hasil yang telah dicapai dalam kegiatan penilaian tersebut.

Data statistik yang banyak ditemukan/ dianalisis dalam dunia pendidikan biasanya berupa data prestasi peserta didik; data tentang gambaran peserta didik, tenaga pengajar, pegawai dan lulusan; data tentang anggaran pendidikan; data tentang kepustakaan, administratif, dan perlengkapan serta data-data lain yang menyangkut kepada pendidikan.

Bagi seorang pendidik, statistik juga memiliki kegunaan yang cukup besar, sebab dengan menggunakan statistik sebagai alat bantu, maka berlandaskan pada hal itu akan dapat:

- a. Mengetahui, apakah gejala yang satu ada hubungannya dengan gejala yang lain.
- b. Menyusun laporan yang berupa data kuantitatif dengan teratur, ringkas, dan jelas.
- c. Menarik kesimpulan secara logis, mengambil keputusan secara tepat dan mantap, serta dapat memperkirakan atau meramalkan hal-hal yang mungkin terjadi di masa mendatang,dan langkah konkret apa yag kemungkinan perlu dilakukan oleh seorang pendidik.
- d. Memperoleh gambaran tentang suatu gejala, keadaan atau peristiwa.
- e. Mengikuti perkembangan atau pasang surut mengenai gejala, keadaan atau peristiwa tersebut dari waktu ke waktu.
- f. Melakukan pengujian, apakah gejala yang satu berbeda dengan gejala yang lain atau tidak, jika terdapat perbedaan apakah perbedaan itu merupakan perbedaan yang berarti (meyakinkan) ataukah perbedaab itu terjadi hanya secara kebetulan saja.

# **BAB II**

# **DATA STATISTIK**

### **A. PENGERTIAN DATA STATISTIK**

Data statistik adalah data yang berwujud angka atau bilangan. Dengan kata lain, bahan mentah bagi statistik adalah angka atau bilangan. Akan tetapi tidak semua angka dapat disebut data statistik, sebab untuk dapat disebut data statistik, angka itu harus memenuhi persyaratan tertentu, yaitu bahwa angka itu haruslah menunjukkan suatu ciri dari suatu penelitian yang bersifat agregatif, serta mencerminkan suatu kegiatan dalam bidang tertentu.

Penelitian yang bersifat agregatif artinya: *pertama*, penelitian itu boleh hanya mengenal satu individu saja, akan tetapi pencatatannya harus dilakukan lebih dari satu kali. Misalnya dicatat perkembangan hasil belajar dari semester pertama sampai semester terakhir. *Kedua*, penelitian atau pencatatan hanya dilakukan *satu kali saja,* tetapi individu yang diteliti *harus lebih dari satu.* Misalnya pencatatan nilai hasil tes formatif dalam bidang studi tertentu dari 10 orang peserta didik.

Contoh seperti yang telah dikemukakan di atas dapat kita sebut data statistik, sebab disamping angka itu telah mencerminkan suatu kegiatan penelitian (pencatatan) yang bersifat agregatif, juga angka (yang melambangkan nilai hasil belajar peserta didik) itu telah mencerminkan suatu kegiatan dalam bidang tertentu (dalam hal ini kegiatan dalam bidang pendidikan).

# **B. PENGGOLONGAN DATA STATISTIK**

Sebagai kumpulan bahan keterangan yang berwujud angka, data statistik dibedakan dalam beberapa golongan, tergantung dari segi mana penggolongan itu dilakukan.

#### **1. Penggolongan Data Statistik Berdasarkan Sifatnya**

Ditinjau dari segi sifatnya data terbagi dua yaitu data kualitatif dan data kuantitatif. Data kualitatif adalah data yang tidak berbentuk angka. Misalnya penjualan merosot, mutu barang naik, harga daging naik, dan sebagainya. Sedangkan data kuantitatif adalah data yang berbentuk bilangan (angka). Misalnya produksi 100 unit/hari, keuntungan naik 20%, dan sebagainya. Berdasarkan nilainya, data kuantitatif ini dibagi menjadi dua yaitu data diskrit dan data kontinu. Data diskrit ialah data yang diperoleh dari hasil menghitung. Data diskrit tidak berbentuk pecahan*.* Contoh. data statistik tentang jumlah *anggota keluarga* (dalam satuan orang): 1-2-3-4-5-6-7 dan seterusnya.

Data kontinu adalah data yang diperoleh suatu organisasi atau perseorangan dari hasil mengukur. Contoh, data statistik mengenai tinggi badan (dalam ukuran *centi meter*): 160-160,1-160,2-160,3-160,4-160,5-160,6-160,7- dan seterusnya.

#### **2. Penggolongan Data Statistik Berdasarkan Skala Pengukurannya**

Yang dimaksud dengan skala ialah mengenai tingkatan besar-kecil, banyaksedikit, baik-buruk, jauh-dekat, bodoh-pandai, dan sebagainya yang menunjukkan perbedaan derajat dalam kualitas atau kuantitas, sehingga dapat diketahui mana yang lebih besar atau ada diatasnya, mana yang lebih kecil atau ada dibawahnya, mana yang kurang atau dibawahnya, dan mana yang lebih atau di atasnya. Yang diukur ialah data di lapangan atas dasar variabel yang termuat di dalam masalah dan atau hipotesis. Sebelum pengumpulan data, skala ini harus ditetapkan lebih dahulu, baru kemudian dimasukkan ke dalam instrumen yang digunakan untuk mengumpulkan (dan mengukur) data. Ada empat jenis skala pengukuran, yaitu nominal, ordinal, interval, dan rasio. Masing-masing skala pengukuran tersebut diuraikan berikut ini.

#### **a. Skala Nominal**

Skala Nominal adalah skala yang berupa angka yang hanya berfungsi sebagai alat identifikasi, hanya mampu membedakan individu satu dengan yang lainnya, tapi tidak menunjukan perbedaan kualitas atau besaran atributnya. Skala nominal pada dasarnya bukan untuk mengukur, melainkan untuk membedakan secara kategori. Angka ini digunakan untuk mewakili kategori, kelompok atau subyek sebagai pengganti sebutan atau nama kategorinya, kelompoknya, golongannya, keyakinannya dan sebagainya. Misalnya "Apa agama yang anda anut?" Jawablah : angka 1 = Islam, angka 2 = Katolik, angka 3 = Protestan,

angka 4 = Hindu, dan angka 5 = Buda". "Pria atau wanita?" Jawablah: angka  $1 =$  Wanita, dan angka  $2 =$  Pria. Jika angka-angka ini dijumlahkan tidak ada artinya sama sekali. misalnya  $1 + 2 = 3$ , apakah Islam ditambah Katolik menjadi Protestan? Tidak.

Penggunaan angka 0 sebagai simbol laki-laki dan angka 1 sebagai simbol perempuan pada variabel jenis kelamin. Dalam hal ini tidak berarti 0 lebih baik daripada 1 ataupun 1 lebih baik daripada 0. Penggunaan skala yang mana yang akan diterapkan dalam mengukur variabel itu perlu diketahui dan dipertimbangkan matang-matang, karena akan menentukan instrumen pengumpulan data dan alat analisisnya. Berbeda skala ukur yang digunakan akan berbeda pula instrumen pengumpulan data dan alat analisis yang digunakan. Misalnya jenis kelamin, mau tidak mau skala ymg digunakan adalah skala nominal. Demikian juga untuk agama, ras, golongan, kebangsaan, dan sebagainya, yang sifatnya kategori. Untuk mengukur variabel motivasi, sikap, tingkat lapar, cinta dan yang sejenisnya ini peneliti juga tidak dapat menggunakan skala rasio atau interval, melainkan hanya dapat menggunakan skala ordinal atau nominal. Untuk panas atau jarak, peneliti hanya dapat menggunakan tiga pilihan skala, skala interval, skala ordinal, atau skala nominal. Yang luas pilihannya ialah jika variabelnya itu dapat diukur dengan skala rasio.

#### **b. Skala Ordinal**

Skala ordinal adalah skala yang menunjukan perjenjangan kualitas tapi tidak menunjukan jarak yang sama. Skala ordinal digunakan untuk mengukur perbedaan kualitas atau kuantitas yang tidak dapat diketahui berapa unit selisihnya, tetapi diketahui perbedaannya bahwa yang satu lebih tinggi atau lebih rendah dari yang lainnya dalam hal kualitas atau kuantitas. Angka yang digunakan dalam skala ordinal itu hanya menunjukkan perbedaan tingkat, perbedaan derajat, perbedaan jenjang, atau selisihnya dalam kuantitas (dalam satuan), mana yang lebih tinggi dan mana yang lebih rendah. Skala ordinal biasanya digunakan untuk mengukur tingkat kepuasan kerja, tingkat motivasi, tingkat keinginan, tingkat sikap, tingkat haus, tingkat lapar, tingkat cinta, tingkat perasaan, dan sebagainya yang tidak kasat -mata (tidak tampak). Misalnya kita bertanya kepada 5eberapa onng "Seberapa besar cintamu kepada tanahair?" Ada lima jawaban yang berbeda secara kualitatif, tetapi tidak dapat diketahui berapa jarak perbedaan atau selisih jika dinyatakan dalam satuan: (1) sangat tidak cinta. (2) tidak cinta, (3) netral, (4) cinta, dan (5) sangat cinta. Dari contoh ini jika angka-angka 1, 2, 3,4, dan 5 itu digunakan sebagai skor (nilai), maka perbedaan satu unit ke atas dan ke bawah tidak dapat diketahui seberapa besar selisihnya dalam satuan kuantitas. Skala ordinal digunakan untuk menilai perbedaan dalam jenjang, tingkat, atau derajat seperti halnya seorang guru SLTA yang menilai sesuatu mata pelajaran yang termuat dalam rapor siswanya.

#### **c. Skala Interval**

Skala interval adalah skala yang menunjukan lukisan kualitas dengan jarak sama, tapi tidak memiliki nol mutlak, jadi walaupun bentuk angkanya negatif tapi tetap ada nilainya. Skala interval dapat digunakan misalnya untuk mengukur tingkat atau derajat panas -dingin, suhu udara, atau jarak. Untuk tingkat panas dingin misalnya sekian derajat Celcius atau Fahrenheit. Pada skala interval ini tidak memiliki angka nol mutlak, misalnya nol derajat celcius memiliki bobot yaitu titik beku air. Untuk panjang-pendek digunakan ukuran km, m, dm, atau mm. Dapat juga digunakan untuk mengukur usia, atau untuk mengukur waktu. Dengan rnenggunakan skala ini selisih angka 4 dan 5, yaitu 1, akan sama jaraknya dengan angka manapun yang diperbandingkan asal selisihnya 1. Jarak antara 10 m dan 20 m akan sama dengan jarak antara 1.100 m dengan 1.110 m. Selisih atau jarak satu unit ke atas akan sama dengan satu unit ke bawah.

#### **d. Skala Rasio**

Skala rasio adalah skala yang menunjukkan lukisan kualitas dan jarak yang sama serta bersifat mutlak, nol berlaku mutlak. Skala rasio digunakan untuk menghitung kuantitas yang benar-benar ada barangnya, visual, dapat dihitung, dapat ditambahkan dan dikurangi, dapat dibagi dan dilipatkan. Contoh: banyaknya kelereng yang dibawa oleh murid-murid ke sekolah. Sewaktu guru bertanya kepada muridnya: "Berapakah kelereng yang kau bawa?" Murid itu menjawab: "Lima"! Angka lima adalah angka rasio. Jika kelereng yang dibawa itu diberi nilai (skor) 5, maka angka 5 ini adalah nilai rasio. Demikian juga kelereng yang dibawa oleh teman-teman murid lainnya. Angka rasio biasanya digunakan untuk menilai karakteristik subyek yang tampak, dapat dihitung, nyata dan faktual. Skala rasio dapat diterapkan pada apa saja yang banyaknya dapat dihitung, seperti uang saku, pendapatan dalam rupiah, produktivitas volume produksi, dan sebagainya. Namun angka rasio menggunakan titik nol mutlak. Misalnya, untuk mereka yang menjawab "Nol" berarti tidak ada barangnya atau tidak ada karakteristiknya. Hal ini dapat digambarkan dengan satuan-satuan yang dapat dihitung kuantitas unitnya.

#### **3. Penggolongan Data Statistik Berdasarkan Sumbernya.**

Ditinjau dari segi sumbernya data statistik dapat dibedakan menjadi dua macam, yaitu: data primer dan data skunder. Data *Primer* adalah data statistic yang diperoleh atau bersumber dari tangan pertama *(fisrt hand data).* Dengan kata lain data primer adalah data yang dikumpulkan atau diolah sendiri. Misalnya data tentang alumni FMIPA USU yang bersumber dari Kemahasiswaan dan Alumni FMIPA USU.

Data *sekunder* adalah data statistik yang diperoleh atau bersumber dari tangan kedua *(second hand data).* Dengan kata lain data sekunder adalah data yang diperoleh suatu organisasi atau perusahaan dalam bentuk yang sudah jadi dari fihak lain. Misalnya data tentang alumni FMIPA USU yang diperoleh dari surat kabar, data daya beli masyarakat diambil dari Biro Pusat Statistik, dan sebagainya.

#### **4. Penggolongan statistik berdasarkan tugas-tugasnya.**

Berdasarkan tugas- tugasnya statistik dapat dibedakan menjadi dua bagian, yaitu : statistik deskriptif dan statistik inferensial.

#### **a. Statistik deskriptif**

Statistik deskriptif adalah bidang atau bagian ilmu statistik yang bertugas mempelajari tata cara pengumpulan, pencatatan, penyusunan dan penyajian data penelitian dalam bentuk : tabel frekuensi atau grafik dan selanjutnya dilakukan pengukuran nilai--nilai statistiknya, seperti mean, median, modus, deviasi standard dan sebagainya.

#### **b. Statistik inferensial**

Statistik inferensial adalah bidang atau bagian ilmu statistik yang bertugas mempelajari tata cara penarikan kesimpulan mengenai suatu populasi berdasarkan data sampel penelitian. Didalamnya berisi bagaimana cara membuat estimasi harga parameter, bagaimana cara menguji hipotesis, bagaimana membuat prediksi hubungan/pengaruh antar variabel dan perhitungan derajat asosiasi antar variabel-variabel tersebut.

# **C. DATA STATISTIK DALAM PENDIDIKAN**

Dalam dunia pendidikan dapat kita jumpai bermacam-macam data statistik yang dapat dianalisis dengan teknik statistik, diantaranya dapat dikemukakan sebagai berikut:

- a. Data Statistik yang berkaitan dengan prestasi belajar anak didik, seperti: Nilai hasil ulangan harian (nilai hasil tes formatif), nilai hasil ulangan umum (nilai hasil tes sumatif), nilai hasil tes seleksi penerimaan calon peserta didik, nilai hasil ujian semester/mid- semester, dan sebagainya.
- b. Data statistik yang berkaitan dengan keadaan peserta didik, seperti: Jumlah peserta didik secara keseluruhan dari tahun ke tahun, jumlah peserta didik dilihat dari segi tingkat atau kelasnya, fakultas atau jurusannya, dan lain-lain.
- c. Data statistik yang berkaitan dengan staf pengajar.
- d. Data statistik yang berkaitan dengan staf administrasi.
- e. Data statistik yang berkaitan dengan anggaran pendapatan dan belanja.
- f. Data statistik yang berkaitan dengan bidang perlengkapan.
- g. Data statistik yang berkaitan bidang kepustakaan.
- h. Data statistik tentang angka *persentasi* peserta didik, staf pengajar dan staf administrasi, dan lain-lain.

# **D. PENGUMPULAN DATA STATISTIK PENDIDIKAN**

Tindakan dalam mengumpulkan data statistik kependidikan termasuk bagian awal dari kegiatan di bidang statistik pendidikan. Dalam mengumpulkan data statistik kependidikan, statistik sebagai ilmu pengetahuan telah mengembangkan prinsip, cara dan alat yang perlu atau dapat dipergunakan. Prinsip umum yang harus dipegang oleh pengumpul data statistik (termasuk di dalamnya data statistik kependidikan) ialah dengan waktu, tenaga, biaya, dan alat sehemat mungkin, dapat dihimpun data yang lengkap tepat, dan dapat dipercaya, memperhatikan kelengkapan data, ketepatan data, dan kebenaran data yang dihimpun.

Dilihat dari segi luasnya elemen yang menjadi objek penelitian, pengumpulan data statistik kependidikan dapat dilakukan dengan dua macam cara, yaitu: sensus dan sampling*.* Sensus ialah cara mengumpulkan data dengan jalan mencatat atau meneliti seluruh yang menjadi objek penelitian. Dengan kata lain, sensus adalah pencatatan data secara menyeluruh terhadap elemen yang menjadi objek penelitian, tanpa kecuali. Kumpulan dari seluruh elemen itu biasa disebut populasi*.* Jadi, pengumpulan data dengan menggunakan cara sensus, objek penelitiannya adalah populasi.Keuntungan dari pengumpulan data menggunakan cara sensus adalah hasil yang diperoleh merupakan nilai karakteristik yang sebenarnya *(true value*), karena sasaran penelitian mencakup ke seluruh objek yang berada dalam populasi. Adapun kelemahannya ialah, sensus merupakan cara pngumpulan data yang banyak menyita waktu, tenaga, biaya, dan peralatan.

Sampling ialah cara mengumpulkan data dengan jalan mencatat atau meneliti sebagian saja dari seluruh elemen yang menjadi objek penelitian. Dengan kata lain, sampling adalah cara mengumpulkan data dengan mencatat keadaan nilai karakteristik perkiraan (*estimate value)* saja, dan atas dasar nilai karakteristik perkiraan yang diperoleh dari sampel itu, kita dapat memperkirakan nilai sesungguhnya dari popuasi yang sedang diteliti. Untuk mendapatkan nilai perkiraan yang baik, sampel yang kita ambil harus bersifat representatif (mencerminkan atau mewakili populasi). Kebaikan sampling ialah, pekerjaan pengumpulan data akan dapat dilaksanakan dengan waktu, tenaga, biaya, dan alat yang relatif lebih sedikit jika dibandingkan dengan sensus. Namun, segi kelemahannya ialah jika sampel tersebut tidak bersifat representatif, maka kesimpulan yang digeneralisasikan terhadap populasi akan tidak sesuai dengan kenyataan yang terdapat pada populasi. Cara menghimpun data statistik dengan jalan sampling itu juga dikenal dengan istilah *sampel survey method.*

Dilihat dari segi bentuk pelaksana kegiatan pengumpulan datanya, pengumpulan data statistik kependidikan dapat berbentuk:

- a. Angket, yaitu cara pengumpulan data berbentuk pengajuan pertanyaan tertulis melalui sebuah daftar pertanyaan yang sudah dipersiapkan sebelumnya.
- b. Pemeriksaan dokumentasi (studi dokumenter), dilakukan dengan meneliti bahan dokumentasi yang ada dan mempunyai relevansi dengan tujuan penelitian.
- c. Tes, yaitu serangkaian pertanyaan yang digunakan untuk mengukur keterampilan yang dimiliki oleh individu atau kelompok.
- d. Wawancara mendalam, yaitu pengumpulan data berbentuk pengajuan pertanyaan secara lisan yang telah dipersiapkan secara tuntas, dilengkapi dengan instrumennya.
- e. Observasi sistematik, yaitu pengamatan terhadap objek yang akan dicatat datanya, dengan persiapan yang matang, dilengkapi dengan instrumen tertentu.

# **E. TEKNIK PENYAJIAN DATA**

Kegiatan pengumpulan data di lapangan akan menghasilkan data angkaangka yang disebut 'data kasar' (raw data) yang menunjukkan bahwa data tersebut belum diolah dengan teknik statistik tertentu. Jadi data tersebut masih berwujud sebagaimana data itu diperoleh yang bisanya berupa skor dan relatif banyak tidak beraturan. Dalam pembuatan laporan penelitian, data termasuk yang harus dilaporkan. Agar dapat memberikan gambaran yang bermakna, data-data itu haruslah disajikan ke dalam tampilan yang sistematis dan untuk keperluan penganalisisan biasanya data itu disusun dalam sebuah tabel. Penyajian data ini bertujuan memudahkan pengolahan data dan pembaca memahami data.

### **1. Penyajian Data dalam Bentuk Tabel**

Pada dasarnya banyak cara untuk menyajikan data sehingga ia dapat dipahami dan digunakan secara tepat oleh pengolah data. Namun untuk menghasilkan gambaran data yang komunikatif, harus diingat untuk menyajikan sesuai kebutuhan. Dalam hal ini, penyajian data dalam bentuk tabel bertujuan untuk memberikan informasi dan gambaran mengenai jumlah secara terperinci sehingga memudahkan pengolah data dalam menganalisis data tersebut. Macam-macam penyajian data dalam bentuk tabel antara lain:

#### **a. Tabel Baris Kolom**

Tabel yang lebih tepat disebut tabel baris kolom ini adalah tabel-tabel yang dibuat selain dari tabel kontingensi dan distribusi frekuensi yaitu tabel yang terdiri dari baris dan kolom yang mempunyai ciri tidak terdiri dari faktorfaktor yang terdiri dari beberapa kategori dan bukan merupakan data kuantitatif yang dibuat menjadi beberapa kelompok. Contoh, tabel daftar IP seorang mahasiswa pendidikan matematika.

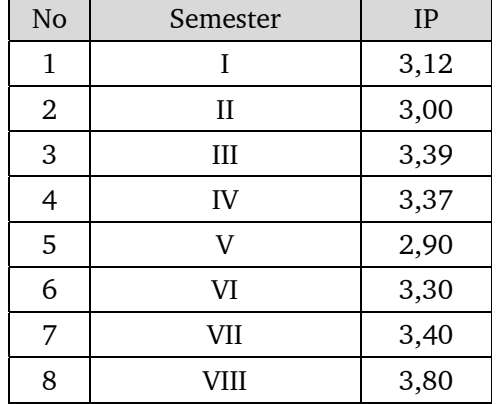

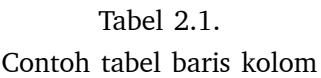

#### **b. Tabel Kontingensi**

Tabel kontingensi merupakan bagian dari tabel baris kolom, akan tetapi tabel ini mempunyai ciri khusus, yaitu untuk menyajikan data yang terdiri atas dua faktor atau dua variabel, faktor yang satu terdiri atas b kategori dan lainnya terdiri atas k kategori, dapat dibuat daftar kontingensi berukuran b x k dengan b menyatakan baris dan k menyatakan kolom. Contoh, Banyak Murid Sekolah Di Daerah Inderalaya Menurut Tingkat Sekolah Dan Jenis Kelamin Tahun 2013.

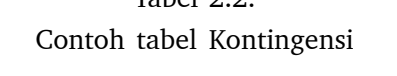

 $Tablea1.2.2$ 

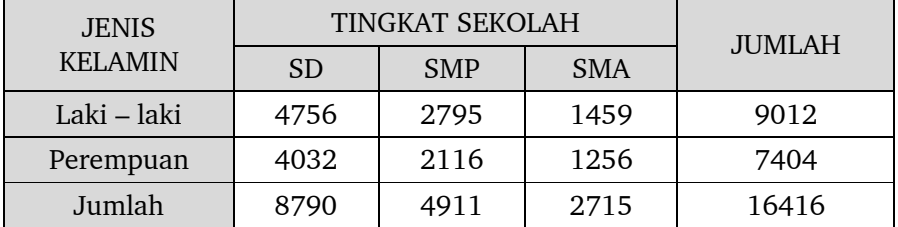

#### **c. Tabel Silang**

Data hasil penelitian yang berupa perhitungan frekuensi pemunculan data juga dapat disajikan ke dalam bentuk tabel silang. Tabel silang dapat

hanya terdiri dari satu variable tetapi dapat juga terdiri dari dua variable. Tergantung pertanyaan atau keadaan yang ingin dideskripsikan. Dengan demikian, pemilihan penyajian data ke dalam tabel silang satu atau dua variable akan tergantung dari data yang diperoleh.

Tabel silang satu variable digunakan untuk menggambarkan data dengan menampillkan satu karakteristiknya saja. Misal jumlah keseluruhan. Sementara tabel silang dua variable digunakan untuk menggambarkan data dengan menampilkan dua karakteristiknya. Misalnya jumlah keseluruhan dan jumlah per gender. Contoh, dalam suatu penelitian angket pada 34 siswa kelas XI.A tentang mata pelajaran MIPA yang disukai, diperoleh hasil data sebagai berikut:

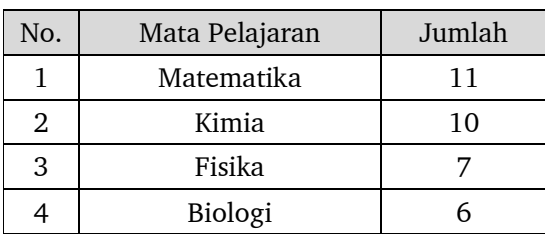

# Tabel 2.3. Contoh Tabel Silang Satu Variabel

### Tabel 2.4. Contoh Tabel Silang Dua Variabel

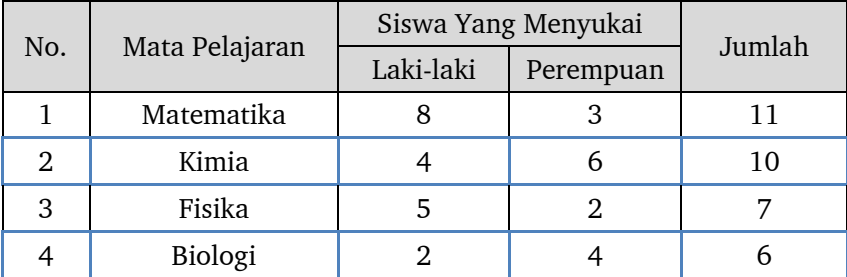

### **2. Penyajian Data dalam Bentuk Grafik**

Selain dapat disajikan ke dalam bentuk tabel sebagaimana dikemukakan di atas, data-data angka juga dapat disajikan ke dalam bentuk grafik, atau lengkapnya grafik frekuensi. Pembuatan grafikfrekuensi pada hakikatnya merupakan kelanjutan dari pembuatan tabel distribusi frekuensi karena pembuatan grafik

itu haruslah didasarkan pada tabel distribusi frekuensi. Dengan kata lain, pembuatan tabel distribusi frekuensi harus tetap dilakukan baik kita bermaksud maupun tidak bermaksud membuat grafik frekuensi. Penyajian data angka ke dalam grafik biasanya dipandang lebih menarik karena data-data itu tersaji dalam bentuk visual. Gambar grafik frekuensi yang banyak dipergunakan dalam metode statistik adalah histogram, polygon, kurve dan garis.

#### **a. Grafik Histogram/ Batang**

Histogram merupakan grafik dari distribusi frekuensi suatu variabel. Tampilan histogram berupa petak-petak empat persegi panjang. Sebagai sumbu horizontal boleh memakai tepi-tepi kelas, batas-batas kelas atau nilai variabel yang diobservasi, sedang sumbu vertical menunjukkan frekuensi. Untuk distribusi bergolong atau berkelompok yang menjadi absis adalah nilai tengah dari masing-masing kelas.

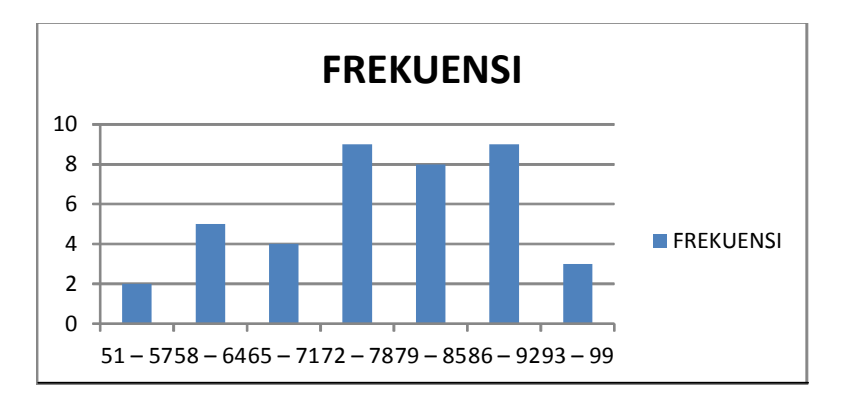

#### **b. Grafik Poligon**

Poligon merupakan grafik distribusi dari distribusi frekuensi bergolong suatu variable. Tampilan polygon berupa garis-garis patah yang diperoleh dengan cara menghubungkan puncak dari masing-masing nilai tengah kelas. Jadi absisnya adalah nilai tengah dari masing-masing kelas.

#### **c. Grafik Kurva**

Kurva merupakan perataan atau penghalusan dari garis-garis polygon. Gambar polygon sering tidak rata karena adanya perbedaan frekuensi data skor dan data skor itu sendiri mencerminkan fluktuasi sampel. Pembuatan kurve dilakukan dengan meratakan garis gambar polygon yang tidak rata dan terlihat tidak beraturan sehingga menjadi rata.

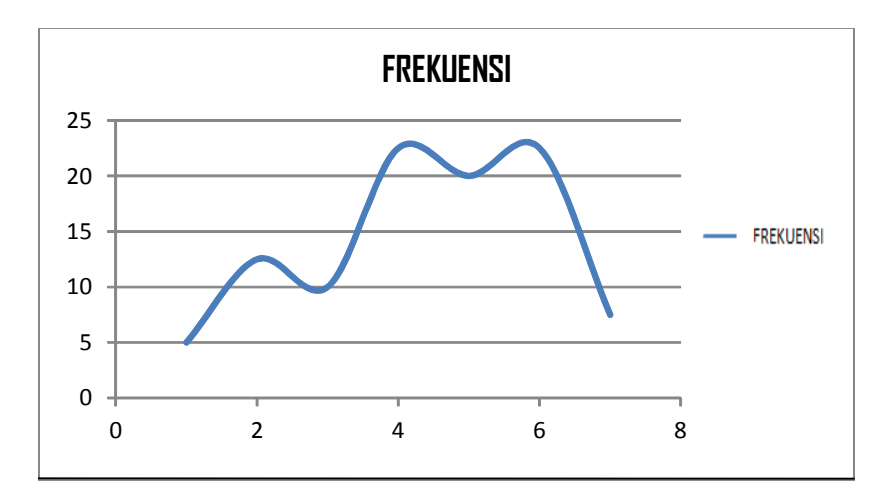

### **d. Grafik Garis**

Grafik garis dibuat biasanya untuk menunjukkan perkembangan suatu keadaan. Perkembangan tersebut bias naik bias turun. Hal ini akan Nampak secara visual melalui garis dalam grafik. Dalam grafik terdapat garis vertical yang menunjukkan jumlah dan yang mendatar menunjukkan variable tertentu yang ditunjukkan pada gambar dibawah, yang perlu diperhatikan dalam membuat grafik adalah ketepatan membuat skala pada garis vertical yang akan mencerminkan keadaan jumlah hasil observasi. Contoh, perkembangan nilai ujian matematika Budi Pada semester 1 tahun ajaran 2013/2014 sebagai berikut:

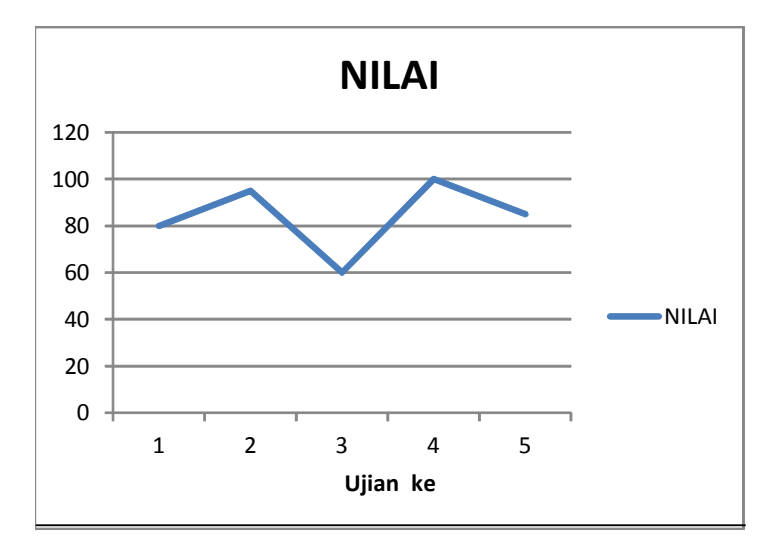

#### **3. Diagram Lingkaran**

Cara lain untuk menyajikan data hasil penelitian adalah dengan diagram lingkaran. Diagram lingkaran digunakan untuk membandingkan data dari berbagai kelompok. Contoh, dari hasil penelitian mengenai pelajaran matematika dengan sampel 50 siswa di SMPN 1 Padangsidimpuan diperoleh data sebagai berikut.

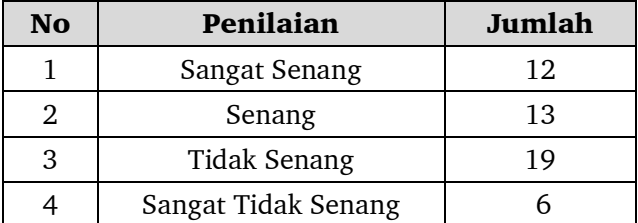

Penyajian data tersebut dalam diagram lingkaran adalah sebgai berikut: 1. Cari persentase masing-masing data tersebut.

- Sangat Suka =  $\frac{12}{50}x100\%$  = 24 %
- Suka =  $\frac{13}{50}x100\%$  = 26%
- Tidak Suka =  $\frac{19}{50}$ . 100% = 38%
- Sangat Tidak Suka =  $\frac{6}{50}$ 100% = 12%
- 2. Cari Luas sudut yang dibutuhkan untuk setiap data.
	- Sangat Suka =  $\frac{24}{100}x360^\circ = 86,4^\circ$
	- Suka =  $\frac{26}{100}$  3 60<sup>o</sup> = 93,6<sup>o</sup>
	- Tidak Suka =  $\frac{38}{100}x360^\circ = 136.8^\circ$
	- Sangat Tidak Suka =  $\frac{12}{100} x360^\circ = 43.2^\circ$
- 3. Selanjutnya luas-luas kelompok data tersebut digambarkan ke dalam bentuk lingkaran.

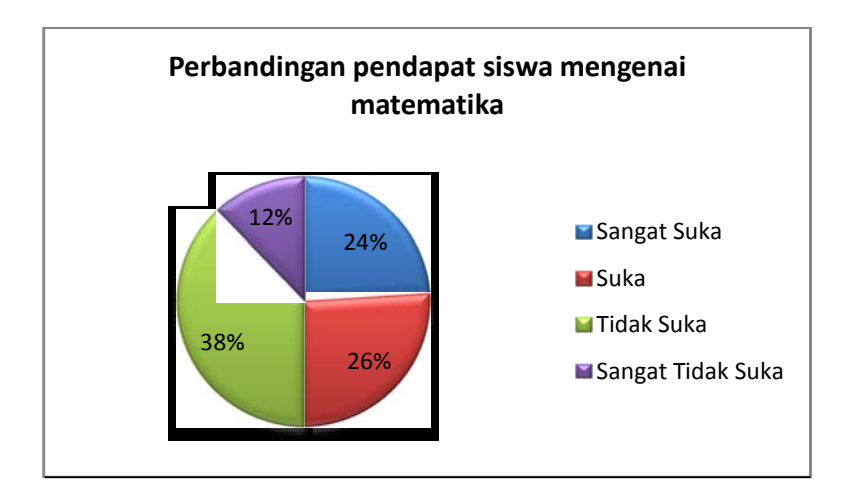

# **BAB III**

# **DISTRIBUSI FREKUENSI**

# **A. PENGERTIAN DISTRIBUSI FREKUENSI**

Kata distribusi berasal dari kata *distribution* yang berarti membagi-bagi, sedangkan frekuensi adalah nilai menurut kelompok bilangannya masingmasing. Oleh karena itu distribusi frekuensi adalah penyebaran (distribusi) data menurut kelompok atau bilangan atau kategori masing-masing. Perhatikan nilai ujian statistika untuk 80 orang peserta didik berikut ini:

| 79 | 49 | 48 | 74 | 81 | 98 | 87 | 80 |
|----|----|----|----|----|----|----|----|
| 80 | 84 | 90 | 70 | 91 | 93 | 82 | 78 |
| 70 | 71 | 92 | 38 | 56 | 81 | 74 | 73 |
| 68 | 72 | 85 | 51 | 65 | 93 | 83 | 86 |
| 90 | 35 | 83 | 73 | 74 | 43 | 86 | 88 |
| 92 | 93 | 76 | 71 | 90 | 72 | 67 | 75 |
| 80 | 91 | 61 | 72 | 97 | 91 | 88 | 81 |
| 70 | 74 | 99 | 95 | 80 | 59 | 71 | 77 |
| 63 | 60 | 83 | 82 | 60 | 67 | 89 | 63 |
| 76 | 63 | 88 | 70 | 66 | 88 | 79 | 75 |

Tabel 3.1 Nilai ujian statistik

Untuk membuat daftar distribusi frekuensi dengan panjang kelas yang sama, kita lakukan sebagai berikut :

a. Tentukan rentang. Rentang ialah data terbesar dikurangi data terkecil.

Dalam hal ini, karena data terbesar = 99 dan data terkecil = 35, maka rentang =  $99 - 35 = 64$ .

b. Tentukan banyak kelas interval yang diperlukan. Banyak kelas biasanya diambil paling sedikit 5 kelas dan paling banyak 15 kelas, dipilih menurut keperluan. Cara lain cukup bagus misalnya untuk n berukuran besar misalnya, n ≥ 200, dapat menggunakan aturan Sturges, yaitu:

Banyak kelas =  $1 + (3,3) \log n$ 

Dengan n menyatakan banyak data dan hasil akhir dijadikan bilangan bulat. Untuk contoh dengan  $n = 80$ , maka :

Banyak kelas = 
$$
1 + (3,3) \log 80
$$
  
=  $1 + (3,3)(1,9031) = 7,2802$ 

Kita bisa membuat daftar distribusi frekuensi dengan banyak kelas 7 atau 8 buah.

c. Tentukan panjang kelas interval p dengan rumus :

$$
p = \frac{range}{banyakkelas}
$$

Harga p diambil sesuai dengan ketelitian satuan data yang digunakan. Jika data berbentuk satuan, ambil harga p dengan ketelitian sampai satuan. Untuk data hingga satu desimal, p ini juga diambil hingga satu desimal, dan begitu seterusnya.

Untuk contoh di atas, maka jika banyak kelas diambil 7, didapat :

$$
p = \frac{64}{7} = 9,14
$$
, bisa kita ambil p = 9 atau p = 10

- d. Pilih ujung bawah kelas interval pertama. Untuk ini bisa diambil sama dengan data terkecil atau nilai data yang lebih kecil dari data terkecil.
- e. Dengan P = 10 dan memulai dengan data yang lebih kecil dari data terkecil, diambil 31, maka kelas pertama berbentuk 31-40, kelas kedua 41-50, kelas ketiga 51-60, dan seterusnya.

# **B. DISTRIBUSI FREKUENSI RELATIF DAN KUMULATIF**

Pada daftar di atas, frekuensi dinyatakan banyak data yang terdapat dalam tiap kelas, jadi dalam bentuk absolut. Jika frekuensi dinyatakan dalam

persen, maka diperoleh daftar distribusi frekuensi relatif. Untuk tabel 3.1, dapat kita peroleh daftar distribusi frekuensi relatif seperti dalam tabel 3.2.

| NILAI      | f(%)   |
|------------|--------|
| $31 - 40$  | 2,50   |
| $41 - 50$  | 3,75   |
| $51 - 60$  | 6,25   |
| $61 - 70$  | 17,50  |
| $71 - 80$  | 30,00  |
| $81 - 90$  | 25,00  |
| $91 - 100$ | 15,00  |
| Jumlah     | 100,00 |

Tabel 3.2 Distribusi Frekuensi Relatif Untuk Nilai Ujian Statistika

Frekuensi relative disingkat  $f_{rel}$  atau f (%), untuk kelas pertama didapat dari  $\frac{2}{80}$ x100 % = 2,50 %. Tentu saja kedua bentuk frekuensi (absolut dan relatif) dapat disajikan dalam sebuah daftar.

Tabel 3.3 Nilai Ujian Statistika Untuk 80 Peserta didik

| Nilai Ujian | $\mathbf{f}_{\mathbf{a}\mathbf{b}\mathbf{s}}$ | $f_{rel}$ |
|-------------|-----------------------------------------------|-----------|
| $31 - 40$   | 2                                             | 2,50      |
| $41 - 50$   | 3                                             | 3,75      |
| $51 - 60$   | .5                                            | 6,25      |
| $61 - 70$   | 14                                            | 17,50     |
| $71 - 80$   | 24                                            | 30,00     |
| $81 - 90$   | 20                                            | 25,00     |
| $91 - 100$  | 12                                            | 15,00     |
| Jumlah      | 80                                            | 100,00    |

Selain itu, ada lagi sebuah daftar yang disebut daftar distribusi frekuensi kumulatif. Daftar distribusi frekuensi kumulatif dapat dibentuk dari daftar distribusi frekuensi biasa, dengan cara menjumlahkan frekuensi demi frekuensi. Dalam hal ini dikenal dua macam distribusi frekuensi kumulatif yaitu distribusi frekuensi kumulatif kurang dari dan atau lebih. Tentu saja untuk kedua hal ini terdapat pula frekuensi-frekuensi absolut dan relatif. Untuk distribusi frekuensi kumulatif kurang dari dan atau lebih masing-masing dapat dilihat pada tabel 3.4 dan tabel 3.5 berikut.

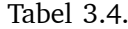

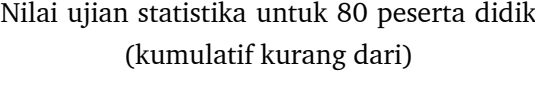

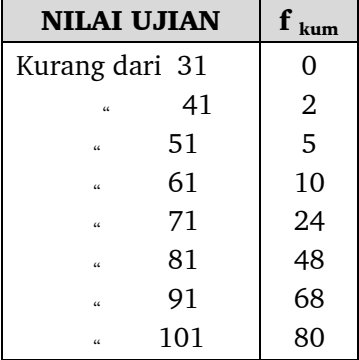

#### Tabel 3.5.

Nilai ujian statistika untuk 80 peserta didik (kumulatif atau lebih)

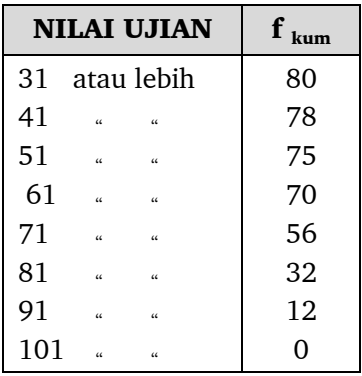
Perhatikan bahwa dalam kedua daftar di atas tidak terdapat baris yang menyatakan jumlah frekuensi. Kalau daftar distribusi frekuensi kumulatif dengan frekuensi relatif dikehendaki, maka hasilnya seperti dalam tabel 3.6 dan 3.7 di bawah ini:

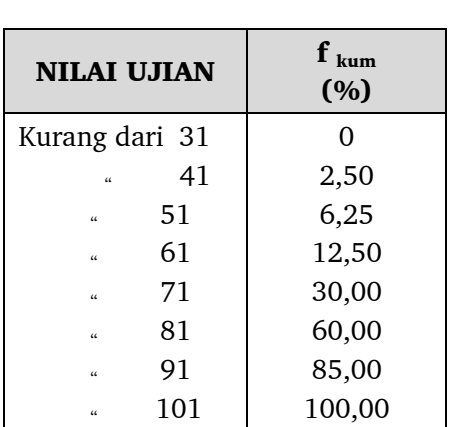

## Tabel 3.6 Nilai ujian statistika untuk 80 peserta didik (kumulatif kurang dari)

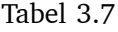

Nilai ujian statistika untuk 80 peserta didik (kumulatif atau lebih)

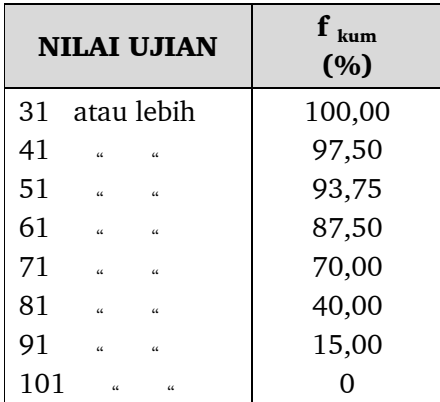

## **BAB IV**

## **UKURAN GEJALA PUSAT DAN UKURAN LETAK**

Dalam kenyataan seringkali ditemukan data hasil pengukuran menunjukkan kondisi sangat beragam. Artinya, dalam aktivitas pengamatan, penelitian atau observasi tidak jarang dijumpai data yang berhasil dihimpun tidak sama atau berbeda antara satu dengan yang lainnya. Pengukuran terhadap variabel besar penghasilan, lama tinggal, usia, kecerdasan, berat badan, tingkat pendidikan, tingkat produktivitas kerja dan sebagainya kerapkali memperlihatkan data yang bervariasi. Dengan kata lain distribusi data yang tersusun ada kemungkinan akan memperlihatkan karakteristik data yang relatif homogen atau heterogen.

Apabila sejumlah individu diamati salah satu karakteristik atau sifatnya, selanjutnya data hasil pengamatan ditampilkan dalam bentuk grafik poligon maka bentuk grafik yang nampak akan sangat beragam pula. Salah satu kemungkinan grafik yang akan nampak adalah grafik dengan bentuk normal. Artinya, distribusi data yang tersusun memiliki kecenderungan sebagian besar berada di tengah dan semakin jauh menyimpang dari harga indeks (ukuran) normalitas, baik ke kiri maupun ke kanan maka jumlah individu yang berada pada tiap ujung kian sedikit jumlahnya.

Pada bab terdahulu telah disajikan beberapa metode penyajian data. Penyajian data yang sering dan lazim digunakan adalah dengan menggunakan daftar dan diagram. Karena penyajian data tersebut bertujuan untuk memudahkan dalam menganalisis dan membacanya, maka didalamnya dikenal istilah ukuran. Ukuran dalam data terdiri dari ukuran gejala pusat dan ukuran letak. Ukuran gejala pusat meliputi rata-rata (rata-rata hitung, rata-rata ukur, dan ratarata harmonik), modus, dan median. Sedangkan ukuran letak meliputi kuartil, desil, dan persentil. Pada dasarnya dalam menghitung kuartil, desil dan persentil hampir sama hanya saja pada kuartil data dibagi menjadi 4 bagian, pada desil membagi data dengan 10 bagian, dan pada persentil dengan 100 bagian yang sama. Pada buku ini ukuran letak yang akan dikaji hanya terbatas pada kuartil. Untuk pengkajian desil dan persentil ditugaskan kepada pembaca untuk mencari pada literatur lain.

## **A. RATA-RATA HITUNG**

**Rata-rata hitung adalah m**engukur nilai rata-rata sebenarnya dari data, misalnya rata-rata nilai mata kuliah statistika untuk mahasiswa, rata-rata jumlah pencari kerja selama tahun 1990 sampai 2004 yang terdaftar pada Dinas Tenaga Kerja, dan lain-lain. Untuk lebih jelasnya dibawah ini dijelaskan sebuah ilustrasi.

Misalnya terdapat n buah data yang terdiri dari  $x_1, x_2, x_3, x_4, \ldots, x_n$ , maka rata-rata hitung n data tersebut dilambangkan dengan *x*. Rata-rata hitung untuk data kuantitatif yang terdapat dalam populasi tertentu berukuran n dinyatakan dengan

$$
\overline{x} = \frac{x_1 + x_2 + x_3 + x_4 + \dots + x_n}{n}
$$

secara lebih sederhana ditulis dengan notasi *n*  $\overline{x} = \frac{\sum x_i}{\sum x_i}$ 

Contoh 4.1:

Nilai dari 10 mahasiswa yang mengikuti kuliah statistika pada Prodi Tadris Matematika IAIN Padangsidimpuan adalah sebagai berikut: 56, 76, 34, 59, 62, 56, 68, 60, 73, dan 81.

Berdasarkan nilai 10 mahasiswa tersebut, rata-rata hitung nilai mahasiswa

ditertukan dengan rumus 
$$
\bar{x} = \frac{\sum x_i}{n}
$$
, sehingga diperoleh:  
\n $\bar{x} = \frac{56 + 76 + 34 + 59 + 62 + 56 + 68 + 60 + 73 + 81}{10}$   
\n $\bar{x} = \frac{625}{10}$   
\n $\bar{x} = 62.5$ 

Adakalanya sebaran data terpola dan tersusun dalam bentuk sebagai berikut:

- 1) data  $x_1$  dengan frekuensi  $f_1$
- 2) data  $x_2$  dengan frekuensi  $f_2$
- 3) data  $x_3$  dengan frekuensi  $f_3$
- 4) ............................................
- 5) ...........................................
- 6) data  $x_n$  dengan frekuensi  $f_n$

Jika data berbentuk seperti di atas, rata-rata hitung dapat ditentukan dengan menggunakan rumus

$$
\overline{x} = \frac{\sum_{i=1}^{n} f_i x_i}{\sum_{i=1}^{n} f_i}
$$

Contoh 4.2.

Tinggi badan 30 orang peserta didik SD Negeri 1 Padangsidimpuan disajikan pada tabel berikut ini.

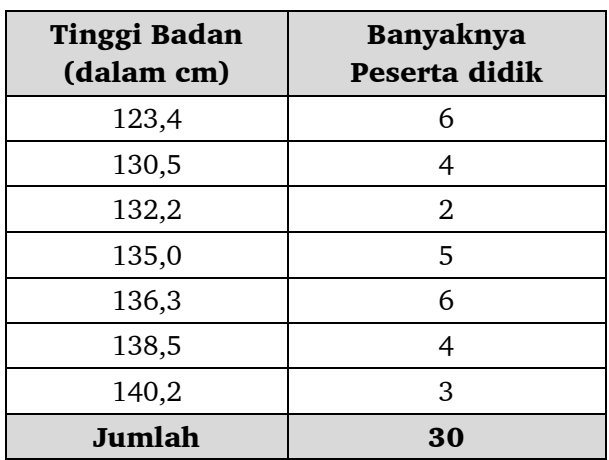

Rata-rata hitung data di atas dapat ditentukan dengan menggunakan rumus:

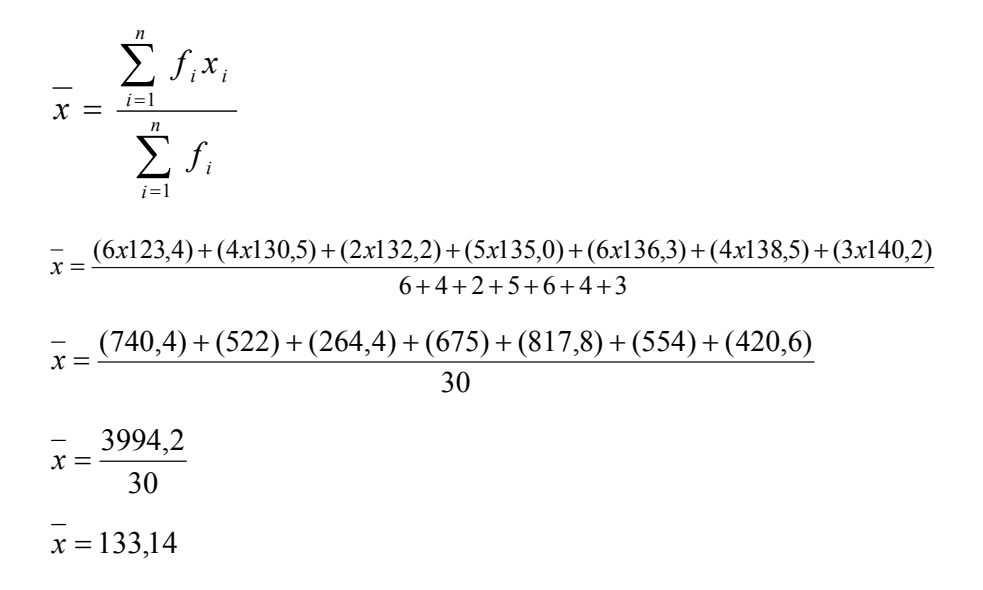

Sifat-sifat rata-rata hitung:

- 1. Jumlah simpangan, selisih antara tiap data dengan rata-rata hitungnya adalah nol atau ditulis dalam bentuk  $\sum (x_i - \overline{x}) = 0$
- 2. Jumlah kuadrat dari simpangan-simpangan selalu lebih kecil atau sama dengan jumlah kuadrat antara bilangan-bilangan tersebut dikurangi oleh suatu bilangan sebarang a. Secara matematis ditulis dengan notasi

$$
\sum (x_i - \overline{x})^2 \leq \sum (x_i - a)^2
$$

3. Jika  $n_1$  data mempunyai rata-rata  $\overline{x_1}$ , jika  $n_2$  data mempunyai ratarata  $\overline{x_2}$ , Jika  $n_3$  data mempunyai rata-rata  $\overline{x_3}$ , Jika  $n_4$  data mempunyai rata-rata  $\overline{x_4}$  ......., Jika  $n_k$  data mempunyai rata-rata  $\overline{x_k}$  maka ratarata gabungan data tersebut adalah:

$$
\overline{x} = \frac{n_1 \overline{x_1} \cdot n_1 \overline{x_2} \cdot n_3 \overline{x_3} \cdot \dots \cdot n_k \overline{x_k}}{n_1 + n_2 + n_3 + \dots + n_k}
$$

4. Misal M adalah rata-rata dugaan dan  $d_1 = x_i - M$  maka rata-rata hitungnya dinyatakan dengan rumus

$$
\overline{x} = M + \frac{1}{n} \sum d_i
$$

5. Jika data tersusun dalam daftar distribusi frekuensi, maka rumus ratarata hitung data dapat ditentukan dengan beberapa cara.

**Cara I:**

$$
\bar{x} = \frac{\sum f_i x_i}{\sum f_i}
$$

dimana:

 $f_i$ : frekuensi

 $x_i$ : tanda kelas

Contoh 4.3.

Tentukan rata-rata hitung data yang tersajikan dalam daftar distribusi frekuensi berikut ini:

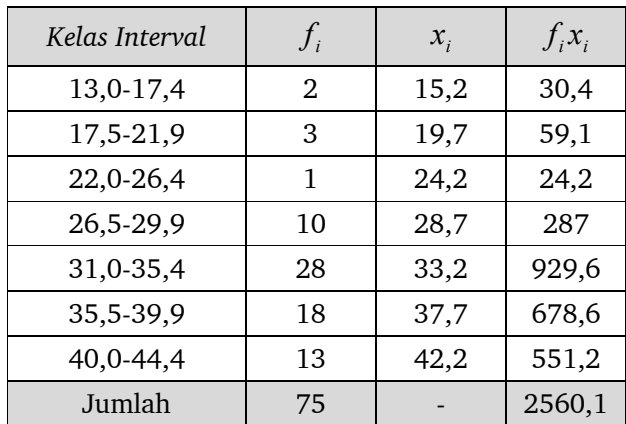

sehingga 
$$
\bar{x} = \frac{\sum f_i x_i}{\sum f_i}
$$

$$
=\frac{2560,1}{75}
$$

 $=$  34,134666666666 = 34,14 (dibulatkan 2 desimal) **Cara II**

$$
\overline{x} = M + \frac{\sum f_i d_i}{n}
$$

dimana

M : rata-rata dugaan n : banyaknya data  $f_i$ : frekuensi  $d_i$ :  $x_i - M$ 

Contoh 4.4.

Tentukan rata-rata hitung data berikut:

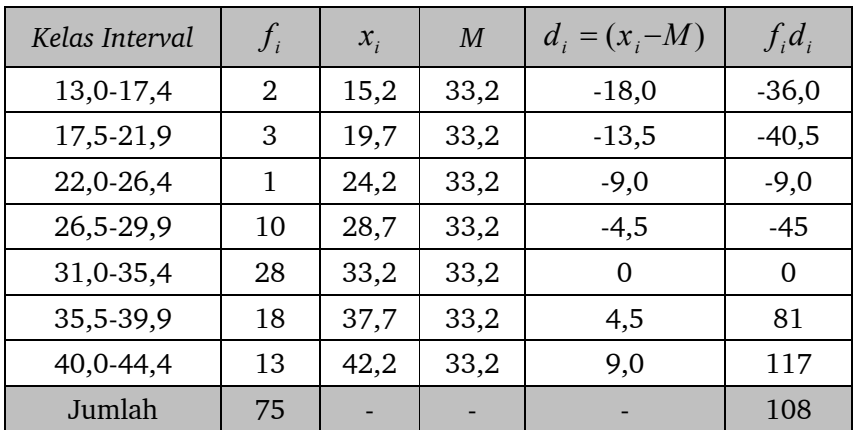

sehingga

$$
\overline{x} = 33,2 + \left(\frac{108}{75}\right) \\
= 33,2 + (1,44) \\
= 34,64
$$

### **Cara III**

$$
\bar{x} = M + p \frac{\sum f_i c_i}{n}
$$

### dimana

- M : rata-rata dugaan
- n : banyaknya data
- *<sup>i</sup> f* : frekuensi
- c *<sup>i</sup>* : Angka koding

### Perhatikan contoh berikut:

Contoh 4.5.

Tentukan rata-rata hitung data yang disajikan dalam daftar distribusi frekuensi berikut ini:

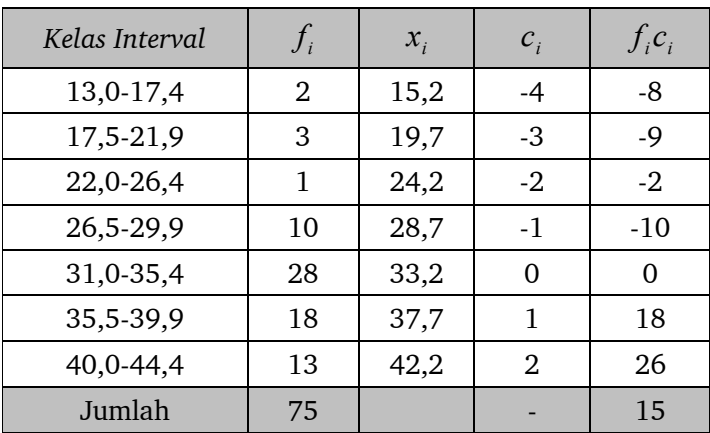

sehingga  $x = M + p \frac{\sum_{i=1}^{n} q_i}{n}$  $\overline{x} = M + p \frac{\sum f_i c_i}{\sum f_i}$ 

$$
n = 33,2 + 5,4\left(\frac{15}{75}\right)
$$
  
= 33,2 + 1,08  
= 34,28

## **B. RATA-RATA UKUR**

**Rata-rata ukur adalah m**engukur tingkat perubahan (*rate of change*) untuk data nilai positif misalnya rata-rata tingkat pertambahan pinjaman setiap bulan di kantor pegadaian, rata-rata pertumbuhan sambungan telepon setiap bulan, dan lain-lain. Secara matematis, akan dijelaskan berikut ini:

Misalkan terdapat n data yang terdiri dari  $x_1, x_2, x_3, x_4, \ldots, x_n$ , maka rata-rata ukur didefinisikan sebagai  $U = \sqrt[n]{x_1.x_2.x_3.x_4....x_n}$  yaitu akar pangkat n dari perkalian  $x_1 x_2 x_3 x_4 \ldots x_n$ 

Jika perbandingan tiap data berurutan tetap atau hampir tetap, ratarata ukur lebih baik digunakan dari pada rata-rata hitung. Untuk bilanganbilangan bernilai besar, rata-rata ukur dapat ditentukan dengan rumus:

$$
\log U = \frac{\sum \log x_i}{n}
$$

Jika data disusun dalam daftar distribusi frekuensi rata-rata ukurnya dinyatakan dengan menggunakan rumus:

$$
\log U = \frac{\sum (f_i \log x_i)}{\sum f_i}
$$

dimana:

 $x_i$ : tanda kelas

 $f_i$ : frekuensi yang sesuai dengan  $x_i$ 

Contoh 4.6.

Dalam bentuk paling sederhana, jika diketahui 3 buah data masing-masing 2, 4, 8 maka rata-rata ukurnya adalah:

$$
U = \sqrt[n]{x_1 \cdot x_2 \cdot x_3 \cdot x_4 \cdot \dots \cdot x_n}
$$
, sehingga  
\n
$$
U = \sqrt[3]{(2)(4)(8)}
$$
  
\n
$$
U = \sqrt[3]{64}
$$
  
\n
$$
U = 4
$$

### Contoh 4.7.

Rata-rata ukur untuk data yang tersusun dalam daftar distribusi dibawah ini adalah:

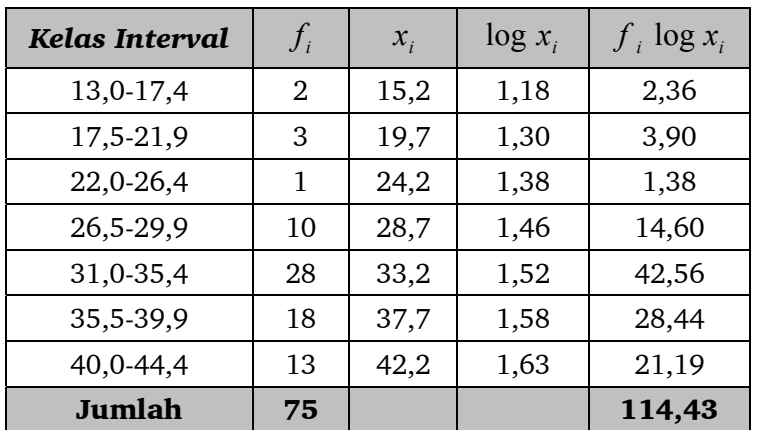

$$
\log U = \frac{\sum (f_i \log x_i)}{\sum f}
$$
  

$$
\log U = \frac{2,36 + 3,90 + 1,38 + 14,60 + 42,56 + 28,44 + 21,19}{75}
$$
  

$$
\log U = \frac{114,43}{75}
$$

75  $log U = 1,525733...$ 

## **C. RATA-RATA HARMONIK**

**Rata-rata harmonik adalah m**engukur nilai rata-rata data yang memiliki nilai positif dan ada rasio. Misalnya Tiga pegawai bagian pembelian diberi tugas membeli kayu di pedalaman. Setiap pegawai mendapat uang Rp. 450 juta. Dari hasil pembelian diperoleh bahwa pegawai ke-1 membeli kayu seharga Rp. 30.000/m<sup>3</sup>, pegawai ke-2 Rp.35.000/m<sup>3</sup>, pegawai ke-3 Rp.32.000/m<sup>3</sup>. Berapa rata-rata harga kayu per meter kubik yang telah dibayar oleh perusahaan? Contoh lain, misalkan Si A bepergian pulang pergi. Saat pergi kecepatannya 10 km/jam dan pulangnya 20 km/jam. Berapa ratarata kecepatan pulang pergi? Untuk lebih jelasnya, simak penjelasan berikut ini.

Misalkan terdapat n data yang terdiri dari  $x_1, x_2, x_3, x_4, \ldots, x_n$ , maka rata-rata harmonik didefinisikan sebagai:

$$
H = \frac{n}{\frac{1}{x_1} + \frac{1}{x_2} + \frac{1}{x_3} + \dots + \frac{1}{x_n}}
$$

atau

$$
H = \frac{n}{\sum \left(\frac{1}{x_i}\right)}
$$

Jika data tersusun dalam daftar distribusi frekuensi, maka rata-rata harmonik dinyatakan dengan:

$$
H = \frac{\sum f_i}{\sum \left(\frac{f_i}{x_i}\right)}
$$

dimana:

 $x_i$ : tanda kelas

 $f_i$ : frekuensi yang sesuai dengan $\boldsymbol{x}_i$ 

Contoh 4.8.

Nilai 10 mahasiswa yang mengikuti kuliah statistika di Jurusan Pendidikan Matematika Unimed Medan adalah sebagai berikut: 56, 76, 34, 59, 62, 56, 68, 60, 73, dan 81.

Rata-rata harmonik diperoleh

$$
H = \frac{n}{\sum \left(\frac{1}{x_i}\right)}
$$
  

$$
H = \frac{10}{\left(\frac{1}{56}\right) + \left(\frac{1}{76}\right) + \left(\frac{1}{34}\right) + \left(\frac{1}{59}\right) + \left(\frac{1}{62}\right) + \left(\frac{1}{56}\right) + \left(\frac{1}{68}\right) + \left(\frac{1}{60}\right) + \left(\frac{1}{73}\right) + \left(\frac{1}{81}\right)}
$$

 $0,018+0,013+0,029+0,017+0,016+0,018+0,015+0,017+0,014+0,012$ 10  $H = \frac{18}{0.018 + 0.013 + 0.029 + 0.017 + 0.016 + 0.018 + 0.015 + 0.017 + 0.014 +$ 0,169  $H = \frac{10}{245}$  $H = 59,17$ 

Jika data disusun dalam daftar distribusi di bawah ini.

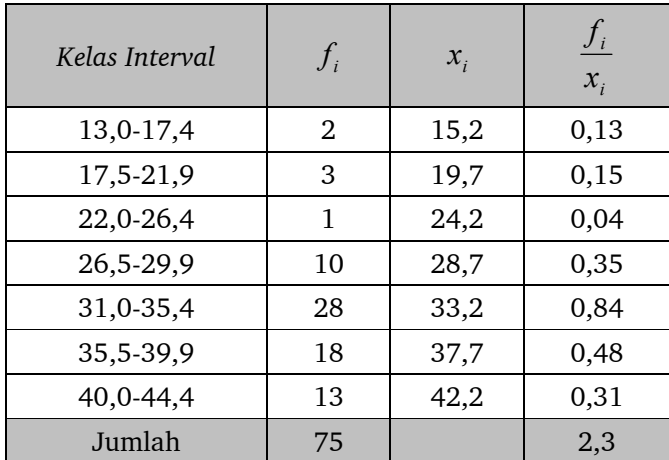

maka rata-rata harmonik ditentukan oleh  $\sum$  $\sum$  $\overline{\phantom{a}}$  $\left(\frac{f_i}{x_i}\right)$  $=$ *i i x f*  $H = \frac{\sum f}{\sqrt{2}}$ 

sehingga  $H = \frac{72}{2,3}$  $H = \frac{75}{25}$ 

> Rata-rata harmonik data di atas adalah  $H = 32.61$ Secara umum, untuk sekumpulan data berlaku  $H \leq U \leq \overline{X}$ .

*i*

## **D. MODUS**

Untuk menyatakan fenomena yang paling banyak terjadi atau paling banyak terdapat digunakan ukuran modus dan dinotasikan dengan M. Penggunaan modus secara tidak sadar sering digunakan untuk menentukan ratarata data yang bersifat kualitatif, misalnya:

- a. Kecelakaan lalu lintas di jalan raya pada umumnya disebabkan oleh kelalaian cara mengemudi.
- b. Secara umum kelulusan peserta didik SMA di Indonesia nilainya di atas rata-rata.
- c. Jumlah jama'ah haji Indonesia tahun 1434 H, rata-rata berusia di atas 50 tahun
- d. Hutan lindung di Indonesia sudah banyak yang terjamah oleh perambah hutan dan tidak bertanggung jawab.

Jika data berupa data kuantitatif, maka modus ditentukan melalui cara menentukan frekuensi terbanyak data tersebut. Sebaliknya jika data tersusun dalam daftar distribusi frekuensi, maka modusnya ditentukan dengan menggunakan rumus:

$$
M_o = b + p \left( \frac{b_1}{b_1 + b_2} \right)
$$

dimana:

M<sub>o</sub>: Modus

- b : batas bawah kelas modal yaitu kelas interval dengan frekuensi terbanyak
- p : panjang kelas interval
- b : frekuensi kelas modal dikurangi frekuensi kelas interval dengan tanda kelas yang lebih kecil sebelum tanda kelas modal
- b : frekuensi kelas modal dikurangi frekuensi kelas interval dengan tanda kelas yang lebih besar sesudah tanda kelas modal

Dibandingkan dengan ukuran yang lain, modus tidak tunggal adanya, sehingga sekelompok data modusnya dapat lebih dari satu.

#### Contoh 4.9.

Nilai 10 peserta didik yang mengikuti kuliah statistika di Jurusan Pendidikan Matematika FMIPA Unimed Medan adalah sebagai berikut: 56, 76, 34, 59, 62, 56, 68, 60, 73, dan 81.

Modus data nilai di atas setelah data diurutkan 34, 56, 56, 59, 60, 62, 68, 73, 76, 81. Diperoleh modusnya yaitu 56

2. Modus data yang tersusun dalam daftar distribusi frekuensi di bawah ini adalah

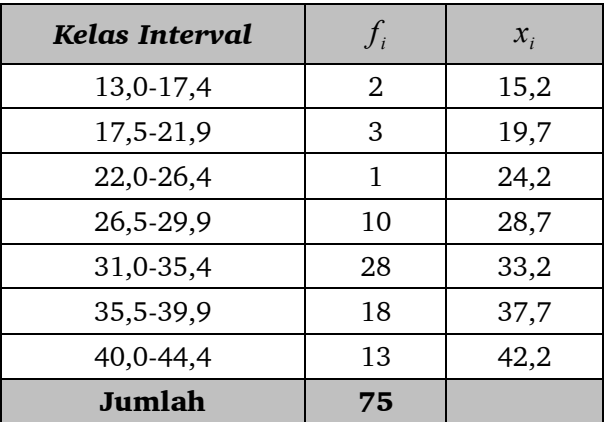

$$
M_o = b + p \left(\frac{b_1}{b_1 + b_2}\right)
$$
  

$$
M_o = 30,5 + 5,4 \left(\frac{18}{18 + 10}\right)
$$
  

$$
M_o = 30,5 + 5,4(0,6428)
$$
  

$$
M_o = 33,9711
$$

Modus digunakan apabila ingin memperoleh ukuran rata-rata dalam waktu singkat dan meniadakan faktor ketelitian.

## **E. MEDIAN**

Median adalah menentukan letak data setelah disusun menurut urutan monoton naik dan sesuai dengan urutannya. Median sekelompok data dinotasikan dengan M. Jika banyaknya data ganjil, maka nilai median adalah data paling tengah setelah disusun menurut urutannya. Sebaliknya untuk data yang banyaknya genap, setelah data disusun sesuai urutannya maka median sama dengan rata-rata dua data tengah.

Untuk data yang telah disusun dalam daftar distribusi frekuensi, maka mediannya dinyatakan dengan rumus:

$$
M_e = b + p \left( \frac{\frac{1}{2}n - F}{f} \right)
$$

dimana:

- M : Median
- b : batas bawah kelas median, yaitu kelas dimana median terletak
- p : panjang kelas interval
- n : banyaknya data
- f : frekuensi kelas median
- F : Jumlah semua frekuensi dengan tanda kelas lebih kecil dari tanda kelas median.

Contoh 4.10.

1. Nilai 10 mahasiswa yang mengikuti kuliah statistika di Jurusan Pendidikan Matematika FMIPA Unimed Medan adalah sebagai berikut: 56, 76, 34, 59, 62, 56, 68, 60, 73, dan 81.

Median data nilai di atas setelah data diurutkan 34, 56, 56, 59, 60,

62, 68, 73, 76, 81. Diperoleh median  $\frac{60 + 62}{3} = 61$  (karena banyaknya 2  $\frac{60+62}{2}$  =

data genap yaitu 10 data)

2. Median data yang tersusun dalam daftar distribusi frekuensi di bawah ini adalah

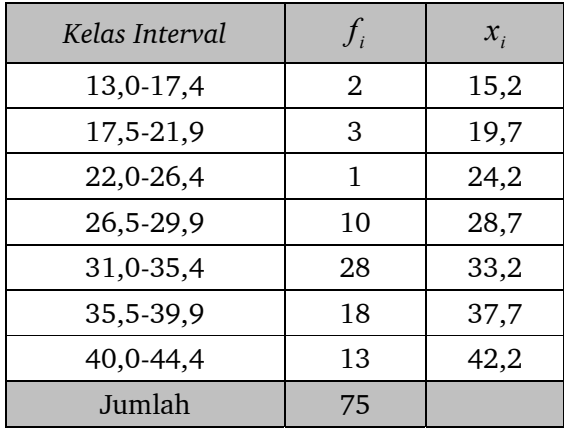

$$
M_e = b + p \left( \frac{\frac{1}{2}n - F}{f} \right)
$$
  

$$
M_e = 30.5 + 5.4 \left( \frac{\frac{1}{2}(75) - 16}{28} \right)
$$

$$
M_e = 34,65
$$

Median digunakan apabila:

- a. Kita tidak memiliki waktu yang cukup untuk menghitung *mean* (ratarata)-nya.
- b. Kita ingin mencari rata-rata secara kasar
- c. Bila distribusinya bersifat a-simetris (tidak berdistribusi normal).
- d. Bila data tidak dianalisis secara lebih mendalam.

## **F. KUARTIL**

Jika sekumpulan data dibagi menjadi empat bagian yang sama banyak, sesudah disusun menurut ukuran nilainya, maka bilangan pembaginya disebut kuartil. Terdapat tiga macam kuartil, yaitu kuartil pertama yang dinotasikan dengan  $\mathrm{Q}_{\scriptscriptstyle 1}$ , Kuartil kedua yang dinyatakan dengan  $\mathrm{Q}_{\scriptscriptstyle 2}$ , dan kuartil ketiga yang dinotasikan dengan  $\mathrm{Q}_{\mathfrak{z}}$ . Adapun langkah-langkah yang diperlukan untuk menentukan kuartil data adalah:

- 1) Menyusun data dalam urutan monoton naik (dari kecil sampai besar).
- 2) Menentukan letak kuartil pada data keberapa setelah diurutkan dan dibagi menjadi 4 bagian yang sama.
- 3) Menentukan nilai kuartilnya setelah mengetahui letak kuartilnya.
- 4) Menentukan letak kuartil dan nilai kuartil dengan menggunakan rumus yang telah ditentukan.

Letak kuartil ke-i dilambangkan dengan  $\mathrm{Q}_{\mathrm{i}}$  yang ditentukan oleh rumus:

Letak 
$$
Q_i
$$
 = data ke  $\frac{i(n+1)}{4}$  dengan i = 1, 2, 3

Contoh 4.11.

1. Nilai 10 mahasiswa yang mengikuti kuliah statistika di Jurusan Pendidikan Matematika FMIPA UNIMED Medan adalah sebagai berikut: 56, 76, 34, 59, 62, 56, 68, 60, 73, dan 81.

Letak 
$$
K_i
$$
 = data ke  $\frac{i(n+1)}{4}$  dengan i = 1, 2, 3

sehingga:

Letak  $K_1$  pada ke 4  $\frac{1(10+1)}{4}$  yaitu data ke  $2\frac{3}{4}$  atau data ke 2 dan ke  $K_1$  pada ke  $\frac{1(10+1)}{4}$  yaitu data ke  $2\frac{3}{4}$ 

 $3, \frac{1}{4}$ 3 jauh dari data ke 2.

Nilai  $K_1$  = data ke 2 +  $\frac{3}{4}$  (data ke 3 – data ke 2) 4  $K_1$  = data ke 2 +  $\frac{3}{4}$  *(data ke* 3 – *data ke* 

$$
= 56 + \frac{3}{4}(56 - 56)
$$

Nilai  $K_1 = 56$ 

Letak  $K_{2}^{\phantom{\dag}}$  pada ke 4  $\frac{2(10+1)}{2}$  yaitu data ke  $\,5\frac{1}{4}$  atau data ke 5 dan ke 4  $5\frac{1}{4}$ 

6, 4  $\frac{1}{-}$  jauh dari data ke 5.

Nilai  $K_2$  = data ke 5 +  $\frac{1}{4}$  (data ke 6 – data ke 5)  $\frac{1}{\epsilon}$ (data ke 6 – data ke

$$
= 60 + \frac{1}{4}(62 - 60)
$$

Nilai  $K_2 = 60 \frac{1}{2}$ 1 Letak  $K_3$  pada ke 4  $\frac{3(10+1)}{2}$  yaitu data ke 8 atau data ke 8 dan 9, 4  $\frac{1}{2}$  jauh dari data ke 8. Nilai  $K_3$  = data ke 8 +  $\frac{1}{4}$  (data ke 9 – data ke 8)  $\frac{1}{\epsilon}$ (data ke 9 – data ke  $= 73 + \frac{1}{4}(76 - 73)$ 4 1

Nilai  $K_3 = 73 \frac{1}{4}$ 1

Untuk data yang telah disusun dalam daftar ditribusi frekuensi, Kuartil ke-i dinyatakan dengan rumus

$$
Q_i = b + p \left( \frac{\frac{in}{4} - F}{f} \right)
$$
 dengan i = 1,2,3.

dimana

- Qi : Kuartil ke-i
- b : batas bawah kelas modal yaitu kelas interval dengan frekuensi terbanyak
- p : panjang kelas interval
- $F$ : jumlah frekuensi dengan tanda kelas lebih kecil dari tanda kelas Q
- f : frekuensi kelas  $Q_i$

Contoh 4.12.

Berdasarkan tabel dibawah ini, carilah Kuartil pertama, kedua dan ketiga!

#### **STATISTIK UNTUK PENELITIAN PENDIDIKAN**  $\overline{\phantom{a}}$

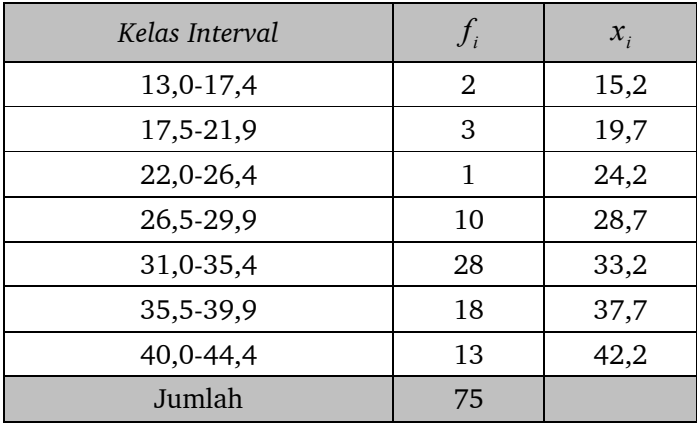

Jawab:

Letak 
$$
Q_i
$$
 = data ke  $\frac{i(n+1)}{4}$  dengan i = 1, 2, 3

Letak 4  $1(75+1)$  $Q_1 = \frac{1(75+1)}{4} = 19$  yaitu pada kelas interval 5 (31,0-35,4)

Nilai 
$$
Q_1 = b + p \left( \frac{\frac{1n}{4} - F}{f} \right)
$$

$$
Q_1 = 30.5 + 5.4 \left( \frac{1.75}{4} - 16 \right)
$$

$$
Q_1 = 30,5 + 5,4(0,098)
$$
  

$$
Q_1 = 31,029
$$

Letak  $Q_2 = \frac{Q_1}{4}$  $2(75+1)$  $Q_2 = \frac{2(75+1)}{4}$  = 38 yaitu pada kelas interval 5 (31,0-35,4)

Nilai 
$$
Q_2 = b + p \left( \frac{\frac{2n}{4} - F}{f} \right)
$$

$$
Q_2 = 30,5 + 5,4 \left( \frac{\frac{2.75}{4} - 16}{28} \right)
$$

$$
Q_2 = 30,5 + 5,4(0,768)
$$
  

$$
Q_2 = 34,647
$$

Letak  $Q_3 = \frac{Q_3}{4}$  $3(75+1)$  $Q_3 = \frac{3(75+1)}{4}$  = 57 yaitu pada kelas interval 6 (35,5-39,9)

Nilai 
$$
Q_3 = b + p \left( \frac{\frac{3n}{4} - F}{f} \right)
$$

$$
Q_3 = 35 + 5,4 \left(\frac{\frac{3.75}{4} - 54}{28}\right)
$$

$$
Q_3 = 35 + 5,4(0,080)
$$

 $Q_3 = 35,43$ 

## **BAB V**

## **UKURAN VARIABILITAS DATA**

## **A. PENGERTIAN VARIABILITAS**

Variabilitas atau dispersi adalah penyebaran data dari nilai observasi terhadap nilai rata-ratanya. Rata-rata dari serangkaian nilai observasi tidak dapat diinterpretasikan secara terpisah dari hasil dispersi nilai-nilai tersebut sekitar rata-ratanya. Makin besar variasi nilai  $x_i$ , makin kurang representatif rata-rata distribusinya.

Contoh 5.1 :

Diberikan tabel hasil tes mahasiswa A dan B :

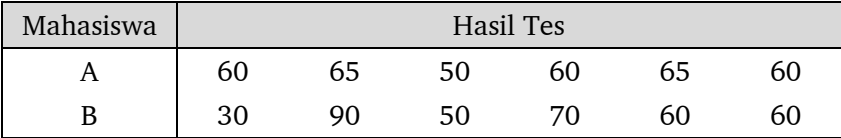

Mahasiswa A :  $\overline{X}_A$  = 60, variasi nilai dari 50 sampai 65. Mahasiswa B :  $\overline{X}_B = 60$ , variasi nilai dari 30 sampai 90. Rata-rata hasil tes A dan B adalah sama,  $\overline{X}_A = \overline{X}_B$ .

Meskipun rata-rata hasil tes mereka sama, tetapi dispersi hasil tes mahasiswa B lebih besar dari pada mahasiswa A. Nilai A lebih konsisten (stabil) dari pada nilai B. Sedang nilai B kadang baik, kadang jelek. Hal ini berarti prestasi nilai A lebih baik (stabil) dari pada B.

Berdasarkan besar kecilnya penyebaran, kelompok data dibagi menjadi dua, yaitu:

- a. Kelompok data homogen, yakni penyebaran dari datanya relatif kecil; jika seluruh data sama, maka disebut kelompok data homogen 100%.
- b. Kelompok data heterogen, yakni penyebaran dari datanya relatif besar.

Kegunaan ukuran penyebaran antara lain sebagai berikut:

a. Ukuran penyebaran dapat digunakan untuk menentukan apakah nilai rata-ratanya benar-benar representatif atau tidak. Apabila suatu kelompok data mempunyai penyebaran yang tidak sama terhadap nilai rata-ratanya, maka dikatakan bahwa nilai rata-rata tersebut tidak representatif. Perhatikan contoh berikut :

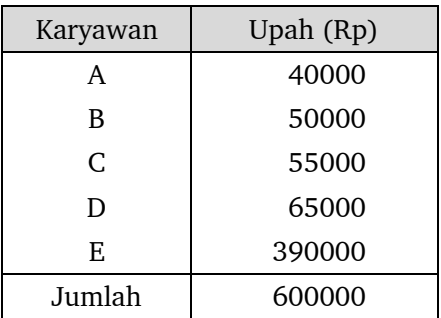

Rata-rata upah karyawan = 
$$
Rp \frac{600.000}{5} = Rp 120.000,00
$$

Jelas nilai rata-rata ini tidak representatif, karena ada 4 karyawan yang upahnya di bawah rata-rata. Hal ini diakibatkan oleh sebaran data yang sangat heterogen.

- b. Ukuran penyebaran dapat digunakan untuk mengadakan perbandingan terhadap variabilitas data.
- c. Ukuran penyebaran dapat membantu penggunaan ukuran statistika, misalnya dalam pengujian hipotesis, apakah dua sampel berasal dari populasi yang sama atau tidak.

## **B. PENGUKURAN JANGKAUAN (RANGE)**

Penentuan jangkauan atau rentang sebuah distribusi merupakan pengukuran dispersi yang paling sederhana. Jangkauan sebuah distribusi frekuensi dirumuskan sebagai beda antara pengukuran nilai terbesar dan nilai terkecil yang terdapat dalam sebuah distribusi. Rumusnya adalah

$$
R=X_t-X_r
$$

dengan :

 $R$  = Range

 $X_t$  = Nilai tertinggi

 $X_r$  = Nilai terendah

Contoh 5.2.

1. Perhatikan tabel nilai ujian mahasiswa Jurusan Matematika USU berikut: Tabel nilai mahasiswa Jurusan Matematika USU

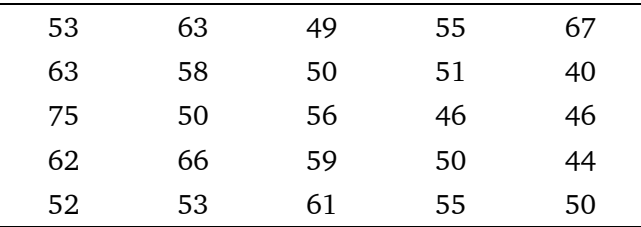

Jangkauan distribusi dari nilai mahasiswa Jurusan Matematika USU adalah = Nilai tertinggi – nilai terendah =  $75 - 40 = 35$ 

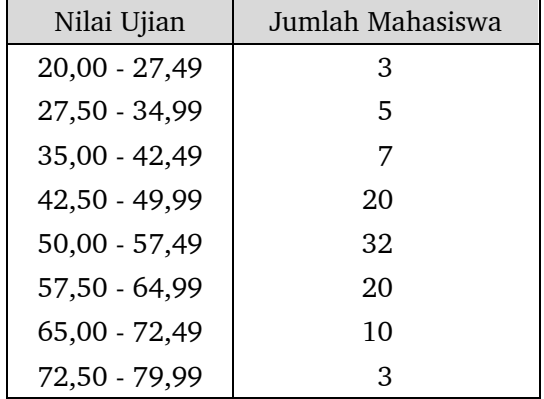

2. Diberikan tabel distribusi frekuensi dari nilai 100 mahasiswa FE UI.

Bila nilai-nilai observasi telah dikelompokkan ke dalam distribusi frekuensi, maka jangkauan distribusi dirumuskan sebagai beda antara pengukuran

nilai titik tengah kelas pertama dan nilai titik tengah kelas terakhir. Jangkauan distribusi nilai mahasiswa FE UI adalah :

Nilai titik tengah kelas pertama =  $\frac{(27,49+20,00)}{2}$ = 23,745

Nilai titik tengah kelas terakhir  $=\frac{1}{2}$   $\frac{1}{2}$   $\frac{1}{2}$   $\frac{1}{2}$  76,245  $(79,99 + 72,50)$ 2

Jangkauan distribusi = nilai titik tengah kelas terakhir – nilai titik tengah kelas pertama = 76,245– 23,745= 52,50.

Beberapa statistisi cenderung menggunakan beda antara tepi atas kelas pertama dengan tepi atas kelas terakhir :

Tepi atas dari kelas pertama = 20,00

Tepi atas kelas terakhir = 72,50

Jangkauan distribusi = 72,50– 20,00 = 52,50

3. Tentukan jangkauan dari tabel distribusi frekuensi berikut :

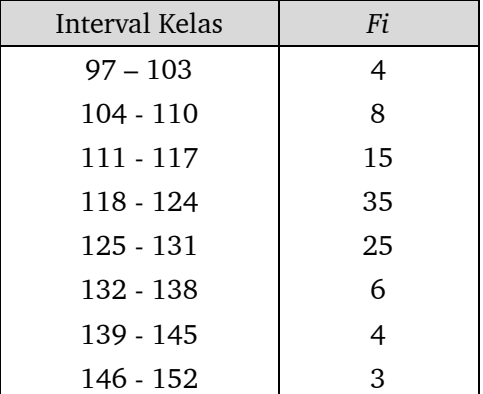

Jawab :

Nilai titik tengah kelas pertama =  $\frac{(103+97)}{2}$  = 100 2

Nilai titik tengah kelas terakhir  $=$   $\frac{(152+146)}{2}$  = 149 2

Jangkauan distribusi = nilai titik tengah kelas terakhir – nilai titik tengah kelas pertama = 149 – 100 = 49.

Atau :

Jangkauan =  $146 - 97 = 49$ .

## **C. PENGUKURAN DEVIASI KUARTIL**

Median didefinisikan sebagai nilai yang membagi seluruh rentang nilai menjadi dua bagian yang sama. Dengan cara yang sama, kuartil didefinisikan sebagai nilai yang membagi seluruh rentang nilai menjadi empat bagian yang sama. Ketiga nilai tersebut dinamakan nilai-nilai kuartil dan dilambangkan dengan:

 $Q_1$  = kuartil pertama

 $Q_2$  = kuartil kedua

 $Q_3$  = kuartil ketiga.

Pada distribusi kuartil, 50% dari semua nilai observasi seharusnya terletak di antara*Q*1 dan*Q*<sup>3</sup> . Jangkauan antara *Q*1dan *Q*<sup>3</sup> dinamakan jangkauan interkuartil (*inter-quartile-range*). Makin kecil jangkauan tersebut, makin tinggi tingkat konsentrasi distribusi tengah seluas 50% dari seluruh distribusi. Rumus jangkauan kuartil adalah :

$$
H=Q_3-Q_1.
$$

Pengukuran dispersi atas dasar jangkauan inter-kuartil dinamakan deviasi *kuartil* atau *simpangan kuartil* ( *quartile deviation* ) :

$$
d_q=\frac{Q_3-Q_1}{2}.
$$

Contoh 5.3.

1. Perhatikan tabel tingkat kematian laki-laki usia 25-34 tahun (per 100.000 orang) pada tahun 2012:

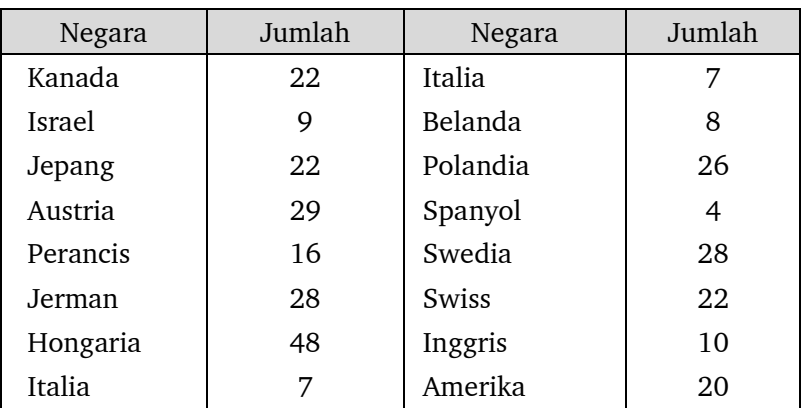

Data tersebut kita urutkan dari yang terkecil menuju yang terbesar :

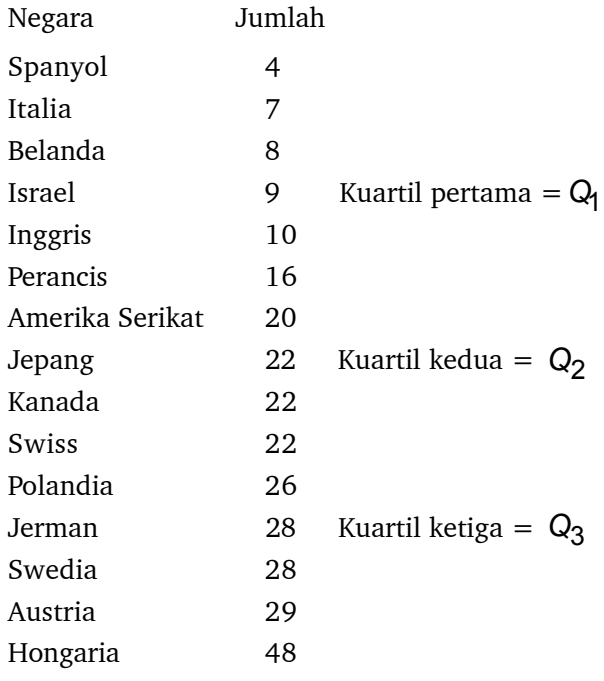

Jangkauan kuartil :

$$
H = Q_3 - Q_1 = 28 - 9 = 19.
$$

Deviasi kuartil (rentang antar kuartil) :

$$
d_q = \frac{Q_3 - Q_1}{2} = \frac{28 - 9}{2} = \frac{19}{2} = 9,5
$$

## **D. RATA-RATA SIMPANGAN**

Rata-rata simpangan adalah suatu simpangan nilai untuk observasi terhadap rata-rata. Rata-rata simpangan sering disebut simpangan rata-rata atau mean deviasi, yang dilambangkan dengan "*SR*". Untuk data tunggal, rata-rata simpangan ditentukan dengan rumus :

$$
SR = \frac{\sum_{i=1}^{n} \left| x_i - \overline{X} \right|}{n}
$$

Kemudian untuk data berkelompok, rata-rata simpangan ditentukan dengan rumus :

$$
SR = \frac{\sum_{i=1}^{k} f_i \left| x_i - \overline{X} \right|}{N}.
$$

Contoh 5.4.

1. Tentukan simpangan rata-rata dari 7, 5, 8, 4, 6, dan 10 ! Jawab :

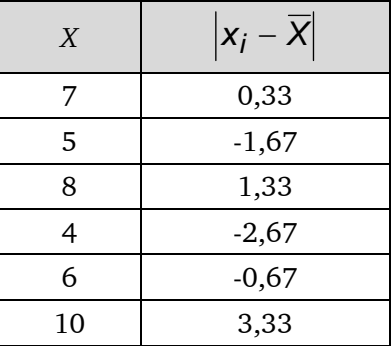

$$
SR = \frac{\sum_{i=1}^{6} |x_i - 6.67|}{6} = \frac{10}{6} = 1.67.
$$

2. Tentukan simpangan rata-rata dari distribusi frekuensi berikut:

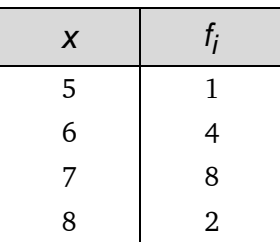

Jawab :

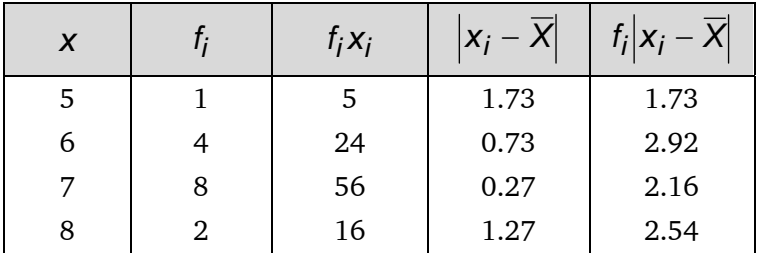

$$
SR = \frac{\sum_{i=1}^{15} f_i |x_i - 6.73|}{15} = \frac{9.35}{15} = 0.62.
$$

## **E. PENGUKURAN VARIANSI DAN DEVIASI STANDAR**

Rumus variansi dan deviasi standar populasi adalah :

$$
\sigma^{2} = \frac{1}{N} \sum_{i=1}^{N} (x_{i} - \mu)^{2}
$$

$$
\sigma = \sqrt{\frac{1}{N} \sum_{i=1}^{N} (x_{i} - \mu)^{2}}
$$

dengan :

*N* = Jumlah observasi dalam populasi

*m* = Rata-rata populasi.

Untuk populasi yang berjumlah besar, sangat tidak mungkin untuk men-

dapatkan nilai  $\mu$  dan  $\sigma$ . Untuk mengestimasi (menaksir) nilai  $\mu$  dan  $\sigma$ , diambil sampel data. Nilai  $\mu$  diestimasi oleh  $\overline{\chi}$  dan  $\sigma$  diestimasi oleh *s*.

Untuk distribusi sampel dengan n < 100, Fisher, Wilks dan beberapa ahli statistik lain memberi perumusan tentang variansi dan deviasi standar sebagai berikut:

$$
S^{2} = \frac{1}{n-1} \sum_{i=1}^{n} (x_{i} - \overline{X})^{2}
$$

$$
S = \sqrt{\frac{1}{n-1} \sum_{i=1}^{n} (x_{i} - \overline{X})^{2}}.
$$

dengan :

 $n =$  Jumlah observasi dalam sampel

 $\overline{Y}$  = Rata-rata sampel

Deviasi standar sampel di atas sebetulnya digunakan sebagai penaksir tak bias (*unbiased estimate*) bagi deviasi standar populasi σ. Banyak statistisi yang menganjurkan penggunaan pembagi *n*-1 dalam menghitung deviasi standar sampel guna menaksir deviasi standar populasi. Bila jumlah *n* tidak besar, hasil penggunaan kedua rumus mungkin mempunyai perbedaan yang berarti. Tapi jika jumlah *n* besar sekali, beda kedua rumus di atas tidak berarti.

## **F. DISTRIBUSI NORMAL**

Distribusi normal (*normal distribution*) merupakan suatu distribusi kontinu. Beberapa ahli matematika telah membuat perumusan mengenai sebaran ini. Mereka itu antara lain; Abraham De Moivre (1667/1754), Pierre S. Laplace (1749-1827), dan Karl Gauss (1777-1855). Meskipun De Moivre merupakan penemu pertama, namun sebaran ini lebih dikenal dengan nama: *Gaussian Distribution*. Ekspresi secara grafik dari distribusi normal ini disebut kurva normal atau Gaussian curve.

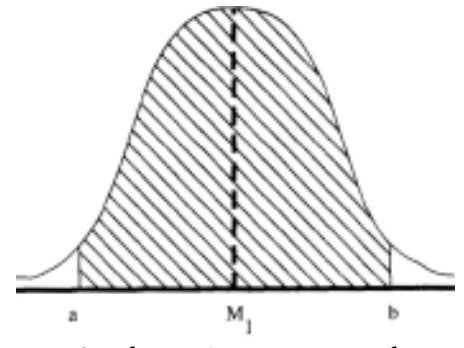

Gambar 5.1 Kurva Normal

Ciri-ciri dari kurva normal antara lain:

- 1. Simetris, berbentuk lonceng tengkurap dan kurvanya mesokurtik;
- 2. Nilai rata-rata berada di tengah dan membagi kurva dalam dua bagian yang sama. Rata-rata, median dan modus berada di satu tempat;
- 3. Secara teoritis, kurva melebar kedua jurusan dan secara graduli makin mendekati sumbu horizontal. Ia melebar dengan tidak terbatas, tetapi tidak pernah menyinggung sumbu horizontal.
- 4. Untuk membentuknya diperlukan  $\mu$  dan  $\sigma$ . Karena untuk setiap  $\mu$  dan yang berlainan terdapat sebuah kurva, maka terdapat banyak kurva normal. Kurva normal dapat dipandang sebagai sebuah keluarga kurva;
- 5. Luas daerah di bawah kurva adalah 100%, dengan perincian 50% berada sebelah kanan rata-rata dan 50% lainnya berada disebelah kirinya. Hal ini juga memperlihatkan jumlah seluruh frekuensi dari mana ia ditarik;
- 6. Secara umum dalam prakteknya seluruh nilai jatuh di antara rata-rata plus dan minus tiga simpangan baku. Jadi range-nya adalah 6 $\sigma$ .

Adapun cara menentukan luas area antara titik rata-rata (m atau X) dengan titik ordinat lainnya (X) dapat dilakukan dengan cara sebagai berikut:

a. Menentukan nilai z dengan mempergunakan rumus :

$$
z = \frac{X - \mu}{\sigma} \text{ untuk populasi}
$$
  

$$
z = \frac{X - \overline{X}}{s} \text{ untuk sampel}
$$

b. Pergunakan tabel "luas di bawah kurva normal". Carilah nilai kemungkinan P(z). Nilai kemungkinan yang ditemukan menunjukkan luas daerah dalam bentuk ratio. Biasanya bentuk ini kemudian diubah menjadi bentuk persen. Misalkan kita memperoleh nilai  $z = 3.61$ . Berdasarkan tabel tadi nilai kemungkinannya P(z) = 0,4999. Ini berarti luas daerah yang dimaksud sebesar 49,99%

c. Menentukan besar frekuensi pada luas tersebut. Frekuensi yang diinginkan itu disebut frekuensi harapan, dan ini dicari dengan mempergunakan rumus  $f_e = P(z)$  x N.

Distribusi normal merupakan distribusi teoritis. Pada abad permulaan ke-19, sebagian besar sarjana beranggapan bahwa distribusi hasil observasi mengikuti *hukum normal* tersebut. Ternyata tidak semua distribusi hasil observasi bersifat normal, karena para sarjana mulai menemukan distribusi lain (seperti distribusi Poisson, Fisher, dan lain-lain). Meskipun demikian, kenyataan menunjukkan bahwa distribusi-distribusi hasil observasi memiliki kurva frekuensi yang bermodus tunggal dengan kedua ujung yang mendatar ke arah kiri dan kanan serta cenderung simetris. Kurva simetris itu dekat sekali persamaannya dengan *kurva normal* yang biasa disebut *kurva Gauss*.

Distribusi normal dengan  $\mu = 0$  dan  $\sigma = 1$  dinamakan distribusi normal standar atau distribusi normal baku. Nilai distribusi normal baku sudah dibuat tabelnya, sehingga kita dapat menghitung nilai standar dengan mudah, dengan membakukan nilai observasi. Caranya adalah sebagai berikut:

Misalkan  $x_1, x_2,..., x_n$  adalah nilai observasi dengan rata-rata  $\overline{X}$  dan deviasi standar *S* . Nilai observasi dapat diubah menjadi nilai standar, dinotasikan dengan *Z* , dengan menggunakan rumus :

$$
Z_i = \frac{x_i - \overline{X}}{S}
$$

Nilai standar  $Z_1, Z_2, ..., Z_n$  mempunyai  $\mu = 0$  dan  $\sigma = 1$ .

Contoh 5.5.

1. Suatu kelompok data mempunyai rata-rata 25 dan simpangan standar 4. Salah satu datanya bernilai 30. Nyatakan nilai mentah itu ke dalam nilai standar.

Jawab:

Diketahui :  $x_i = 30$ ,  $\mu = 25$  dan  $\sigma = 4$ 

$$
Z = \frac{x_i - \overline{X}}{S} = \frac{30 - 25}{4} = \frac{5}{4} = 1.25
$$

2. Seorang peserta didik SMK mendapat nilai ujian akhir Matematika 85. Rata-rata ujian matematika 76 dan simpangan bakunya 9. Untuk bidang studi ekonomi, peserta didik tersebut mendapat nilai 90 dengan ratarata ujian ekonomi 80 dan simpangan baku 15. Dalam mata pelajaran manakah ia mendapat kedudukan lebih baik ? Jawab :

Nilai standar untuk matematika :  $Z = \frac{85 - 76}{9} = 1$ Nilai standar untuk ekonomi  $Z = \frac{90 - 80}{15} = 0.67$ .

Nilai tersebut menggambarkan bahwa peserta didik tersebut mendapat satu simpangan di atas rata-rata nilai matematika dan mendapat 0,67 simpangan di atas rata-rata nilai akuntansi. Hal itu berarti kedudukan peserta didik tersebut lebih tinggi dalam mata pelajaran matematika.

## **G. KOEFISIEN VARIASI**

Pengukuran jangkauan, deviasi kuartil, deviasi rata-rata dan deviasi standar merupakan pengukuran yang absolut. Pengukuran demikian itu sebetulnya hanya dapat digunakan bagi penggambaran dispersi nilai-nilai observasi sebuah distribusi secara definitive. Bila kita ingin melakukan perbandingan tingkat dispersi antara dua atau beberapa distribusi dan bila jumlah nilai-nilai observasi dari dua atau beberapa distribusi di atas tidak sama, maka pengukuran dispersi secara absolut sebagai metode guna membandingkan dispersi akan memperoleh hasil yang menyesatkan.

### Contoh 5.6.

Seorang pengusaha bangunan ingin membandingkan variasi gaji buruh ekstranya dengan variasi gaji stafnya. Gaji buruh dibayar secara harian, sedangkan gaji staf dibayar sebulan sekali. Rata-rata gaji buruh Rp 500,00 dengan deviasi standar Rp 150,00 ; sedangkan gaji rata-rata staf Rp 30.000,00 dengan deviasi standar Rp 15.000,00.

Perbandingan langsung dari hasil perhitungan deviasi standar tentu tidak memungkinkan. Gaji staf dibayar per bulan tentu jumlahnya lebih besar dari pada gaji buruh yang dibayar harian, sehingga dispersi gaji staf lebih besar dari dispersi gaji buruh.

Dalam membandingkan tingkat variasi dua atau lebih distribusi hendaknya rata-rata distribusi digunakan sebagai dasar pengukuran variasinya secara relatif dan dinamakan **koefisien variasi** (*coefficient of variation*):

$$
V=\frac{S}{\overline{X}}
$$

dengan :

*S* = deviasi standar sampel  $\overline{X}$  = rata-rata hitung sampel

Contoh 5.7.

1. Sepeda motor jenis A dapat dipakai dalam kondisi prima rata-rata selama 40 bulan dengan simpangan baku 8 bulan. Jenis B 36 bulan dengan simpangan baku 6 bulan. Tentukan koefisien variasi dari masing-masing jenis sepeda motor tesebut dan interpretasinya.

Jawab :

$$
V_A = \frac{S}{\overline{X}} = \frac{8}{40} \times 100\% = 20\%.
$$
  

$$
V_B = \frac{S}{\overline{X}} = \frac{6}{36} \times 100\% = 16,7\%.
$$

Nilai tersebut berarti masa pakai sepeda motor B dalam kondisi prima lebih seragam (*uniform*) bila dibandingkan dengan masa pakai kondisi prima sepeda motor A.

# **BAB VI PROBABILITAS**

## **A. PENGANTAR PROBABILITAS**

Mengundi dengan sebuah mata uang logam atau sebuah dadu, membaca temperatur udara tiap hari dari termometer, menghitung banyak barang rusak yang dihasilkan tiap hari, mencatat banyak kendaraan yang melalui sebuah tikungan setiap jam, mencatat banyaknya mahasiswa yang absen dan sebagainya, merupakan eksperimen yang dapat diulangi. Hasil eksperimen tersebut dapat dicatat. Segala bagian yang mungkin didapat dari hasil ini dinamakan peristiwa.

Dua peristiwa atau lebih dinamakan saling eksklusif jika terjadi peristiwa yang satu mencegah terjadinya yang lain. Contohnya, misalkan E adalah barang yang dihasilkan rusak dan $\,\rm E$  adalah barang yang dihasilkan tidak rusak. Dua peristiwa ini saling ekslusif. Contoh lain, misalnya, Pada waktu menempuh UN, peserta didik mempunyai dua kemungkinan, lulus dan tidak lulus. Maka peristiwa lulus dan tidak lulus merupakan dua peristiwa yang saling ekslusif.

Misalkan sebuah peristiwa E dapat terjadi sebanyak n kali diantara N peristiwa yang saling ekslusif dan masing-masing terjadi dengan peluang yang sama.

Maka peluang peristiwa E terjadi adalah $\frac{n}{N}$ dan disingkat dengan P  $(E) = \frac{1}{N}$ . *n*

Contoh 6.1.

Sebuah kotak berisi 50 kelereng yang identik kecuali warnanya. Terdapat 16 kelereng berwarna biru. 12 berwarna hijau 14 berwarna merah dan sisanya berwarna kuning. Kelereng dalam kotak diaduk baik-baik, lalu diambil dengan mata ditutup. Probabilitas mengambil kelereng berwarna:

Biru  $=$   $\frac{16}{50} = 0,32$ Merah  $=$   $\frac{14}{50} = 0.28$ Hijau =  $\frac{12}{50} = 0,24$ 

Kuning  $=$   $\frac{8}{50}$  = 0,16

Perhatikan frekuensi relatif tentang terjadinya sebuah peristiwa untuk sejumlah pengamatan. Maka probabilitas peristiwa itu adalah limit dari frekuensi relatif apabila jumlah pengamatan bertambah sampai tak hingga. Sebagai contoh, mata uang logam mempunyai dua muka yang berlainan yaitu G (gambar) dan A (angka). Lakukan lemparan mata uang logam homogen itu 1000 kali, misal di dapat muka A sebanyal 520 kali. Frekuensi relatif muka A = 0,520. Diulang dengan 2000 kali, di dapat muka A sebanyak 1011 kali, frekuensi relatif muka A = 0,5055. Diulang dengan 4000 kali, didapat muka A sebanyak 2018 kali, frekuensi relatif muka  $A = 0.5045$ . Jika eksperimen tersebut dilanjutkan, nilai frekuensi relatif lambat laun makin dekat pada sebuah bilangan yang merupakan probabilitas untuk muka A. Dalam hal ini bilangan tesebut adalah 0,5 dan dapat dituliskan P (a) **=**  1  $\frac{1}{2}$ .

### **B. BEBERAPA ATURAN PROBABILITAS**

Telah kita ketahui bahwa P(E) =  $\frac{n}{N}$ . Paling kecil n = 0, yakni peristiwa E tidak ada, paling besar  $n = N$ , yakni semua yang terjadi merupakan peristiwa E. Artinya peluang terjadinya suatu peristiwa berada diantara 0 dan 1, dan biasa dituliskan  $0 < P$  (E)  $< 1$ .

Jika E menyatakan bukan peristiwa E, maka didapat:

$$
P(\overline{E}) = 1 - P(E)
$$

 $P(E) + P(\bar{E}) = 1$ 

Peristiwa-peristiwa E dan  $\overline{E}$  dikatakan saling berkomplemen.

Contoh 6.2.

Kalau seorang anak bermain-main di lapangan pada waktu turun hujan, probabilitas menjadi sakit = 0,80; maka probabilitas tetap sehat = 0,20. Peristiwa E dan  $\overline{E}$  merupakan dua peristiwa yang saling eksklusif, terjadinya E menghindari terjadinya E dan sebaliknya.

Jika k buah peristiwa  $\text{E}_{_{1}},\text{E}_{_{2}},\text{....E}_{_{\text{k}}}$  saling eksklusif, maka probabilitas terjadinya  $\texttt{E}_{\texttt{\tiny{1}}}$  atau  $\texttt{E}_{\texttt{\tiny{2}}}$  atau  $\;\ldots\ldots\texttt{E}_{\texttt{\tiny{k}}}$  sama dengan jumlah probabilitas tiap peristiwa.

P ( $\text{E}_{\text{\tiny{1}}}$  atau  $\text{E}_{\text{\tiny{2}}}$  atau  $\ldots$ ...atau  $\text{E}_{\text{\tiny{k}}}$ )  $P(E_1) + P(E_2) + \ldots + P(E_k)$ 

Contoh 6.3.

1) Waktu melakukan undian dengan sebuah mata uang, maka muka G yang nampak di atas atau muka A yang nampak di atas. Kedua peristiwa ini saling ekslusif. Karenanya:

P (muka G atau muka A) =  $P$  (G atau A)

 $= P(G) + P(A) = 1$ 

Berarti adalah pasti salah satu muka nampak di atas ketika melakukan undian dengan sebuah mata uang.

2) 100 lembar undian berhadiah akan diundi, dan disediakan hadiah untuk hadiah pertama 1 buah, hadiah kedua 5 buah, hadiah ketiga 10 buah, sisanya tidak berhadiah.

Seorang membelinya selembar. Berapa probabilitas orang itu akan memenangkan hadiah pertama atau hadiah kedua?

Jawab: Ada 4 peristiwa yang saling ekslusif yaitu  $A =$  hadiah pertama,  $B =$  hadiah kedua,  $C =$  hadiah ketiga dan  $D =$  tidak berhadiah;

```
P(A) = 0.01P(B) = 0,05P(C) = 0,10P(D) = 0,84P(A \text{ atau } B) = P(A) + P(B)= 0.01 + 0.05 = 0.06
```
Dua peristiwa dikatakan mempunyai hubungan bersyarat jika peristiwa yang satu menjadi peristiwa yang lain. Ditulis *A|B untuk menyatakan*
*peristiwa A terjadi dengan didahului terjadinya peristiwa B* probabilitasnya ditulis *P (A|B)* dan *disebut probabilitas bersyarat.* Jika terjadinya atau tidak terjadinya peristiwa B tidak mempengaruhi peristiwa A, maka A dan B *disebut peristiwa-peristiwa bebas atau independen.*

Ditulis A dan B untuk menyatakan peristiwa-peristiwa A dan B kedua terjadi:

P (A dan B) = P (B) . P(A|B). Jika A dan B independen maka *P (A|B)= P (A)* akibatnya P (A dan B) = P (A).P (B). Rumus ini dapat diperluas untuk k buah peristiwa  $\text{E}_{_{1}}, \text{E}_{_{2}},....\text{E}_{_{\mathrm{k}}}$  yang independen. P( $\text{E}_{_{1}}$  dan  $\text{E}_{_{2}}$  dan ..... dan  $E_k$ ) = P( $E_1$ ) . P ( $E_2$ ) .....P ( $E_k$ )

Contoh 6.4.

- 1. Undian dengan sebuah mata uang sebanyak dua kali. Ambil  $A =$  muncul muka G pada undian pertama dan  $B =$  muncul muka G pada undian kedua. Jelas A dan B dua peristiwa yang independen. Maka didapat:  $P(A \text{ dan } B) = P(A)$ .  $P(B) = \left(\frac{1}{2}\right)$  $(\frac{1}{2})(\frac{1}{2}) = \frac{1}{4}$
- 2. Sebuah kotak berisi 12 kelereng merah, 18 kelereng berwarna hijau dan 29 kelereng berwarna kuning. Kecuali warna, semua kelereng itu identik. Dari kotak diambil kelereng 2 kali, tiap kali sebuah kelereng. Kelereng yang diambil pertama kali tidak dikembalikan lagi ke dalam kotak. Misalkan  $E =$  kelereng yang pertama diambil berwarna merah,  $F =$  kelereng yang diambil kedua kali berwarna hijau. Peristiwa-peristiwa E dan F tidak independen.

 $P(E) = \frac{10}{10 + 18 + 20} = 0.21$  merupakan probabilitas kelereng warna merah

pada pengambilan pertama. P(F|E) =  $\frac{18}{9+18+20}$  = 0,38 merupakan probabilitas kelereng warna hijau pada pengambalian kedua, apabila kelereng pada pengambilan pertama berwarna merah. P (E dan F) =  $P(E)$ . P (F|E) = (0,21)(0,38) = 0,0798, merupakan probabilitas kelereng warna merah pada pengambilan pertama dan kelereng warna hijau pada pengambilan kedua.

Untuk dua peristiwa A dan B yang mempunyai hubungan inklusif, berlaku hubungan  $P(A+B) = P(A) + P(B) - P(A \text{ dan } B)$ 

A dan B diartikan hubungan inklusif antara peristiwa A dan peristiwa B.

Contoh 6.5.

Tumpukan kartu Bridge ada 52 kartu terdiri atas 4 macam: Spade, Heart, Diamond dan Clup. Tiap macam terdiri atas 13 kartu bernomor 2, 3, ……. 10, J, Q, K dan A. Probabilitas menarik Spade, Heart, Diamond dan Club, dari tumpukan kartu adalah 0,25.

Misalkan  $E =$  menarik kartu A dari tumpukan itu dan  $F =$  menarik kartu Spade. Jelas E dan F dua peristiwa yang tidak saling eksklusif karena kita dapat menarik selembar kartu A dari Spade. Probabilitas menarik sebuah kartu A atau sebuah Spade adalah:

$$
P(E+F) = P(E) + P(F) - P(E \text{ dan } F)
$$

$$
= \frac{4}{52} + \frac{13}{52} - \frac{1}{52} = \frac{4}{13}
$$

# **C. EKSPEKTASI (HARAPAN)**

Misalkan suatu eksperimen yang dapat menghasilkan k buah peristiwa dapat terjadi. *Probabilitas dapat terjadinya tiap peristiwa masing-masing P1 ,*  $P_{_2}\! \ldots P_{_k}$ dan untuk *tiap peristiwa dengan probabilitas tersebut terdapat satuan* $s$ atuan d<sub>1</sub>, d<sub>2</sub>,…. dk. Satuan-satuan ini bisa nol, positif ataupun negatif dan tentulah  $P_1 + P_2$ , ... +  $P_k = 1$ .

Ekspektasi disingkat E, didefinisikan sebagai berikut:

$$
E = P_1 \cdot d_1 + P_2 \cdot d_2 + \dots + P_k \cdot d_k
$$
  
= 
$$
\sum_{i=1}^k P_i \cdot d_i
$$

Contoh 6.6.

Si Bagio dan Si Kasino bersepakat bertaruh dengan melakukan undian menggunakan sebuah mata uang logam, bila muncul muka G, Bagio membayar Rp. 1.000,- kepada Kasino, dan Kasino membayar Rp. 1000,- jika muncul A (angka). Dari permainan ini Si Bagio mempunyai probabilitas untuk menang  $\frac{1}{2}$  dan probabilitas untuk kalah adalah  $\frac{1}{2}$ , sehingga; E(untuk A) =  $\frac{1}{2}$  (Rp.  $1000$ ) +  $\frac{1}{2}$  (-Rp1000) = Rp. 0,- Demikian juga untuk Kasino. Berarti untuk jangka waktu yang cukup lama, dalam permainan ini Bagio dan Kasino masingmasing menang nol rupiah.

# **BAB VII**

# **PENGANTAR STATISTIK INFERENSIAL**

## **A. STATISTIK INFERENSIAL**

Statistik inferensial adalah statistik lanjut dari statistik deskriptif seperti mengumpul dan menyusun data, mengolah dan menganalisa data sehingga memperoleh gambaran yang teratur dan ringkas. Penghitungan dan pengujian statistik selanjutnya adalah melakukan rangkaian kegiatan statistik induktif yang terdiri dari membuat kesimpulan yang bersifat umum (generalisasi), menyusun ramalan/ prediksi atau melakukan penaksiran/ estimasi.

Dalam statistik inferensial akan dibicarakan statistik parametrik dan nonparametrik. Statistik parametrik mempertimbangkan jenis sebaran/ distribusi data, yaitu apakah data menyebar normal atau tidak. Pada umumnya, jika data tidak menyebar normal, maka data harus dianalisis dengan metode statistik non-parametrik, atau setidak-tidaknya dilakukan transformasi agar data mengikuti sebaran normal, sehingga bisa dikerjakan dengan statistik parametrik. Statistik parametik lebih banyak digunakan untuk menganalisis data yang berskala interval dan rasio dengan dilandasi asumsi tertentu seperti normalitas. Contoh statistik parametrik: *uji-z (1 atau 2 sampel), uji-t (1 atau 2 sampel), korelasi pearson, rancangan percobaan (1 atau 2-arah ANOVA parametrik)*, dan lain-lain.

Sementara statistik nonparametrik merupakan statistik bebas sebaran (tidak mensyaratkan bentuk sebaran parameter populasi, baik normal atau tidak). Statistik nonparametrik biasanya digunakan untuk melakukan analisis pada data berjenis nominal atau ordinal. Data berjenis nominal dan ordinal tidak menyebar secara normal. Contoh statistik nonparametrik: *Binomial test, Chi-square test, Median test, Friedman Test*, dan lain-lain.

#### **a. Rancangan Sampling**

Dalam merencanakan penelitian, sampling merupakan salah satu faktor penting karena beberapa alasan berikut. (1) Pada umumnya penelitian dilakukan terhadap satu sampel dan tidak dilakukan terhadap seluruh populasi. (2) Hasil penelitian terhadap sampel tersebut akan digeneralisasikan terhadap populasi dari mana sampel penelitian diambil. Jika sampel tidak dapat mewakili seluruh populasi, maka akan terjadi kesalahan dalam generalisasi. (3) Rancangan sampling akan menentukan rancangan penelitian (*research design*) dan juga rancangan analisisnya (*design of analysis*).

#### **b. Populasi dan Sampel**

Populasi adalah himpunan dari unsur-unsur yang sejenis. Unsur-unsur sejenis tersebut bisa berupa manusia, hewan, tumbuh-tumbuhan, bendabenda, zat cair, peristiwa, dan sejenisnya. Besarnya populasi bisa terbatas dan bisa tidak terbatas. Populasi dari mana sampel penelitian diambil, disebut populasi induk. Melalui teknik pengambilan sampel yang reliabel, kesimpulan penelitian dapat digeeralisasikan. Ada kesalahan generalisasi yang perlu dipertimbangkan, karena besar-kecilnya kesalahan generalisasi tergantung pada: (1) besarnya sampel penelitian, (2) teknik sampling yang digunakan, (3) kecermatan memasukkan ciri-ciri populasi dalam sampling, (4) caracara pengambilan data, dan (5) rancangan analisis datanya.

Sampel penelitian adalah bagian dari populasi. Tingkat representatifitas sampel terhadap populasinya akan menentukan kecermatan generalisasi hasil penelitian. Hal ini tergantung pada: (1) besarnya sampel, (2) teknik samplingnya, (3) homogenitas populasi, dan (4) kecermatan memasukkan ciri-ciri populasi dalam sampling. Ada beberapa aspek yang perlu dipertimbangan, antara lain sebagai berikut. (1) Makin besar sampel yang diambil, akan makin tinggi tingkat representatifitas sampelnya (jika populasinya tidak homogen secara sempurna), (2) makin tingkat acak (*random)* dalam sampling, akan makin tinggi pula tingkat representatifitas sampelnya, (3) makin homogen keadaan populasi, makin tinggi tingkat representatifitas sampelnya, (4) makin lengkap ciri-ciri populasi dimasukkan dalam sampling, akan makin tinggi tingkat representatifitas sampelnya.

Dalam suatu penelitian, angka rata-rata sampel disebut rata-rata statistik, sedangkan rata-rata populasi disebut rata-rata parameter. Ciri kuantitatif yang diperoleh dari sampel disebut statistik, sedangkan ciri kuantitatif yang diperoleh dari populasi disebut parameter.

## **B. HIPOTESIS**

#### **1. Pengertian hipotesis**

Hipotesis merupakan jawaban sementara terhadap masalah penelitian yang kebenarannya harus diuji secara empiris. Hipotesis menyatakan hubungan apa yang kita cari atau ingin kita pelajari. Hipotesis adalah keterangan sementara dari hubungan fenomena-fenomena yang kompleks. Oleh karena itu,perumusan hipotesis menjadi sangat penting dalam sebuah penelitian. Peneliti harus selalu bersikap terbuka terhadap fakta dan kesimpulan terdahulu baik yang memperkuat maupun yang bertentangan dengan prediksinya. Jadi, dalam hal ini telaah teoritik dan temuan penelitian yang relevan berfungsi menjelaskan permasalahan dan menegakkan prediksi akan jawaban terhadap pertanyaanpertanyaan penelitian.

Menurut bentuknya, hipotesis dibagi menjadi tiga yaitu: 1) hipotesis penelitian adalah anggapan dasar peneliti terhadap suatu masalah yang sedang dikaji. Dalam hipotesis ini peneliti mengaggap benar hipotesisnya yang kemudian akan dibuktikan secara empiris melalui pengujian hipotesis dengan mempergunakan data yang diperolehnya selama melakukan penelitian; 2) hipotesis operasional, adalah hipotesis yang bersifat obyektif, artinya peneliti merumuskan hipotesis tidak semata-mata berdasarkan anggapan dasarnya, tetapi juga berdasarkan obyektifitasnya, bahwa hipotesis penelitian yang dibuat belum tentu benar setelah diuji dengan menggunakan data yang ada. Untuk itu peneliti memerlukan hipotesis pembanding yang bersifat obyektif dan netral atau secara teknis disebut hipotesis nol (H $_{\rm o}$ ). H $_{\rm o}$  digunakan untuk memberikan keseimbangan pada hipotesis penelitian karena peneliti meyakini dalam pengujian nanti benar atau salahnya hipotesis penelitian tergantung dari bukti-bukti yang diperolehnya selama melakukan penelitian; dan 3) hipotesis statistik, adalah hipotesis yang dirumuskan dalam bentuk notasi statistik. Hipotesis ini dirumuskan berdasarkan pengamatan peneliti terhadap populasi dalam bentuk angkaangka (kuantitatif).

Berdasarkan rumusannya dalam suatu penelitian, hipotesis terbagi dua yaitu hipotesis nol (hipotesis statistik) dan hipotesis alternatif (hipotesis penelitian/hipotesis kerja). Hipotesis alternatif (hipotesis penelitian/hipotesis kerja) adalah rumusan hipotesis yang dirumuskan oleh peneliti dalam penelitiannya. Hipotesis nol (hipotesis statistik) adalah hipotesis tandingan dari hipotesis alternatif yang akan diuji dengan menggunakan perhitungan statistik.

Nilai parameter populasi yang dirumuskan dalam hipotesis nol  $\rm (H_{0})$ biasanya ditentukan berdasarkan tujuan dari pengujian hipotesis, untuk maksud

tersebut ada tiga cara yang ditempuh sehubungan dengan perumusan hipotesis nol  $(H_0)$  yaitu:

- 1. Pengalaman yang lalu atau pengetahuan tentang proses tersebut atau bagian dari hasil penelitian sebelumnya, tujuan dari pengujian hipotesis seperti ini adalah untuk menentukan apakah suatu hasil percobaan atau pengetahuan yang dimaksud telah berubah atau belum.
- 2. Ditentukan dari berbagai teori atau model mengenai proses yang dipelajari, tujuan pengujian hipotesis seperti ini dimaksudkan untuk membuktikan kebenaran dari teori atau model mengenai proses yang dipelajari.
- 3. Muncul bila nilai parameter populasi dihasilkan dari pertimbangan eksternal seperti spesifikasi rancangan atau rekayasa, tujuan dari pengujian hipotesis seperti ini adalah untuk pengujian kecocokan dari rancangan atau rekayasa yang diteliti.

Hipotesis alternatif/ penelitian dapat dirumuskan melalui:

- 1. Membaca dan menelaah ulang (review) teori dan konsep-konsep yang membahas variabel-variabel penelitian dan hubungannya dengan proses berfikir deduktif.
- 2. Membaca dan mereview temuan-temuan penelitian terdahulu yang relevan dengan permasalahan penelitian lewat berfikir induktif.

## **2. Manfaat Hipotesis**

Penetapan hipotesis dalam sebuah penelitian memberikan manfaat sebagai berikut:

- 1. Memberikan batasan dan memperkecil jangkauan penelitian dan kerja penelitian.
- 2. Mensiagakan peneliti kepada kondisi fakta dan hubungan antar fakta, yang kadang kala hilang begitu saja dari perhatian peneliti.
- 3. Sebagai alat yang sederhana dalam memfokuskan fakta yang berceraiberai tanpa koordinasi ke dalam suatu kesatuan penting dan menyeluruh.

Hipotesis statistik merupakan pernyataan sementara tentang satu populasi atau lebih. Dalam statistika, pengujian hipotesis merupakan bagian terpenting untuk mengambil keputusan. Dengan melakukan pengujian hipotesis seorang peneliti akan dapat menjawab pertanyaan-pertanyaan yang diajukan dengan menyatakan penolakan atau penerimaan terhadap hipotesis. Kebenaran hipotesis secara pasti tidak pernah diketahui kecuali jika dilakukan pengamatan terhadap seluruh anggota populasi. Untuk melakukan hal ini sangatlah tidak efisien apalagi bila ukuran populasinya sangat besar.

Penarikan sejumlah sampel acak dari suatu populasi, diamati karakteristiknya dan kemudian dibandingkan dengan hipotesis yang diajukan merupakan suatu langkah melakukan uji hipotesis. Apabila sampel acak ini memberikan indikasi yang mendukung hipotesis yang diajukan maka hipotesis tersebut diterima, sedangkan bila sampel acak itu memberikan indikasi yang bertentangan dengan hipotesis yang diajukan, maka hipotesis tersebut ditolak**.**

Dalam pengujian hipotesis ada dua tipe kesalahan yaitu kesalahan tipe I dan kesalahan tipe kedua. Kesalahan tipe I adalah kesalahan yang terjadi akibat menolak  $\text{H}_{\text{o}}$  padahal  $\text{H}_{\text{o}}$  benar, sedangkan kesalahan tipe II adalah kesalahan yang terjadi akibat menerima  $\mathtt{H_{_0}}$ padahal  $\mathtt{H_{_1}}$  benar. Secara ringkas tabel dari dua jenis tipe kesalahan tersebut adalah :

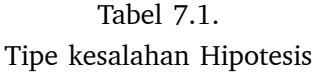

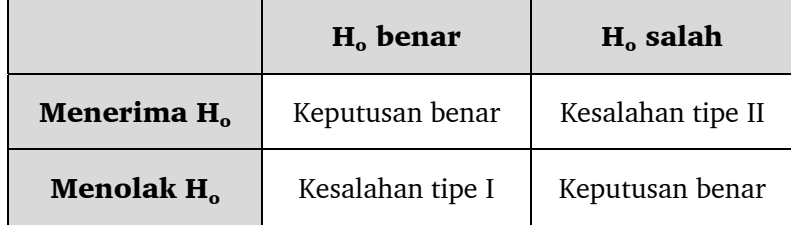

Kesalahan tipe I = P (menolak  $H_o|H_o$  benar)

 $= \alpha$ = taraf signifikansi

Kesalahan tipe II = P (menerima  $H_o^3/2H_o^3$  salah)  $= \beta$ 

Sifat-sifat penting dari  $\alpha$  dan  $\beta$  adalah :

- 1.  $\alpha$  dan  $\beta$  saling berhubungan. Menurunnya probabilitas yang satu akan meningkatkan probabilitas yang lain.
- 2. Ukuran wilayah kritis, yang selalu berarti peluang melakukan kesalahan tipe I, selalu dapat diperkecil dengan mengubah nilai kritisnya.
- 3. Peningkatan ukuran sampel (n) akan memperkecil  $\alpha$  dan  $\beta$  secara bersamaan.

4.  $\,$  Bila H $_{_{\rm O}}$  salah, nilai  $\beta$  akan semakin besar bila parameternya dekat dengan nilai yang dihipotesiskan. Semakin besar jarak antara nilai yang sesungguhnya dengan nilai yang dihipotesiskan, maka akan semakin kecil nilai β.

## **Bentuk-bentuk hipotesis**

Suatu uji hipotesis statistik yang alternatifnya bersifat satu-arah dinyatakan sebagai :

 $H_0$ :  $\theta = \theta_0$  $H_1$ :  $\theta > \theta_{0}$ atau  $H_0$ :  $\theta = \theta_0$  $H_1$ :  $\theta < \theta_{0}$ disebut uji hipotesis satu arah atau satu ekor.

Sedangkan uji hipotesis statistik yang alternatifnya bersifat dua-arah

seperti

 $H_0$ :  $\theta = \theta_0$ 

 $H_1$ :  $\theta \neq \theta_0$ 

disebut uji hipotesis dua arah atau dua ekor.

 ${\rm H}_{_{\rm O}}$  selalu dituliskan dengan tanda kesamaan, sehingga menspesifikasi suatu nilai tunggal. Dengan cara ini peluang melakukan kesalahan tipe I dapat dikendalikan.

Langkah-langkah pengujian hipotesis :

- 1. Nyatakan hipotesis nol  $(H_0)$ , yaitu  $H_0$ :  $\theta = \theta_0$
- 2. Pilih hipotesis alternatif  $H<sub>1</sub>$  yang sesuai.
- 3. Tentukan taraf signifikansinya  $(\alpha)$ .
- 4. Pilih statistik uji yang sesuai dan tentukan wilayah kritisnya.
- 5. Hitung nilai statistik uji berdasarkan data sampel.
- 6. Membuat keputusan :
	- a.) Tolak  $\text{H}_{\text{o}}$  bila nilai statistik uji berada dalam wilayah kritis,
	- b. Terima H<sub>o</sub> bila nilai statistik uji berada di luar wilyah kritis.

#### **3. Daerah penolakan hipotesis**

Daerah penolakan merupakan suatu daerah dalam distribusi sampling. Distribusi sampling meliputi semua harga yang mungkin dimiliki oleh statistik tes di bawah Ho.

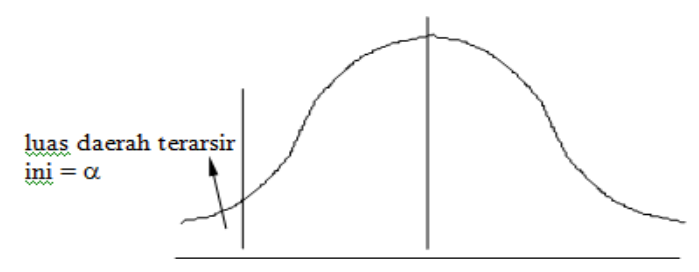

Gambar 7.1. Daerah penolakan hipotesis untuk 1 sisi

Letak daerah penolakan hipotesis dipengaruhi oleh sifat hakikat H alternatif yang menunjukan arah perbedaan yang diprediksikan, maka akan muncul suatu tes yang disebut satu sisi (*one tailed test*). Jika hipotesis alternatif tidak menunjukan arah perbedaan yang diprediksikan, maka digunakan tes dua sisi (*two tailed test*). Test satu sisi dan dua sisi berbeda dalam letak penolakan hipotesis, tetapi tidak berbeda dalam besarnya. Dalam tes satu sisi daerah penolakan sepenuhnya ada di suatu ujung (sisi) distribusi sampling. Dalam tes dua sisi daerah penolakan itu terdapat pada kedua ujung (sisi) distribusi samplingnya.

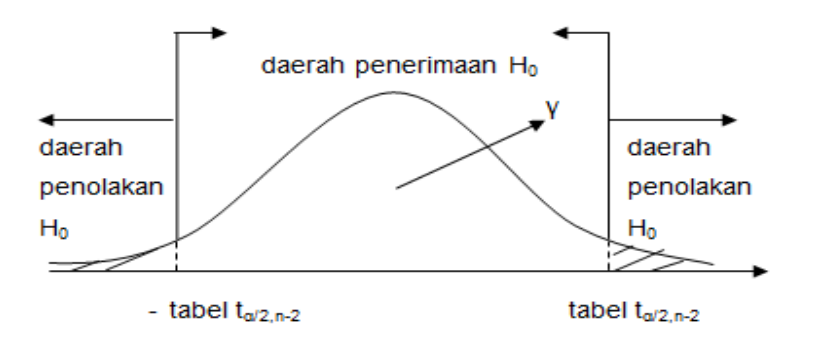

Gambar 7.2. Daerah penolakan hipotesis untuk 2 sisi

Langkah-langkah dalam penentuan penerimaan dan penolakan hipotesis

1. Melakukan pernyataan mengenai hipotesis

Pada prinsipnya statistik menguji hipotesis nol. Hipotesis sering dinyatakan dalam bentuk:

 $\text{Ho} = \mu_1 = \mu_2$  $H_1 = \mu_1 \neq \mu_2$ 

2. Melakukan pengujian hipotesis

Pengujian hipotesis disesuaikan dengan pemilihan uji statistik yang akan digunakan untuk pengujian hipotesis. Beberapa hal yang ikut berperan dalam penentuan uji statistik antara lain:

- a. Skala data yang dihasilkan dari pengumpulan data
- b. Metode yang digunakan
- c. Distribusi dan variansi data
- d. Bentuk hipotesis
- 3. Menentukan tingkat signifikansi

Pertimbangan penggunaan angka tingkat signifikansi didasarkan pada tingkat kepercayaan (*confidence interval*) yang diinginkan oleh peneliti dan keadaan resiko yang diakibatkan oleh kasus yang diteliti. Tingkat signifikansi yang umum digunakan untuk menentukan apakah hipotesis diterima atau ditolak antara lain tingkat signifikansi 10%, 5%, atau 1%.

- 4. Menentukan daerah penolakan dan penerimaan hipotesis Daerah penolakan/penerimaan hipotesis didasarkan pada signifikansi yang diinginkan. Daerah penolakan dapat melalui satu sisi atau dua sisi tergantung dari arah hipotesis.
- 5. Membuat keputusan hipotesis Keputusan penerimaan dan penolakan hipotesis didasarkan dari perbandingan nilai hitung uji yang digunakan dengan standard tabel (sesuai dengan uji yang digunakan) atau dapat dilakukan dengan membandingkan taraf signifikansi yang diinginkan berdasarkan nilai alpha  $(\alpha)$ .

## **4. Taraf Signifikansi dan Tingkat Kepercayaan**

Kata, "*significant*" mempunyai makna penting; sedang dalam pengertian statistik kata tersebut mempunyai makna "benar" tidak didasarkan secara kebetulan. Nilai signifikansi dari suatu hipotesis adalah nilai kebenaran dari hipotesis yang diterima atau ditolak.

Taraf signifikansi/probabilitas/ $\alpha$  memberikan gambaran mengenai bagaimana hasil penelitian itu mempunyai peluang untuk benar. Jika kita memilih signifikansi sebesar 0,01, artinya kita menentukan hasil penelitian nanti mempunyai peluang untuk benar sebesar 99% dan untuk salah sebesar 1%. Secara umum dalam penelitian sosial biasanya menggunakan angka signifikansi sebesar 1%; 5% dan 10%.

Penggunaan angka signifikansi tidak sembarangan dalam menggunakannya. Pertimbangan penggunaan angka tersebut didasarkan pada tingkat kepercayaan (*confidence interval*) yang diinginkan oleh peneliti dan keadaan resiko yang diakibatkan oleh kasus yang diteliti. Jika taraf signifikansi sebesar 5%, maka tingkat kepercayaan adalah sebesar 95%. Jika taraf signifikansi sebesar 10%, maka tingkat kepercayaan adalah sebesar 90%. Dalam ilmu-ilmu kesehatan misalnya, taraf signifikansi biasanya digunakan 1% atau 0,5%. Taraf signifikansi 1% mempunyai pengertian bahwa tingkat kepercayaan atau bahasa umumnya keinginan kita untuk memperoleh kebenaran dalam penelitian kita adalah sebesar 99%. Begitu juga untuk taraf signifikansi 0,5%, tingkat kepercayaan kita untuk memperoleh kebenaran dalam penelitian kita adalah sebesar 99,5%. Taraf signifikansi biasanya dinyatakan dalam persen (%) dan sering dikonversi ke bentuk desimal. Persentase itu menunjukkan besarnya kemungkinan kekeliruan dalam kesimpulan yang menolak hipotesis nol dibawah pengandaian hipotesis nol itu benar. Taraf kekeliruan tersebut sering disebut kesalahan tipe I atau taraf kesalahan alpha  $(\alpha)$ . Jika peneliti menentukan taraf signifikansi 5%, maka berarti peneliti bersedia menerima kemungkinan kesalahan menolak hipotesis nol yang yang benar sebanyak 5%. Komplemen dari taraf signifikansi adalah taraf kepercayaan. Untuk taraf signifikasi 5%, taraf kepercayaannya sebesar 95%.

Makin kecil taraf signifikansi yang digunakan, maka makin teliti hasil penelitian yang diperoleh, dan sebaliknya makin besar taraf signifikansi yang digunakan, maka makin kurang teliti hasil penelitian yang diperoleh.

#### **5. Derajat Kebebasan**

Secara umum derajat kebebasan artinya informasi minimum yang diperlukan. Jika kita memiliki n data maka kita hanya bebas memilih n-1 data, karena 1 data lagi menjadi tidak bebas. Sebagai ilustrasi, misalkan ada 3 kotak tertutup, 1 kotak berisi benda. Jika 2 kotak sudah kita buka ternyata isinya kosong, maka dapat dipastikan benda berada di kotak ke tiga. Artinya kotak ketiga menjadi tidak bebas lagi. Selanjutnya kalau kita menduga parameter maka

derajat bebas akan menjadi n-banyaknya parameter yang diduga dikurang satu (n-1).

Contoh lain misalnya ada 4 data lalu diketahui rata-ratanya maka dipastikan jika ketiga data sudah diketahui nilainya maka data ke-4 mempunyai nilai yang pasti. Sehingga derajat kebebasan (dk) adalah n-1. Dalam menghitung statistik t dari 2 sampel, maka dk =  $\rm{n_{_1}\text{-}1 + n_{_2}\text{-}1}$  sebab kita memerlukan dk dari dua kelompok data yang berbeda sehingga kita kurangkan 1 dari kelompok 1 dan kurangkan 1 lagi dari kelompok 2 dengan rumus umum dk yaitu N-k  $(k =$  parameter yang ingin ditaksir).

Dapat kita simpulkan bahwa derajat kebebasan adalah banyaknya pengamatan bebas dari total pengamatan (N), sehingga rumus derajat kebebasan adalah total pengamatan (N) dikurangi banyaknya parameter yang ditaksir (k) atau  $(dk = N - k)$ . Rumus derajat kebebasan untuk setiap kasus berbeda tergantung pada banyak parameter yang ditaksir. Setiap kita mengestimasi parameter kita kehilangan 1 derajat bebas. Istilah derajat kebebasan ini di setiap buku berbeda-beda, ada yang menyebutnya derajat bebas atau disingkat db. Pada buku lain sering disebutkan *degree of freedom* disingkat df.

# **BAB VIII**

# **ANALISIS STATISTIK UNIVARIAT**

Setelah dilakukan pengumpulan data, langkah berikutnya adalah melakukan pengolahan data agar data yang masih terkesan bertebaran dapat disusun sehingga lebih mudah dimanfaatkan dalam analisis oleh alat analisisnya untuk menjawab tujuan penelitian. Data dianalisa menggunakan statistik deskriptif untuk mendapatkan dalam bentuk tabulasi, dengan cara memasukkan seluruh data kemudian diolah secara statistik deskriptif yang digunakan untuk melaporkan hasil dalam bentuk distribusi frekuensi dan persentase (%) dari masing-masing item.

Analisis univariat adalah analisa yang dilakukan menganalisis tiap variabel dari hasil penelitian. Analisis univariat berfungsi untuk meringkas kumpulan data hasil pengukuran sedemikian rupa sehingga kumpulan data tersebut berubah menjadi informasi yang berguna. peringkasan tersebut dapat berupa ukuran statistik, tabel, grafik. Analisa univariat dilakukan masing-masing variabel yang diteliti. Seorang peneliti bisa menguji satu atau lebih perlakuan pada satu kelompok atau lebih yang ia bentuk. Tentu saja, untuk mengujinya diperlukan analisis statistik yang sesuai dengan maksud statistiknya (variabilitas, komparasi, atau korelasi).

Analisis statistik terhadap satu perlakuan yang dimaksudkan disini adalah analisis secara statistik untuk menguji hipotesis yang berkenaan dengan kualitas sebuah perlakuan (seperti, baik/jelek, berhasil/gagal, memuaskan/mengecewakan)atau rata-rata atau normal/tidak normalnya sebuah sebaran data. Pada buku ini diberikan bentuk analisis univariat yaitu normalitas, uji z, dan *one sample t test.*

## **A. NORMALITAS**

Menguji normalitas data sering disertakan dalam suatu analisis statistik inferensial untuk satu atau lebih kelompok sampel. Normalitas sebaran data menjadi sebuah asumsi yang menjadi syarat untuk menentukan jenis statistik apa yang dipakai dalam penganalisaan selanjutnya.

Asumsi normalitas senantiasa disertakan dalam penelitian pendidikan karena erat kaitannya dengan sifat dari subjek/objek penelitian pendidikan, yaitu berkenaan dengan kemampuan seseorang dalam kelompoknya. Apabila sebaran data penelitian yang mengungkapkan kemampuan peserta didik ternyata tidak normal, maka statistik parametrik tidak tepat untuk digunakan. Statistik yang lebih tepat digunakan adalah statistik nonparametrik, yakni uji *median test*. Ada beberapa uji yang bisa digunakan untuk mengetahui kenormalan suatu data antara lain uji chi kuadrat, uji bartlet, uji levene, uji cochran. Pada pembahasan ini kita akan memberikan contoh uji normalitas dengan menggunakan chi kuadrat. Selanjutnya untuk contoh penggunaan uji lainnya pembaca dapat mempelajarinya dari buku statistik lain.

Contoh 8.1.

Diketahui data tentang skor peserta didik dalam menyelesaikan mata pelajaran matematika di SMPN 1 Medan pada tabel berikut. Apakah data skor tersebut berdistribusi normal atau tidak?

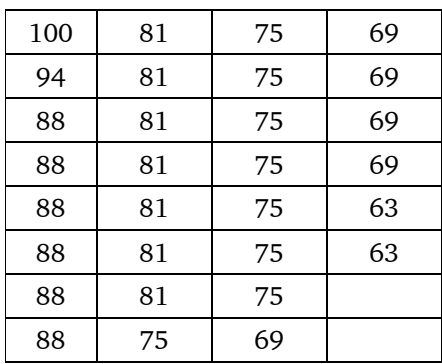

Tes normalitas dengan rumus chi kuadrat. Rumusnya adalah:

- a. Menetukan rata-rata :  $\bar{X}$  = 80,7
- b. Menentukan deviasi standard =  $8,01$  diperoleh dengan menggunakan rumus deviasi standard pada pembahasan deviasi standard.
- c. Membuat dafar frekuensi observasi dan frekuensi ekspektasi.
	- Banyak kelas interval : (aturan Sturges)  $K = 1 + 3,3 \log(n)$ , dengan n = banyaknya subjek/testi. Sehingga K =  $1 + 3,3 \log(30)$ = 5,87 (atau boleh diambil 6)
	- Rentang = skor terbesar skor terkecil =  $100 63 = 37$
	- **•** Panjang kelas interval  $(P) = \frac{R}{K}$

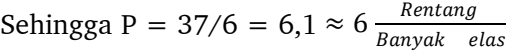

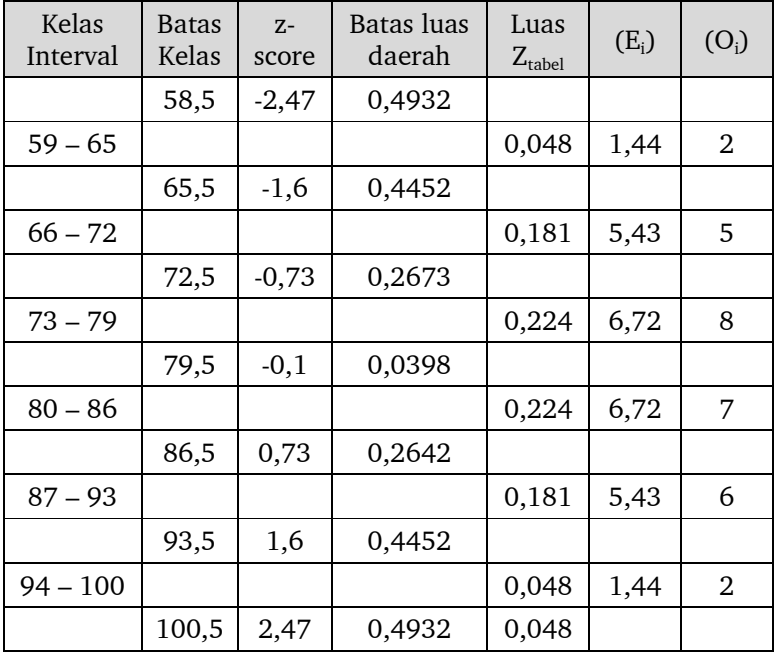

### Perhitungan z-score

$$
z-score - 1 = \frac{58,5 - 80,7}{8,0108} = \frac{-19,8}{8,0108} = -2,47
$$
  
\n
$$
z-score - 2 = \frac{65,5 - 80,7}{8,0108} = \frac{-12,8}{8,0108} = -1,6
$$
  
\n
$$
z-score - 3 = \frac{72,5 - 80,7}{8,0108} = \frac{-5,8}{8,0108} = -0,73
$$
  
\n
$$
z-score - 4 = \frac{79,5 - 80,7}{8,0108} = \frac{-0,8}{8,0108} = -0,1
$$
  
\n
$$
z-score - 5 = \frac{86,5 - 80,7}{8,0108} = \frac{5,8}{8,0108} = 0,73
$$
  
\n
$$
z-score - 6 = \frac{65,5 - 80,7}{8,0108} = \frac{-12,8}{8,0108} = -1,6
$$
  
\n
$$
z-score - 7 = \frac{58,5 - 80,7}{8,0108} = \frac{-19,8}{8,0108} = -2,47
$$

**Perhitungan frekuensi yang diharapkan (Ei )**

$$
E_i = \text{luas } Z_{\text{table}} \times n
$$
  
\n
$$
E_1 = 0,048 \times 30 = 1,44
$$
  
\n
$$
E_2 = 0,181 \times 30 = 5,43
$$
  
\n
$$
E_3 = 0,224 \times 30 = 6,72
$$
  
\n
$$
E_4 = 0,224 \times 30 = 6,72
$$
  
\n
$$
E_5 = 0,181 \times 30 = 5,43
$$
  
\n
$$
E_6 = 0,048 \times 30 = 1,44
$$
  
\n
$$
\text{Dengan rumus } x^2 = \left[ \frac{(f_0 - f_e)^2}{f_e} \right] \text{didapat harga :}
$$

$$
\chi^2 = \frac{(2-1,44)^2}{1,44} + \frac{(6-5,43)^2}{5,43} + \frac{(7-6,72)^2}{6,72} + \frac{(8-6,72)^2}{6,72} + \frac{(5-5,43)^2}{5,43} + \frac{(2-1,44)^2}{1,44}
$$
  

$$
\chi^2 = 0,4256
$$

#### **Kriteria pengujian:**

Jika  $\chi^2_{\textrm{\tiny{hitung}}}$   $< \chi^2_{\textrm{\tiny{table}}}$ , maka data berdistribusi normal. Pada keadaan lain, data tidak berdistribusi normal. Dari tabel daftar frekuensi observasi dan ekspektasi diperoleh nilai  $\chi^2_{\textrm{\tiny hitung}} = 0{,}4256$  sementara pada taraf signifikansi ( $\alpha$ ) = 0,05 dan dk = 3 diperoleh  $\chi^2_{\text{table}}$  = 7,815. Karena diperoleh nilai  $\chi^2_{\rm {hitung}}$ <  $\chi^2_{\rm {\scriptscriptstyle tablel,}}$ maka data yang berupa skor mata pelajaran matematika pada sampel penelitian berdistribusi normal.

#### **Catatan:**

 $dk = k-g-1$ 

dengan:

 $k =$  banyaknya kategori atau kelas interval

g = banyaknya parameter yang ditaksir, yakni ada dua yaitu rataan dan variansi populasi ditaksir dengan rataaan dan variansi sampel.

#### **Uji Normalitas dengan SPSS**

Langkah-langkah yang harus dilakukan untu melakukan uji normalitas

 Masukkan data ke data editor dengan mendefinisikan variabel pada variabel view

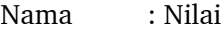

Decimal : 0

Measure : Scale

Properti lainnya sesuai dengan *defaut;*

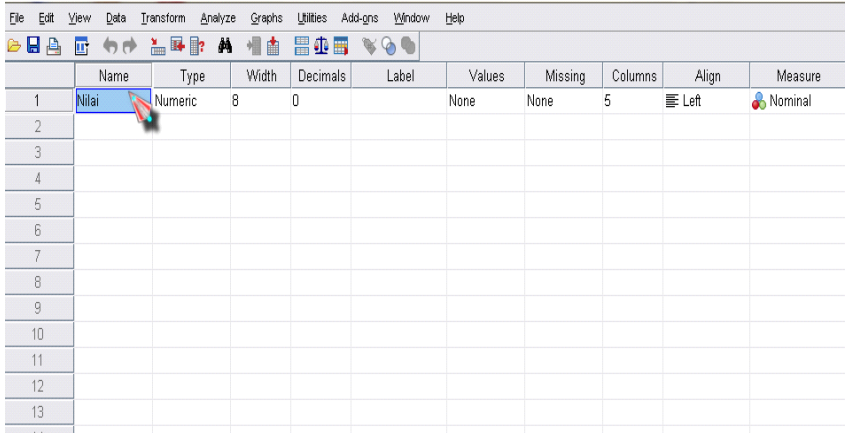

Masukkan semua data ke data view berdasarkan kriteria *value* di atas.

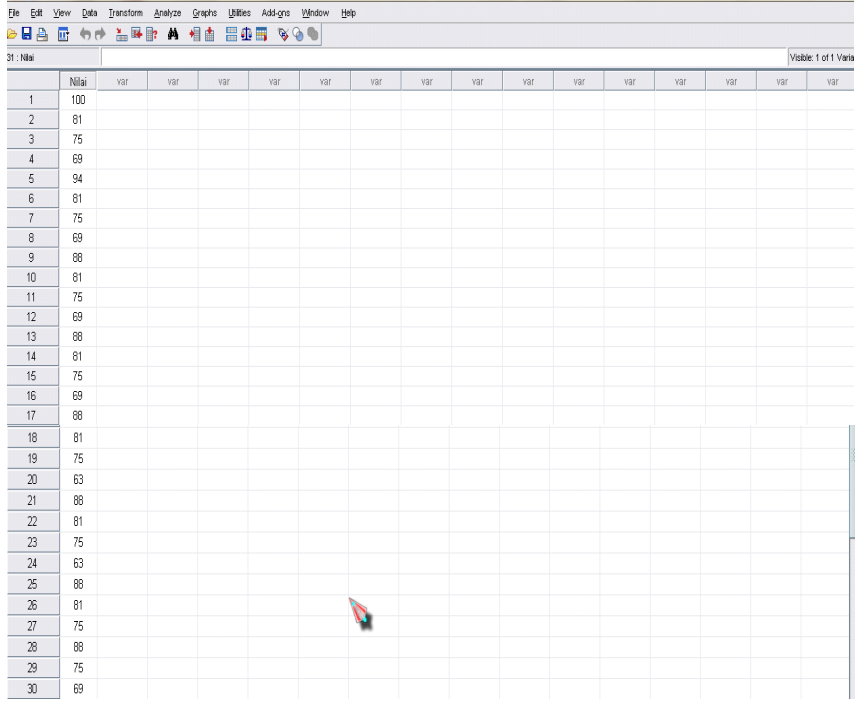

 Setelah itu, klik *Analize, Non Parametrik Test, One Sample K-S*, hingga muncul sebagaimana gambar di bawah ini:

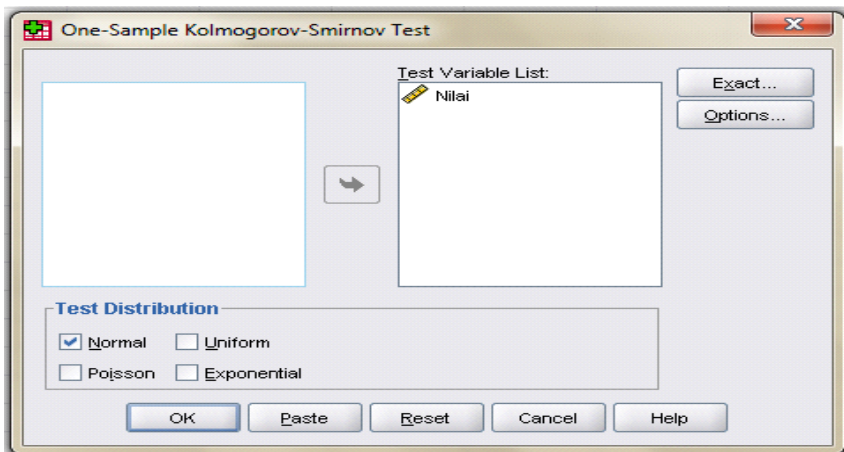

- Masukkan variabel yang akan diuji ke kotak *Tes Variable List*.
- Klik Normal pada pilihan *Test Distribution*.
- Pada menu option, klik chekbox *descriptive* dan juga *quartile* bila diperlukan.
- Klik OK. Maka hasilnya adalah sebagai berikut:

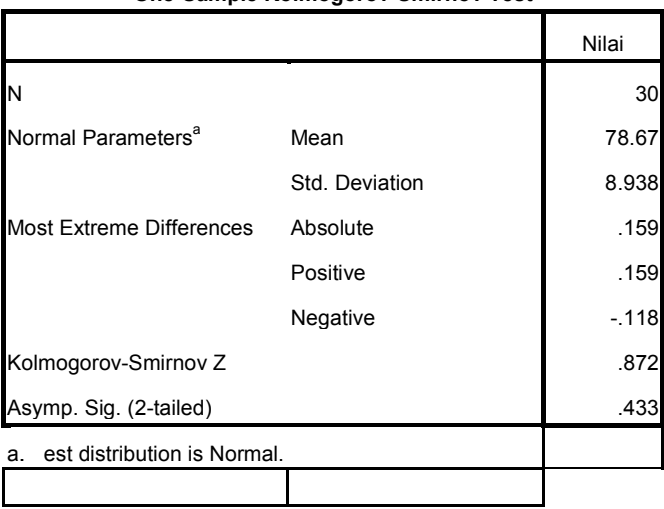

#### **One-Sample Kolmogorov-Smirnov Test**

Analisis :

- > Hipotesis:
	- $H_0$ : Data skor pelajaran Matematika berdistribusi normal
	- H<sub>1</sub> : Data skor pelajaran Matematika berdistribusi tidak normal
- $\triangleright$  Kriteria pengujian hipotesis
	- $\rm H_{_0}$  ditolak, jika probabilitas  $< 0.05$
	- $\mathrm{H}_1$  diterima, jika probanilitas  $>0.05$

 $\triangleright$  Pengujian hipotesis Dari uji one sample K-S tersebut diketahui bahwa nilai asyimp. significance adalah 0,433  $<$  0,05, maka  $\rm H_{_0}$  diterima.

 $\triangleright$  Kesimpulan, bahwa data skor matematika siswa berdistribusi normal.

# **B. UJI Z**

Uji Z dapat diterapkan untuk menguji hipotesis penelitian dalam satu perlakuan yang menggunakan kriteria berjenjang yang setiap jenjangnya

dibatasi dalam bentuk persentase. Akan tetapi, layaknya statistik inferensial yang memiliki sifat dapat memprediksi, mengestimasi, dan mengeneralisasi, mengharuskan dipenuhinya beberapa syarat pengukuran perlu dilampaui salah satunya persyaratan normalitas sebaran data. Apa lagi bila penelitian yang dilakukan adalah penelitian pendidikan yang sering mengungkapkan kemampuan sekelompok peserta didik yang memiliki sifat membentuk kurva normal. Selain itu, pengambilan sampel yang representatif juga memberikan banyak pengaruh pada kegiatan penganalisaan data.

Langkah-langkah pengujian dilakukan sebagai berikut :

- a. Menentukan sampel representatif
- b. Merumuskan hipotesis yang akan diuji
- c. Menguji normalitas sebaran data
- d. Jika data berdistribusi normal, dilanjutkan dengan menghitung nilai Z dengan rumus

$$
= \frac{\frac{x}{n} - \sqrt{\frac{(p-1)}{n}}}{\sqrt{\frac{(p-1)}{n}}}
$$

dengan:

 $x =$  banyak data termasuk kategori hipotesis

n= banyak data

p = proporsi pada hipotesis

- e. Menguji hipotesis.
- f. Jika distribusi data tidak normal, dilanjutkan dengan tes median.

Contoh 8.2.

Misalkan akan diuji sebuah hipotesis yang berbunyi: Mata pelajaran matematika di SMP 1 Medan telah dipahami dengan sangat baik. Berdasarkan penelitian, data yang terkumpul adalah sebagai berikut:

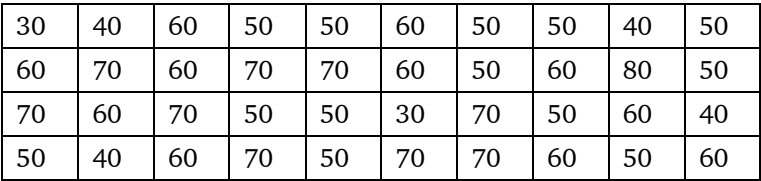

Hipotesis di atas dirumuskan dengan berdasarkan pada kriteria banyaknya skor 70 ke atas. Memuat interval frekuensi :

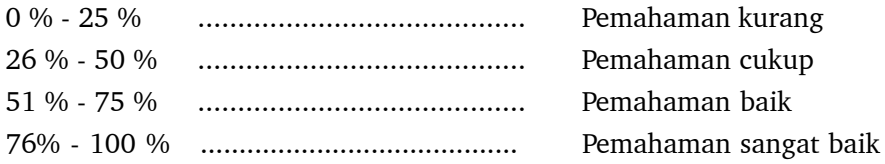

Skor ≥ 70 hanya didapatkan oleh 10 peserta didik (25 %) dan masih kurang dari 76 % (persentase minimal pada kategori pemahaman sangat baik). Padahal hipotesis di atas memperlihatkan telah dipahami dengan sangat baik. Diterima/ditolakkah hipotesis di atas? Untuk mengetahui jawaban dari kasus ini diperlukan langkah-langkah uji Z.

a. Tes normalitas

Di uji dengan rumus : 
$$
2^2 = \left[ \frac{(0 - e)^2}{f_e} \right]
$$

(diasumsikan berdistribusi normal)

b. Perhitungan Nilai  $Z_{\text{hitung}}$ 

$$
Z = \frac{\frac{x}{n}}{\sqrt{\frac{(p-1)}{n}}}
$$

Rumusnya :

Keterangan :  $x =$  banyak data termasuk kategori hipotesis n = banyak data

p = proporsi pada hipotesis

diperoleh :

$$
= \frac{\frac{10}{40} - 0.76}{\sqrt{\frac{0.76(0.24)}{40}}} = -7.56
$$

c. Mencari nilai  $Z_{\text{table}}$ 

Rumus :  $Z_{(1/2-\alpha)} = Z_{\text{table}}$ 

Untuk  $\alpha = 0.05$  maka  $Z_{\text{table}} = 0.3264$  (pada tabel distribusi normal)

d. pengujian hipotesis Dari hasil di atas diperoleh  $Z_{\text{hitung}} < -Z_{\text{table}}$  sehingga hipotesis ditolak.

Artinya pada taraf signifikansi 5 % pernyataan bahwa mata pelajaran matematika di SMPN 1 Medan belum dipahami dengan sangat baik.

## **Uji z dengan menggunakan SPSS**

Langkah-langkah melakukan uji z adalah sebagai berikut:

1. Masukkan data tersebut pada SPSS.

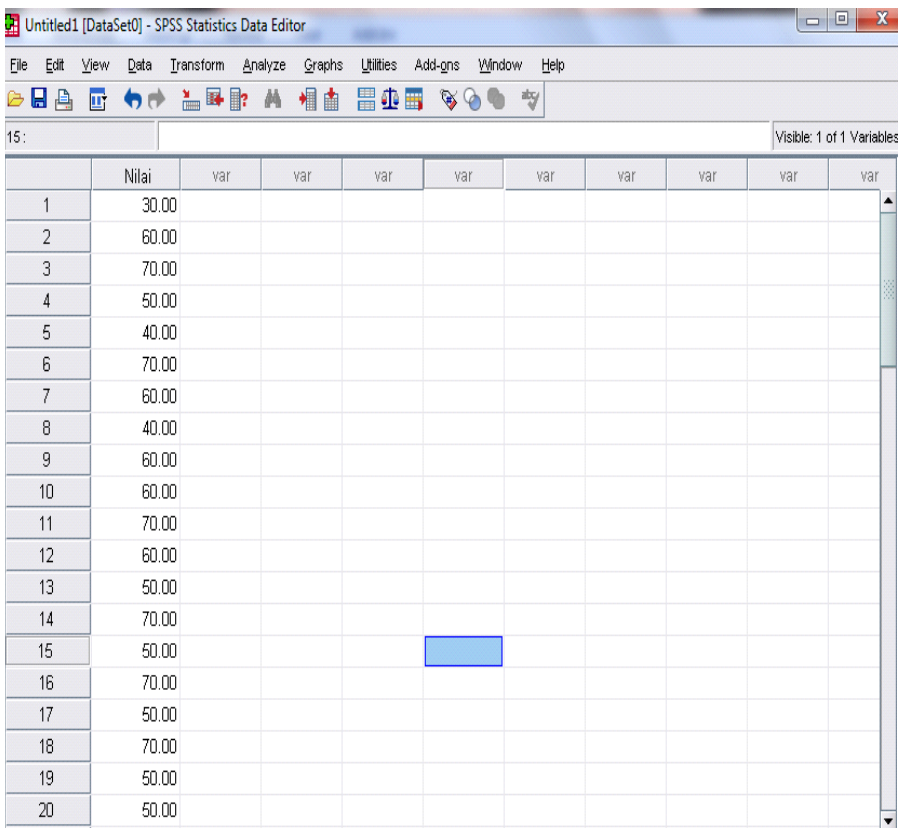

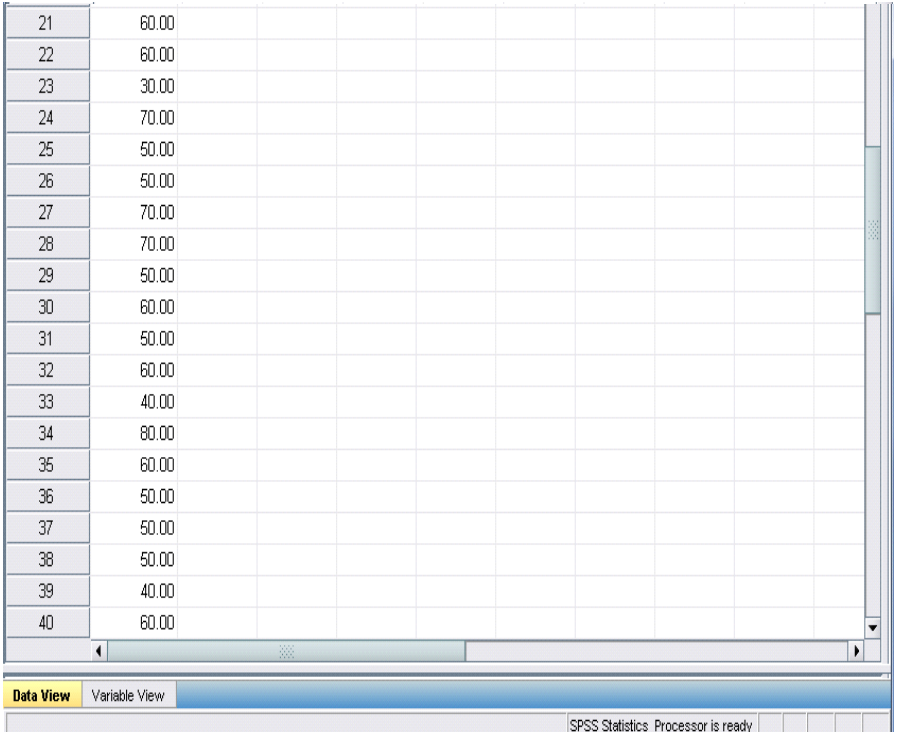

## 2. Klik menu Analyze > Compare Means > One-Sample T test

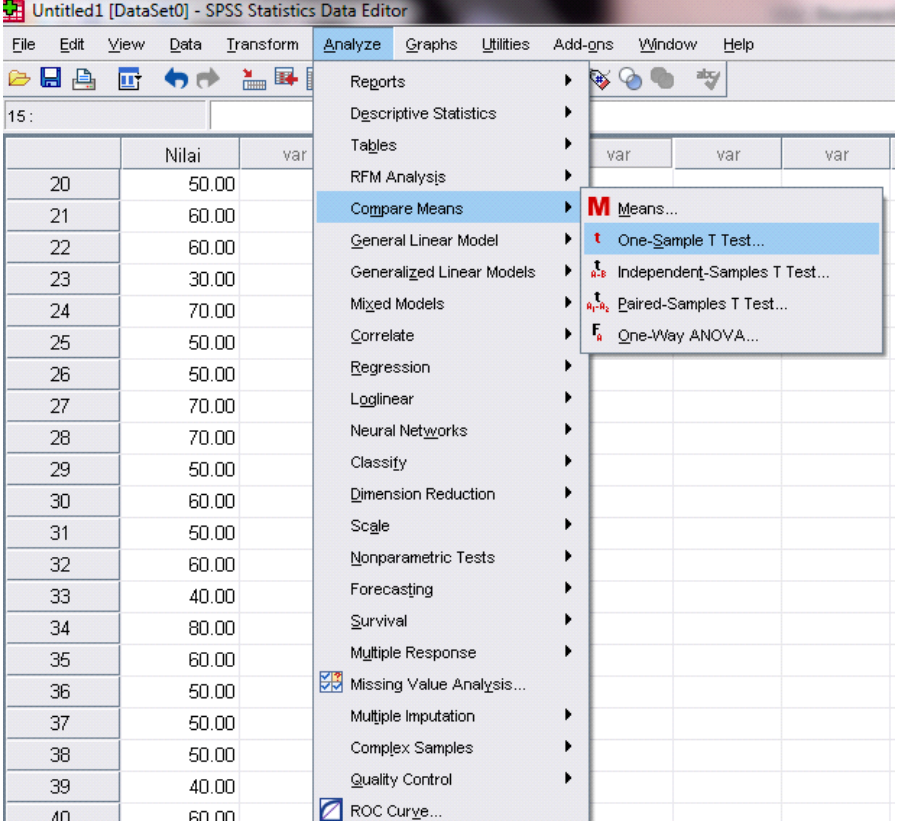

- 3. Masukkan variabel nilai pada kotak Test variable
- 4. Pada kotak Test value masukkan angka 70 (nilai yang akan diuji).Klik OK untuk melakukan perhitungan.

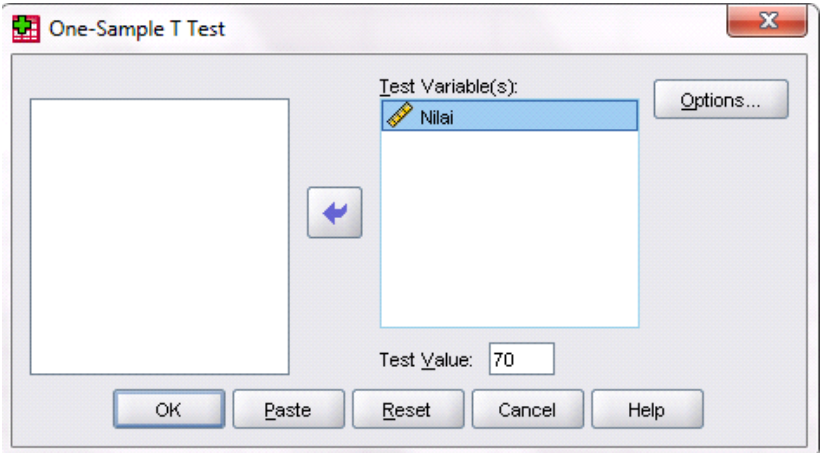

Pada jendela output akan muncul hasil perhitungan

### **Output 1**

#### **One-Sample Statistics**

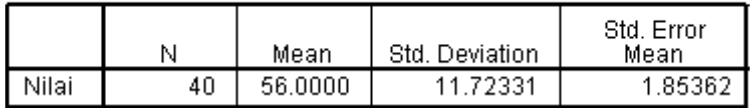

Output pertama memberikan informasi mengenai jumlah data yang diolah. Kolom N menunjukkan banyaknya data yang diolah. Kolom Mean menunjukkan rata – rata dari nilai data.dan kolom Std Deviation menunjukkan nilai standar deviasi.

#### **Output 2**

**One-Sample Test** 

|       | Test Value = 70 |    |                 |                    |                                              |            |  |  |  |
|-------|-----------------|----|-----------------|--------------------|----------------------------------------------|------------|--|--|--|
|       |                 |    |                 |                    | 95% Confidence Interval of the<br>Difference |            |  |  |  |
|       |                 | df | Sig. (2-tailed) | Mean<br>Difference | Lower                                        | Upper      |  |  |  |
| Nilai | $-7.553$        | 39 | 000             | $-14.00000$        | $-17.7493$                                   | $-10.2507$ |  |  |  |

Pada output ke 2 ini memberikan nilai informasi untuk mengambil keputusan. Sebelum mengambil keputusan, pertama-tama kita membuat sebagai berikut :

- $H_0$  = mata pelajaran matematika di SMPN 1 Medan dipahami dengan sangat baik.
- $H<sub>1</sub>$  = mata pelajaran matematika di SMPN 1 Medan belum dipahami dengan sangat baik.

Syarat  $\mathrm{H}_{_{0}}$  diterima atau tidak berdasarkan nilai probabilitas sebagai berikut:

Apabila probabilitas  $> 0.05$  maka  $\rm H_{_0}$  diterima, sebaliknya apabila probabilitas  $<$  0.05 maka  ${\rm H}_{\rm o}$  ditolak. Dari hasil di atas pada kolom Sig terlihat bahwa nilai probabilitas 0.019.

Maka H $_{_{0}}$  ditolak (0.000  $<$  0.05) . Dengan demikian keputusan yang diambil adalah mata pelajaran matematika di SMPN 1 Medan belum dipahami dengan sangat baik.

# **C.** *ONE SAMPLE T TEST*

*One sample t test* merupakan teknik analisis untuk membandingkan satu variabel bebas. Teknik ini digunakan untuk menguji apakah nilai tertentu berbeda secara signifikan atau tidak dengan rata-rata sebuah sampel. Rumus yang

$$
\begin{array}{c}t\\ \mathrm{digunakan}\,\,\mathrm{dalah}\end{array}
$$

$$
t = \frac{1 - k \text{or standard}}{\sqrt{\frac{\sum x^2 - \frac{(x)^2}{n}}{n(-1)}}}
$$

Untuk memahami uji ini kita berikan suatu contoh berikut.

Contoh 8.3.

Ada isu beredar di kalangan guru bahwa kemampuan matematika siswa berbeda berdasarkan alumni SLTP nya. Oleh karena itu diambil 10 sampel untuk dilakukan suatu penelitian dalam menentukan apakah terdapat perbedaan yang signifikan antara siswa alumni MTs dengan alumni SMP dalam menyelesaikan soal matematika dalam satu kelas. Diperoleh skor sebagai berikut.

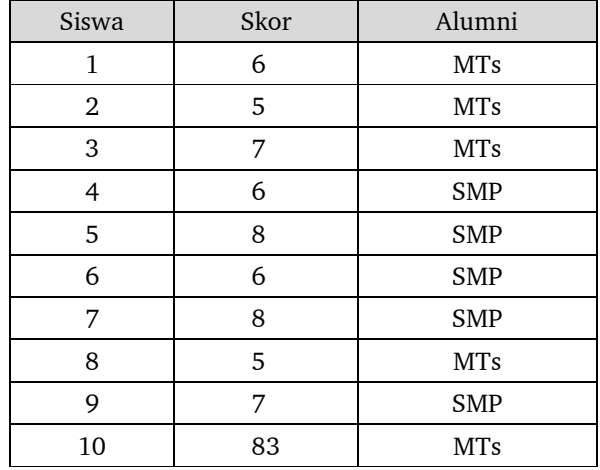

Tentukan skor standar untuk matematika tersebut misalnya 65. Untuk menyelesaikan soal ini dilakukan langkah-langkah perhitungan sebagai berikut.

- 1. Mencari nilai rata-rata
- 2. Melakukan uji normalitas data
- 3. Melakukan tes rata-rata.

## **Penyelesaian**

1. Mencari nilai rata-rata. Untuk mempermudah perhitungan, kita buat tabel penolong sebagai berikut.

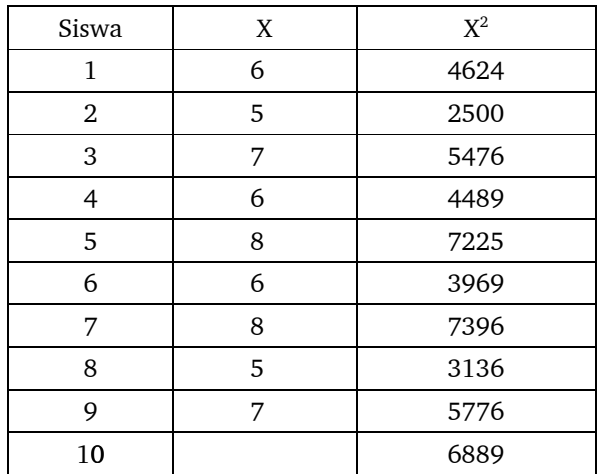

Diperoleh  $\bar{X} = 70.8$   $\Sigma X = 708$   $\Sigma X^2 = 51.480$ 

- 2. Tes normalitas (gunakan uji chi kuadrat). Misalkan data berdistribusi normal.
- 3. Tes rata-rata, dengan menggunakan rumus

$$
t = \frac{-65}{\sqrt{\frac{\sum x^2 - \frac{()^2}{n}}{(n-1)}}}
$$

$$
= \frac{70,8 - 65}{\sqrt{\frac{\sum 51480 - \frac{(708)^2}{10}}{10(10 - 1)}}}
$$

$$
t = 1,487
$$

dengan dk = 10-1= 9 dan  $\alpha$  = 0,05 Kriteria: -t<sub>tabel</sub> < t<sub>hitung</sub> < t<sub>tabel</sub> maka  $\bar{X} = \mu$ , artinya tidak ada perbedaan.  $t_{\text{table}} = t_{(1\cdot\frac{1}{2} \alpha)(dk)} = t_{(0.995)(9)} = 2{,}262$  (lihat tabel t proporsi dua ekor)

Dari perhitungan diperoleh  $t_{\text{hitung}} < t_{\text{table}}$ . Disimpulkan bahwa tidak terdapat perbedaan yang signifikan tentang skor matematika antara alumni SMP dengan MTs.

Selain dengan seperti kasus di atas, kasus lain yang sedikit berbeda dapat juga diselesaikan dengan *one sample t test.* Berikut ini kita tunjukkan suatu contoh.

Contoh 8.4.

Misalnya kita akan meneliti hasil belajar matematika dari satu kelompok siswa dengan memberikan suatu perlakuan yaitu dengan menerapkan suatu metode mengajar tertentu. Kita akan menguji apakah terdapat perbedaan hasil belajar matematika antara sebelum diberikan perlakuan dengan sesudah diberikan perlakuan. Untuk itu sebelum diberikan perlakuan diberikan tes awal, dan sesudah diberikan perlakuan diberikan tes akhir. Untuk menjawab kasus ini, ada beberapa langkah perhitungan yang akan dilakukan yaitu:

- 1. Melakukan uji normalitas data
- 2. Melakukan tes rata-rata

Misalkan data yang diperoleh sebagai berikut

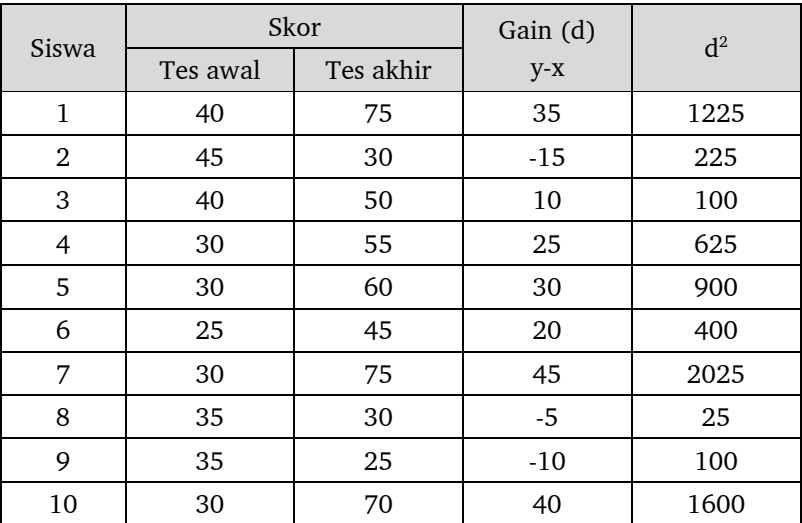

$$
Md = \frac{\sum d}{n} = \frac{175}{10} = 17,5
$$

- 1. Menentukan normalitas data. Misalkan data normal, maka dilanjutkan dengan tes rata-rata
- 2. Tes rata-rata dengan menggunakan rumus

$$
= \frac{Md}{\sqrt{\frac{\sum d^2 - \frac{(\sum n)^2}{n}}{(-1)}}}
$$

Keterangan:

Md = rata-rata gain antara tes awal dengan tes akhir

- $d =$  gain (selisih) skor tes awal dengan tes akhir
- n = banyaknya subjek

diperoleh:

$$
= \frac{17,5}{\sqrt{\frac{7225 - 30625}{10(10 - 1)}}}
$$

 $= 2,573$ 

Kriteria pengujian:

-t $_{\text{table}}<$ t $_{\text{hitung}}$ <br/> $<$ t $_{\text{table}}$ maka $\bar{X}{=}\mu,$ artinya tidak ada perbedaan secara signifikan.

Untuk dk = 10-1, dan taraf signifikansi  $\alpha$  = 0,05, diperoleh:

 ${\rm t}_{\rm table} = {\rm t}_{\rm (1\cdot 1\cdot 2\alpha)(dk)} = {\rm t}_{\rm (0,995)(9)} = 2{,}262$  (lihat pada proporsi dua ekor)

Dari perhitungan diperoleh  $t_{\text{hitung}} > t_{\text{table}}$  disimpulkan bahwa terdapat perbedaan yang signifikan antara tes awal dengan tes akhir skor matematika.

#### **One sample t test dengan SPSS**

 Masukkan data ke data *editor* dengan mendefinisikan variabel pada *Variabel View*:

Nama : Skor

Decimal : 0

Measure : Scale

Properti lainnya sesuai *default*

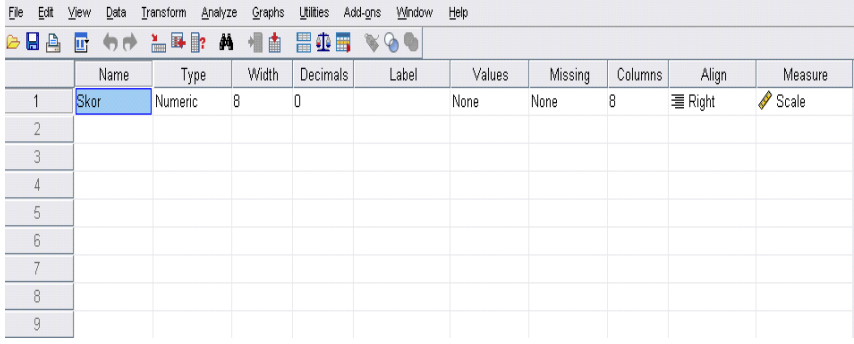

 Masukkan semua data skor siswa berdasarkan kriteria *value* di atas, ke kolom variabel skor.

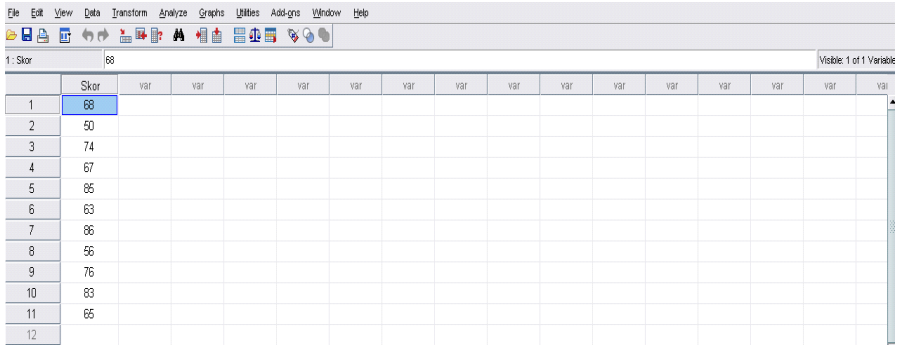

 Setelah itu, klik *Analyze, Compare Means, One Sample T Test*. Hingga tampil kotak dialog berikut.

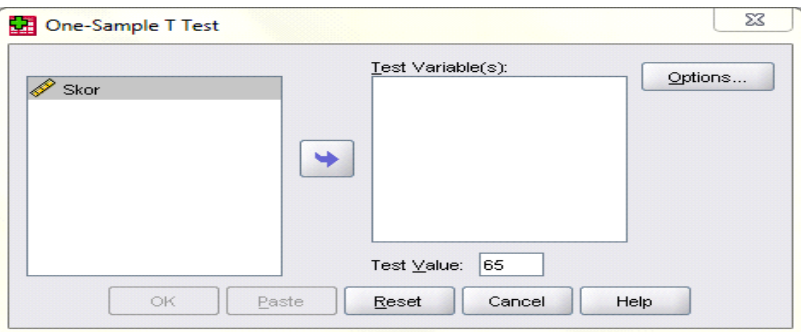

- Masukkan variabel yang akan diuji pada kolom isian test variabel (s), misalnya klik variabel Skor. Dari data tersebut kita akan menguji pada  $\alpha$  = 0,01 bahwa skor siswa rata rata sampel tidak berbeda dengan skor rata-rata populasi adalah 65.
- Ketikkan angka 65 pada kotak *Test Value*.
- $\triangleright$  Kilk option untuk memasukkan nilai selang kepercayaan sesuai yang anda kehendaki. Misalnya 99%, lalu klik Ok.
- Berikut adalah salah satu contoh tabel dari *output* yang dihasilkan.

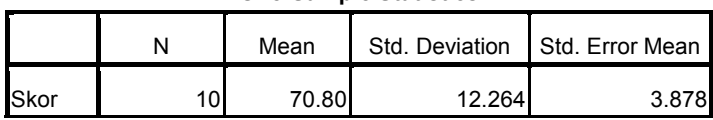

#### **One-Sample Statistics**

|      | Test Value = $65$ |    |                 |                 |                            |       |  |  |
|------|-------------------|----|-----------------|-----------------|----------------------------|-------|--|--|
|      |                   |    |                 |                 | 95% Confidence Interval of |       |  |  |
|      |                   |    |                 |                 | the Difference             |       |  |  |
|      |                   | Df | Sig. (2-tailed) | Mean Difference | Lower                      | Upper |  |  |
| Skor | 1.496             | 9  | .169            | 5.800           | $-2.97$                    | 14.57 |  |  |

**One-Sample Test**

Analisis

Hipotesis

- $H_0$ : Skor matematika siswa SMP tidak berbeda dengan skor matematika siswa MTs
- $H_1 : Skor matematika siswa SMP berbeda dengan skor matematika siswa$ **MTs**

Pengujian hipotesis

 $t_{\text{binung}} = 1,496$  dibandingkan dengan nilai  $t_{\text{table}} = 2,262$ 

 $\rm t_{\rm hitung} < t_{\rm tablel}$  maka  $\rm H_{0}$  diterima.

 $df = degree of freedom = derajat bebas = n - 1 = 10 - 1 = 9$ 

Sig (2-tailed) nilai probabilitas pada pengujian dua pihak =  $0,169$ , lebih besar dari taraf nyata  $\alpha/2$  = 0,005 (0,169 > 0,005) maka H $_{_0}$  diterima.

*Mean Difference* = perbedaan rata-rata =  $x-\mu$  = 70,80 – 65 = 5,80.

99% *Confidence Interval Of The Difference* = 99% selang kepercayaan bagi selisih rata-rata.

Kesimpulan

Skor matematika siswa SMP tidak berbeda dengan skor matematika siswa MTs yaitu 65.

# **BAB IX**

# **ANALISIS KORELASIONAL**

## **A. PENGERTIAN KORELASI**

Dalam kehidupan sehari-hari kita sering mendengar istilah korelasi. Kata korelasi berasal dari kata *correlation*. Dalam bahasa indonesia sering diterjemahkan dengan "hubungan" atau "saling hubungan" atau "hubungan timbal balik". Dalam ilmu statistik berarti hubungan antara dua variabel atau lebih. Hubungan antara dua variabel disebut korelasi bivariat (b*ivariate correlation*). Contohnya hubungan keaktifan berdiskusi (variabel I) dengan prestasi belajar (variabel II). Variabel I disebut *independent variable* atau variabel bebas, yaitu variabel yang memberikan pengaruh. Variabel II disebut *dependent variable* atau variabel terikat yaitu variabel yang dipengaruhi.

Korelasi lebih dari dua variabel disebut *multivariate correlation* atau biasa disebut dengan korelasi ganda*.* Contohnya korelasi antara keaktifan berdiskusi (variabel X<sub>1</sub>), keaktifan berkunjung ke perpustakaan (variabel X<sub>2),</sub> dan frekuensi belajar di rumah (variabel  $\mathrm{X}_3$ ) dengan prestasi belajar (Y). Variabel  $\text{X}_1, \text{X}_2,$  dan  $\text{X}_3$  disebut variabel independen dan variabel Y disebut variabel dependen.

### **B. KOEFISIEN KORELASI**

Setiap jenis korelasi yang selalu dicari adalah angka koefisien korelasi. Koefisien korelasi adalah bilangan yang digunakan untuk mengetahui kuat, sedang atau lemahnya indeks korelasi diantara variabel yang sedang diteliti. Besarnya koefisien korelasi berkisar antara 0,00 sampai + 1,00 dan antara 0,00 sampai – 1,00. Tanda  $\pm$  (positif dan negatif) bukanlah tanda aljabar, tapi hanya untuk menunjukkan arah korelasinya saja. Koefisien korelasi sebesar

+1.00 atau – 1,00 mempunyai korelasi yang sempurna, sedangkan koefisien korelasi sebesar 0,000 menunjukkan tidak ada korelasi.

Koefisien korelasi 0,000 sampai + 1,000 disebut korelasi positif. Koefisien korelasi positif yaitu koefisien dimana kenaikan variabel pertama diikuti dengan kenaikan nilai variabel kedua atau sebaliknya, menurunnya nilai variabel pertama diikuti dengan menurunnya nilai variabel kedua. Misalnya hubungan antara IQ dengan prestasi belajar. Semakin tinggi IQ seseorang semakin tinggi pula prestasi belajarnya. Sebaliknya semakin rendah IQ seseorang semakin rendah pula prestasi belajarnya.

Koefisien korelasi 0,000 sampai – 1,000 disebut korelasi negatif. Korelasi negatif adalah korelasi dimana kenaikan nilai variabel pertama diikuti dengan menurunnya nilai variabel kedua, atau sebaliknya, penurunan nilai variabel pertama diikuti meningkatnya nilai variabel kedua. Contohnya adalah korelasi antara berat badan dengan tinggi loncatan. Makin tinggi berat badan, maka makin rendah loncatannya. Jadi korelasi berat badan dengan tinggi loncatan korelasinya negatif. Untuk koefisien korelasi 0,000 ini ditafsirkan bahwa tidak terdapat hubungan linier antara variabel pertama dengan variabel kedua. Untuk lebih jelasnya, perhatikan gambar 9.1 berikut ini.

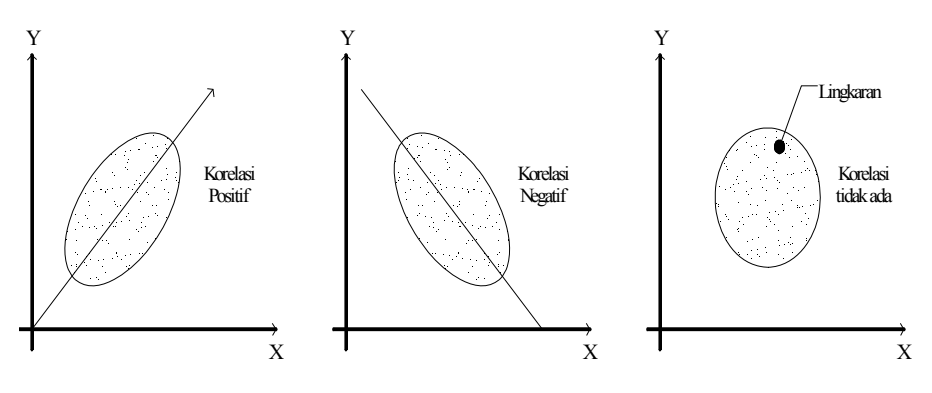

Gambar 9.1. Arah korelasi

Koefisien korelasi bukan angka yang bersifat relatif sehingga tidak bisa dibandingkan satu sama lainnya. Misalnya koefisien korelasi antara variabel  $X_1$  dengan variabel  $X_2 = 0,500$ , sedangkan koefisien korelasi antara variabel  $X_3$  dengan variabel  $X_4 = 0.250$ . Ini bukan berarti korelasi variabel  $X_1$  dengan  $X_2$  dua kali lebih besar dari korelasi variabel  $X_3$  dengan  $X_4$ .

# **C. TEKNIK ANALISIS KORELASIONAL**

Untuk melihat dan mengetahui bagaimana hubungan antar variabel digunakan teknik analisis korelasional. Teknik analisis korelasional adalah teknik analisis statistik mengenai hubungan antara dua variabel atau lebih. Teknik analisis korelasional bertujuan untuk menguji ada tidaknya hubungan antar variabel, mengungkapkan seberapa besar hubungan antar variabel dan untuk memperoleh kejelasan dan kepastian apakah hubungan antar variabel itu merupakan hubungan yang signifikan atau tidak.

Dalam analisis korelasi, hubungan antar variabel dapat berbentuk hubungan simetris, hubungan kausal dan hubungan timbal balik. *Pertama*, hubungan simetris merupakan bentuk hubungan dimana dua variabel atau lebih muncul secara bersamaan. Dalam bentuk korelasi ini tidak ditemukan secara jelas atau pasti antara variabel bebas dan variabel terikat. Hal ini disebabkan karena keberadaan satu variabel tidak disebabkan atau tidak dipengaruhi oleh keberadaan variabel lain. Contohnya, hubungan antara bunyi burung hantu dengan kematian seseorang, hubungan antara banyak kambing dengan banjir, dan lain-lain.

*Kedua*, hubungan kausal merupakan bentuk korelasi yang sifatnya sebab akibat, artinya keadaan satu variabel disebabkan atau ditentukan oleh keadaan satu atau lebih variabel lain. Dalam bentuk korelasi ini sudah ditemukan secara pasti adanya variabel bebas dan variabel terikat. Hubungan ini dapat terjadi apabila memenuhi beberapa syarat : a). Asosiasi, menunjukkan kaitan diantara variabel seperti yang sering diperoleh dengan teknik korelasi, b). Prioritas waktu, menunjukkan bahwa variabel bebas terjadi lebih dahulu sebelum variabel terikat. c). Hubungan sebenarnya, menunjukkan variabel terikat benar-benar disebabkan oleh variabel bebas dan bukan oleh faktor lain, dan d). Rasional, menunjukkan logika yang mendasari hubungan tersebut.

Hubungan kausal meneliti pola sebab akibat yang sifatnya satu arah. Analisis yang digunakan adalah dengan menggunakan regresi. Bentuk hubungan ini menunjukkan bahwa dalam variabel bebas (*dependent variable*) menunjukkan adanya usaha atau upaya yang dilakukan, dan variabel terikat (*independent variable*) merupakan hasil yang diperoleh dari usaha atau upaya tersebut. Biasanya, judul penelitian dalam bentuk kausal ini diawali dengan kata "*pengaruh*". Misalnya, pengaruh periklanan terhadap volume penjualan, pengaruh pelatihan terhadaap prestasi kerja, pengaruh gaji terhadap kinerja, pengaruh metode mengajar A terhadap hasil belajar, dan lain-lain.

*Ketiga*, hubungan timbal balik (interaktif) merupakan hubungan yang saling mempengaruhi antara dua atau lebih variabel. Dalam hubungan ini

sudah ditemukan secara pasti adanya variabel terikat dan variabel bebas namun kedua variabel ini dapat bergantian kedudukannya. Contonya, hubungan antara motivasi dan prestasi kerja, hubungan antara minat belajar dengan motivasi belajar, hubungan antara harga dan volume penjualan, dan lain-lain.

Hubungan interaktif ini mengukur derajat keeratan variabel yang tidak menekankan arah hubungan dan belum jelas mana variabel bebas dan mana variabel terikat. Analisis yang digunakan adalah analisis korelasi (analisis hubungan). Bentuk hubungan ini menunjukkan bahwa dalam variabel bebas (*dependent variable*) menunjukkan hasil yang sudah diperoleh, dan variabel terikat (*independent variable*) juga merupakan hasil yang sudah diperoleh. Biasanya, judul penelitian dalam bentuk interaktif ini diawali dengan kata "*hubungan*". Misalnya, hubungan prestasi matematika dengan prestasi fisika, hubungan kepuasan konsemen dengan loyalitas konsumen, hubungan antara motivasi dan prestasi kerja, hubungan antara harga dan volume penjualan, dan lain-lain.

Berdasarkan jumlah variabelnya, teknik analisis korelasional dapat dibedakan menjadi dua yaitu teknik analisis korelasional bivariat (hubungan antara dua variabel) dan teknik analisis korelasional multivariat (hubungan antara tiga variabel atau lebih). Berdasarkan tujuan atau sifat penelitian yang dilakukan ada dua teknik analisis korelasional yaitu teknik analisis korelasional sejajar dan teknik analisis korelasional sebab akibat.

Untuk melihat kuat lemahnya variabel dapat diketahui dari angka korelasi yang diperoleh. Angka korelasi juga dapat memperlihatkan arah korelasi antar variabel yang diteliti. Terdapat arah korelasi yang positif yang menunjukkan adanya korelasi sejajar dan searah. Adapula arah korelasi yang negatif yang menunjukkan adanya korelasi sejajar dua variabel yang diteliti tetapi berlawanan arah.

Angka korelasi besarnya berkisar antara 0 sampai dengan  $\pm$  1, artinya angka korelasi tertinggi adalah  $\pm$  1 dan terendah adalah 0. Seandainya dalam perhitungan diperoleh angka korelasi lebih dari 1 ini menunjukkan dalam perhitungan tersebut telah terjadi kesalahan. Tanda plus dan minus yang terdapat di depan angka korelasi itu bukanlah tanda aljabar melainkan hanya untuk menunjukkan arah korelasi. Jika angka korelasinya sama dengan 0 maka dikatakan tidak berkorelasi. Dan jika angka korelasinya sama dengan  $\pm 1$  dikatakan korelasi kuat. Tanda plus mengatakan bahwa korelasi itu adalah korelasi positif (searah), sedangkan tanda minus menyatakan bahwa korelasi itu adalah korelasi negatif (korelasi berlawanan arah).
# **BAB X**

# **ANALISIS KORELASI BIVARIAT**

## **A. TEKNIK PERHITUNGAN KORELASI**

Dalam lapangan penelitian, banyaknya variabel yang dianalisis akan menyebabkan timbulnya perbedaan cara analisis. Pada bab ini hanya akan dibahas mengenai teknik perhitungan korelasi bivariat. Untuk teknik analisis korelasi multivariat akan dibahs pada bab lain. Ada beberapa macam teknik perhitungan korelasi bivariat diantaranya:

- 1. Korelasi product moment (*product moment correlation).* Teknik ini digunakan bila datanya bersifat kontinu, homogen dan regresinya linear. Jenis data yang dikorelasikan adalah data interval dengan data interval, data rasio dengan rasio, data ratio dengan data interval dan data interval dengan data rasio.
- 2. Korelasi tata jenjang *(rank difference colleration atau rank order correlation)*. Teknik ini digunakan bila subjeknya sebagai sampel (N) jumlahnya antara 10-29. Data yang akan dikorelasikan adalah data ordinal atau data bejenjang. Misalnya kedudukan rangking 1,2,3,4, dan seterusnya.
- 3. Korelasi Phi *(Phi Coeficient Correlation)*. Teknik ini digunakan bila data yang akan di korelasikan adalah data yang benar-benar di kotomik (terpisah secara tajam) atau variabel diskrit murni. Misalnya, data jenis kelamin, laki-laki dan perempuan, data hasil ujian, lulus dan tidak lulusnya dan lain-lain.
- 4. Korelasi kontingensi *(Contigency coefficient correlation)*. Teknik ini digunakan bila dua variabel yang akan dikorelasikan berbentuk kategori atau gejala ordinal. Misalnya, data tingkat pendidikan terdiri dari SD, SMP, SMA dan Perguruan Tinggi. Data tingkat kerajinan ke perpustakaan terdiri dari rajin, sedang dan malas.

- 5. Korelasi point biserial *(point biserial correlation)*. Teknik ini dugunakan bila dua variabel yang akan dikorelasikan variabel pertama berbentuk variabel kontinu, misalnya skor hasil tes. Sedangkan variabel kedua berbentuk variabel diskrit murni (misalnya betul-salah)
- 6. Korelasi serial. Teknik ini digunakan bila dua variabel yang dikorelasikan variabel pertama berbentuk variabel berskala ordinal sedangkan variabel kedua berbentuk interval. Misalnya kolerasi prestasi berlajar dengan keaktifan dalam berdiskusi (aktif, sedang, pasif).
- 7. Korelasi *point serial*. Teknik ini digunakan bila data yang dikorelasikan variabel pertama merupakan gejala nominal sedangkan variabel kedua gejala interval. Misalnya, korelasi antara jenis kelamin dengan kecakapan berbahasa.

Korelasi *product moment* dilambangkan dengan r dengan ketentuan nilai r berada diantara -1< r < 1. Apabilah nilai r = -1 artinya korelasinya negatif sempurna; untuk  $r = 0$  artinya tidak ada korelasi dan untuk  $r = 1$  berarti korelasinya positif sempurna. Sedangkan arti harga r akan dikonsultasikan dengan tabel interpretasi nilai r sebagai berikut.

| Interval Koefisien | Tingkat Hubungan |
|--------------------|------------------|
| $0,80 - 1,000$     | Sangat Kuat      |
| $0,60 - 0,799$     | Kuat             |
| $0,40 - 0.599$     | Cukup Kuat       |
| $0,20 - 0,399$     | Rendah           |
| $0,00 - 0,199$     | Sangat Rendah    |

Tabel 10.1 Interpretasi Koefisien Korelasi Nilai r

Selanjutnya untuk menyatakan besar kecilnya kontribusi (sumbangan) variabel X terhadap Y dapat ditentukan dengan rumus koefisien determinasi sebagai berikut.

#### $KD = r^2 \times 100\%$

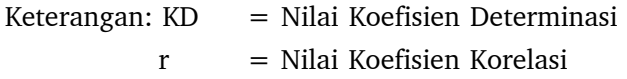

#### **Pengujian Signifikansi Korelasi**

Apabila peneliti ingin mencari makna hubungan variabel X terhadap Y, maka hasil angka koefisien korelasi tersebut diuji dengan uji signifikansi. Untuk menguji signifikansi koefisien korelasi yang diperoleh maka dapat dilakukan sebagai berikut:

- 1. Dengan mengacu pada kriteria koefisien korelasi yang diberikan oleh Guilford (1956).
- 2. Dengan membandingkan nilai r hitung dengan harga r tabel dengan taraf signifikansi  $\alpha$  dan derajat kebebasan = N-2.
- 3. Dengan menghitung lebih dulu t hitung berdasarkan harga r hitung yang diperoleh, yakni dengan rumus sebagai berikut:

a) = 
$$
r \sqrt{\frac{-2}{1-r^2}}
$$
.................untuk korelasi product moment  
\nb) =  $rs \sqrt{\frac{-2}{1-rs^2}}$ .................untuk korelasi Spearman  
\nc) =  $phi \sqrt{\frac{-2}{1-ph i^2}}$ .................untuk korelasi phi  
\nd) =  $r_{-} bis \sqrt{\frac{-2}{1-r_{pbis}^2}}$ ........ .untuk korelasi *point biserial*  
\ne) =  $r_{ser} \sqrt{\frac{-2}{1-r_{ser}^2}}$ ........ .untuk korelasi *serial*

Harga t<sub>hitung</sub> yang diperoleh selanjutnya dikonsultasikan dengan harga  $\rm t_{\rm table}$  dengan taraf signifikansi tertentu (misal :  $\alpha$  = 0,05 atau  $\alpha$  = 0,01) dan dengan derajat kebebasan d $k = N-2$ .

Bila t $_{\textrm{\tiny{hit}}}$  > t<sub>tabel</sub> maka tolak H<sub>0</sub>, dan berarti menerima H<sub>1</sub>. Sedangkan bila t $_{\textrm{\tiny{hit}}}$  < t $_{\textrm{\tiny{table}}}$ , maka tidak menolak H $_{\textrm{\tiny{0}}}$ , yang berarti menolak H $_{\textrm{\tiny{1}}}$ .

Jika variansi populasi diketahui, maka kita akan menggunakan Z. Nilai Z dengan rumus sebagai berikut:

- a) = ݎ√− 1............untuk korelasi *product moment*
- b) =  $rs.\sqrt{-1}$ ......untuk korelasi Spearman
- c) =  $phi. \sqrt{-1}$  ……untuk korelasi Phi

d) =  $r_{-}$  <sub>*his*</sub> $\sqrt{-1}$  ...... untuk korelasi *point biserial* 

e) = ݏݎ݁ݎ√− 1......untuk korelasi *serial*

# **B. TEKNIK KORELASI** *PRODUCT MOMENT*

Teknik korelasi ini dapat digunakan apabila data yang akan dikorelasikan atau dianalisis memenuhi syarat sebagai berikut :

- 1. Variabel yang akan dikorelasikan berbentuk gejala yang bersifat kontinu atau data interval.
- 2. Sampel yang diteliti mempunyai sifat homogen atau mendekati homogen.
- 3. Regresinya merupakan regresi linier.

Teknik korelasi *product moment* digunakan untuk sampel kecil maupun sampel besar. Maksud dari sampel kecil adalah apabila jumlah subjeknya kurang dari 30, sedangkan sampel besar, jumlah subjeknya lebih besar dari 30.

Ada beberapa bentuk rumus *Product Moment*. Akan tetapi pada prinsipnya hasil akhir dari setiap rumus itu sama atau mendekati sama. Walaupun ada sedikit perbedaan, itu hanya kesalahan dalam pembulatan angka. Pada pembahasan ini rumus korelasi *product moment* yang digunakan adalah:

$$
r_{xy} = \frac{n\sum XY - (\sum X)(\sum Y)}{\sqrt{\{n\sum X^2 - (\sum X)^2\}\{n\sum Y^2 - (\sum Y)^2\}}}
$$

Contoh 10.1.

Suatu penelitian dilakukan untuk melihat Hubungan Motivasi dengan Kinerja Dosen IAIN Padangsidimpuan dengan data sebagai berikut:

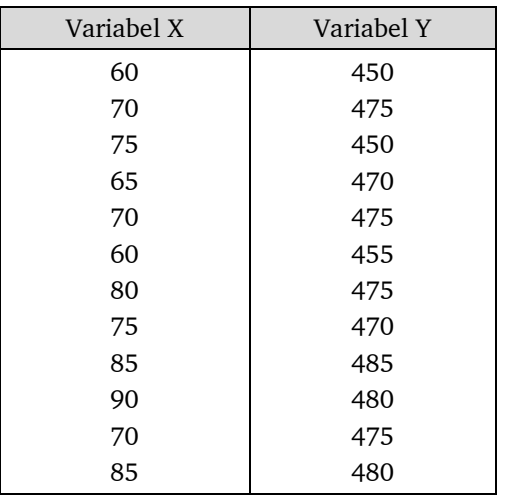

Pertanyaan:

- a. Berapakah besar hubungan motivasi dengan kinerja dosen?
- b. Berapakah besar sumbangan (kontribusi) motivasi terhadap kinerja dosen?
- c. Buktikan apakah ada hubungan yang signifikan motivasi dengan kinerja dosen?

Langkah-langkah menjawab:

Langkah 1.

Membuat  $\text{H}_{\text{0}}$  dan  $\text{H}_{\text{1}}$  dalam bentuk kalimat:

 $\mathrm{H}_{{}_0}$  : Tidak ada hubungan yang signifikan antara motivasi dengan kinerja dosen.

 ${\rm H}^{}_1$  : Ada hubungan yang signifikan antara motivasi dengan kinerja dosen.

Langkah 2. Membuat  $\mathrm{H}_{\mathrm{0}}$  dan  $\mathrm{H}_{\mathrm{1}}$  dalam bentuk statistik;  $H_0: r = 0$  $H_1 : r \neq 0$ 

Langkah 3.

Membuat tabel penolong untuk menghitung korelasi *Product Moment*:

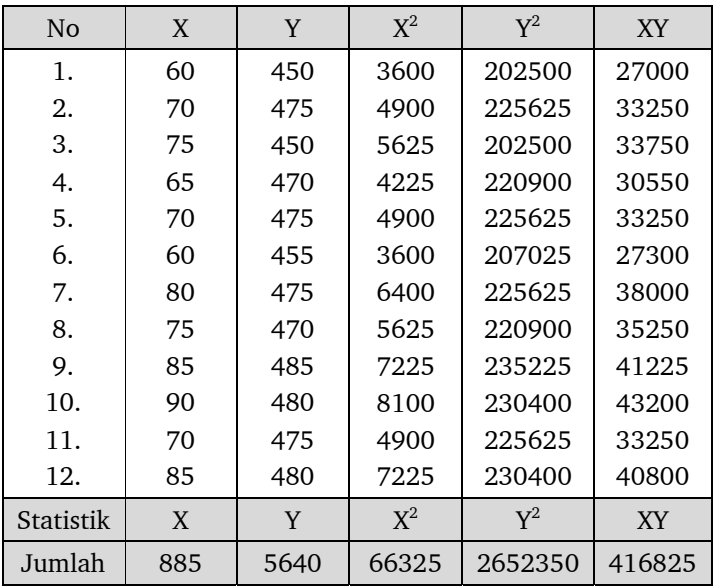

Langkah 4.

Mencari $\rm r_{hitung}$ dengan cara masukkan angka statistik dari tabel penolong dengan rumus:

$$
r_{xy} = \frac{n\sum XY - (\sum X)(\sum Y)}{\sqrt{\{n\sum X^2 - (\sum X)^2\}\{n\sum Y^2 - (\sum Y)^2\}}}
$$
  

$$
r_{xy} = \frac{12(416.825) - (885)(5.460)}{\sqrt{\{12.(66.325) - (885)^2\}\{12.(2.652.350) - (5.640)^2\}}}
$$
  

$$
r_{xy} = \frac{169.900}{\sqrt{133.463.835.000}} = \frac{169.00}{365.327,02} = 0,465
$$

Langkah 5.

Mencari besarnya sumbangan (konstribusi) variabel X terhadap Y dengan rumus :

$$
KD = r^2 \times 100\% = 0,465^2 \times 100\% = 21,62 \%
$$

Artinya motivasi memberikan kontribusi terhadap kinerja dosen sebesar 21,62% dan sisanya 78,38% ditentukan oleh variabel lain.

Langkah 6.

Menguji signifikansi dengan mencari nilai t hitung dengan rumus:

$$
t_{\text{hitung}} = r \sqrt{\frac{n-2}{1-r^2}} = 0,465 \sqrt{\frac{12-2}{1-0,465^2}} = 5,931
$$

Kriteria pengujian :

Tolak H $_{\circ}$ , artinya signifikan jika t $_{\textrm{hitung}}~>~\textrm{t}_{\textrm{table}}$ , atau Tolak H $_{\textrm{\tiny{l}}}$ , artinya tidak signifikan jika  $t_{\text{hitung}} < t_{\text{table}}$ . Berdasarkan perhitungan di atas, untuk taraf signifikansi  $\alpha = 0.05$  dan derajat kebebasan n = 12, dilihat pada tabel untuk uji dua pihak; dk = n - 2 = 12 - 2 = 10 sehingga diperoleh  $t_{\text{table}}$  = 2,228. Ternyata t<sub>hitung</sub> lebih besar dari t<sub>tabel</sub>, atau 5,931 > 2,228, maka H<sub>o</sub> ditolak, artinya ada hubungan yang signifikan antara motivasi dengan kinerja dosen.

Langkah 7.

Membuat kesimpulan

- 1. Besar hubungan motivasi dengan kinerja dosen  $(r_{av})$  sebesar 0,465 dalam kategori cukup kuat.
- 2. Besar sumbangan (kontribusi) motivasi dengan kinerja dosen adalah:  $KD = r^2 x 100\% = 0,465^2 x 100\% = 21,62\%.$  Artinya motivasi memberikan kontribusi terhadap kinerja dosen sebesar 21,62% dan sisanya 78,38% ditentukan oleh variabel lain.
- 3. Terbukti bahwa ada hubungan yang signifikan antara motivasi dengan kinerja dosen. Ternyata t<sub>hitung</sub> lebih besar dari t<sub>tabel</sub>, atau 5,931 > 2,228, maka H $_{\circ}$  ditolak, artinya ada hubungan yang signifikan antara motivasi dengan kinerja dosen.

#### **Analisis Korelasi** *product moment* **dengan SPSS**

Langkah-langkah :

 Masukkan data dalam program SPSS seperti pada gambar berikut ini: Klik *Variabel View* pada tampilan, kemudian massukkan variabel.

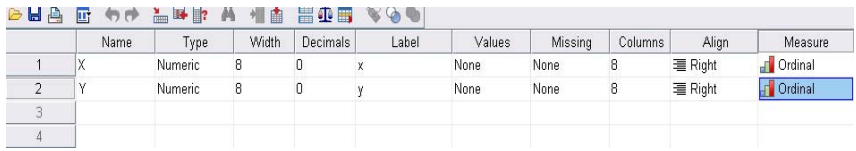

Kemudian klik *Data View*, kemudian masukkan data :

| File Edit      | <b>View</b><br>Data | Transform<br>Analyze | Graphs | Utilties Add-gns | <b>Mindow</b> | Help |     |     |     |     |     |     |     |     |
|----------------|---------------------|----------------------|--------|------------------|---------------|------|-----|-----|-----|-----|-----|-----|-----|-----|
| <b>BBA</b>     |                     | 回 句彦 温暖取 蒸           |        | 相由 田山田 なるも       |               |      |     |     |     |     |     |     |     |     |
| 15:            |                     |                      |        |                  |               |      |     |     |     |     |     |     |     |     |
|                | X                   | Y                    | var    | var              | var           | var  | var | var | var | var | var | var | var | var |
| 1              | $60\,$              | 450                  |        |                  |               |      |     |     |     |     |     |     |     |     |
| $\overline{2}$ | 70                  | 475                  |        |                  |               |      |     |     |     |     |     |     |     |     |
| 3              | 75                  | 450                  |        |                  |               |      |     |     |     |     |     |     |     |     |
| 4              | 65                  | 470                  |        |                  |               |      |     |     |     |     |     |     |     |     |
| 5              | 70 <sub>1</sub>     | 475                  |        |                  |               |      |     |     |     |     |     |     |     |     |
| $_{6}$         | 60                  | 455                  |        |                  |               |      |     |     |     |     |     |     |     |     |
| $\overline{7}$ | 80                  | 475                  |        |                  |               |      |     |     |     |     |     |     |     |     |
| 8              | 75                  | 470                  |        |                  |               |      |     |     |     |     |     |     |     |     |
| 9              | 85                  | 485                  |        |                  |               |      |     |     |     |     |     |     |     |     |
| 10             | $90^{\circ}$        | 480                  |        |                  |               |      |     |     |     |     |     |     |     |     |
| 11             | 70                  | 475                  |        |                  |               |      |     |     |     |     |     |     |     |     |
| 12             | 85                  | 480                  |        |                  |               |      |     |     |     |     |     |     |     |     |
| 13             |                     |                      |        |                  |               |      |     |     |     |     |     |     |     |     |

Klik *Analyze, Correlate, Bivariat.*

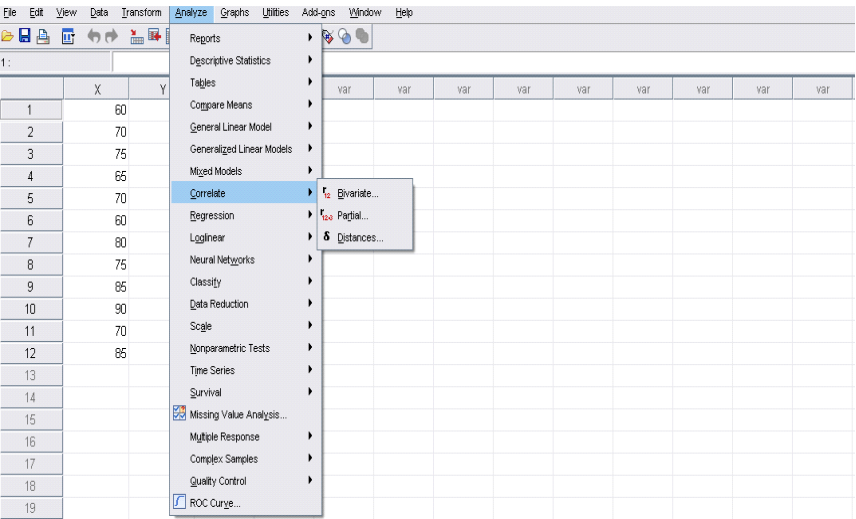

Kemudian akan tampil kotak dialog berikut:

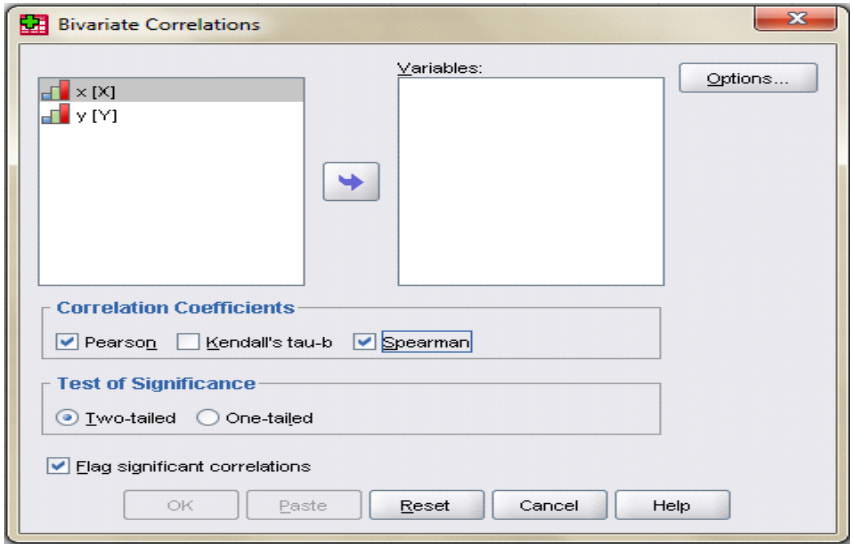

- Masukkan variabel X dan Y pada kolom *variables*
- Beri tanda option *pearson* dan *spearman*
- Tentukan *Test Of Significance Analisis* (*two tailed* atau *one tailed*)

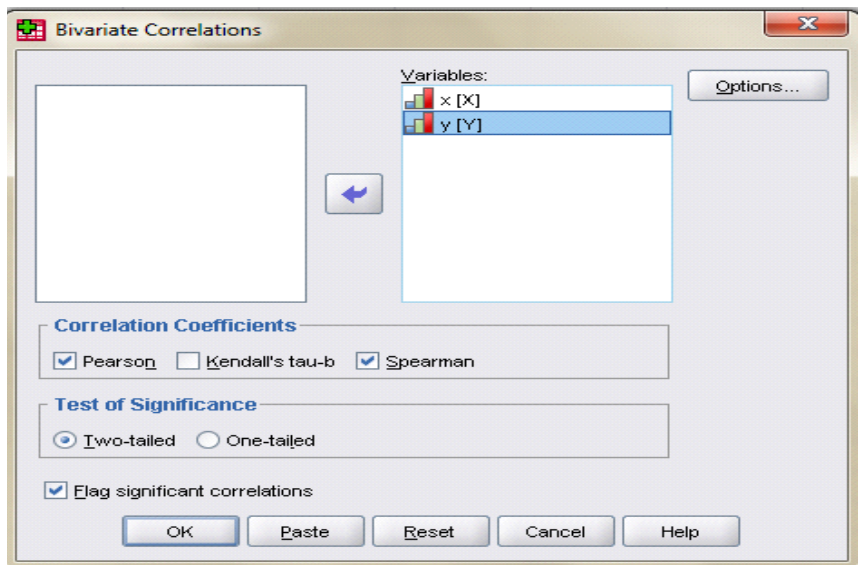

- Klik options dan tandai pada *Chekbox Mean And Standard Deviations*.
- Klik *Continue.* Lalu klik Ok. Tunggu sesat hinga *Uotput* ditampilkan.

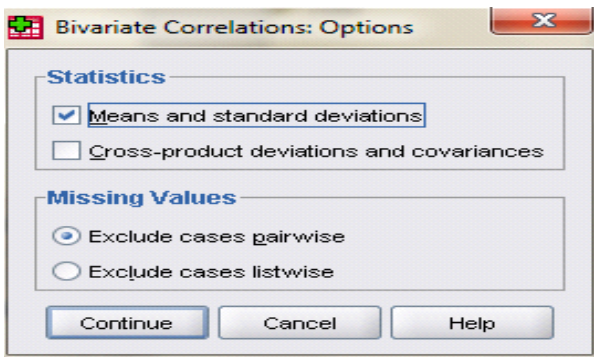

Berikut adalah salah satu contoh tabel dari *output* yang dihasilkan

# **Descriptive Statistics** Mean Std. Deviation N 73.75 9.799 12 y 470.00 11.871 12

# **Correlations**

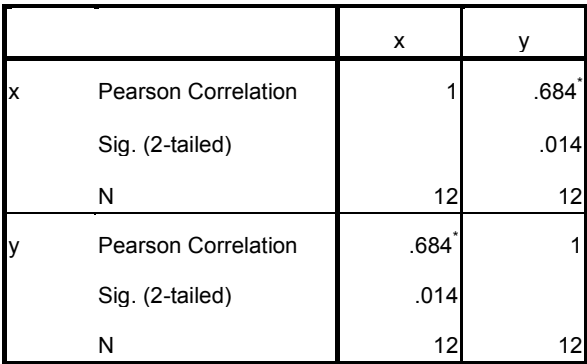

\*. Correlation is significant at the 0.05 level (2-tailed).

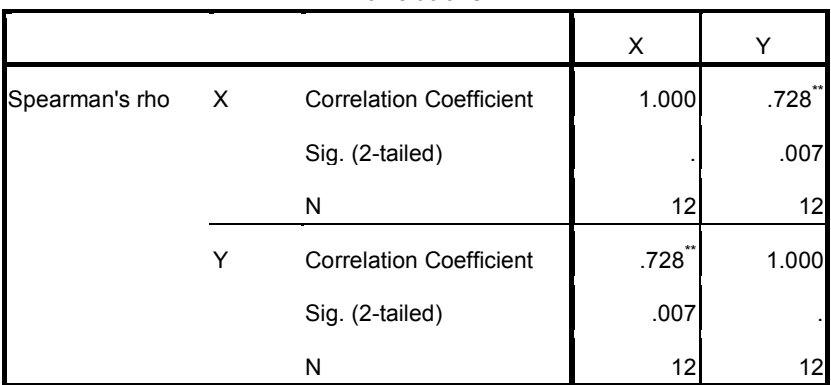

**Correlations**

\*\*. Correlation is significant at the 0.01 level (2-tailed).

#### Interpretasi Hasil :

Tabel tersebut menyajikan koefisien korelasi diantara kedua variabel. Pada tabel korelasi *Pearson* diperolaeh koefisien korelasi *Pearson* sebesar 0,684 dan nilai signifikansi 0,014 < 0,05. Sehingga terdapat hubungan yang signifikan antara variabel X dan Y. Pada tabel korelasi *Spearman* diperoleh koefisien korelasi *Spearman* sebesar 0,007 > 0,005.

#### **Metode Z skor dalam Perhitungan Korelasi Pearson**

Apabila data kedua variabel yang akan dicari korelasinya mempunyai rentangan nilai yang sangat berbeda, maka sebaiknya perhitungan korelasi pearson didasarkan pada Z skor. Dalam hal ini setiap skor/nilai untuk kedua variabel dikonversikan ke Z skor. Langkah mengkonversikan ke Z skor berarti membuat standard deviasi untuk masing-masing skor yang ingin dicari korelasinya. Penggunaan rumus Z skor ini miisalnya kita mau meneliti hubungan antara banyaknya jam belajar mandiri per minggu dengan indeks prestasi mahasiswa. Kalau kita lihat, banyaknya jam belajar misalnya 40 jam per minggu kemudian kalau kita lihat nilai indeks prestasi misalnya 3,12; angka 40 dengan angka 3,12 ternyata kedua angka tersebut mempunyai rentang yang sangat berbeda.

Untuk perhitungan korelasi Pearson yang didasarkan pada Z skor kita dapat menggunakan rumus:

$$
= \frac{ZxZy}{n}
$$

dengan:

$$
Z_X = \frac{X - \overline{X}}{Sd_X}
$$

$$
Z_Y = \frac{Y - \overline{Y}}{Sd_Y}
$$

Contoh 10.2.

Sebuah penelitian yang mencari hubungan antara banyaknya jam belajar mandiri per minggu mahasiswa dengan hasil belajar (indeks prestasi mahasiswa). Dari 10 sampel yang terambil diperoleh data sebagai berikut:

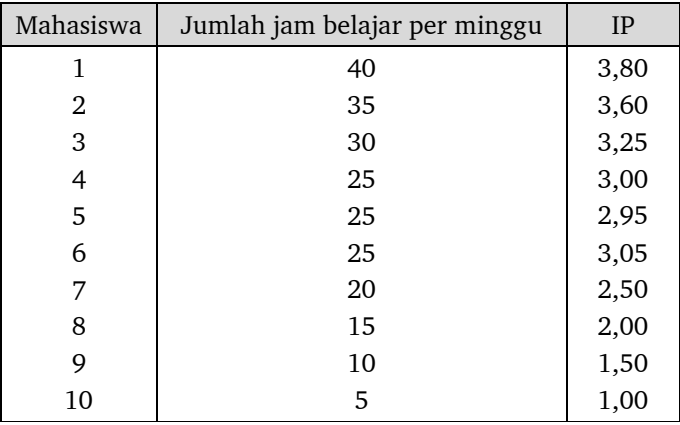

Oleh karena rentangan skor kedua variabel tersebut tidak sama, maka harus dibuat standard deviasi nilai melalui konversi nilai ke Z skor.  $\bar{x}$  = 23

 $\overline{y}$  = 2,665  $\text{Sd}_{\text{x}} = 10,85$   $\text{Sd}_{\text{y}} = 0,91$ 

Kemudian menghitung nilai Z untuk masing-masing skor serta hasil kalinya, hasilnya sebagai berikut:

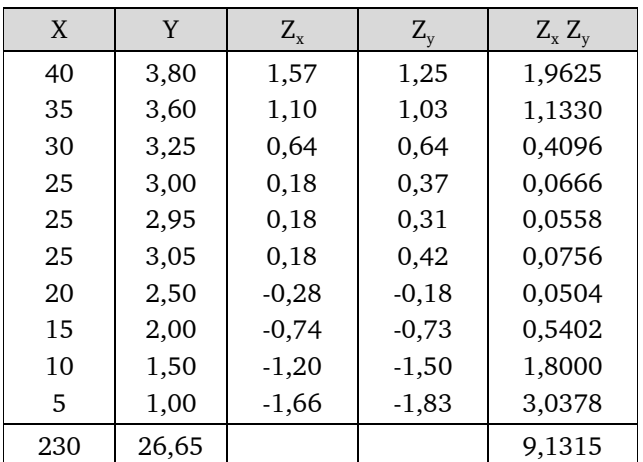

 $r = 9,1315:10$ 

 $= 0.91315$ 

Apabila nilai rata-rata dan simpangan baku masing-masing variabel telah diketahui, maka korelasi dapat dihitung dengan rumus:

$$
= \frac{\frac{\sum XY}{n} - (\overline{x} \cdot \overline{Y})}{s dx \cdot s dy}
$$

# **C. TEKNIK KORELASI TATA JENJANG (***RANK DIFFERENCE CORRELATION***)**

Teknik korelasi tata jenjang (*rank difference correlation*) digunakan bila variabel-variabel yang akan dikorelasikan adalah data ordinal atau data berjenjang (data urutan). Jadi variabel yang akan dikorelasikan berdasarkan perbedaan urutan kedudukan skornya, bukan pada skor hasil pengukuran yang sebenarnya.

Teknik korelasi tata jenjang yang dikembangkan oleh Spearman ini, hanya efektif digunakan bila subjeknya (N) berjumlah antara 10–30. Bila jumlah subjeknya (N) lebih dari 30 sebaiknya digunakan teknik analisis korelasi

lain. Korelasi tata jenjang dilambangkan dengan  $\rho = 1 - \frac{6 \sum (n^2)}{2n^2 - 1}$  $(2 - 1)$ 

Keterangan:

- $\rho$  = Koefisien korelasi tata jenjang
- $D =$  Beda urutan skor pada variabel I dengan variabel II
- N = *Number of men* atau jumlah pasangan

Teknik perhitungan korelasi tata jenjang dan cara memberikan interpretasinya adalah sebagai berikut :

1. Menghitung korelasi tata jenjang untuk data yang tidak terdapat urutan skor yang sama (kembar) misalnya dalam suatu penelitian ingin mengetahui apakah terdapat korelasi antara ranking pada kelas X dengan kelas XI dari 10 orang peserta didik SMAN 1 Medan. Setelah data ditabulasikan tampak seperti pada tabel 10.3.

| Nomor | Nama          | Nilai          |                 |  |  |
|-------|---------------|----------------|-----------------|--|--|
| urut  | Peserta didik | Rangking kls X | Rangking kls XI |  |  |
| 1     | Ahmad         |                | 2               |  |  |
| 2     | Badu          | 5              |                 |  |  |
| 3     | Cici          | 4              | 5               |  |  |
| 4     | Dede          | 2              |                 |  |  |
| 5     | Edi           | 3              | 3               |  |  |
| 6     | Fredi         | 6              | 8               |  |  |
| 7     | Gogon         | 8              | 6               |  |  |
| 8     | Hida          |                | 9               |  |  |
| 9     | Ida           | 9              | 10              |  |  |
| 10    | Jojon         | 10             |                 |  |  |

Tabel 10.2 Rangking Peserta didik SMAN 1 Medan

Untuk mencari koefisien korelasi tata jenjang, proses perhitungannya adalah sebagai berikut ;

a. Siapkan tabel perhitungan koefisien korelasi rho seperti di bawah ini:

| Nama          |                | Nilai           | D              | $D^2$             |  |
|---------------|----------------|-----------------|----------------|-------------------|--|
| Peserta didik | Rangking kls X | Rangking kls XI |                |                   |  |
| Ahmad         | 1              | $\overline{2}$  | $-1$           |                   |  |
| Badu          | 5              | 4               | 1              |                   |  |
| Cici          | 4              | 5               | $-1$           |                   |  |
| Dede          | 2              |                 |                |                   |  |
| Edi           | 3              | 3               | 0              |                   |  |
| Fredi         | 6              | 8               | $-2$           | 4                 |  |
| Gogon         | 8              | 6               | $\overline{2}$ | 4                 |  |
| Hida          | 7              | 9               | $-2$           | 4                 |  |
| Ida           | 9              | 10              | $-1$           |                   |  |
| Jojon         | 10             | 7               | 3              | 9                 |  |
| $N = 10$      |                |                 |                | $\Sigma D^2 = 26$ |  |

Tabel 10.3 Tabel perhitungan koefisien korelasi rho

Penjelasan mengisi tabel 10.3.

- 1) Kolom 1, 2 dan 3 diambil dari tabel 10.3.
- 2) Kolom 4  $(D^2)$

Carilah beda antara rangking kelas X (variabel X) dengan rangking kelas XI (variabel Y), dengan cara X –Y

Contoh pada baris pertama :  $1 - 2 = -1$  demikian seterusnya.

3) Kolom 5  $(D^2)$ 

Skor pada kolom 4 (D) dikuadratkan

Contoh baris pertama :  $(-1)^2 = 1$  demikian seterusnya.

Dari tabel di atas diperoleh:

 $N = 10$ 

$$
\Sigma D^2 = 26
$$

b. Substitusikan ke dalam rumus :  $\rho = 1 - \frac{6 \sum (2)}{(N^2 - 1)}$ 

$$
\rho = 1 - \frac{6 \times 26}{10(10^2 - 1)}
$$
  
= 1 -  $\frac{156}{10 \times 99}$   
= 1 -  $\frac{156}{990}$ 

$$
= 1 - \frac{156}{10x99}
$$

$$
= 1 - \frac{156}{990}
$$

- c. Memberikan interpretasi terhadap koefisien korelasi
	- 1) Terlebih dahulu rumuskan hipotesis alternatif  $(H_a)$  dan hipotesis nolnya (H<sub>o</sub>) nya.
		- $H_0$  = Tidak ada korelasi antara rangking belajar peserta didik di kelas X dengan di kelas XI pada peserta didik SMAN 1 Medan
		- $H<sub>1</sub>$  = Ada korelasi antara rangking belajar kelas X dengan di kelas XI peserta didik SMAN 1 Medan
	- 2) Dengan  $\rho_{\text{hitung}}$  sebesar 0,842 berikan interpretasi dengan cara berkonsultasi pada tabel nilai  $\rho$ . Setelah berkonsultasi pada tabel  $\rho$  pada dk = 10 diperoleh  $\rho_{\text{table}}$  pada taraf signifikansi 5%  $= 0.648$

Dengan demikian  $\rho_{\text{hitung}} = 0.842$  jauh lebih besar dari  $\rho_{\text{table}}$  baik pada taraf signifikansi 5 %. Oleh karena itu, H $_{\rm o}$ ditolak $_{\rm j}$ dengan kata lain $\rm \;H_{1}$ diterima.

Kesimpulan:

Secara signifikan ada korelasi antara rangking belajar sewaktu duduk di kelas X dan kelas XI pada peserta didik SMAN 1 Medan. Korelasi menunjukkan tingginya rangking belajar di kelas X diikuti dengan tingginya rangking belajar di kelas XI. Atau sebaliknya rendahnya rangking belajar di kelas XI diikuti dengan rendahnya rangking belajar di kelas X SMAN 1 Medan.

2. Menghitung korelasi tata jenjang untuk data kembar

Untuk memudahkan pemahaman terhadap skor kembar marilah kita lihat contoh kasus berikut. Misalnya dalam suatu penelitian akan dibuktikan apakah ada korelasi antara frekuensi kunjungan ke perpustakaan (X) dengan prestasi belajar (Y) dari 15 orang mahasiswa Unimed Medan. Setelah semua data ditabulasikan maka tampak sebagaimana dapat dilihat pada tabel 10.4.

#### Tabel 10.4

Skor frekuensi kunjungan ke perpustakaan dan Skor prestasi belajar mahasiswa Unimed Medan

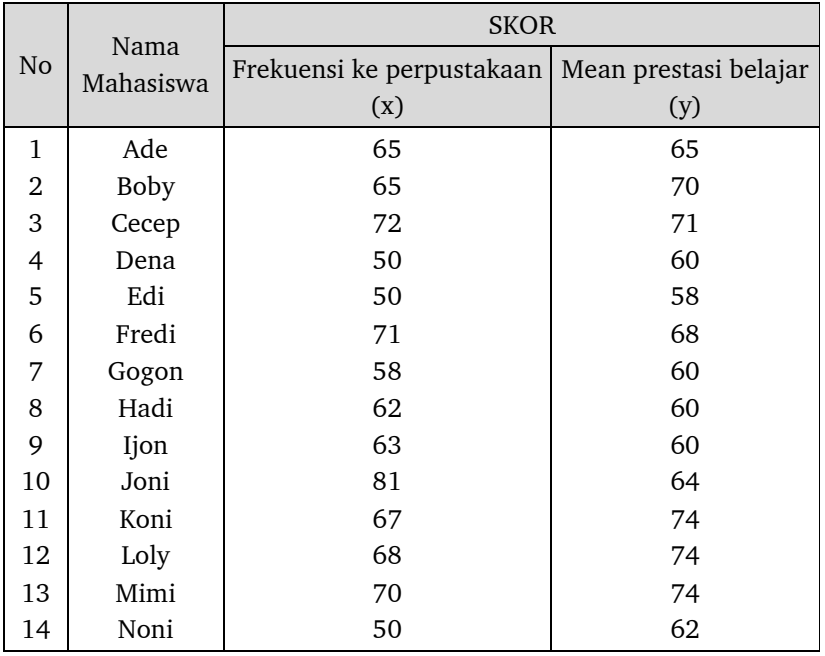

Dari data di atas menunjukkan adanya skor yang sama. Pada variabel X, skor 50 sebanyak tiga orang, 65 sebanyak dua orang. Pada variabel Y, skor 74 sebanyak tiga orang, dan skor 60 sebanyak empat orang. Untuk menghitung koefisien korelasi tata jenjang, prosesnya adalah sebagai berikut:

#### · Membuat tabel perhitungan rho

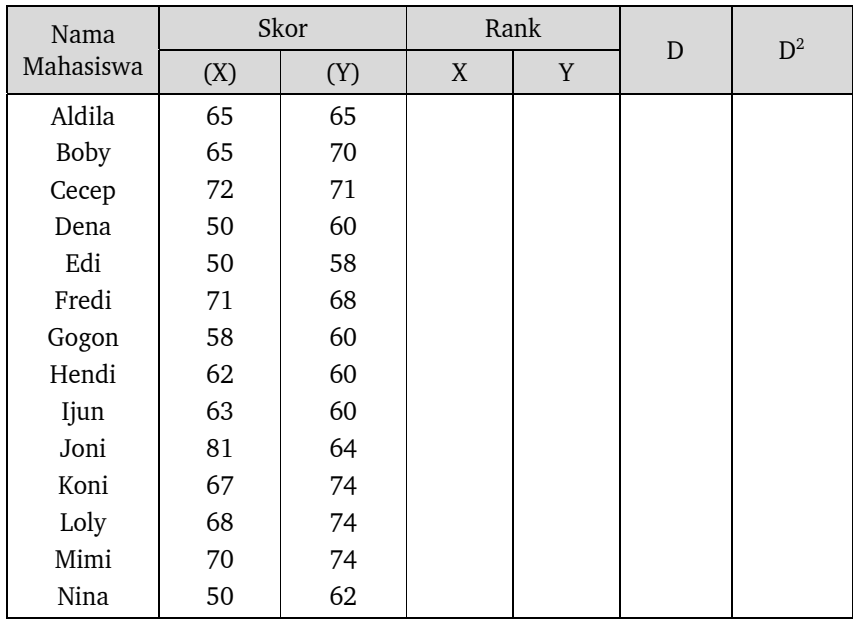

### Tabel 10.5. Tabel perhitungan koefisien korelasi rho

Penjelasan mengisi tabel 10.5

- 1). Kolom 1,2, dan 3 dari tabel 10.5
- 2). Kolom 4 dan 5

Menentukan urutan kedudukan dari skor yang besar sampai skor yang kecil, karena data di atas (kolom 2 dan 3) masih dalam bentuk skor asli.

| Urutan skor | Skor |  | Urutan skor | Skor |
|-------------|------|--|-------------|------|
|             | 81   |  | 8           | 65   |
| 2           | 72   |  | 9           | 63   |
| 3           | 71   |  | 10          | 62   |
|             | 70   |  | 11          | 58   |
| 5           | 68   |  | 12          | 50   |
|             | 67   |  | 13          | 50   |
|             | 65   |  | 14          | 50   |

Tabel 10.6 Urutan Skor Variabel X

Cara menentukan kedudukan skor yang sama adalah :

(a) Bila skor yang sama ada 2, diambil rata-ratanya.

Pada variabel X, skor 65 ada dua nilai dengan urutan 7 dan 8.

 $\frac{7+8}{1}$   $=\frac{15}{2}$   $= 7,5$ 

Jadi skor 65 urutan kedudukannya adalah 7,5

(b) Bila skor yang sama lebih dari 2 nilai, kedudukan urutannya ditentukan dengan rumus :

$$
R_e = \sqrt{(-R)^2 + \frac{N^2 - 1}{12}}
$$

Keterangan:

 $R_{\text{e}}$  = Rank yang dicari

 $M<sub>R</sub> = Mean$  dari skor kembar

n = banyaknya skor kembar

Pada variabel X, skor kembar yang lebih dari dua nilai adalah skor 50 sebanyak 3 dengan urutan 12, 13 dan 14. Untuk menentukan urutan kedudukannya carilah  $M_p$  –nya.

$$
M_R = \frac{12 + 13 + 14}{3} = \frac{39}{3} = 13 \text{ diperoleh},
$$
  

$$
R_e = \sqrt{13)^2 + \frac{3^2 - 1}{12}}
$$

 $=\sqrt{160 + 0.667}$ 

 $= 13,026$ 

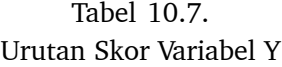

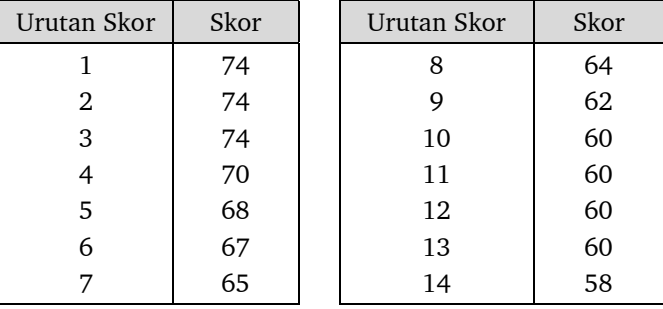

Pada variabel Y, skor yang sama adalah :

(a) Skor 74 ada 3 dengan urutan 1, 2 dan 3. Dengan menggunakan rumus yang sama diperoleh besarnya  $M_R = 2$ 

 $R_e = 2,160$ 

(b) Skor 60 ada 4 dengan urutan 10, 11, 12 dan 13, urutan kedudukannya adalah :

$$
M_R = \frac{10 + 11 + 12 + 13}{4} = \frac{46}{4} = 11
$$
, sehingga  

$$
R_e = \sqrt{11.5^2 + \frac{4^2 - 1}{12}}
$$

$$
= 1 \frac{32.25 + \frac{16 - 1}{12}}{12}
$$

$$
= 12.7
$$

3). Kolom 6 (D)

 $R_x - R_y$  (skor pada kolom 4 dikurangi skor pada kolom 5) Contoh baris pertama  $7,50 - 7 = 0,50$ 

4). Kolom 7 (D2)

D (kolom 6) dikuadratkan. Contoh baris pertama  $0,50 \times 0,50 = 0,25$ 

116

Begitu seterusnya diisi sampai ke bawah, lalu dijumlahkan sehingga diperoleh jumlah D<sup>2</sup> atau  $\Sigma$ D<sup>2</sup> = 123,265 Dari tabel diperoleh :

 $N = 14$  $\Sigma D^2 = 123,265$ 

a. Selanjutnya distribusikan ke dalam rumus :

$$
\rho = 1 - \frac{6 \sum D^2}{(N^2 - 1)}
$$
  
=  $1 - \frac{6 \times 123,265}{14(14^2 - 1)}$   
=  $1 - \frac{739,59}{2730}$   
=  $1 - 0,271$   
 $\rho = 0,729$ 

- b. Memberi interpretasi terhadap koefisien korelasi rho Merumuskan H $_{\rm_0}$  dan H $_{\rm_1}$ 
	- $H_0$  = Tidak ada korelasi antara frekuensi kunjungan ke perpustakaan dengan prestasi belajar mahasiswa Unimed Medan.
	- $H<sub>1</sub>$  = Ada korelasi antara frekuensi kunjungan ke perpustakaan dengan prestasi belajar pada mahasiswa Unimed Medan.

Membandingkan nilai rho dengan nilai tabel koefisien korelasi rho.

Menentukan besarnya dk, dk ditetapkan berdasarkan besarnya N. Dalam hal ini dk-nya yaitu 14. Dengan dk = 14 diperoleh rho $_{\text{table}}$  pada taraf signifikansi 5 % = 0,554. Dengan demikian rho $_{\text{binmo}}$  = 0,729 signifikansi 5 %. Oleh karena itu H<sub>。</sub> ditolak atau H<sub>。</sub> diterima.

#### **Kesimpulan:**

Ada korelasi antara frekuensi kunjungan ke perpustakaan dengan prestasi belajar pada mahasiswa Unimed Medan. Koefisien korelasi rho yang bertanda positif menunjukkan tingginya frekuensi kunjungan ke perpustakaan selalu diikuti dengan tingginya prestasi belajar mahasiswa Unimed Medan. Rendahnya frekuensi kunjungan ke perpustakaan selalu diikuti dengan rendahnya prestasi belajar mahasiswa Unimed Medan. Rekomendasi hasil penelitiannya adalah,

untuk meningkatkan prestasi belajar, maka peserta didik perlu digalakkan melakukan kunjungan ke perpustakaan.

## **D. TEKNIK KORELASI PHI**

Teknik korelasi phi digunakan bila data yang akan dikorelasikan adalah data dikotomik atau terpisah secara tajam atau variabel diskrit murni. Misalnya data jenis kelamin (laki-laki dan perempuan), data hasil ujian (lulus dan tidak lulus), bimbingan tes (ikut bimbingan tes dan tidak ikut bimbingan tes), dan lain-lain.

Koefisien korelasi phi sama dengan korelasi *product moment* dan rho, yang berkisar antara 0,000 sampai dengan 1,000. Koefisien korelasi phi lambangnya adalah  $\Phi$ . Rumus untuk menghitung koefisien korelasi phi adalah :

$$
\Phi = \frac{(-bc)}{\sqrt{(+b)(+c)(+d)(+d)}}
$$

atau

$$
\Phi = \frac{\alpha \delta - \beta Y}{\sqrt{(p)(q)(1)(1)}}
$$

Contoh 10.3.

Dalam suatu penelitian ingin mengetahui apakah terdapat korelasi antara jenis kelamin dan keberhasilan belajar. Sampel yang digunakan 200 mahasiswa, diperoleh data sebagai berikut;

Tabel 10.8 Data keberhasilan belajar dan jenis kelamin

| Jenis kelamin<br>Prestasi | Laki - laki | Perempuan | Jumlah |
|---------------------------|-------------|-----------|--------|
| Berhasil                  | 100         | 72        | 172    |
| Gagal                     | 15          | 13        | 28     |
| Jumlah                    | 115         | 85        | 200    |

Proses perhitungan koefisien korelasi dan interpretasinya adalah sebagai berikut:

#### **1. Menghitung koefisien korelasi phi**

- a. Menghitung koefisien korelasi phi dengan menggunakan frekuensi selnya.
	- 1) Membuat tabel perhitungan seperti tabel di bawah ini

Tabel 10.9 Tabel perhitungan koefisien korelasi phi

| Jenis kelamin<br>Prestasi | Laki-laki          | Perempuan  | Jumlah |
|---------------------------|--------------------|------------|--------|
| Berhasil                  | $100_{\text{(a)}}$ | $72_{(b)}$ | 172    |
| Gagal                     | $15_{(c)}$         | $13_{(d)}$ | 28     |
| Jumlah                    | 115                | 85         | 200    |

Dari tabel 10.4.2 diperoleh :  $a = 100$  b = 72

 $c = 15$   $d = 13$ 

2) Masukkan ke dalam rumus :

$$
\Phi = \frac{(d-bc)}{\sqrt{(+b)(+c)(+d)(+d)}}
$$
\n
$$
\Phi = \frac{(100x^3)(13-72-15)}{\sqrt{(100+72)(100+15)(72+13)(15+13)}}
$$
\n
$$
\Phi = \frac{220}{6861,224}
$$
\n
$$
\Phi_{\text{hitung}} = 0.032
$$

- b. Menghitung koefisien korelasi phi dengan menggunakan nilai proporsinya.
	- 1). Menyiapkan tabel perhitungan untuk mencari koefisien korelasi phi seperti di bawah ini.

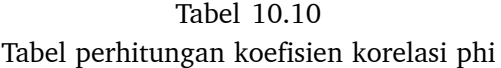

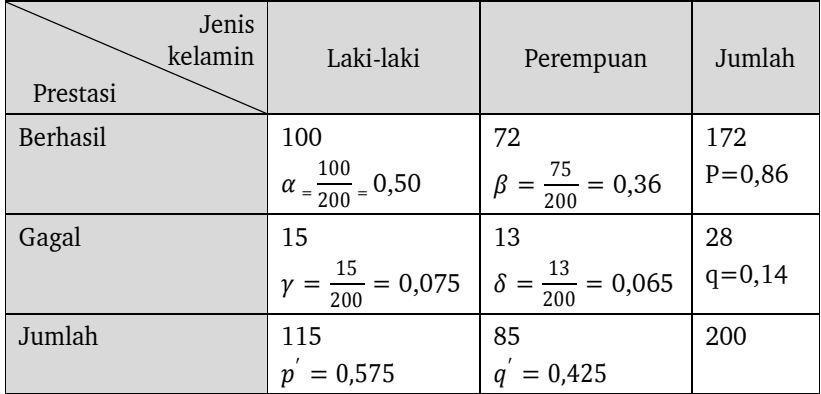

2). Subsitusikan ke dalam rumus:

$$
\Phi = \frac{\alpha \delta - \beta \gamma}{\sqrt{(p)(q)(p')(1)}}
$$
\n
$$
= \frac{(100x 0,065 - 0,36x 0,075)}{\sqrt{(0,86)(0,14)(0,575)(0,425)}}
$$
\n
$$
= \frac{0,0325 - 0,0270}{\sqrt{0,02942275}}
$$
\n
$$
= \frac{0,0055}{0,17153}
$$

 $\Phi_{\text{hitung}} = 0.032$  (hasilnya sama)

### **2. Memberikan interpretasi terhadap koefisien korelasi phi**

- a. Terlebih dahulu rumuskan  $\rm H_{_0}$  dan  $\rm H_{_a}$  nya
	- $H_0$  = Tidak ada korelasi antara jenis kelamin dengan keberhasilan belajar mahasiswa
	- $H = A da korelasi antara jenis kelamin dengan keberhasilan belajar$ mahasiswa.
- b. Konsultasikan dengan tabel nilai *product moment*

dk= N – nr = 200 – 2 = 198, diperoleh $r_{\tiny \mbox{table}}$ pada taraf signifikan 5 % = 0,138.Dengan demikian  $\Phi_{\text{binung}} = 0.032$  lebih kecil dari r tabel baik pada taraf signifikansi 5%. Ini berarti H<sub>a</sub> ditolak dan H<sub>o</sub> diterima.

c. Kesimpulan:

Tidak ada korelasi antara jenis kelamin dengan keberhasilan belajar mahasiswa.

## **E. TEKNIK KORELASI KOEFISIEN KONTINGEN**

Teknik korelasi koefisien kontingensi digunakan apabila dua buah variabel yang akan dikorelasikan berbentuk kategori (dua kategori atau lebih) atau merupakan gejala ordinal. Misalnya data tentang kecerdasan (pintar, sedang, bodoh), data tentang tingkat kerajinan ke perpustakaan (rajin, sedang dan malas), dan lain-lain. Rumus untuk mencari koefisien kontingensi adalah:

$$
C = \sqrt{\frac{x^2}{x^2 + N}}
$$

Rumus untuk mencari  $\chi^2$  adalah :  $\chi^2 = \sum \left[\frac{(f_0 - f_e)^2}{f_e}\right]$ fe ቃ

Untuk memberikan interpretasi terhadap koefisien kontingensi maka terlebih dahulu harga koefisien kontingensi (C) harus di ubah menjadi phi, dengan menggunakan rumus di bawah ini :

$$
\Phi = \frac{c}{\sqrt{1 - c^2}}
$$

#### **1. Menghitung koefisien korelasi kontingensi**

Misalnya dalam suatu kegiatan penelitian ingin mengetahui apakah ada korelasi antara kecerdasan dengan tingkat kerajinan dari 250 orang peserta didik SMA.

| Kecerdasan<br>Tingkat kerajinan | Pintar | Sedang | Bodoh | Jumlah |
|---------------------------------|--------|--------|-------|--------|
| Rajin                           | 65     | 25     | 9     | 99     |
| Sedang                          | 35     | 55     | 10    | 100    |
| Malas                           | 14     | 13     | 24    | 51     |
| Jumlah                          | 114    | 93     | 43    | 250    |

Tabel 10.11 Skor kecerdasan dan tingkat kerajinan

- a.) Menghitung Chi Kuadrat  $(\chi^2)$
- b. Untuk menghitung chi kuadrat ( $\chi^{\scriptscriptstyle 2}$ ) harus disiapkan tabel perhitungan chi kuadrat seperti di bawah ini.

Tabel 10.12 Tabel perhitungan chi kuadrat  $(\chi^2)$ 

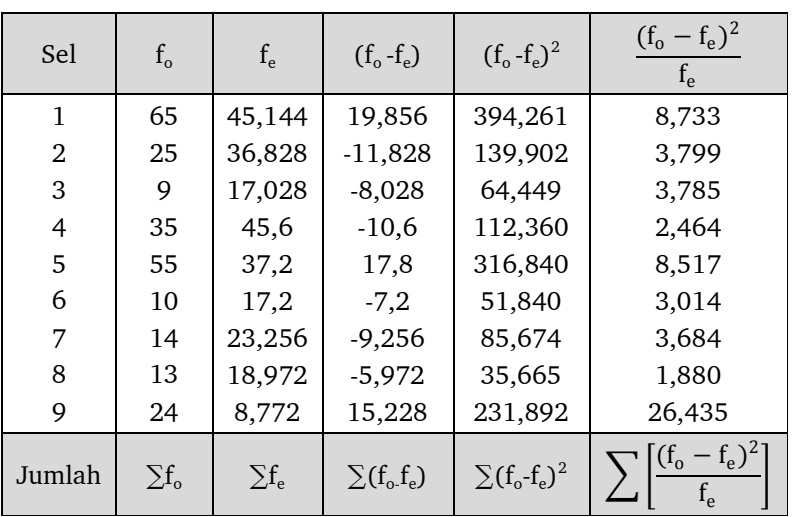

Penjelasan mengisi tabel 10.12

1) Kolom 1 dan 2

Urutan sel pada tabel 10.11 dihitung dari kiri ke kanan mulai dari sel yang paling atas.

2) Kolom 3( $f_e$ )

Jumlah skor pada kolom, dikali dengan jumlah skor pada baris disetiap sel yang dicari, lalu dibagi N (lihat tabel 10.11)

Contoh sel pertama = 65, jumlah skor pada kolomnya = 114

Julah skor pada barisnya = 99

$$
N = 250
$$

$$
f_{\rm e} = \frac{114 \times 99}{250} = 45,144
$$

Demikian seterusnya.

Selanjutnya jumlahkan sehingga diperoleh  $\Sigma f_e = N = 250$ 

- 3) Kolom 4 ( $f_{o} f_{e}$ )  $\rm f_{\rm _o}$  (skor kolom 2) dikurang  $\rm f_{\rm _e}$  (skor kolom 3) Contoh baris pertama  $65 - 45,144 = 19,856$ Kemudian jumlahkan sehingga diperoleh  $\Sigma(f_o - f_e) = 0$
- 4) Kolom 5  $(f_0 f_2)^2$  $\rm f_{\circ}$ –  $\rm f_{\rm e}$  (skor pada kolom 4) dikuadratkan Contoh baris pertama  $(19,856)^2 = 19,856 \times 19,856 = 394,261$
- 5) Kolom 6

$$
\sum \frac{(-6 - e)^2}{f_e}
$$
skor pada kolom 5 dibagi f<sub>e</sub> (skor pada kolom 3)

Contoh baris pertama :

$$
\frac{394,261}{45,144} = 8,733
$$

Lalu jumlahkan sehingga diperoleh  $\sum \frac{(1-f_e)^2}{62,311}$ 

Dari tabel di atas diperoleh :

N = 250  
\n
$$
\sum \frac{(-f_e)^2}{f_e} = 62,311
$$
\nJadi = 62,311

b. Subsitusikan ke dalam rumus:

$$
C = \sqrt{\frac{x^2}{x^2 + N}}
$$
  
=  $\sqrt{\frac{62,311}{62,311 + 250}}$   
= 0,19995 2  

$$
C = 0,447
$$

#### **2. Memberikan interpretasi**

Cara memberikan interpretasi terhadap koefisien korelasi kontingensi adalah sebagai berikut :

a. Membuat hipotesis

 $\mathrm{H}_{_{0}}\mathrm{=}$  Tidak ada korelasi antara kecerdasan dengan tingkat kerajinan

 $H<sub>a</sub>$  = Ada korelasi antara kecerdasan dengan tingkat kerajinan

Mengubah harga C menjadi Phi ( $\Phi$ ) dengan menggunakan rumus di bawah ini:

$$
\Phi = \frac{C}{\sqrt{1 - C^2}}
$$
  
= 
$$
\frac{0.447}{\sqrt{1 - (0.447)^2}}
$$
  
= 
$$
\frac{0.447}{\sqrt{1 - 0.19981}}
$$
  
= 
$$
\frac{0.447}{\sqrt{0.80019}}
$$
  
= 
$$
\frac{0.447}{0.8946}
$$
  
= 0.5

b. Konsultasikan dengan tabel nilai "r" *product moment*

 $dk = N - nr = 250 - 2 = 248$  diperoleh harga  $r_{table}$  pada taraf signifikansi 5 % = 0,128 (dengan menggunakan teknik interpolasi). Dengan demikian nilai 0,5 lebih besar dari r<sub>tabel</sub> pada taraf signifikansi 5 %. Ini berarti H<sub>a</sub> diterima dan H<sub>o</sub> ditolak.

- c. Kesimpulan:
	- 1) Ada korelasi antara kecerdasan dengan tingkat kerajinan
	- 2) Semakin baik kecerdasan peserta didik SMA maka semakin baik pula tingkat kerajinannya.
	- 3) Semakin kurang kecerdasan peserta didik SMA maka semakin kurang pula tingkat kerajinannya.

## **F. TEKNIK KORELASI** *POINT BISERIAL*

Teknik korelasi ini digunakan jika data variabel I merupakan variabel diskrit (dikotomi) dan variabel II merupakan variabel kontinu (data interval). Misalnya, korelasi antara jenis kelamin siswa dengan kemampuan matematika. Di bawah ini akan diuraikan langkah-langkah dalam menghitung indeks Korelasi *Point Biserial*. Adapun langkah-langkahnya sebagai berikut.

1. Mencari *Mean total* (Mt) dengan rumus

$$
M_t = \frac{\sum X_t}{N}
$$

2. Mencari Mean skor dari jawaban yang menjawab benar  $\rm (M_{\rm p})$ 

$$
M_p = \frac{X_1 + X_2...X_n}{n}
$$

3. Mencari Standar Deviasi total (SD<sub>t</sub>) dengan rumus

$$
SD_t = \sqrt{\frac{\sum X_t^2}{N} - \left(\frac{\sum X_t}{N}\right)^2}
$$

- 4. Mencari proporsi (p), yaitu perbandingan antara banyaknya subjek yang menjawab benar dengan jumlah seluruh subjek. Proporsi q = 1-p
- 5. Mencari angka indeks korelasi dengan rumus:

$$
r_{pbi} = \frac{M_p - M_t}{SD_t} \sqrt{\frac{p}{q}}
$$

Contoh 10.4.

Korelasi antara jenis kelamin (gejala nominal) dan kemampuan matematika (gejala interval).

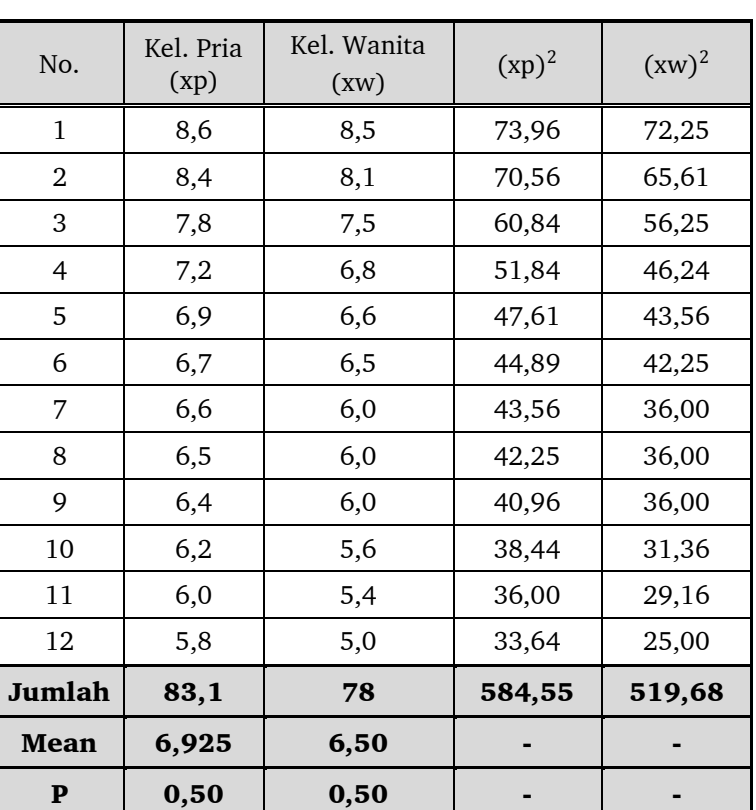

## Tabel 10.13 Nilai matematika kelompok pria (1) dan kelompok wanita (2)

$$
\sum x = \sum (xp) + \sum (xw) = (83, 1 + 78) = 161, 1
$$
  
\n
$$
\sum x^2 = \sum xp^2 + \sum xw^2 = (584, 55 + 519, 68) = 1104, 23
$$
  
\n
$$
SDtot = \sqrt{\frac{\sum 2}{N} - (\frac{\sum x}{N})^2} = \sqrt{\frac{1104, 23}{24} - (\frac{161, 1}{24})^2} = \sqrt{46, 01 - 45, 05} = 0, 98
$$
  
\n
$$
= \frac{np}{N} = \frac{12}{24} = 0, 50
$$
  
\n
$$
p.q = (0,5). (0,5) = 0, 25
$$
  
\n
$$
rp-bis = \frac{1 - M2}{st} \sqrt{q} = \frac{6, 92 - 6, 50}{0, 98} \sqrt{0, 25} = 0, 217
$$

Disamping itu, teknik korelasi ini pada umumnya juga digunakan untuk menerapkan koefisien korelasi (validitas butir) antara butir-butir tes yang di skor dikotomi (betul=1, salah=0) dengan skor totalnya yang dianggap berskala pengukuran interval. Angka indek korelasi *Point Biserial* dilambangkan dengan  $r_{\text{obj}}$ .

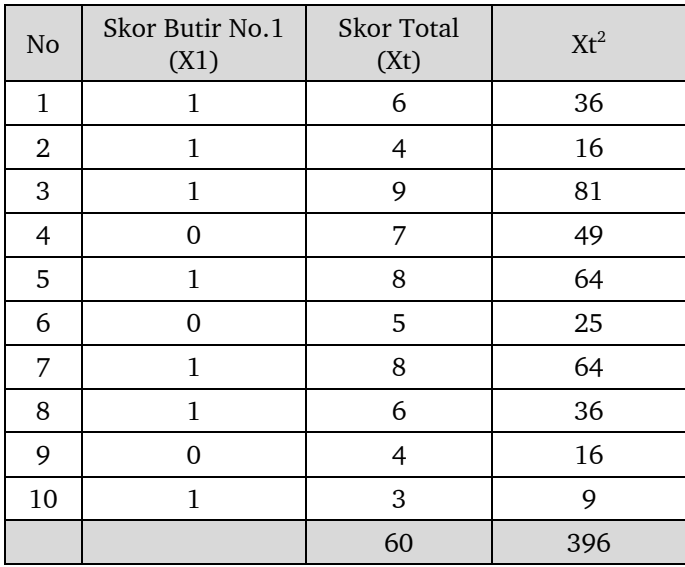

$$
M_{t} = \frac{\sum X_{t}}{N} = \frac{60}{10} = 6
$$
  
\n
$$
SD_{t} = \sqrt{\frac{396}{10} - \left(\frac{60}{10}\right)^{2}} = 1,897
$$
  
\n
$$
p = 7 : 10 = 0,7
$$
  
\n
$$
q = 1 - 0,7 = 0,3
$$
  
\n
$$
M_{p} = (6 + 4 + 9 + 8 + 8 + 6 + 3) : 7 = 6,286
$$
  
\n
$$
r_{pbi} = \frac{6,826 - 6}{1,897} \sqrt{\frac{0,7}{0,3}} = 0,231
$$
  
\n
$$
dk = 10 - 2 = 8
$$

Nilai tabel pada taraf signifikansi 5 % dengan dk = 8 adalah 0,632. Ini berarti butir nomor 1 tidak valid karena r hitung lebih kecil dari r tabel, sehingga harga r hitung non signifikan, dalam arti tidak terdapat korelasi yang signifikan antara skor butir dengan skor total.

Untuk data yang berbentuk dikotomi, sebaiknya menggunakan teknik *korelasi Point Biserial*, dengan rumus sebagai berikut:

$$
r_{pbi} = \frac{M_p - M_t}{s_t} \sqrt{\frac{p}{q}}
$$
, dimana:

 $r_{\text{obj}}$  = koefisien korelasi point biserial

 $M_p$  = rerata skor dari subjek yang menjawab betul bagi butir yang dicari Validitasnya

 $M_t$  = rerata skor total

- $s_t$  = standar deviasi dari skor total
- $p =$  proporsi siswa yang menjawab betul (banyaknya siswa yang menjawab betul dibagi dengan jumlah seluruh siswa)
- $q =$  proporsi siswa yang menjawab salah  $(q = 1 p)$

Contoh 10.5.

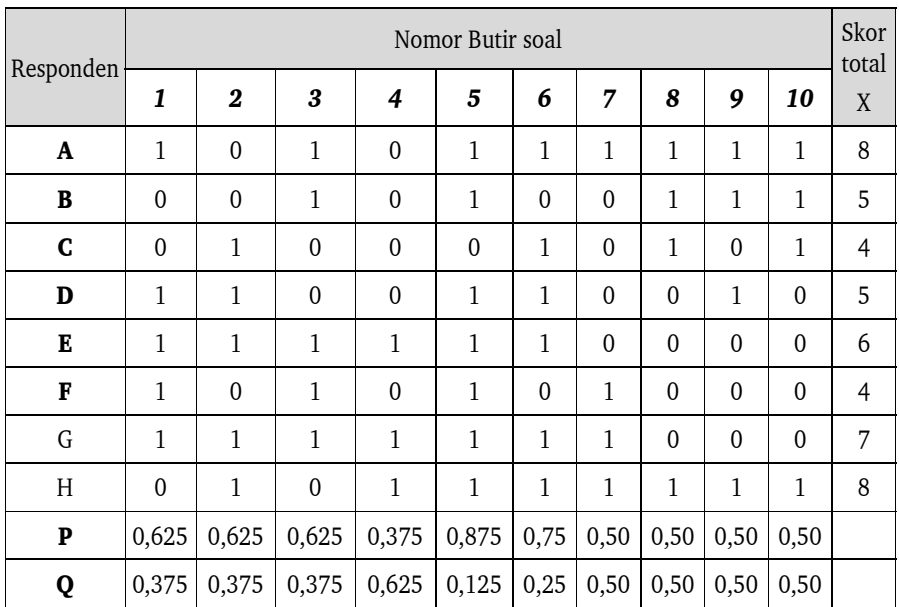

# Tabel 10.14. Cara menghitung Validitas Butir Instrumen

Misalnya akan diuji validitas **butir soal nomor 6**, maka perhitungannya sebagai berikut.

- 1) Mencari  $M_p = (8+4+5+6+7+8) : 6 = 38:6 = 6,33$
- 2) Mencari M<sub>t</sub> =  $(8+5+4+5+6+4+7+8) = 47.8 = 5,875$
- 3) Harga standar deviasi dapat dihitung dengan kalkulator atau dengan rumus berikut:

$$
SD_{t} = \sqrt{\frac{n\sum X^{2} - (\sum X)^{2}}{n(n-1)}} = \sqrt{\frac{(8x295) - (47)^{2}}{8(8-1)}} = 1,642
$$

- 4) Menentukan harga p, yaitu  $6:8 = 0.75$
- 5) Menentukan harga q , yaitu 2:8 =0,25
- 6) Memasukkan ke dalam rumus:

$$
r_{pbi} = \frac{M_p - M_t}{s_t} \sqrt{\frac{p}{q}} = \frac{6,33 - 5,875}{1,642} \sqrt{\frac{0,75}{0,25}} = 0,4799 = 0,480.
$$

### **G. KORELASI SERIAL**

Teknik korelasi serial ini digunakan untuk menguji hubungan antara dua variabel, yang satu berskala pengukuran ordinal dan yang lain berskala pengukuran interval. Gejala ordinal adalah gejala yang dibedakan menurut golongan atau jenjangnya, tanpa mengukur jarak antara titik yang satu dengan titik yang berikutnya. Misalnya: kemampuan ekonomi (kaya, menengah, miskin), Kerajinan (rajin, sedang, malas) dan sebagainya.

$$
\text{Rumus}: r_{ser} = \frac{\sum \{ (or - ot) \}}{SD_{tot} \cdot \sum \{ \frac{(r - ot)^2}{p} \}}
$$

Dalam hal ini:

- or = Ordinat yang lebih rendah pada kurva normal
- $ot =$  Ordinat yang lebih tinggi pada kurve normal
- $M$  = Mean (pada masing-masing kelompok)

 $SD_{\text{tot}}$ = Standar deviasi total

Sebagai contoh, di bawah ini diuraikan cara menghitung koefisien korelasi serial antara keaktifan membaca buku-buku di perpustakaan dengan hasil ujian akhir suatu mata kuliah tertentu.

#### Tabel. 1015.

Nilai rata-rata ujian akhir semester menurut keaktifan membaca buku di perpustakaan.

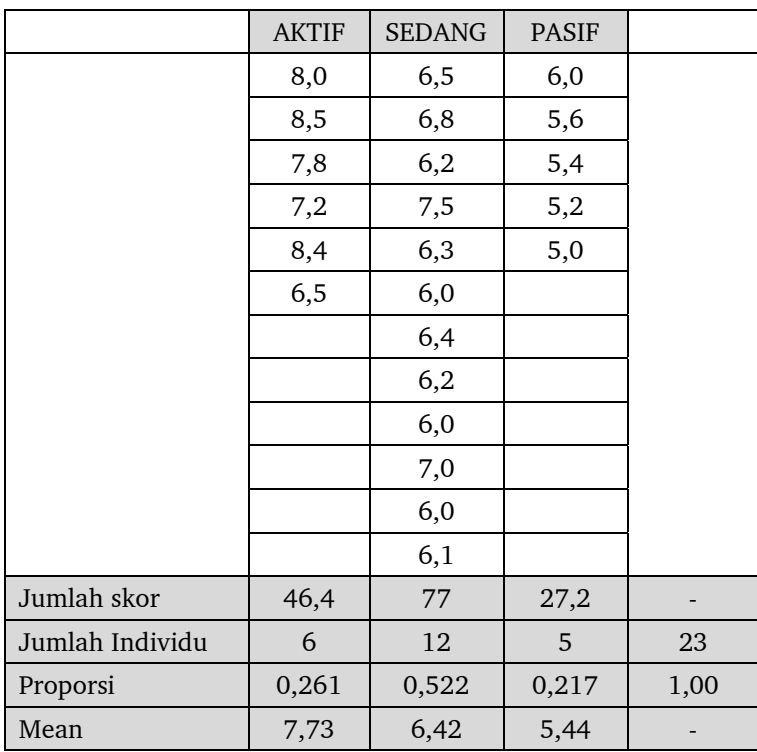

Ordinat yang memisahkan golongan aktif dan golongan (sedang + pasif), dan yang memisahkan golongan pasif dengan golongan (aktif + sedang) dicari pada tabel kurva normal (menggunakan dua buah tabel, yaitu tabel luas di bawah kurva normal standard dan tabel ordinat y untuk lengkungan normal standard) pada tabel lampiran 1 dan 2.

 $\rightarrow$  Untuk P= 0,261 q= 1 – p = 0,739

$$
\frac{|-q|}{2} = \frac{0.478}{2} = 0.239
$$

Lihat tabel luas di bawah kurva normal standard untuk daerah dengan luas  $0,239 \rightarrow$  diperoleh harga Z = 0,64 (0,2389)

Lihat tabel ordinat y untuk lengkungan normal standard pada titik Z=  $0.64 \rightarrow \text{ordinate : } o = 0.3251$  atau Y

 $\rightarrow$  Untuk P=0,261 + 0,522 = 0783 q = 1- p = 0,217

$$
\frac{|-|}{2} = \frac{0,566}{2} = 0,283
$$

Lihat tabel luas dibawah kurva normal standard untuk daerah dengan luas  $0,283 \to 2823 \to Z = 0,78$ , diperoleh  $Z = 0,78 \to \text{(untuk } 0,2823)$ .

Lihat tabel ordinat y untuk lengkungan normal standard pada titik  $Z= 0.78 \rightarrow \text{ordinate } o = 0.2943 \text{ (Y)}$ 

 $\rightarrow$  Untuk P=1,00  $q = 0.00$   $\frac{1}{2}$  | -  $q=0.50$   $\rightarrow$  ordinat o (tabel luas di bawah kurva normal standard)

Untuk daerah seluas  $0,500 \rightarrow Z = 3,99 \rightarrow \text{ordinate} = 0,0$  atau 0,0001 Proporsi-proporsi pada ujung distribusi = 0, berarti ordinatnya juga = 0. dihitung seperti biasa dengan rumus-rumus sebagaimana di atas dan

diperoleh  $=0,948$ 

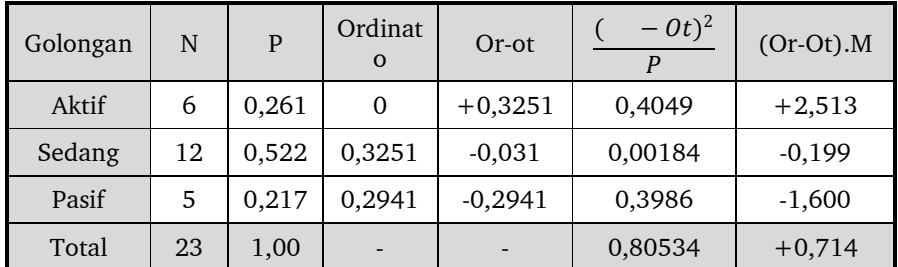

Kemudian dimasukkan dengan tabel perhitungan sebagai berikut:

$$
r_{ser} = \frac{+0.714}{(0.948)(0.80534)} = \frac{0.714}{0.7635} = 0.935
$$

# **BAB XI**

# **ANALISIS KOMPARASI**

### **A. PENGERTIAN KOMPARASI**

Penelitian komparasi merupakan jenis penelitian yang banyak digunakan dalam penelitian kuantitatif. Banyak fenomena yang tidak cukup dianalisis dengan analisis hubungan akan tetapi harus dilakukan dengan melakukan analisis komparasi. Istilah komparasi atau komparasional berasal dari kata *comparison* artinya perbandingan atau pembandingan. Penelitian komparasi pada dasarnya adalah penelitian yang berusaha untuk menemukan persamaan atau perbedaan tentang benda, tentang orang, tentang prosedur kerja, tentang ide, kritik terhadap orang, kelompok. Dapat juga dilaksanakan dengan maksud untuk membandingkan kesamaan pandangan dan perubahan pandangan orang, kelompok terhadap kasus, terhadap peristiwa, atau terhadap ide.

Bertitik tolak dari pengertian tentang penelitian komparasi, teknik analisis komparasional adalah salah satu teknik analisis kuantitatif yang dapat digunakan untuk menguji hipotesis ada tidaknya perbedaan antar variabel yang sedang diteliti, jika perbedaan itu memang ada apakah perbedaan itu merupakan perbedaan yang signifikan ataukah hanya secara kebetulan saja. Teknik analisis komparasional merupakan teknik analisis inferensial yang digunakan untuk menguji hipotesis dan selanjutnya untuk menarik kesimpulan mengenai ada tidaknya perbedaan yang signifikan di antara variabel yang sedang diteliti.

Dalam menguji perbedaan antar variabel yang sedang diteliti mungkin saja variabelnya dua buah atau lebih. Apabila variabel yang diperbandingkan hanya dua buah disebut teknik analisis komparasional bivariat. Sedangkan apabila variabel yang diperbandingkan itu lebih dari dua maka disebut teknik analisis komparasional multivariat. Pembahasan pada Bab XI ini difokuskan pada uji perbedaan dengan menggunakan uji t dan t', kemudian pada Bab
berikutnya dikaji uji chi kuadrat dan analisis varians yang akan dilanjutkan dengan analisis pasca Anava.

## **B. UJI T DENGAN SAMPEL TUNGGAL**

Dalam suatu penelitian, kita sering menghadapi jumlah sampel yang sedikit. Apabila kita dapat mengambil sampel dalam jumlah yang cukup banyak, maka sampel kita akan dapat mendekati distribusi normal, sehingga transformasi ke z merupakan tindakan yang tepat. Terkadang kita harus mengambil sampel yang sedikit, hal ini bisa disebabkan oleh terbatasnya biaya, waktu maupun batasan-batasan lainnya. Di samping itu, sering kali kita tidak mengetahui besarnya simpangan baku populasi, maka kita membutuhkan prosedur yang berbeda. Untuk menghadapi sampel kecil serta simpangan baku populasi yang tidak diketahui digunakan teknik satistik yang disebut uji t (*student's t).* Oleh karena sampelnya kecil, maka distribusinya (kurvanya) agak landai dan melebar, tetapi bentuk kurvanya serupa dengan bentuk kurva normal. Perbedaan kurva distribusi t dengan kurva distribusi normal dapat dilihat pada gambar berikut.

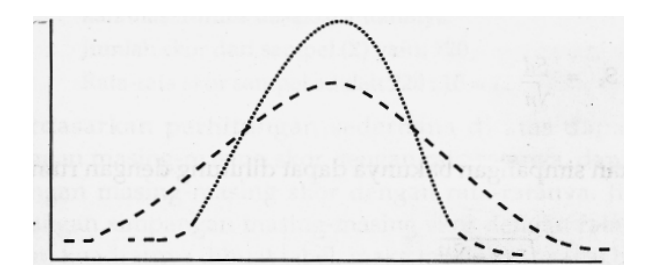

Gambar 11.1. Perbedaan kurva normal dengan kurva t

Keterangan:

.................... kurva normal - kurva t

Pada distribusi normal kita mengenal tingkat signifikansi yang besarnya adalah alpha ( $\alpha$ ) untuk kesalahan tipe I dan betha ( $\beta$ ) untuk kesalahan tipe II. Untuk distribusi student's kita akan menghadapi alpha dan derajat kebebasan *(degrees of free-dom).* Derajat kebebasan untuk sampel tunggal adalah n-1**.** Misalnya, dalam pengujian hipotesis pada distribusi normal (two *tailed test)* kita menggunakan alpha 0,05, maka daerah kritis z skor adalah -1,96 dan +1,96. Kalau simpangan baku populasi tidak diketahui, maka kita akan menggunakan t tes. Kalau jumlah sampel sebanyak 4 maka derajat kebebasannya adalah 4-1=3. Dengan menggunakan dk = 3 dan  $\alpha$  = 0,05, diperoleh daerah kritis bagi distribusi t sebesar ±3,182. Apabila n cukup besar, maka daerah kritis distribusi t akan mendekati nilai yang sama dengan daerah kritis distribusi normal. Misalnya n =121, maka dk = 120. Dengan alpha 0,05 daerah kritis distribusi t adalah -1,96 dan +1,96. Rumus t hampir sama dengan Z, sedangkan bedanya terletak pada stan-dard errornya. Kalau transformasi ke Z menggunakan standard error  $\sigma_{_{\overline{x}}}$ , sedangkan untuk transformasi ke t digunakan standard error *<sup>X</sup> S .*Standard error pada distribusi t dihitung dengan rumus:

$$
S_{\overline{X}} = \frac{Sd}{\sqrt{n}}
$$

Sedangkan simpangan bakunya dapat dihitung dengan rumus:

$$
Sd = \sqrt{\frac{\sum (x - \overline{X})^2}{n-1}}.
$$

Keterangan:

Sd = *sample standard deviation* (simpangan baku sampel artinya rata-rata penyimpangan skor sampel terhadap rata-rata sampel)

 $\sum\bigl(\!x-\overline{X}\bigr)^{\!2}=\rm \,$  sering disingkat dengan SS (*sum of squares*), sedangkan untuk menghitung t digunakan rumus:

$$
t = \frac{\overline{X} - \mu}{S_{\overline{x}}}
$$

Untuk memahami langkah pengujian hipotesis dengan t-tes sampel tunggal, diberikan contoh berikut.

Contoh 11.1.

Ketua Prodi Tadris Matematika IAIN mendengar berita bahwa dosen A selalu memberi nilai lebih tinggi dari dosen-dosen lainnya pada mata kuliah Kalkulus. Sebelum melakukan tindakan teguran beliau memutuskan untuk melakukan penelitian terlebih dulu. Untuk itu diambil nilai sekelompok sampel yang

berasal dari populasi mahasiswa yang mengambil mata kuliah dengan dosen A sebanyak 10 sampel mahasiswa dengan nilai sebagai berikut: 94 86 83 75 71 69 64 62 58 58

Apabila nilai rata-rata mata kuliah Kalkulus yang diasuh oleh beberapa dosen tersebut adalah 65. Bagaimanakah sikap Ketua Prodi tersebut?

Penyelesaian: Diketahui n =10,  $\mu$  = 65. Jumlah skor dari sampel ( $\Sigma$ ) yaitu 720 Rata-rata skor sampel adalah 720: 10 = 72

Jika hasil perhitungan dibuat ke dalam tabel, maka tabelnya sebagai berikut:

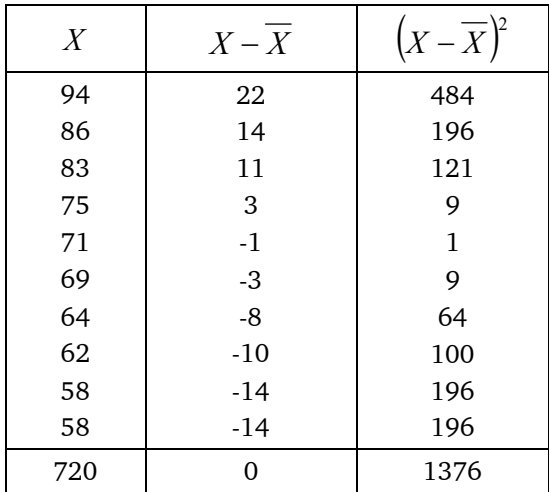

Penyusunan hipotesis:

$$
H_0: \mu_1 = 65
$$
  

$$
H_1: \mu_1 \neq 65
$$

Perhitungan standard error:

$$
Sd = \sqrt{\frac{\sum (x - \overline{X})^2}{n-1}}
$$

$$
Sd = \sqrt{1376 : 9} = 12,36482466
$$
dan  

$$
S_{\overline{x}} = \frac{Sd}{\sqrt{n}}
$$

$$
S_{\overline{x}} = \frac{12,36482466}{\sqrt{10}} = 3,910100879
$$

Dengan demikian maka t hitung adalah:

$$
t = \frac{\overline{X} - \mu}{S_{\overline{x}}}
$$
  

$$
t = \frac{72 - 65}{3,910100879} = 1,790235141 = 1,79
$$

Apabila digunakan alpha = 0,05, maka t<sub>rabel</sub> dapat dicari pada tabel t dengan signifikansi 0,05 *two tailed test* dan dk = n -1 = 9 yaitu sebesar 2,262. Oleh karena  $t_{\text{hitung}} < t_{\text{table}} (1.79 < 2.262)$ , maka keputusannya adalah terima hipotesis nol. Dengan dasar analisis uji t, ketua prodi tersebut tidak cukup beralasan untuk melakukan peneguran terhadap dosen A, karena dosen tersebut tidak terlalu murah dalam memberikan nilai.

Beberapa hal yang perlu dicatat dalam menggunakan rumus t adalah:

- 1. Sampel harus diambil secara random.
- 2. Distribusi skor populasi harus normal.

Jika kedua syarat tersebut tidak terpenuhi, maka t statistik tidak dapat dipakai. Tetapi, beberapa ahli di bidang statistik menyatakan bahwa *student t test* adalah *Robust* (kuat/akurat). Hal ini berarti bahwa uji t akan merupakan asumsi normalitas. Kadang-kadang masalah normalitas tidak menjadi perhatian bagi pemakai t-tes. Kondisi ini tidak dianggap salah asalkan n besar (misalnya> 30), karena dengan n yang besar, maka distribusi sampel akan mendekati normal, bahkan bisa jadi normal.

## **C. UJI T UNTUK SAMPEL BERKORELASI**

Untuk menguji perbedaan nilai rata-rata hitung antar dua kelompok

sampel yang berkorelasi digunakan uji-t dua pihak (dua ekor). Uji-t untuk sampel berkorelasi digunakan rumus berikut.

$$
t = \frac{\overline{X_1} - \overline{X_2}}{\sqrt{\frac{s_1^2}{n_1} + \frac{s_2^2}{n_2} - 2r\left(\frac{s_1}{\sqrt{n_1}}\right)\left(\frac{s_2}{\sqrt{n_2}}\right)}}
$$

Keterangan:

 $\bar{X}_1$  = Rata-rata sampel 1  $\bar{X}_{_2}$  = Rata-rata sampel 2  $S_1$  = simpangan baku sampel 1  $S<sub>2</sub>$  = simpangan baku sampel 2  $S_1^2$  = varians sampel 1  $S_2^2$  = varians sampel 2

r = korelasi antara dua sampel

Contoh 11.2.

#### Tabel 11.1.

Nilai Statistik Mahasiswa Matematika antara Sebelum Menggunakan Metode Kooperatif dan Sesudah Menggunakan Metode Kooperatif

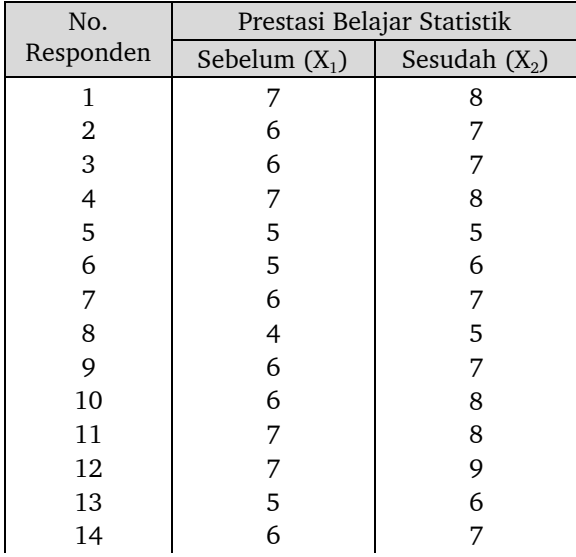

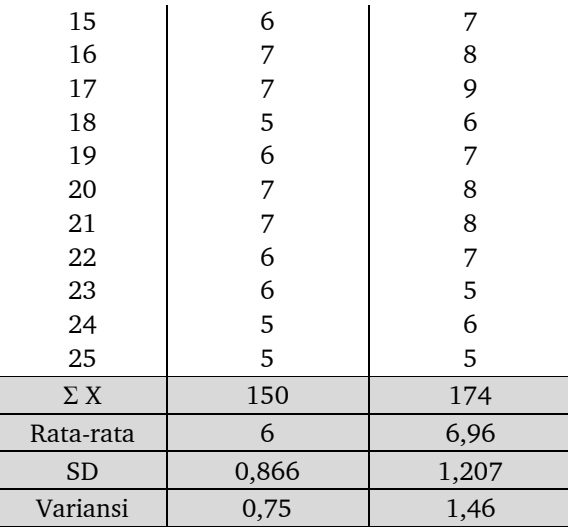

## **Hipotesis Penelitian:**

- H<sub>0</sub>: Tidak terdapat perbedaan nilai statistik mahasiswa antara sebelum menggunakan metode padat latihan dengan sesudah menggunanakan metode adat latihan.
- H<sub>1</sub>: Terdapat perbedaan nilai statistik mahasiswa antara sebelum menggunakan metode padat latihan dengan sesudah menggunanakan metode adat latihan.

Hipotesis penelitian tersebut, kemudian diubah menjadi hipotesis statistik sebagai berikut.

 $H_0: \mu_1 = \mu_2$  $H_1$ :  $\mu_1 \neq \mu_2$ 

Untuk menyelesaikan rumus-rumus di atas, dibuat tabel 11.2 berikut.

#### Tabel 11.2.

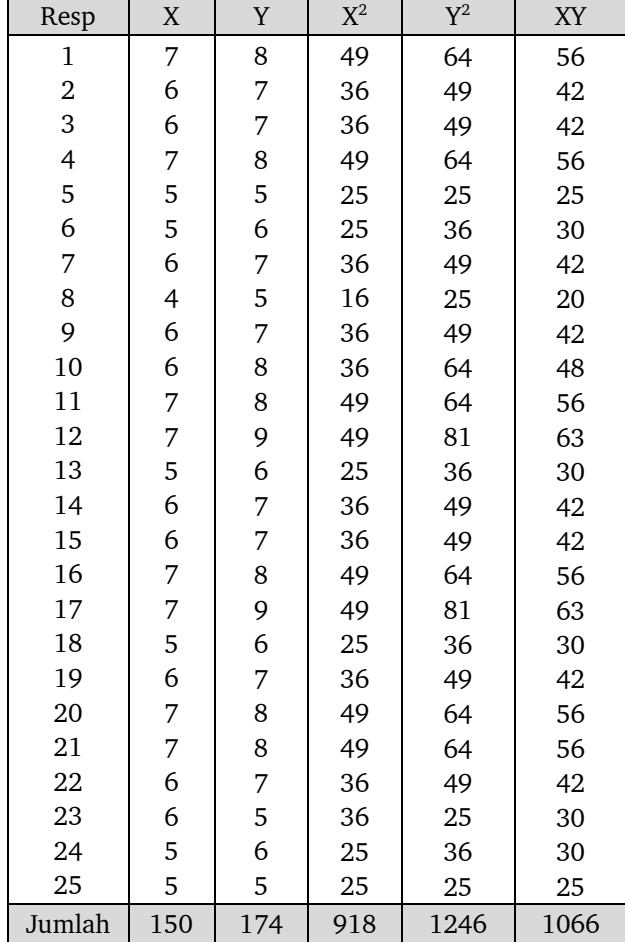

Nilai Statistik Mahasiswa Matematika antara Sebelum Menggunakan Metode Kooperatif dan Sesudah Menggunakan Metode Kooperatif

Langkah-langkah penyelesaian:

1. Menghitung nilai rata-rata dengan rumus: *n*  $M = \overline{X} = \frac{\sum X}{\sum X}$ 

2. Menghitung Standar Deviasi (untuk sampel kecil) dengan rumus:

$$
s = \sqrt{\frac{\sum x^2}{(n-1)}} = \sqrt{\frac{\sum (X - \overline{X})^2}{(n-1)}} = \sqrt{\frac{n \sum X^2 - (\sum X)^2}{n(n-1)}}
$$

3. Menghitung varians dengan rumus:

$$
s^{2} = \frac{\sum x^{2}}{(n-1)} = \frac{\sum (X - \overline{X})^{2}}{(n-1)} = \frac{1}{n} \left\{ \sum X^{2} - \frac{(\sum X)^{2}}{(n-1)} \right\} = \frac{n \sum X^{2} - (\sum X)^{2}}{n(n-1)}
$$

4. Menghitung korelasi antara variabel X dan Y dengan rumus *product moment* berikut.

$$
r_{xy} = \frac{N\sum XY - (\sum X)(\sum Y)}{\sqrt{\left\{N\sum X^2 - (\sum X)^2\right\} \left\{N\sum Y^2 - (\sum Y)^2\right\}}}
$$
\n
$$
r_{xy} = \frac{25x1066 - 150x174}{\sqrt{\left\{25x918 - 150^2\right\} \left\{25x1246 - 174^2\right\}}}
$$
\n= 0,877

5. Nilai  $r_{\rm w}$  dimasukan ke dalam rumus t:

$$
t = \frac{\overline{X_1} - \overline{X_2}}{\sqrt{\frac{s_1^2}{n_1} + \frac{s_2^2}{n_2} - 2r \left(\frac{s_1}{\sqrt{n_1}}\right) \left(\frac{s_2}{\sqrt{n_2}}\right)}} = \frac{6 - 6,96}{\sqrt{\frac{0,75}{25} + \frac{1,46}{25} - 2x0,877 \left(\frac{0,866}{\sqrt{25}}\right) \left(\frac{1,207}{\sqrt{25}}\right)}} = \frac{6 - 6,96}{0,123}
$$

Harga t $_{\text{hitung}}$  (7,805), dibandingkan dengan harga t $_{\text{table}}$  dengan dk =  $\rm{n_{1}} + \rm{n_{2}}$  $-2 = 50-2 = 48$ , diperoleh harga t<sub>tabel</sub> dengan taraf signifikansi 5% ( $\alpha = 0.05$ ) sebesar 2,021. Dengan demikian, harga t $_{\rm{hitung}}$  > harga t $_{\rm{table}}$ , sehingga H $_{\rm{0}}$  ditolak dan H $_{_{\rm 1}}$ diterima. Ini berarti, terdapat perbedaan yang signifikan prestasi belajar statistik mahasiswa antara sebelum dan sesudah menggunakan metode kooperatif. Kesimpulannya adalah pemberian metode kooperatif berpengaruh terhadap peningkatan prestasi belajar statistik pada mahasiswa.

#### **Uji t untuk sampel berkorelasi dengan SPSS**

- Langkah langkahnya :
- Masukkan data ke data editor dengan mendefinisikan variabel pada *Variabel View*

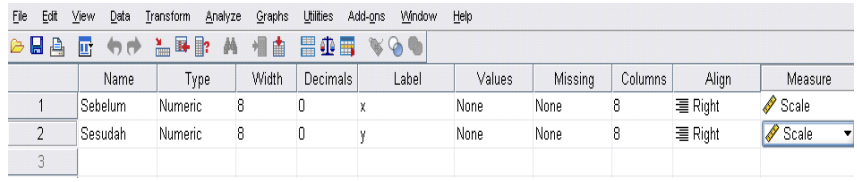

- Masukkan semua data ke *Data View*
- Klik menu *Analyze*, pilih *Compare Mean*
- Dari berbagai pilihan yang ada pilih *Paired Sample T Test*

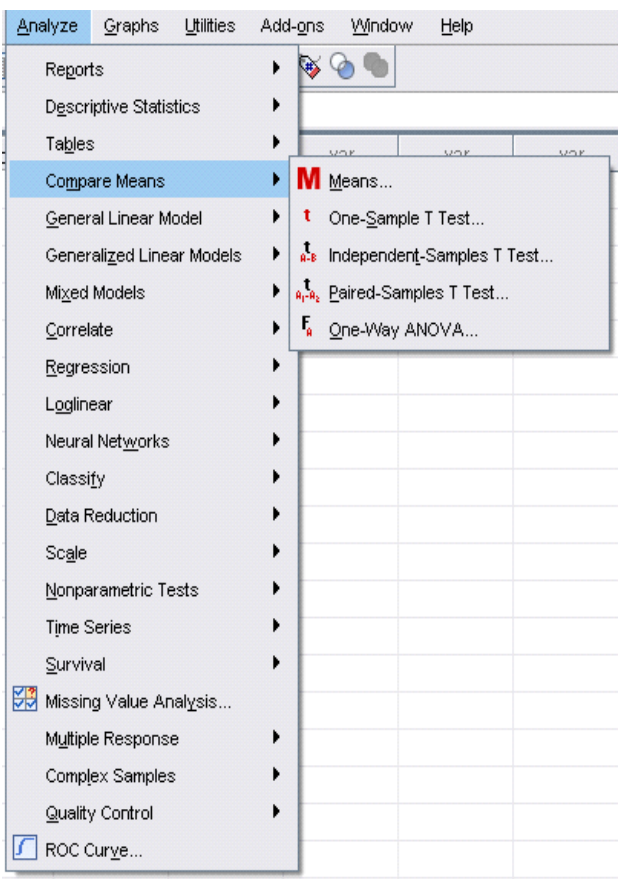

 Setelah itu akan muncul kotak dialog *Paired Sample T Test*. Pindahkan sebelum dan sesudah ke kolom *Paired Values*

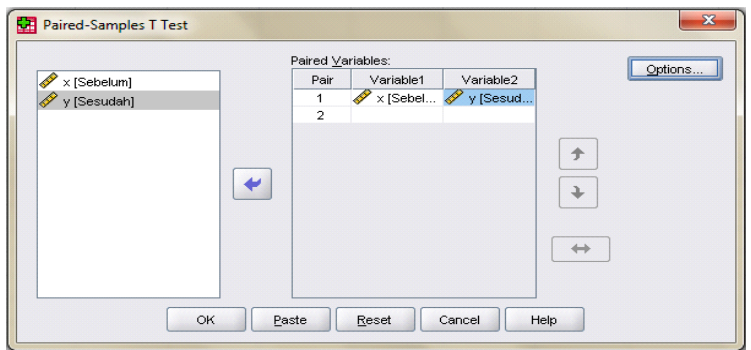

 Klik *Options* sehingga akan muncul kotak dialog *Options*. Dalam kasus ini akan digunakan kepercayaan 95% sesuai default. Setelah itu klik *Continue.*

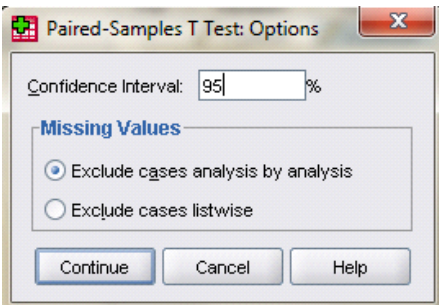

- $\triangleright$  Selanjutnya klik Ok
- Hsilnya pada jendela output akan muncul tampilan seperti gambar.

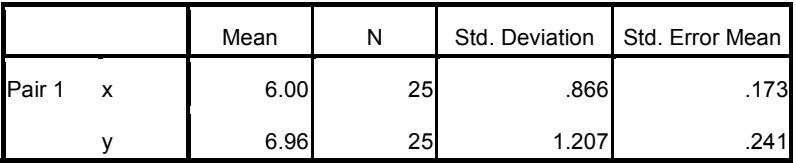

#### **Paired Samples Statistics**

#### **Paired Samples Correlations**

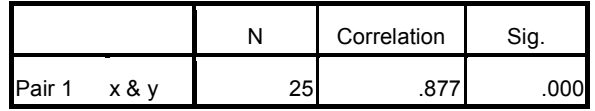

|                    | <b>Paired Differences</b> |                   |                    |                                                 |        |          |    |                     |
|--------------------|---------------------------|-------------------|--------------------|-------------------------------------------------|--------|----------|----|---------------------|
|                    |                           |                   |                    | 95% Confidence<br>Interval of the<br>Difference |        |          |    |                     |
|                    | Mean                      | Std.<br>Deviation | Std. Error<br>Mean | Lower                                           | Upper  | t        | df | Sig. (2-<br>tailed) |
| Pair 1 x<br>-<br>v | $-.960$                   | .611              | .122               | $-1.212$                                        | $-708$ | $-7.856$ | 24 | .000                |

**Paired Samples Test**

- $\checkmark$  Tabel pertama menyajikan koefisien korelasi pearson beserta tingkat signifikansinya (tanda negatif merupakan simbol hubungan yang terbalik).
- $\checkmark$  Tabel selanjutnya menyajikan data yang hampir sama dengan tabel one sample t test
- $\checkmark$  Mean = selisih rata-rata = 6,00 6,96 = -9,6
- $\checkmark$  Std. Deviasi = simpangan baku selisih = 0,611
- $\checkmark$  Std. Error mean = 0.122

Nilai signifikansi = 0,000  $<$  0,005 berarti  $\rm H_{_0}$  ditolak

## **D. UJI T DENGAN SAMPEL GANDA**

Yang dimaksud dengan sampel ganda adalah suatu penelitian yang melibatkan dua atau lebih kelompok sampel yang berasal dari dua atau lebih populasi, sedangkan hal yang ingin dilihat atau diukur adalah sama. Terkadang dua kelompok sampel tersebut berasal dari satu populasi. Tetapi, yang menjadi pembeda dengan pengujian hipotesis terdahulu adalah adanya dua kelompok sampel, yang mana kondisi ini tidak ada pada pembahasan terdahulu. Kondisi ini sering dilakukan untuk menguji kebenaran atau kekuatan suatu penemuan baru melalui kegiatan eksperimen.

Untuk menguji perbedaan nilai rata-rata hitung antar dua kelompok sampel ganda digunakan uji-t dua pihak (dua ekor). Uji-t untuk sampel ganda digunakan rumus berikut.

$$
t = \frac{(\overline{X}_A - \overline{X}_B) - (\mu_A - \mu_B)}{S_{\overline{X}_A - \overline{X}B}}
$$

143

Untuk menentukan *standard error,* maka kita bahas setahap demi setahap.

*Pertama:* Kita tahu bahwa masing-masing rata-rata sampel memberi estimasi terhadap rata-rata populasinya, sehingga  $X_A$  mendekati  $\mu_A$ , dengan sedikit kesalahan, dan X<sub>B</sub> mendekati  $\mu$ <sub>B</sub>, dengan sedikit kesalahan.

> Kita ingat bahwa *standard error* menyatakan seberapa jauh akurasi rata-rata sampel mendekati rata-rata populasi, sehingga semakin kecil standard errornya maka semakin akurat,

- *Kedua:* Oleh karena yang kita hadapi keseluruhan error sampel dalam mendekati kedua rata-rata populasi, maka langkah awal harus mencari masingmasing error, baru kemudian digabungkan untuk mencari error bersama. Sebelum melakukan peng-gabungan perlu kiranya dilakukan modifikasi atas rumus *standard error* lebih dulu, sehingga akan mempermudah perhitungan.
- *Ketiga:* Apabila *standard error* dikuadratkan, maka rumusnya akan berubah menjadi rumus:

$$
S_{\overline{X}}^2 = \frac{S^2}{n}
$$

Jika diakar, maka akan kembali pada rumus semula, tetapi dapat berubah bentuk menjadi rumus:

$$
s_{\overline{X}} = \sqrt{\frac{S^2}{n}}
$$

Bentuk rumus terakhir inilah yang dapat mempermudah dalam perhitungan *standard error* gabungan. Dengan menggunakan dasar rumus sebelumnya dapat disusun *standard error* gabungan dengan rumus:

$$
S_{\overline{X}A-\overline{X}B} = \sqrt{\frac{S_A^2}{n_A} + \frac{S_B^2}{n_B}}
$$

Untuk pemahaman konsep ini dapat dipelajari pada contoh di bawah ini.

#### Contoh 11.3.

Seandainya ada dua kelompok sampel yang diambil dari satu populasi, di mana kelompok sampel A mempunyai n = 9, dengan jumlah kuadrat simpangan bakunya = 80, sedangkan kelompok sampel B mempunyai n =16, dengan jumlah kuadrat simpangan baku = 90. Apabila kita menghitung variansi masing-masing, maka:

$$
S_A^2 = \frac{80}{8} = 10
$$
  

$$
S_B^2 = \frac{90}{15} = 6
$$

Pada contoh 11.3. ini, kita menghadapi n untuk masing-masing sampel tidak sama, apabila sampel yang dihadapi mempunyai n sama, maka pertimbangan terhadap n dapat diabaikan. Cara mempertimbangkan n yang tidak sama adalah dengan jalan:

- 1. mengalikan masing-masing variansi dengan derajat kebebasannya.
- 2. jumlahkan hasil kali masing-masing variansi*.*
- 3. hasil penjumlahannya dibagi dengan jumlah derajat kebebasan masingmasing. Mengingat derajat kebebasan kelompok A adalah  $n_A - 1$ dan derajat kebebasan kelompok B adalah  $n_B - 1$ , maka penjumlahannya adalah  $(n_A - 1) + (n_B - 1)$  atau  $n_A + n_B - 2$ .

Jadi, penggabungan variansi dapat dihitung dengan rumus:

$$
S_p^2 = \frac{dk_A S_A^2 + dk_B S_B^2}{n_A + n_B - 2}
$$

Atau dengan rumus:

$$
S_p^2 = \frac{\sum (X_A - \overline{X}_A)^2 + \sum (X_B - \overline{X}_B)^2}{n_A + n_B - 2}
$$

Dengan demikian maka *standard error* kedua sampel dapat dihitung dengan rumus:

$$
S_{\overline{X}A-\overline{X}B} = \sqrt{\frac{S_p^2}{n_A} + \frac{S_p^2}{n_B}}
$$

Untuk memahami konsep yang mendasari rumus tersebut, marilah kita coba menyelesaikan sebuah contoh.

### Contoh 11.4.

Seorang dosen melakukan eksperimen tentang keefektifan dua metode mengajar yaitu metode A dan metode B. Untuk keperluan itu dosen yang bersangkutan mengambil dua kelas sebagai kelas eksperimennya. Dari masing-masing kelas diambil beberapa sampel, setelah eksperimen berjalan (berakhir), untuk dasar analisis. Dari kelas A diambil sampel sebanyak 9 mahasiswa, dan kelas B diambil sampel sebanyak 13 mahasiswa. Pengambilan sampel dilakukan secara acak (random). Hasil pengumpulan data (nilai mahasiswa) dari sampel dibuat dalam tabel berikut:

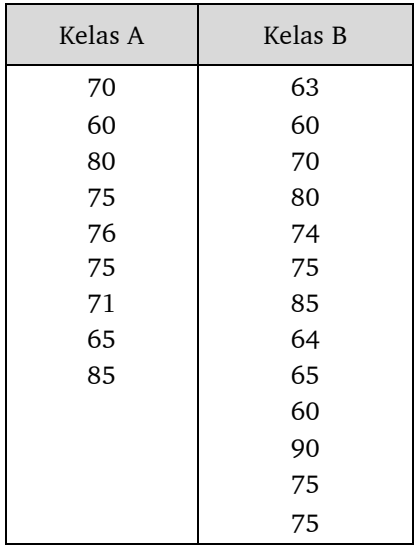

Untuk keperluan analisis, kita buat tabel penolong sebagai berikut:

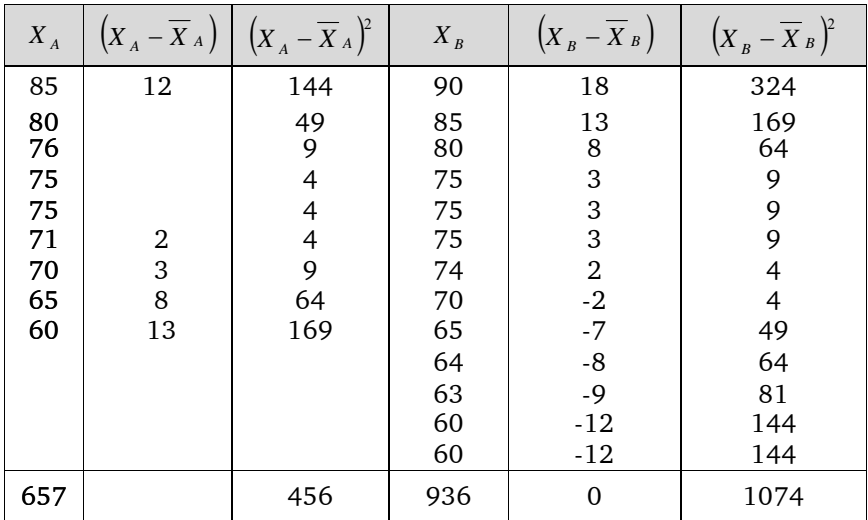

$$
\overline{X}_A = 657 : 9
$$
  
= 73  
 $\overline{X}_B = 936 : 13$   
= 72

Dari dasar beberapa perhitungan di atas kita dapat melakukan pengujian hipotesis, dengan langkah-langkah sebagai berikut:

1. Penyusunan hipotesis:

 $H_0: \mu_A - \mu_B \neq 0$  $H_0$  :  $\mu_A - \mu_B = 0$ 

Misalkan kita tentukan alpha sebesar 0,05. Sedangkan derajat kebebasannya adalah  $9 + 13 - 2 = 20$ .

2. Menghitung standard error dan nilai t sebagai berikut:

$$
S_p^2 = \frac{\sum (X_A - \overline{X}_A)^2 + \sum (X_B - \overline{X}_B)^2}{n_A + n_B - 2}
$$
  

$$
S_p^2 = \frac{456 + 1074}{20} = 76,5
$$
  

$$
S_{\overline{X}A - \overline{X}B} = \sqrt{\frac{S_p^2}{n_A} + \frac{S_p^2}{n_B}}
$$

$$
= \sqrt{\frac{76,5}{9} + \frac{76,5}{13}}
$$
  
=  $\sqrt{14,38461538}$   
= 3,792705549 = 3,79  

$$
t = \frac{(\overline{X}_A - \overline{X}_B) - (\mu_A - \mu_B)}{S_{\overline{X}_A - \overline{X}_B}}
$$
  

$$
t = \frac{(73 - 72) - 0}{3,79}
$$
  

$$
t = 0,2638522427 = 0,2639
$$

 $\rm t_{\rm table}$ = 2,086, ini berarti bahwa daerah penerimaan adalah H $_{\rm o}$  di antara  $\pm$  2,086. Dengan demikian dapat disimpulkan dengan menerima hipotesis nol. Artinya: hasil belajar mahasiswa dengan menggunakan metode A tidak mempunyai perbedaan yang signifikan pada taraf signifikansi 0,05.

Perhitungan di atas tepat untuk jumlah sampel yang kecil atau sedikit. Kebanyakan peneliti agak ragu dengan sampel kecil, sehingga diambil langkah untuk mengambil sampel yang cukup besar. Untuk menghadapi sampel yang besar sebaiknya transformasinya ke Z. Langkah pengujian menggunakan Z dan t hampir sama, perbedaannya terletak pada pencarian daerah penerimaan hipotesis nol di tabel. Kalau menggunakan tabel t, kita terikat dengan derajat kebebasan (dk), sedangkan untuk menggunakan tabel Z kita tidak perlu memperhatikan derajat kebebasan. Untuk memberikan penjelasan yang lebih detail, misalnya sampel sebanyak 100 mahasiswa (sampel besar) dengan nilai t= 0,26 dan taraf signifikansi 5 %. Maka ditransformasi ke Z, diperoleh 0,1026 (lihat tabel Z). Kriteria pengujiannya adalah tolak  $H_0$  jika  $Z_{\text{hitung}} > Z_{\text{table}}$ . Dalam Hal ini kita menolak H<sub>o</sub>. Artinya, hasil belajar mahasiswa dengan menggunakan metode A mempunyai perbedaan yang signifikan pada taraf signifikansi 0,05.

## **E. UJI T'**

Uji t' digunakan apabila kedua populasi berdistribusi normal (ditaksir melalui sampel) tetapi memiliki variansi yang tidak homogen/simpangan baku tidak sama. Rumus yang digunakan untuk uji-t' adalah:

$$
t' = \frac{\overline{x_1} - \overline{2}}{\sqrt{\left(\frac{S_A^2}{n_A} + \frac{S_B^2}{n_B}\right)}}
$$

Terima hipotesis  $H_0$  jika

$$
-\frac{w_1t_1 + 2t_2}{w_1 + 2} < \frac{w_1t_1 + 2t_2}{w_1 + 2}
$$

 $H<sub>0</sub>$  ditolak apabila :

$$
t^{'} \geq \frac{w_1 t_1 + 2 t_2}{w_1 + 2}
$$

Dengan:

$$
w_1 = \frac{S_A^2}{n_A} \text{ dan } w_2 = \frac{S_B^2}{n_B}
$$
  

$$
t_1 = t_1 \frac{1}{2} \alpha_{h,n-1} \text{ dan } t_2 = t_1 \frac{1}{2} \alpha_{h,n-1}
$$

Contoh 11.5.

Di suatu sekolah diterapkan dua metode mengajar yang berbeda yaitu metode A dan metode B. Ingin diketahui apakah kedua metode itu menghasilkan hal yang sama atau tidak terhadap hasil belajarnya. Untuk itu diambil sampel sebanyak 20 siswa dengan menerapkan metode A, dan 20 siswa dengan menerapkan metode B.

Data yang diperoleh:

 $\overline{x_1}$  = 9,25  $\overline{x_2}$  = 10,40  $S_1 = 2,24$  $S_2 = 3,12$  $n_1 = 20$  $n_2 = 20$ 

Jika variansi kedua populasi tidak sama, dengan taraf signifikansi 0,05; bagaimanakah hasilnya?

Jawab:

Hipotesisnya adalah:

H $_{\rm o}$ :  $\mu^{}_{\rm 1}$  =  $\mu^{}_{\rm 2}$  kedua metode mengajar menghasilkan rata-rata yang sama  ${\rm H}_1$ :  $\mu_{\rm 1}$  ≠  $\mu_{\rm 2_{_1}}$  kedua metode mengajar menghasilkan rata-rata yang berbeda

Maka:

$$
t' = \frac{\frac{\overline{x_A} - \overline{B}}{\sqrt{\left(\frac{S_A^2}{n_A} + \frac{S_B^2}{n_B}\right)}}}{\sqrt{\left(\frac{5,0176}{20} + \frac{9,7344}{20}\right)}}
$$
  
= 1,339

$$
w_1 = \frac{S_1^2}{n_1} = \frac{5,0176}{20} = 0,2509
$$
  

$$
w_2 = \frac{S_2^2}{n_2} = \frac{9,7344}{20} = 0,4867
$$
  

$$
t_1 = 1, \frac{1}{2}\alpha, (n_1 - 1) = (0.975), (19) = 2,09
$$
  

$$
t_2 = 1, \frac{1}{2}\alpha, (n_2 - 1) = t_{(0.975), (19)} = 2,09
$$

$$
\frac{1^{t_1+2t_2}}{w_1+2} = \frac{(0,2509)(2,09)+(0,4867)(2,09)}{0,2509+0,4869}
$$

$$
= 2,09
$$

## **Kriteria pengujian adalah:**

Tolak H $_{_0}$  jika t' $_{\rm{hitung}}$   $>$  t' $_{\rm{table}}$ . Jelas bahwa t' = 1,339 ada dalam daerah penerimaan H $_{\rm o}$  pada taraf  $\,$ signifikansi 0,05. Kesimpulannya: Kedua metode mengajar menghasilkan rata-rata yang sama. Artinya, metode mengajar yang satu tidak lebih baik dari metode mengajar yang lain.

# **BAB XII UJI CHI - KUADRAT**

Di samping hipotesis tentang perbedaan sifat dan kemampuan, ada juga hipotesis tentang perbedaan frekuensi. Teknik yang digunakan untuk tes perbedaan frekuensi adalah chi kuadrat. Teknik ini bertujuan untuk mengetahui apakah frekuensi yang diperoleh dalam sampel yang satu berbeda atau sama dengan frekuensi yang diperoleh pada sampel lain dalam kategori-kategori tertentu.

Permasalahan yang bisa diselesaikan dengan menggunakan uji chi kuadrat antara lain masalah tentang perbedaan sikap atau perbedaan pilihan. Dalam hal ini perbedaan sikap atau pilihan antara satu sampel dengan sampel lain dilihat dari perbedaan frekuensi yang termasuk ke dalam kategori sikap atau pilihan yang telah ditentukan.

Berbeda dengan uji t yang terbatas hanya pada dua kelompok sampel, analisa dengan chi kuadrat bisa digunakan untuk lebih dari dua sampel. Pada pembahasan ini kita akan membicarakan uji chi kuadrat untuk dua sampel dan tiga sampel.

## **A. UJI CHI -KUADRAT UNTUK DUA SAMPEL**

#### **1. Bentuk Rumus Chi-Kuadrat**

Bentuk rumus chi-kuadrat untuk mengadakan pengetesan tentang perbedaan frekuensi. Bentuk rumus chi-kuadrat adalah:

$$
\chi^2 = \sum \left[ \frac{(-\sigma - fe)^2}{fe} \right]
$$

Keterangan:

 $\chi^2\ = \mathrm{chi}$ -kuadrat

- *f o* = frekuensi yang diperoleh (*obtained frequency*)
- *f <sup>e</sup>* = frekuensi yang diharapkan *(expected frequency)*

Frekuensi yang diperoleh (*obtained frequency*) atau frekuensi yang diobservasi (*observed frequency*) adalah frekuensi yang diperoleh dalam penelitian terhadap sampel melalui kegiatan pengumpulan data. Data semacam ini biasanya diperoleh melalui angket. Dari angket yang masuk, kita bisa menghitung jumlah atau frekuensi yang termasuk ke dalam kategori yang telah ditentukan. Kita berikan suatu contoh, misalnya kita akan meneliti tentang perbedaan sikap guru SD di kota dan di desa terhadap pelaksanaan pendidikan Pramuka di SD. Misalnya, berdasarkan penghitungan dari angket yang masuk, terdapat 30 individu yang menyatakan setuju terhadap pendidikan Pramuka di sekolah, inilah yang disebut frekuensi observasi, sehingga *f o* = 30.

Sedangkan yang dimaksud dengan frekuensi yang diharapkan (*expected frequency*) adalah frekuensi yang diharapkan dalam sampel sebagai pencerminan dari frekuensi yang diharapkan dalam populasi. Rumus yang digunakan adalah:

$$
f_e = \frac{(\sum f_r)(\sum f_c)}{N}
$$

Keterangan :

fe = frekuensi yang diharapkan (*expected frequency*)

 $\boldsymbol{\Sigma \mathrm{f}_r^{\boldsymbol{*}}}$  = total frekuensi atau total  $\boldsymbol{\mathrm{f}_\mathrm{o}}$  dari masing masing sampel.

 $\Sigma f_{\rm c}$  = total frekuensi atau total  $f_{\rm o}$ dari tiap tiap kategori.

Untuk memperoleh pemahaman yang lebih jelas tentang maksud dari rumus tersebut kita akan berikan suatu contoh seperti pada tabel berikut:

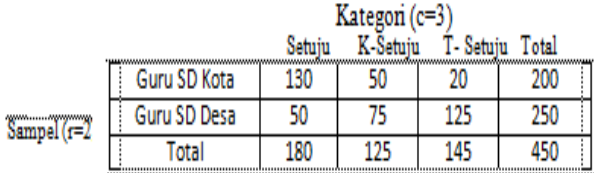

Dalam tabel ditunjukkan banyaknya sampel adalah sama dengan banyaknya baris (row) yaitu 2. Sedangkan jumlah kategorinya adalah sama dengan jumlah kolom (*column*) yaitu 3. Bilangan-bilangan yang dicantumkan dalam petakpetak tersebut adalah menunjukkan frekuensi yang diperoleh atau f $_{\circ}$ . Landasan pikiran yang dipergunakan untuk melahirkan rumus tersebut di atas adalah hipotesis nol yang berbunyi sebagai berikut: Tidak ada perbedaan yang signifikan antara frekuensi sampel I dengan frekuensi sampel II.

Dalam tabel terlihat bahwa diantara sampel yang berjumlah 450 orang, terdapat 180 orang yang termasuk kategori setuju, 125 orang yang termasuk kategori K-setuju, dan 145 orang yang termasuk kategori T- setuju. Apabila jumlah ini kita nyatakan dalam persentase, maka diperoleh sebagai berikut:

Setuju : 180 orang = 180/450 x100% K- setuju : 125 orang = 125/450x 100% T- setuju : 145 orang =  $145/450x$  100%

Jumlah persentase masing-masing kategori dalam seluruh sampel ini, juga terdapat atau berlaku dalam masing-masing sampel. Jadi pada sampel I: kategori setuju = 180/450x100%, Kategori K- setuju = 125/450x 100% dan kategori T- setuju = 145x 100%. Pada sampel II: Setuju = 180/450 x 100%, Kategori K- setuju =  $125/450 \times 100\%$  dan kategori T-setuju =  $145/450 \times$ 100%. Apabila pada masing-masing sampel tersebut jumlah persentase ini kita ganti dengan jumlah individu, maka kita peroleh sebagai berikut:

#### **Sampel I:**

Jumlah individu = 200 orang. Jumlah kategori setuju = 180/450 x  $100\% = 180/450x200 = 200x180/450$  orang. Dalam contoh ini 200 = f<sub>r</sub>, 180 = f  $_{\rm c}$  dan 450 = N. demikian pula untuk kategori K- setuju, dan kategori T- setuju. Jadi f<sub>e</sub>, untuk kategori setuju=

$$
200 \times 180 = (fr) (fc)
$$
  
450 N

Demikian pula f<sub>e</sub> untuk K- setuju dan kategori T- setuju.

#### **Sampel II:**

Jumlah individu 250 orang. Jumlah kategori Setuju= 250X180  $\frac{1}{450}$  x100% =  $\frac{1882.180}{450}$  =  $\frac{2582.180}{450}$  orang. Dalam contoh ini, 250 = f<sub>r</sub>, 250 100 450  $100\% = \frac{180 X 100}{450}$ 450 180 *x*  $x100\% = \frac{180X}{150}$ 450

180 = f<sub>c</sub> dan 450 = N. Jumlah kategori K-setuju =  $\frac{125}{450}x100\%$ 450  $=\frac{125}{150}x100\%$ 

$$
\frac{125x100}{450} \times 250 = \frac{125x250}{450} \text{ orang.}
$$

Dalam hal ini, 250 = f<sub>r</sub>, 125= f<sub>c</sub> dan 450 = N. Jumlah kategori T-Setuju *orang x x*  $x100\% = \frac{145x}{450}$ 450 145x250 250 100 450  $100\% = \frac{145x100}{450}$ 450  $=\frac{145}{150}x100\% = \frac{145x100}{150} =$ 

Dalam hal ini 250 = f<sub>r</sub>, 145 = f<sub>c</sub>, dan 450 = N. Jadi f<sub>e</sub> untuk kategori Setuju, K-setuju maupun T-setuju =  $\frac{(\sum fr)(\sum fc)}{N}$ . *N*  $\sum fr$ ) $(\sum fr)$ 

#### **2. Bentuk Tabel**

Tabel yang kita butuhkan dua macam, yaitu: tabel data dan tabel kerja. Tabel data dipergunakan untuk menyajikan data yang diperoleh dalam penelitian dan merupakan persiapan untuk menyusun tabel kerja. Sedangkan tabel kerja dipergunakan untuk mengerjakan rumus. Karena itu judul-judul kolom dalam tabel kerja selalu sesuai dengan komponen-komponen dalam rumus. Di dalam rumus chi-kuadrat terdapat dua macam komponen, yaitu: (  $\rm f_{o}$  –  $\rm f_{e}$  ) $^2$  dan  $\rm f_{e}$ karena itu dalam tabel kerja juga terdapat kolom f $_{\textrm{\tiny{e}}}$ dan kolom ( f $_{\textrm{\tiny{o}}}$  – f $_{\textrm{\tiny{e}}}$  ) $^2$ disamping kolom  $f_{0}$ 

Suatu penelitian bertujuan untuk mengetahui ada tidaknya perbedaan sikap antara guru-guru sekolah dasar di Kota Padangsidimpuan dengan guruguru sekolah dasar diluar kota Padangsidimpuan terhadap penerapan pendidikan Pramuka di sekolah dasar. Dalam penelitian ini sikap tersebut dibagi menjadi tiga kategori, yaitu: setuju, kurang setuju, dan tidak setuju. Jumlah seluruh guru-guru yang diselidiki adalah 450 orang yang terdiri dari 200 orang guruguru di dalam kota dan 250 orang guru- guru di luar kota. Data dari penelitian tersebut di atas disajikan dalam tabel berikut.

#### Tabel: 12.1.

Frekuensi yang diperoleh dari 450 orang guru-guru SD di kota dan di luar kota mengenai sikapnya terhadap pendidikan Pramuka di sekolah.

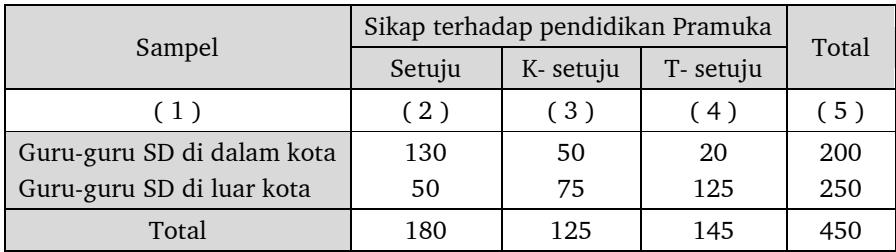

Berdasarkan data di atas, maka tabel kerjanya adalah:

#### Tabel 12.2:

Tabel kerja untuk pengetesan hipotesa tentang perbedaan frekuensi dengan mempergunakan chi- Kuadrat

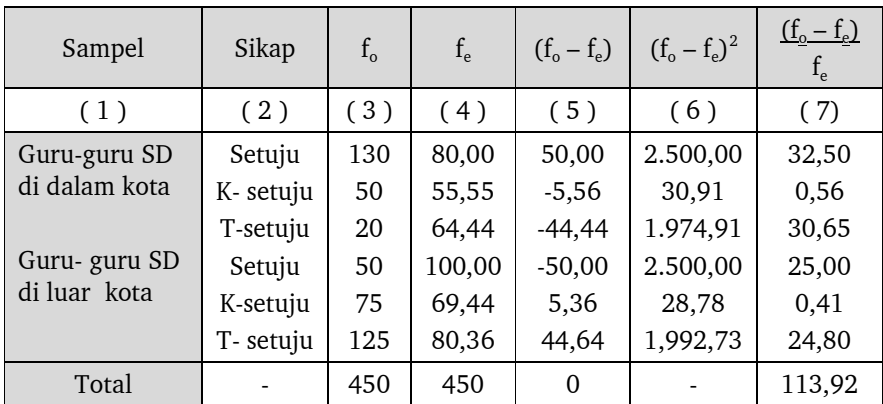

Keterangan:

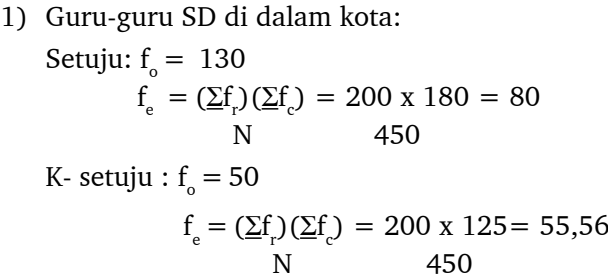

T- setuju fo = 20 fe = 200-( 80+ 55,56 ) =64,44

2) Guru-guru SD di luar kota:

Setting: 
$$
f_0 = 50
$$
  
\n $f_e = (\Sigma f_0)(\Sigma f_c) = 250 \times 180 = 100$   
\nN 450

K- setuju :  $f<sub>o</sub> = 50$  $f_e = (\Sigma f_r)(\Sigma f_c) = 250 \times 125 = 69,44$ N 450

T- setuju  $f_{o} = 125$ 

$$
f_e = 250 - (100 + 0.69,44) = 80,36
$$

#### **3. Derajat Kebebasan**

Bentuk rumusnya adalah sebagai berikut:  $dk = (c-1)(r-1)$ Keterangan:

dk = derajat kebebasan (*degrees of freedom* )

c = jumlah kategori atau jumlah kolom (*column* )

r = jumlah sampel atau jumlah baris (*row*)

Untuk mendapatkan pengertian yang lebih jelas tentang maksud dari rumus tersebut kita harus hubungkan komponen-komponen tersebut dengan bentuk bagan yang telah dikemukakan di depan. Pada bagan tersebut dilukiskan bahwa: banyaknya kategori ada tiga, karena itu c = 3. Banyaknya sampel ada dua, karena itu  $r = 2$ , maka dk = (c-1)(r-1) = (3 -1)(2-1) = 2.

Dalam setiap pengetesan hipotesis tentang perbedaan seperti dikemukakan di depan, kita harus menetapkan terlebih dahulu adanya dua faktor yaitu besarnya derajat kebebasan dan besarnya taraf signifikansi yang dipergunakan. Karena untuk bisa menemukan angka batas penolakan hipotesa nol dalam tabel tersebut kedua faktor tadi harus ditetapkan terlebih dulu.

#### **4. Pengetesan Signifikansi**

Langkah – langkah yang ditempuh dalam pengetesan signifikansi atau pengetesan hipotesis adalah sebagai berikut:

- 1) Merumuskan hipotesis nol
- 2) Menyusun tabel kerja
- 3) Memasukkan data ke dalam rumus
- 4) Menguji nilai  $\chi^2$
- 5) Menarik kesimpulan

Untuk mendapatkan suatu ilustrasi kita mengambil sebuah contoh penelitian seperti yang sudah pernah disinggung di depan, yaitu: Kepala Dinas Pendidikan ingin mengetahui ada tidaknya perbedaan sikap antara guru- guru sekolah dasar di dalam kota dan di luar Kota Padangsidimpuan terhadap pelaksanaan pendidikan Pramuka di sekolah. Dalam hal ini sikap tersebut dikategorikan menjadi tiga golongan, yaitu: setuju, kurang setuju, dan tidak setuju. Jumlah seluruh guru-guru sekolah dasar yang diteliti adalah 450 orang yang terdiri dari 200 orang guru di dalam kota dan 250 di luar Kota Padangsidimpuan.

#### **Penyelesaiannya:**

Bunyi hipotesis nol yang akan diuji dalam penelitian ini adalah: Tidak ada perbedaan antara guru-guru sekolah dasar di dalam kota dengan guruguru sekolah dasar di luar Kota Padangsidimpuan mengenai sikapnya terhadap pelaksaan pendidikan Pramuka di sekolah.

Sebelum menyusun tabel kerja, kita perlu menyusun tabel data. Dalam hal ini tabel data merupakan tabel persiapan untuk menyusun tabel kerja. Tabel data yang dimaksud adalah tabel: 12.1, sedangkan tabel kerja yang dimaksud adalah tabel : 12.2. Berdasarkan data yang telah diolah dalam tabel kerja, kita dapat menentukan besarnya  $\chi^2_{\perp}$ 

$$
\chi^2 = \sum \left[ \frac{(-\sigma - fe)^2}{fe} \right]
$$

Dalam rangka menguji nilai  $\chi^2$  kita harus menetapkan besarnya derajat kebebasan chi-kuadrat.

$$
dk = (c-1)(r-1) \n= (3-(2-1)) \n= 2
$$

Berdasarkan taraf signifikansi 5 % dan dk = 2,  $\chi^2_{\tiny\rm{label}}$  = 5,991. Nilai  $\chi^2_{\textrm{\tiny hitung}}$ adalah = 113,92. Kesimpulannya adalah berdasarkan taraf signifikansi

5 % tolak hipotesis nol yang menyatakan bahwa tidak ada perbedaan antara guru- guru sekolah dasar di dalam kota dengan guru-guru sekolah dasar di luar Kota Padangsidimpuan mengenai sikapnya terhadap pelaksanaan pendidikan Pramuka di sekolah.

Selanjutnya apabila hipotesisnya berbentuk suatu hipotesis alternatif, maka kesimpulan selanjutnya adalah: berdasarkan taraf signifikansi 5 % kita menolak hipotesis nol yang menyatakan bahwa tidak ada perbedaan antara guru- guru sekolah dasar di dalam kota dengan guru-guru sekolah dasar di luar Kota Padangsidimpuan mengenai sikapnya terhadap pelaksaan pendidikan Pramuka di sekolah.

## **Uji Chi Kuadrat dengan SPSS**

Untuk melakukan analisis data dengan uji chi kuadrat, ikuti langkahlangkah berikut

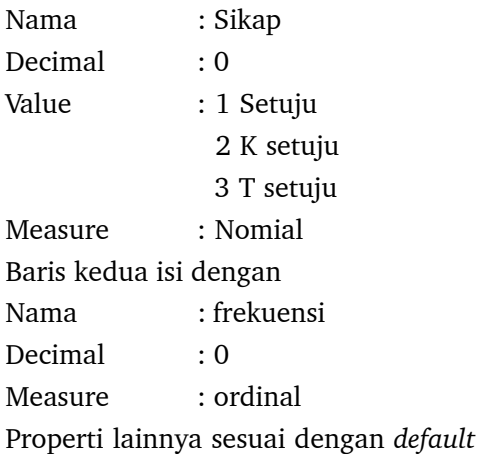

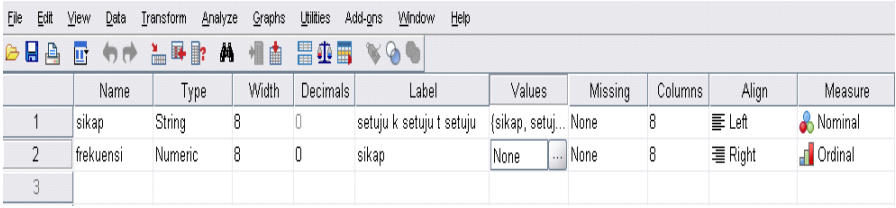

## Masukkan semua data ke *Data View* berdasarkan *Value* di atas

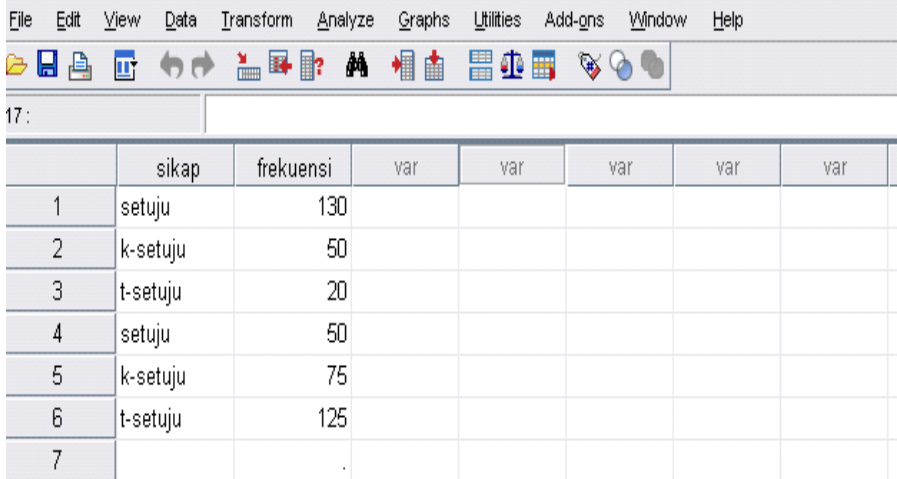

NB : Jika datanya menggunakan frekuensi, maka sebelum mengklik menu bar *Analyze*, klik terlebih dahulu menu bar Data, *Weight Cases* seperti kotak di bawah ini:

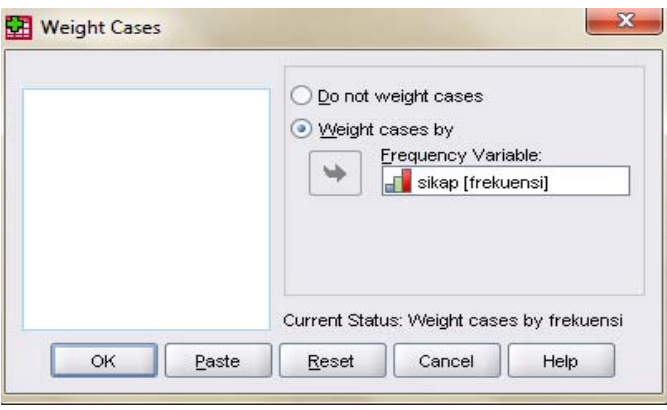

 Setelah itu klik *Analyze*, *Non Parametrik Test*, *Chi Square* hingga muncul kotak dialog berikut:

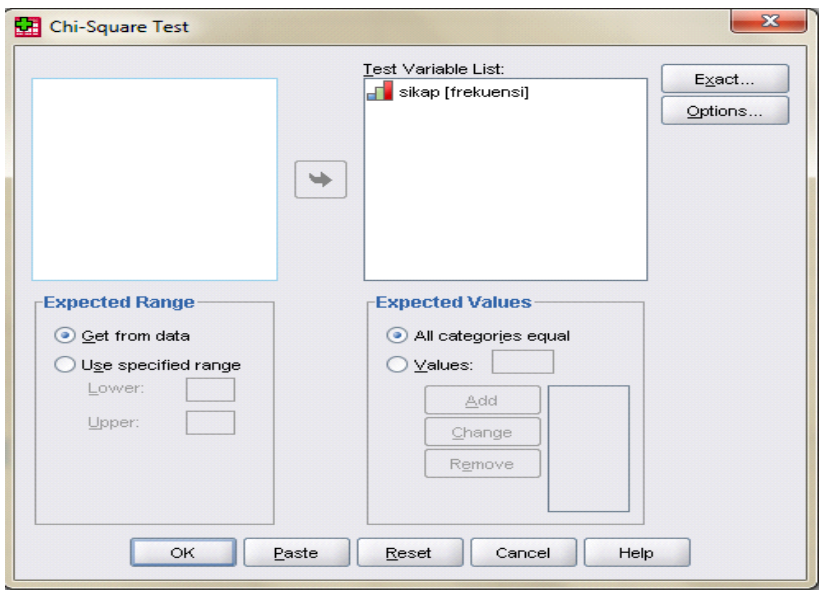

- Masukkan variabel yang akan diuji ke kotak test *Variabel List*
- Kotak *Expected Range* berguna untuk menentukan jarak (range) yang akan diuji, biarkan sesuai *default*nya (diceklis pada get from data)
- Pada kotak *Expected Values* kita dapat menentukan harga yang diharapkan
	- · *All Categories Equal* : jika ingin harga harapan semua kategori sama
	- · *Values* : jika ingin menentukan sendiri harga harapan masing-masing kategori. Adapun caranya alah klik value lalu masukkan nilai yang diinginkan pada kotak value (mesti > 0) lalu klik add
	- · Pada menu option, klik *Chekbox Descriptive* untuk menampilkan ukuranukuran pemusatan, dan juga quartile bila diperlukan
	- · Klik Ok, maka hasilnya sebagai berikut:

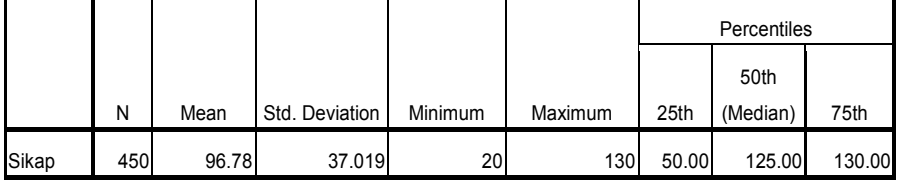

#### **Descriptive Statistics**

### **Frequencies**

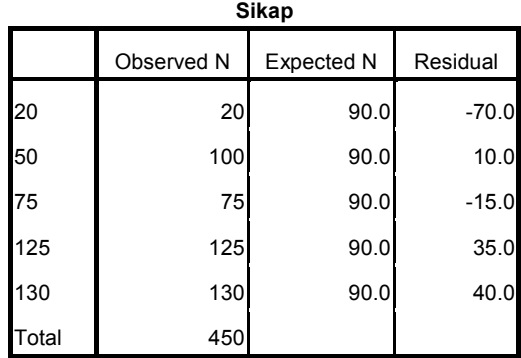

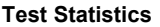

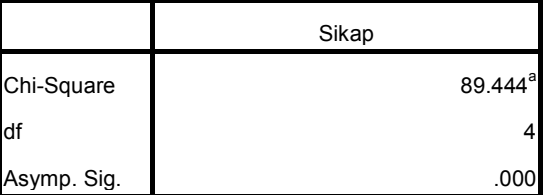

a. 0 cells (,0%) have expected frequencies less than

5. The minimum expected cell frequency is 90,0.

#### **Analisis**

Berdasarkan taraf signifikansi 5% dan dk = 2,  $x_{table} = 5.991}$ . Nilai  $x_{hitune}$  = 89,444. Kesimpulannya adalah berdasarkan taraf signifikansi 5% toalk hipotesis nol yang menyatakan bahwa tidak ada perbedaan antara guru-guru sekolah dasar dalam kota dengan guru-guru sekolah dasar di luar kota mengenai sikapnya terhadap pelaksanaan pendidikan pramuka di sekolah.

Untuk lebih memantapkan pemahaman, berikut diberikan contoh. Seorang mahasiswa ingin meneliti ada tidaknya perbedaan pilihan antara peserta didik sekolah lanjutan pertama dan sekolah lanjutan atas terhadap memilih tempat bimbingan. Dalam hal ini tempat bimbingan ada tiga, yaitu: Bima, Medica, dan Adzkia. Jumlah seluruh peserta didik yang diselidiki adalah 450 orang masing-masing terdiri dari 200 orang peserta didik sekolah menengah pertama dan 250 orang peserta didik sekolah menengah atas. Data yang diperoleh dalam penelitian disajikan dalam tabel: 12.3.

#### Tabel: 12.3.

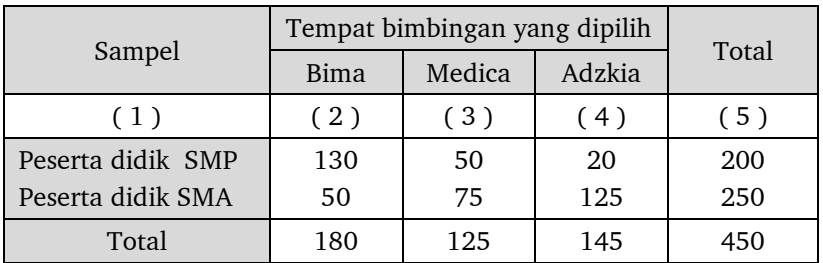

Frekuensi yang diperoleh dari 450 orang peserta didik SMP dan SMA di Padangsidimpuan mengenai pilihannya terhadap tempat bimbingan.

Penyelesaian:

Bunyi hipotesis nol yang akan diuji dalam penelitian ini adalah: Tidak ada perbedaan pilihan antara peserta didik sekolah dasar, sekolah lanjutan pertama dan sekolah lanjutan atas dalam memilih tempat bimbingan belajar di Kota Padangsidimpuan.

Sesuai dengan data yang disajikan dalam tabel : 12.3, maka bentuk tabel kerja adalah seperti tabel: 12.4. Berdasarkan data yang telah diolah dalam tabel: 12.4 maka kita dapat menetapkan besarnya  $\chi^2$  sebagai berikut:

$$
\chi^2 = \sum \left[ \frac{(-\sigma - fe)^2}{fe} \right]
$$

### Tabel: 12.4.

Tabel kerja untuk pengetesan hipotesa tentang perbedaan frekuensi dengan mempergunakan teknik chi-kuadrat.

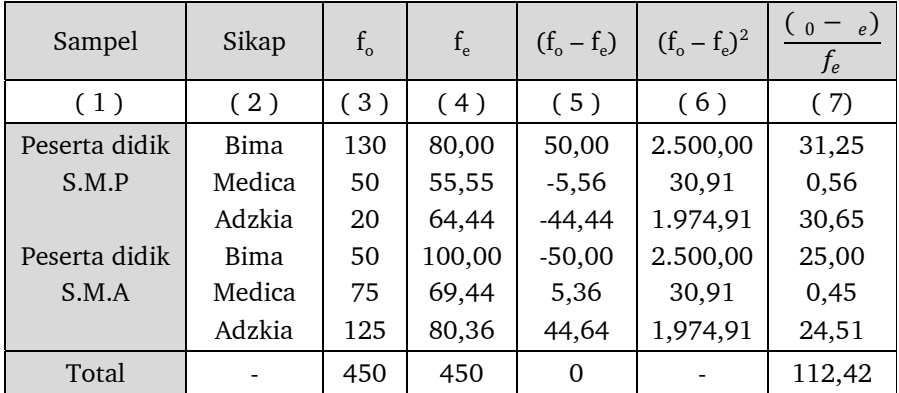

Dalam rangka menguji nilai  $\chi^2$ yang dipergunakan itu, kita harus menetapkan besarnya derajat kebebasan chi-kuadrat.

$$
dk = (c-1)(r-1) \n= (3-1)(2-1) \n= 2
$$

Kategori pilihan ada tiga, yaitu: Bima, Medica, dan Adzkia. Karena itu c = 3. Banyaknya sampel ada dua yaitu: peserta didik sekolah menengah pertama dan peserta didik sekolah menengah atas. Karena itu r = 2.

Berdasarkan taraf signifikansi 5% dan derajat kebebasan = 2, diperoleh  $\chi^2_\text{\tiny{table}}$ = 5,991. Nilai  $\chi^2_\text{\tiny{hitung}}$  = 113, 920. Kesimpulannya adalah: Berdasarkan taraf signifikansi 5% tolak hipotesis nol yang menyatakan bahwa: Tidak ada perbedaan antara peserta didik SMP dengan peserta didik SMA mengenai pilihannya terhadap tempat bimbingan belajar di Kota Padangsidimpuan.

Tetapi apabila di dalam penelitian ini hipotesisnya adalah berbentuk hipotesis alternatif. Maka kesimpulan selanjutnya adalah sebagai berikut: Berdasarkan taraf signifikansi 5% terima hipotesis yang menyatakan bahwa: Ada perbedaan pilihan antara peserta didik SMP dan SMA dalam memilih tempat bimbingan belajar di Kota Padangsidimpuan.

## **B. UJI CHI KUADRAT UNTUK TIGA SAMPEL**

#### **1. Bentuk Rumus Chi-Kuadrat**

Bentuk rumus chi-Kuadrat yang dipergunakan untuk kasus dua sampel adalah sama dengan bentuk rumus chi-Kuadrat untuk kasus tiga sampel, empat sampel maupun lebih. Rumusnya adalah:

$$
\chi^2 = \sum \left[ \frac{(o - fe)^2}{fe} \right]
$$

#### **2. Bentuk Tabel**

Jenis tabel yang dibutuhkan untuk menyelesaikan rumus chi-Kuadrat dalam kasus tiga sampel ataupun lebih sama dengan jenis tabel yang dibutuhkan untuk mengerjakan rumus chi-Kuadrat dalam kasus dua sampel. Dalam hal ini tabel yang dimaksud adalah tabel data dan tabel kerja. Untuk mendapatkan ilustrasi yang jelas mengenai bentuk tabel data maupun tabel kerja yang

yang dipegunakan untuk meneliti perbedaan frekuensi antara tiga sampel, perhatikan contoh berikut ini.

## Contoh 12.1.

Kepala Dinas Pendidikan mengadakan penelitian untuk mengetahui ada tidaknya perbedaan sikap antara guru-guru SD, guru-guru SMP dan dan guruguru SMA mengenai penerapan pendidikan seksual di sekolah dasar. Sikap terhadap penerapan pendidikan seksual di sekolah dasar tersebut dibedakan menjadi tiga kategori, yaitu: setuju, kurang setuju, dan tidak setuju. Seluruh guru-guru yang diteliti berjumlah 600 orang. Masing- masing terdiri dari 200 orang guru SD, 200 orang guru SMP, dan 200 orang guru SMA. Data yang diperoleh dalam penelitian tersebut disajikan dalam sebuah tabel berikut ini.

#### $Table1:12.5$

Frekuensi yang diperoleh dari 600 orang guru-guru SD, SMP dan SMA mengenai sikapnya terhadap pelaksanaan pendidikan seksual di sekolah.

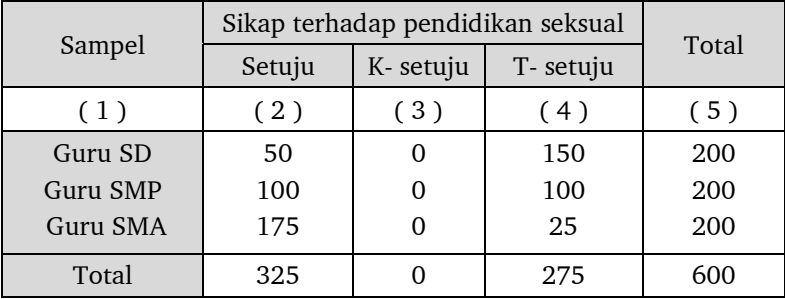

Berdasarkan data yang disajikan pada tabel: 12.5. selanjutnya kita menyusun tabel kerja sebagai berikut:

#### Tabel: 12.6.

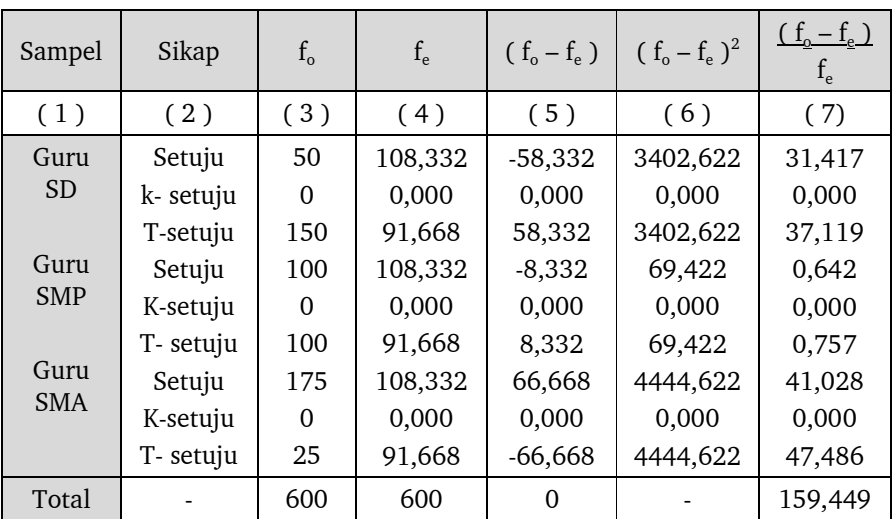

Tabel untuk pengetesan hipotesis tentang perbedaan frekuensi dengan menggunakan chi-Kuadrat.

#### **3. Derajat Kebebasan**

Dalam pengetesan hipotesis tentang perbedaan frekuensi antara tiga sampel ataupun lebih, bentuk rumus derajat kebebasan adalah sama dengan pengetesan hipotesis tentang perbedaan frekuensi antara dua sampel. Jadi bentuk rumus derajat kebebasan tersebut adalah

$$
dk = (c-1)(r-1)
$$

Dalam penelitian yang baru dikemukakan tadi, banyak sampel adalah tiga, yaitu: guru SD, guru SMP, dan guru SMA, karena itu r = 3. Sedangkan kategori sikap banyaknya tiga, karena itu c = 3. Dengan demikian derajat kebebasan dk =  $(c-1)(r-1) = (3-1)(3-1) = 4$ 

#### **4. Pengetesan Signifikansi**

Langkah-langkah yang ditempuh dalam pengetesan signifikansi atau pengetesan hipotesis tentang perbedaan frekuensi antara tiga sampel ataupun lebih adalah sama dengan pengetesan hipotesis tentang perbedaan frekuensi antara dua sampel.

Langkah-langkahnya adalah:

- 1) Merumuskan hipotesis nol.
- 2) Menyusun tabel kerja.
- 3) Memasukkan data krdalam rumus.
- 4) Menguji nilai  $\chi^2$
- 5) Menarik kesimpulan.

Guna mendapatkan suatu ilustrasi tentang penyelesaian yang mempergunakan tiga sampel, maka kita ambil contoh 12.1. di atas. Bunyi hipotesis nol yang akan diuji adalah: Tidak ada perbedaan sikap antara guru-guru SD, guru-guru SMP dan guru-guru SMA terhadap penerapan pendidikan seksual di SD.

Tabel data untuk penelitian ini adalah tabel: 12.5. Selanjutnya berdasarkan data yang disajikan dalam tabel: 12.5 kita menyusun tabel kerja. Tabel kerja yang dimaksud adalah tabel: 12.6. Berdasarkan data yang telah diolah dalam tabel:12.6 kita dapat mengetahui besarnya  $\chi^2_{\stackrel{\textstyle _-}{\textstyle _-}}$ 

$$
\chi^2 = \sum \left[ \frac{(-fe)^2}{fe} \right]
$$

Dalam rangka menguji nilai  $\chi^2$  yang diperoleh, terlebih dahulu menetapkan besarnya derajat kebebasan chi-Kuadrat.

$$
dk = (c-1)(r-1) \n= (3-1)(3-1) \n= 4
$$

Keterangan:

Kategori sikap ada tiga yaitu: Setuju, Kurang setuju dan Tidak setuju. Karena itu c = 3. Banyaknya sampel ada tiga, yaitu: guru SD, guru SMP, dan guru-SMA. karena itu r = 3.

Berdasarkan taraf signifikansi = 5% dan derajat kebebasan = 4, angka batas penolakan hipotesis nol dalam tabel adalah = 9,488. Sedangkan nilai  $\chi^2$  yang diperoleh dalam penelitian adalah= 159,449. Hal ini menunjukkan bahwa nilai  $\chi^2$  yang diperoleh dalam penelitian telah jauh melebihi angka batas. Hal ini berarti bahwa nilai  $\chi^2$ yang kita peroleh dalam penelitian adalah signifikansi, maka hipotesis nol ditolak.

Kesimpulannya adalah: berdasarkan taraf signifikansi 5% tolak hipotesis nol yang menyatakan bahwa tidak ada perbedaan sikap antara guru-guru SD, guru-guru SMP, dan guru-guru SMA terhadap penerapan pendidikan seksual di SD. Selanjutnya berdasarkan taraf signifikansi = 1% dan derajat kebebasan = 4, ternyata angka batas penolakan hipotesis nol yang dinyatakan dalam tabel adalah= 13,277. Sedangkan nilai  $\chi^{\scriptscriptstyle 2}$  yang diperoleh dalam penelitian adalah = 159,449. Ini menunjukkan bahwa nilai  $\chi^2$ yang diperoleh dalam penelitian jauh melebihi angka batas penolakan hipotesis nol tersebut. Nilai  $\chi^{\!_2}$ yang diperoleh dalam penelitian adalah signifikan. Dengan demikian berarti hipotesis nol ditolak.

## **BAB XIII**

## **ANALISIS VARIANSI**

## **A. PENGANTAR**

Untuk menguji perbedaan nilai rata-rata kelompok eksperimen dan kelompok kontrol telah digunakan beberapa rumus, salah satunya uji-t. Coba kita simak rumus t tes berikut.

$$
t = \frac{(\overline{X}_1 - \overline{X}_1) - (\mu_1 - \mu_2)}{S_{\overline{X} - \overline{X}_2}}
$$

Uji hipotesis yang dilakukan dengan uji-t tersebut adalah untuk menguji pernyataan apakah perbedaan nilai-nilai kelompok eksperimen lebih tinggi daripada rata-rata kelompok kontrol. Jadi hanya ada dua kelompoknya, yaitu satu kelompok eksperimen dan satu kelompok kontrol.

Para peneliti dan para ahli statistika memperluas pemikiran dengan memunculkan pertanyaan-pertanyaan

- (a) Apakah kejadian-kejadian alam hanya memperlihatkan perbedaan antara dua kelompok saja?
- (b) Jika terdapat beberapa metode mengajar, misalnya tiga, empat, lima atau enam metode mengajar, metode mengajar manakah yang lebih efektif?
- (c) Jika terdapat beberapa alternatif pemecahan masalah, alternatif manakah yang harus di pilih?
- (d) Jika terdapat beberapa pilihan program remedial dalam pembelajaran, program remedial manakah yang harus digunakan?

Penelitian-penelitian yang hanya membatasi persoalan pada perbandingan antara dua kelompok, sering disebut sebagai penelitian "klasik", hal itu
disebabkan karena kenyataan yang dihadapi sampai sekarang lebih banyak menuntut perlunya dilakukan perbandingan antara banyak kelompok. Uji t hanya terbatas pada dua kelompok sampel. Bagaimana kalau yang akan dibandingkan itu lebih dari dua kelompok? Ada berapa kali uji t yang akan dilakukan? Perhatikan tabel berikut ini.

| Banyak Kelompok | Banyaknya uji-t yang harus dilakukan                                        |  |  |
|-----------------|-----------------------------------------------------------------------------|--|--|
| 2               | $\binom{2}{2} = \frac{2!}{2! \cdot 0!} = 1$                                 |  |  |
| 3               | $\left(\begin{array}{c}3\\2\end{array}\right) = \frac{3!}{2! \cdot 1!} = 3$ |  |  |
| 4               | $\binom{4}{2} = \frac{4!}{2! \cdot 2!} = 6$                                 |  |  |
| 5               | $\binom{5}{2} = \frac{5!}{2! \cdot 3!} = 10$                                |  |  |
| 6               | $\binom{6}{2} = \frac{6!}{2! \cdot 4!} = 15$                                |  |  |
|                 |                                                                             |  |  |

Tabel 13.1. Banyak kemungkinan uji t

Jadi, misalkan untuk 6 kelompok sampel, akan diperlukan 15 kali uji-t, yaitu untuk menguji  $\,$  15 hipotesis  ${\rm H}_{{}_{0}}$  yaitu:

 $\mu_1 = \mu_2;$   $\mu_3 = \mu_4;$   $\mu_4 = \mu_5;$   $\mu_5 = \mu_6;$  $\mu_1 = \mu_3;$   $\mu_2 = \mu_4;$   $\mu_4 = \mu_6;$  $\mu_2 = \mu_5;$   $\mu_3 = \mu_6;$  $\mu_1 = \mu_5;$  $\mu_1 = \mu_4$ ;  $\mu_{2} = \mu_{6};$  $\mu_1 = \mu_6;$ 

Dengan melakukan serangkaian uji-t seperti di atas terdapat tiga kondisi yang harus dihadapi oleh para peneliti (King dan Minium, 2003), yaitu:

- a) Terlalu banyak melakukan uji-t
- b) Kesalahan tipe I akan meningkat yang dapat dihitung dengan rumus :

Kesalahan Tipe I =  $1 - \{(1 - \alpha)^n\}$ 

dimana:

 $\alpha$  = taraf signifikansi

n = banyak uji-t yang dilakukan

Untuk 6 sampel di atas maka ada 15 kali uji-t, untuk  $\alpha = 0.05$ . Kesalahan tipe I akan menjadi =  $1-(1-0.05)^{15}=0.54$ . Jadi, kesalahan tipe I meningkat dari 0,05 menjadi 0,54.

c) Semakin banyak uji-t dilakukan akan semakin banyak informasi yang diperlukan. Untuk mengatasi persoalan ini Sir Ronald Fisher (1920) mengembangkan suatu analisis yang disebut analisis variansi (Anava). Berdasarkan banyak faktornya, Anava terdiri dari Anava satu jalan (satu faktor), Anava dua jalan (dua faktor) atau Anava tiga jalan (tiga faktor). Pada pembahasan ini yang akan dikaji terbatas pada Anava satu jalan.

## **B. ANAVA SATU JALAN**

Pada uji-t, terdapat dua macam perlakuan dan kemudian dilakukan perbandingan antara kedua nilai rata-ratanya. Pada Anava satu jalan secara simultan dapat dilakukan perbandingan nilai rata-rata antara dua kelompok atau lebih. Oleh karena itu disebutkan bahwa uji-t adalah kasus yang spesifik dari Anava satu jalan atau sebaliknya Anava Satu Jalan merupakan perluasan dari uji-t untuk masalah-masalah yang mencakup lebih dari dua kelompok.

Rumusan hipotesis statistik pada Anava Satu Jalan adalah :

$$
H_0: \mu_1 = \mu_2 = \dots = \mu_k
$$

 $\text{H}_{_{1}}$  : Paling sedikit ada satu  $\,\mu_{_{j}}$ yang tidak sama

Dari rumus 
$$
t = \frac{(\overline{X_1} - \overline{X_2} - (\mu_1 - \mu_2))}{S_{\overline{X_1} - \overline{X_2}}}
$$

telah diketahui bahwa :  $S_{\overline{x_1-x_2}} = \frac{(n_1-1)S_1 + (n_2-1)S_2}{n+n-2} \left( \frac{1}{n} + \frac{1}{n} \right)$  $\bigg)$  $\setminus$  $\overline{\phantom{a}}$  $\overline{\mathcal{L}}$ ſ  $\overline{+}$  $\frac{1}{n_1+n_2-2} = \frac{(n_1-1)s_1^2 + (n_2-1)s_2^2}{n_1+n_2-2}\left(\frac{1}{n_1}+\frac{1}{n_2}\right)$ 2 2  $1/2$  $(n_1-1)s_1^2 + (n_2-1)s_2^2 \left(1 - 1\right)$ 2  $(n_1-1)s_1^2+(n_2-1)$  $S_{\overline{x_1} - \underline{x_2}} = \frac{(n_1 - 1)s_1^2 + (n_2 - 1)s_2^2}{n_1 + n_2 - 2} \left( \frac{1}{n_1} + \frac{1}{n_2} \right)$ 

dari rumus t yang dibentuk pecahan itu :

a. Pembilangnya merupakan ukuran variabilitas antara nilai-nilai rata-rata, bila perbedaan nilai rata-rata besar maka harga t besar, dan begitu pula sebaliknya.

b. Penyebutnya yaitu kesalahan baku perbedaan dua nilai rata-rata, merupakan taksiran yang dikelompokkan dari variabilitas di dalam setiap kelompok eksperimen.

Analisis variansi (Anava) terdiri dari upaya memperoleh dua taksiran bebas, yang satu didasarkan kepada variabilitas antara kelompok (varians antara kelompok) dan yang satu lagi didasarkan kepada variabilitas di dalam kelompok (variansi dalam kelompok). Perbandingan kedua variansi ini dinyatakan dengan:

> Variansi dalam kelompok  $F = \frac{Variansi antara kelompok}{Varistabola}$

Seperti yang dikemukakan oleh Fisher: "jika variansi antara kelompok> variansi dalam kelompok maka nilai F>1, dan sebaliknya jika variansi antara kelompok < variansi dalam kelompok, maka F<1". Selanjutnya dapat dinyatakan dalam notasi :

$$
F = \frac{S^2 AK}{S_{DK}^2}
$$
 Jika S<sub>AK</sub><sup>2</sup> > S<sub>DK</sub><sup>2</sup> maka F > 1, dan Jika S<sub>AK</sub><sup>2</sup>  $<$  S<sub>DK</sub><sup>2</sup> maka F  $<$  1  
S<sub>AK</sub><sup>2</sup> = variansi antara kelompok  
S<sub>DK</sub><sup>2</sup> = variansi dalam kelompok

Analisis variansi pada dasarnya adalah jumlah kuadrat. Oleh karena itu sangat tepat disebutkan bahwa istilah analisis variansi lebih tepat disebut analisis jumlah kuadrat.

Jumlah kuadrat 
$$
\sum x^2 = \sum x^2 \frac{(\sum x)^2}{N}
$$

Melalui analisis variansi dilakukan pemisahan (partisi) jumlah kuadrat total (JK<sub>T</sub>) menjadi dua komponen yaitu jumlah dalam kelompok (JK<sub>DK</sub>) dan jumlah kuadrat antar kelompok  $(JK_{\mu\nu})$ .

Untuk memperoleh estimasi dari data J $K_{\text{nk}}$  dan J $K_{\text{nk}}$  dibagi dengan

derajat kebebasan masing-masing dimana *AK dk JK* , disebut RJK (Rata-Rata

jumlah kuadrat) sehingga

Derajat kebebasan J $K_{AK}$  sama dengan jumlah kelompok (k) dikurangi 1. Derajat kebebasan J $K_{\text{DK}}$ sama dengan jumlah keseluruhan anggota sampel (N) dikurangi jumlah kelompok.

Jadi :  $dk_{DK} = N - k$ 

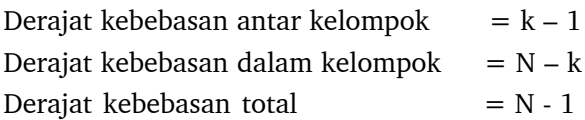

 $RJK_{AK} =$ 

$$
RJK_{DK} = \frac{JK_{DK}}{N-k} \rightarrow estimasi S_{DK}^{2}
$$

$$
S^{2} = RJK
$$

$$
F = \frac{S_{AK}^2}{S_{DK}^2} = \frac{RJK_{AK}}{RJK_{DK}}
$$

## **C. DAFTAR ANAVA SATU JALAN**

Berikut ringkasan untuk menghitung jumlah kuadrat (JK), derajat kebebasan (dk), rata-rata kuadrat (RJK) sebagai estimasi variansi, dan nilai F. Ringkasan tersebut disebut daftar analisis variansi satu jalan.

| Sumber<br>Variansi | Jumlah Kuadrat                                                               | Derajat<br>Kebebasan<br>(dk) | Rata-Rata<br>Jumlah Kuadrat<br>(RJK) | Nilai F                             |
|--------------------|------------------------------------------------------------------------------|------------------------------|--------------------------------------|-------------------------------------|
| Antara<br>Kelompok | $\sum n(\overline{X}_j - \overline{X}_T)^2$<br>$i=1$                         | $k-1$                        | RJK $_{AK} = \frac{JK_{AK}}{k-1}$    | $RJK_{AK}$<br>$\overline{RJK}_{DK}$ |
| Dalam<br>Kelompok  | $\sum_{j=1}^k \sum_{j=1}^{n_j} (X_{ij} - \overline{X}_{j})^2$<br>$i=1$ $i=1$ | N-k                          | RJK $_{DK} = \frac{JK_{DK}}{N - k}$  |                                     |
| Total              | $\sum_{i=1}^k \sum_{j=1}^{n_j} (X_{ij} - \overline{X}_T)^2$<br>$i=1$ $i=1$   | $N-1$                        |                                      |                                     |

Tabel 13.2. Daftar Anava Satu Jalan

Keterangan:

 $k =$  jumlah kelompok

N = jumlah anggota keseluruhan

 $\rm X_{ij}\,$  = skor ke-i pada kelompok ke-j

 $\overline{X}_i$ = nilai rata-rata skor kelompok ke-j

 $\overline{X}_r$ = nilai rata-rata sekor keseluruhan

Nilai F = *DK AK RJK RJK* dibandingkan dengan nilai  $F_{table}$  yang diperoleh

dari tabel dengan derajat kebebasan kedua taksiran variansi.

 $\text{RJK}_{\text{AK}}$  memiliki derajat kebebasan k-1, dan $\text{RJK}_{\text{DK}}$  memiliki derajat kebebasan N-k. Dengan demikian distribusi yang mendasari *DK AK RJK RJK* adalah distribusi F dengan derajat kebebasan k-1 dan N-k, jadi daerah kritis pengujian

hipotesis ditentukan oleh nilai  $F_{(k-1,N-k)}$ .

dimana:

 $k-1$  = pembilang (numerator)  $N-k$  = penyebut (deminator)

Kriteria pengujian :

Tolak H<sub>o</sub> jika F<sub>hitung</sub>  $>F_{(k-1,N-k)}$ Terima H<sub>o</sub> jika F<sub>hitung</sub>  $<$  F<sub>(k-1,N-k)</sub>

Karena pada Anava satu jalan ini berlaku hubungan F = t $^2$  maka asumsiasumsi yang melandasi Anava satu jalan sama dengan asumsi-asumsi yang berlaku untuk uji-t.

ASUMSI-ASUMSI YANG MELANDASI ANAVA SATU JALAN:

- 1. Populasi berdistribusi normal
- 2. Variansi populasi sama (homogen varians)
- 3. Pemilihan anggota antara satu sampel dengan sampel lain harus independen
- 4. Sampel ditarik secara acak tanpa pemulihan.

Seperti halnya dengan uji-t, pada uji F penyimpangan yang moderat dari asumsi kenormalan distribusi tidak terlalu mengganggu hasil uji hipotesis. Hal ini hanya berlaku jika ukuran sampel kecil dan distribusi normal maka uji hipotesis dilakukan dengan uji Kruskal-Walls (uji non parametrik).

#### Contoh 13.1.

Seorang peneliti pendidikan matematika merancang tiga metode pembelajaran (A, B, dan C) dan menerapkannya kepada mahasiswa yang ditempatkan secara acak dalam tiga kelompok yang kelompok masing-masing terdiri dari 8,14, dan 10 mahasiswa. Skor yang diperoleh sebagai berikut :

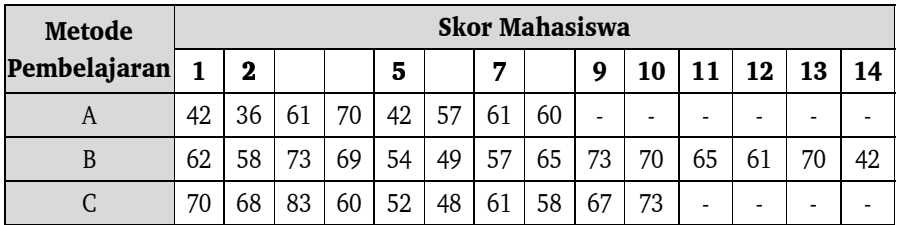

Peneliti tersebut ingin menguji hipotesis apakah terdapat perbedaan

efektivitas antara ketiga metode pembelajaran. Pengujian dilakukan pada taraf signifikansi  $\alpha = 0.05$ .

#### **Penyelesaian:**

Sebelum langkah-langkah uji hipotesis dilaksanakan maka terlebih dahulu diselesaikan daftar Anava satu jalan dari data skor ketiga metode pembelajaran tersebut.

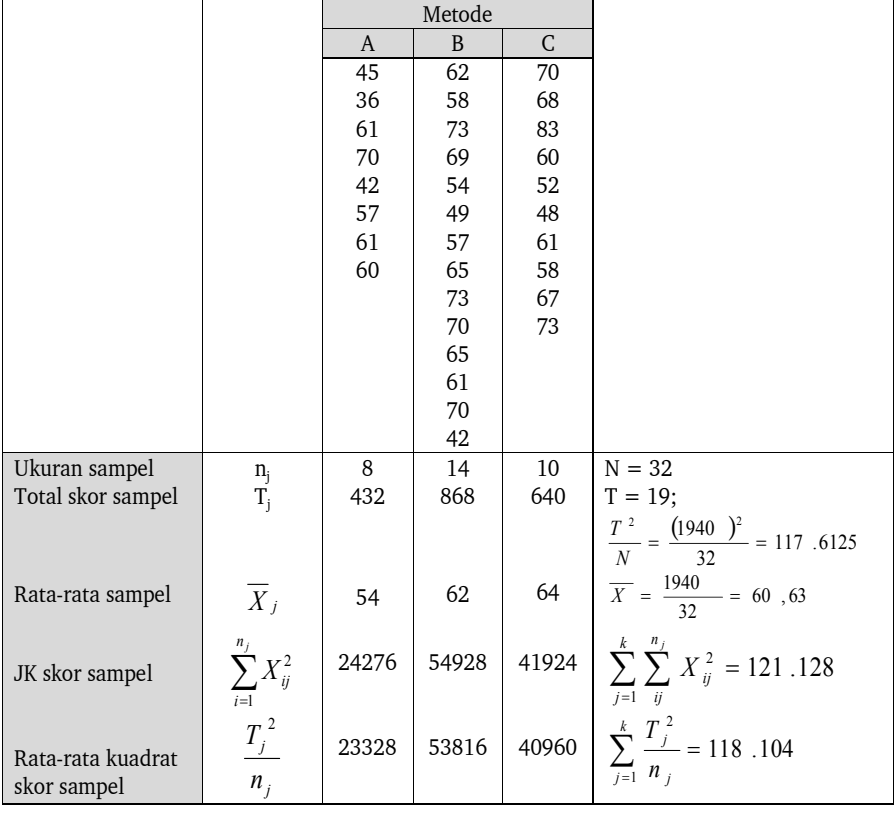

#### **Perhitungan**

$$
JK_{AK} = \sum_{j=1}^{k} \left( \frac{T_j^2}{n_j} \right) - \frac{T^2}{N} = 118.104 - 117.612, 5 = 491, 5
$$
  

$$
JK_{DK} = \sum_{j=1}^{k} \sum_{i=1}^{n_j} X_{ij}^2 - \sum_{j=1}^{k} \left( \frac{T_j^2}{n_j} \right) = 121.128 - 118.104 = 3024
$$

$$
JK_T = \sum_{j=1}^k \sum_{i=1}^{n_j} X_{ij}^2 - \frac{T_j^2}{n_j} = 121.128 - 117.612, 5 = 3515, 5
$$

Dari hasil perhitungan tersebut diperoleh daftar Anava seperti berikut:

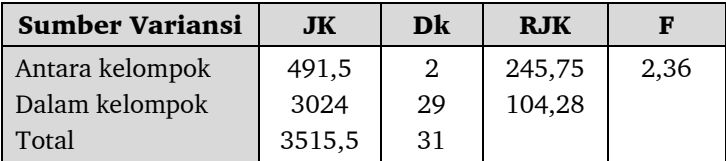

Nilai kritis untuk 
$$
\alpha = 0.05 \rightarrow F_{(2)(29)} \rightarrow TerimalH_0
$$

$$
\begin{array}{ll}\n\mathbf{F}_{\text{hitung}} & = 2,36 \\
\mathbf{F}_{\text{table}} & = 3,33\n\end{array}\n\bigg\}\n\begin{array}{l}\nF_{(2)(29)} \rightarrow TerimalH_0 \\
\hline\n\end{array}
$$

Kesimpulannya: Terima H $_{\rm o}$  karena  ${\rm F}_{\rm hitung}$   $<$   ${\rm F}_{\rm table}$ . Artinya metode mengajar A, B, dan C tidak berbeda secara signifikan, atau sama saja.

#### Contoh 13.2.

Sebuah eksperimen dilakukan untuk menentukan efek program remedial terhadap peserta didik kelas I SMP dalam mata pelajaran IPA untuk kasus yang sama. Diambil tiga kelompok peserta didik masing-masing beranggotakan 10 orang, kemudian ketiga kelompok diacak untuk menentukan kelompok mana yang mendapat program A,B atau C. Buatlah daftar Anava Satu Jalan untuk eksperimen ini dan ditentukan hasil uji hipotesis dengan menggunakan data berikut:

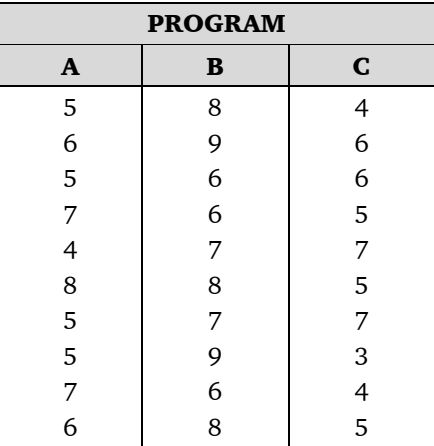

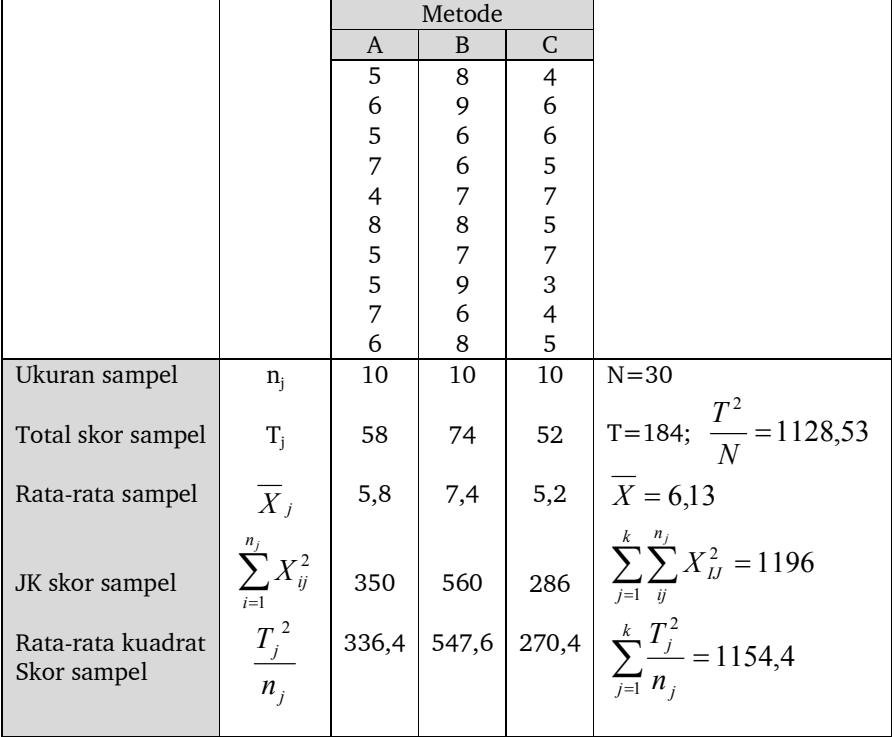

#### **PERHITUNGAN**

$$
JK_{AK} = \sum_{j=1}^{k} \left( \frac{T_j^2}{n_j} \right) - \frac{T^2}{N} = 1154,4 - 128,53 = 25,57
$$
  

$$
JK_{DK} = \sum_{j=1}^{k} \sum_{i=1}^{n_j} X_{ij}^2 - \sum_{j=1}^{k} \left( \frac{T_j^2}{n_j} \right) = 1196 - 1154,4 = 41,6
$$
  

$$
JK_T = \sum_{j=1}^{k} \sum_{i=1}^{n_j} X_{ij}^2 - \frac{T_j^2}{N} = 1196 - 1128,53 = 67,47
$$

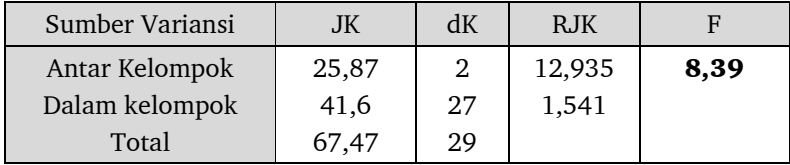

Nilai kritis untuk  $\alpha = 0.05 \rightarrow F_{(2)(28)} \rightarrow \text{TolakH}_0$  $F_{\text{hitung}}$  = 8,39  $F_{\text{table}}$  = 3,34  $\overline{\phantom{a}}$  $F_{(2)(28)} \rightarrow TolakH_0$ 

Kesimpulannya: Tolak H $_{\circ}$ karena  $\text{F}_{\text{hitung}} > \text{F}_{\text{table}}$ . Artinya ketiga metode mengajar itu berbeda. Akan tetapi belum diketahui metode mengajar mana yang lebih baik, atau yang paling jelek. Untuk mencari jawaban dari masalah ini, digunakan uji lanjutan yang disebut uji *post hoc*. Uji *post hoc* akan dikaji pada bab selanjutnya.

## **BAB XIV**

## **ANALISIS PASCA ANAVA**

## **A. PENDAHULUAN**

Telah diketahui bahwa hipotesis statistika pada Anava satu jalan:  $H_0: \mu_1 = \mu_2 = \mu_k$  $H_1: \mu = \mu_1 \neq \mu_j$  paling sedikit untuk salah satu i,j tidak sama

Jika H $_{\circ}$  ditolak maka H $_{\rm l}$  diterima yang berbunyi bahwa paling kurang ada satu nilai rata-rata yang tidak sama. Nilai rata-rata yang mana? Jadi masih perlu ditentukan dimana letak perbedaan nilai rata-rata tersebut. Mungkin ada satu, atau lebih nilai rata-rata yang berbeda.

Dengan menggunakan Anava, walaupun sudah diperoleh F yang signifikan masih perlu dilakukan komparasi statistik untuk menentukan nilai rata-rata mana yang menunjukkan perbedaan. Uji-F yang signifikan hanya menyimpulkan nilai rata-rata yang mana. Uji yang dilakukan setelah uji-F signifikan, disebut komparasi "*post hoc*". Komparasi *post hoc* adalah uji hipotesis tambahan yang dilakukan setelah Anava, gunanya untuk menentukan perbedaan nilai ratarata mana yang signifikan dan mana yang tidak. Komparasi *post hoc* dilakukan apabila: (1) Hasil Anava : H<sub>o</sub> ditolak, dan (2) Terdapat tiga atau lebih perlakuan  $(k>3)$ .

Jika seorang peneliti melakukan eksperimen, dan hanya dua perlakuan saja, maka penolakan H $_{\circ}$  telah menunjukkan bahwa kedua nilai rata-rata tidak sama, dan tidak perlu lagi mempertanyakan nilai rata-rata mana yang berbeda.

Terdapat berbagai uji *post hoc* yang dapat digunakan, seperti: *uji Duncan, uji Dunn, uji Dunett, uji New man – Keuls, uji Scheffe, dan uji Tukey.* Pada uji post hoc, jika H<sub>o</sub> ditolak, maka selanjutnya dapat diperiksa pada kelompok mana terdapatnya perbedaan rata-rata. Hal ini dapat diperoleh dengan melakukan uji perbedaan nilai rata-rata yang biasa dilakukan, misalnya menggunakan uji Scheffe dan uji Tukey. Berikut ini akan diuraikan bentuk uji Scheffe dan uji Tukey.

## **B. UJI SCHEFFE**

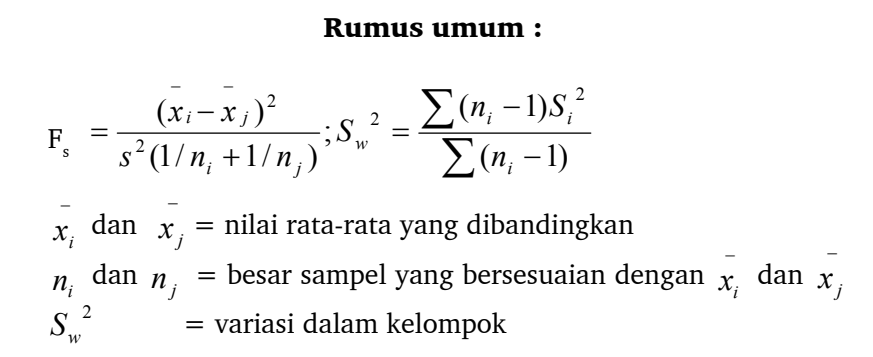

#### Contoh 14.1.

Di suatu sekolah pada saat yang hampir bersamaan kedatangan tiga orang *salesman* dari tiga penerbit buku, yaitu Penerbit Erlangga, Penerbit Ganeca, dan Penerbit Yudhistira. Menurut masing-masing penerbit buku terbitannya paling baik diantara bahan belajar yang ada. Tentu saja, sekolah tidak akan membeli ketiga-tiganya sekaligus, namun hanya akan membeli buku yang paling baik diantara ketiganya. Untuk memilih buku yang paling baik, kepala sekolah mengujicobakan buku tersebut kepada tiga kelompok, yaitu kelompok I, II, dan III. Peserta didik kelompok I (5 orang) diminta mempelajari buku penebit Erlangga, peserta didik kelompok II (7 orang) diminta untuk mempelajari buku penerbit Ganeca, dan peserta didik kelompok III (6 orang) diminta untuk mempelajari buku penerbit Yudhistira. Setelah selesai mempelajari buku tersebut, kepada mereka diberikan tes yang sama. Skor mereka adalah sebagai berikut:

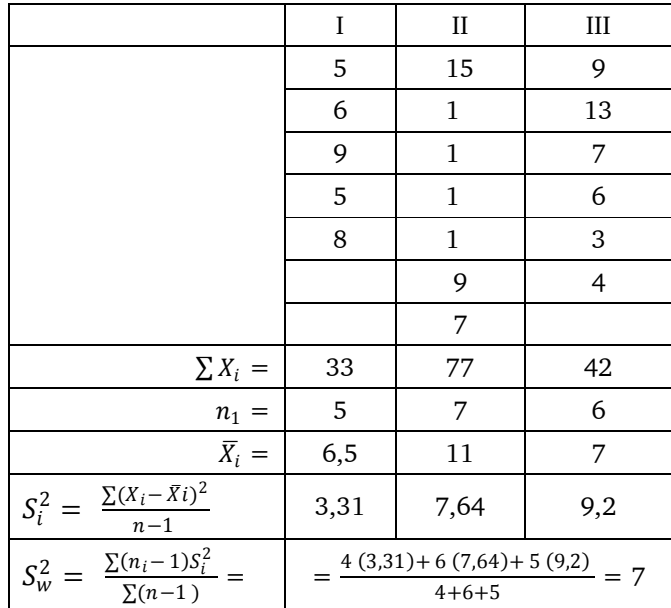

Komparasi yang dapat dilakukan adalah :

antara  $\bar{X}_1$  dan  $\bar{X}_2$ antara  $\bar{X}_{2}$  dan  $\bar{X}_{3}$  dan antara  $\bar{X}_1$  dan  $\bar{X}_3$ .

Untuk menentukan F1 atau *nilai kritis uji Scheffe, kalikan nilai kritis uji F* atau  $F_{table}$  dengan (k - 1).

$$
\mathbf{F}^1 = (\mathbf{k} - 1) \mathbf{F}_{\text{table}}
$$
 k = banyak kelompok

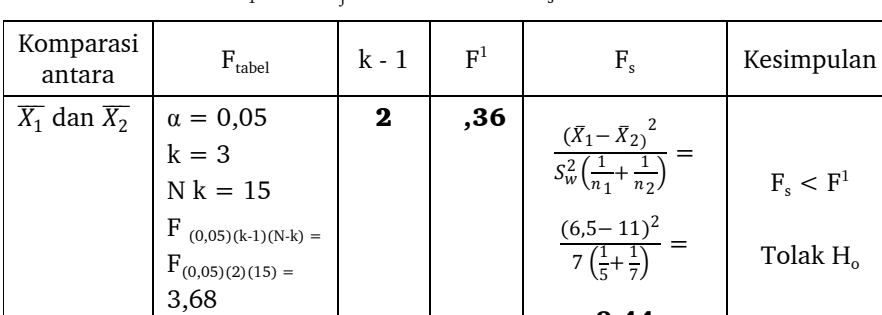

Komparasi antara  $\begin{array}{cc} 1 \end{array}$ dan  $\begin{array}{cc} 1 \end{array}$ signifikan jika F $_{\rm s} > \rm F^{1}$ 

**8,44** 

 $F<sup>1</sup>$ 

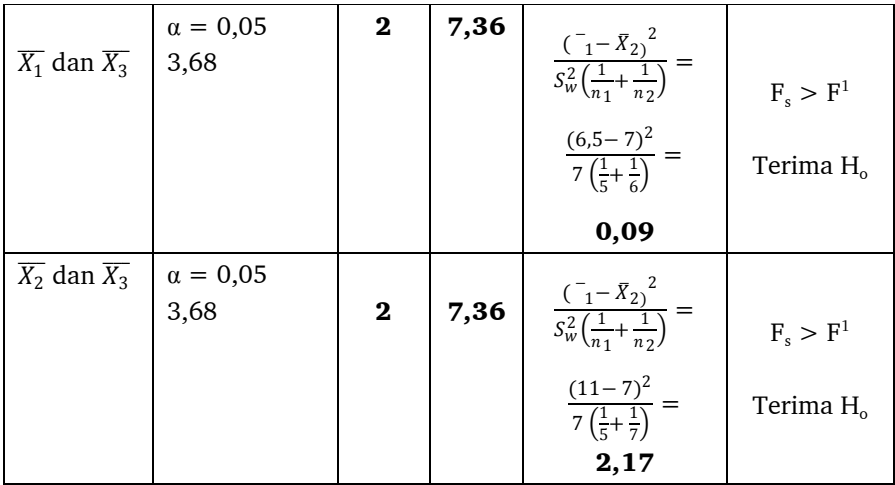

#### **Kesimpulan :**

Buku Erlangga sama baiknya dengan Buku Yudhistira, Buku Ganecha sama baiknya dengan Buku Yudhistira, tetapi buku Erlang lebih baik daripada buku Ganecha.

Dari dua analisis tersebut (Anava dan perbandingan ganda), dapat disimpulkan bahwa ketiga bahan belajar tersebut mempunyai kualitas yang berbeda. Dari ketiganya, yang paling baik adalah bahan belajar dari penerbit A (yang tertinggi rata-ratanya), disusul dari penerbit B, dan dari penerbit C.

## **C. UJI TUKEY**

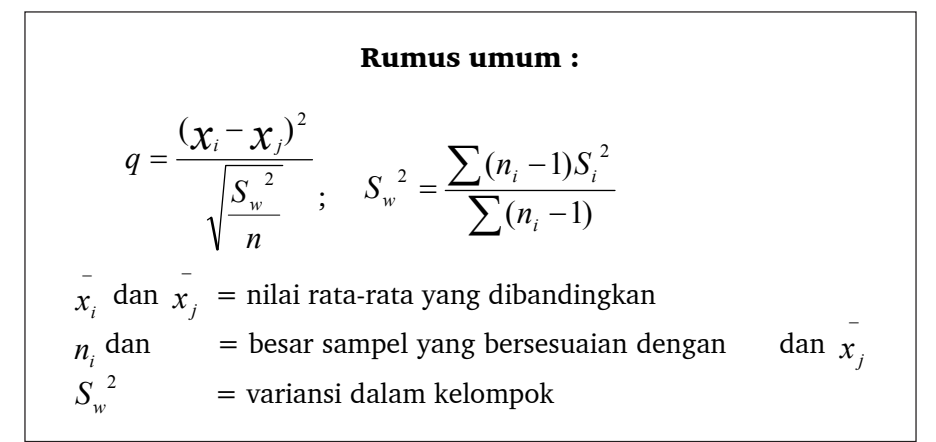

Contoh 14.2.

Dalam suatu penelitian diterapkan tiga metode mengajar yang berbeda yaitu metode A, B, dan C. Setelah dilakukan pembelajaran dengan metode yang berbeda, diperoleh hasil belajar dari ketiga kelompok sebagai berikut:

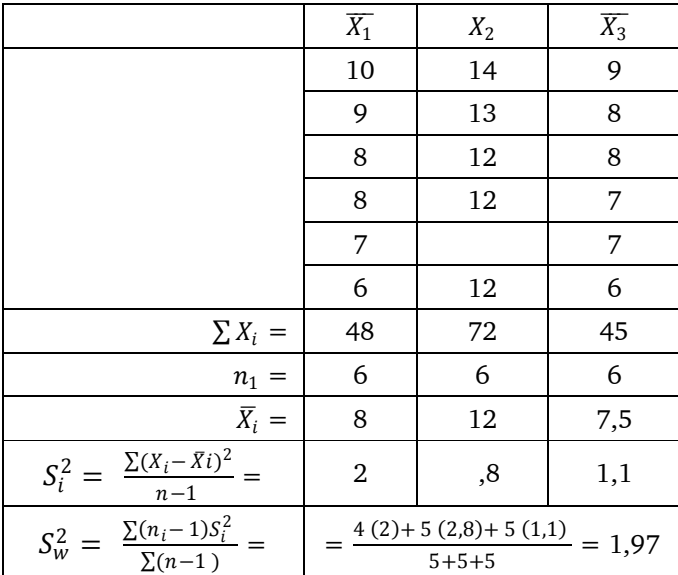

Komparasi yang dapat dilakukan adalah:

antara  $\bar{X}_1$  dan  $\bar{X}_2$ antara  $\bar{X}_{\scriptscriptstyle 2}^{\scriptscriptstyle -}$  dan  $\bar{X}_{\scriptscriptstyle 3}^{\scriptscriptstyle -}$  dan antara  $\bar{X}_1$  dan  $\bar{X}_3$ .

Perbandingan antara nilai rata-rata itu jika *harga mutlak q* lebih besar dari *nilai kritis untuk uji Tukey.*

Jadi :

Tolak  $H_o$ jika  $\Rightarrow$  Nilai Kritis Uji Tukey

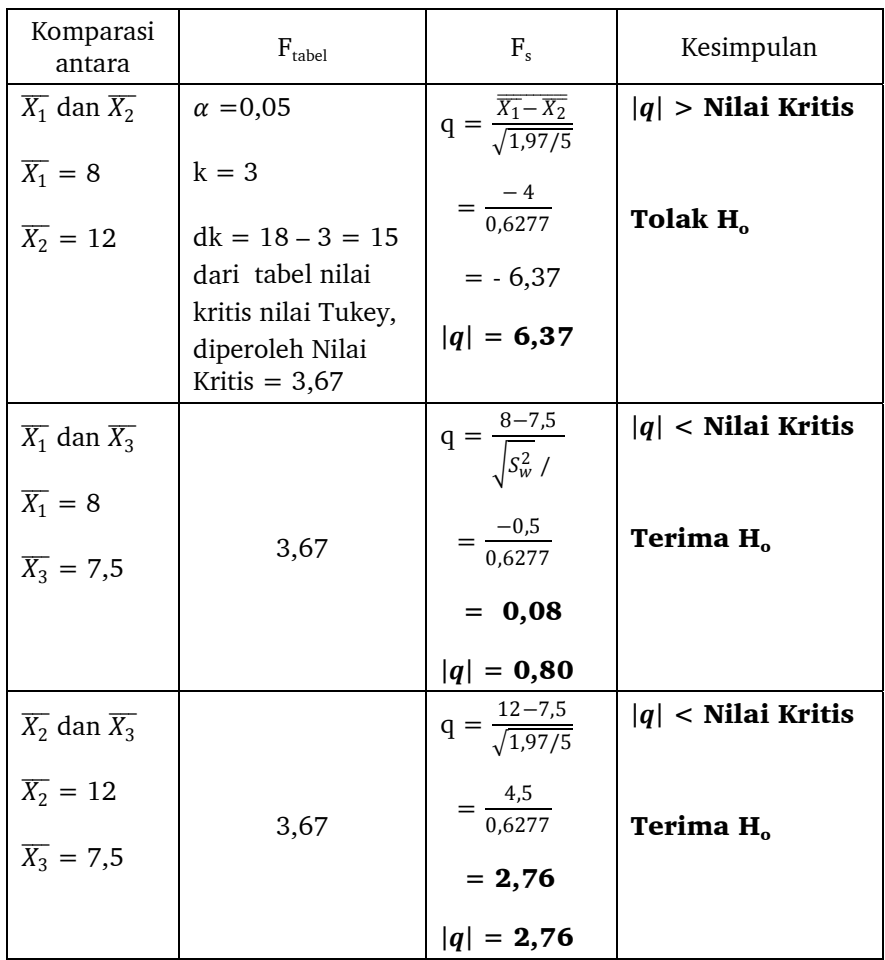

#### **Kesimpulan:**

Metode mengajar A sama baiknya dengan metode mengajar C, metode mengajar B sama baiknya dengan metode mengajar C, tetapi metode mengajar A lebih baik daripada metode mengajar B. Ketiga metode mengajar tersebut mempunyai kualitas yang berbeda. Dari ketiganya, yang paling baik adalah metode mengajar A (yang tertinggi rata-ratanya), disusul metode mengajar B dan metode mengajar C.

Kapan penggunaan kedua uji ini? Uji *Scheffe* digunakan untuk jumlah n yang berbeda, sementara Uji *Tukey* digunakan untuk jumlah n yang sama. Jika kedua uji *post hoc* (uji *Scheffe* dan uji *Tukey*) diperbandingkan, diperoleh perbandingan seperti tabel di bawah ini:

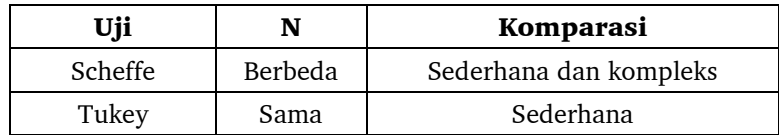

## **DAFTAR PUSTAKA**

- Arikunto, Suharsimi. 1999. *Prosedur Penelitian, Suatu Pendekatan Praktek*. Jakarta: Rineka Cipta.
	- . 2000. *Manajemen Penelitian*. Jakarta: Rineka Cipta.
- Bain Lee J, dan Engelhardt Max. 1992. *Introduction to Probability and Mathematical Statistics.* 2nd Edition. California: Duxbury Press.
- Berger, R.L. 1990. *Statistics Inference*. North Carolina State University, California.
- Dudewicz, E.J dan Mishra, S.N. 1988. *Statistika Matematika Modern*. terjemahan R.K. Sembiring. Bandung: ITB.
- Fisher, Sir Ronald A. 1970. *Statistical Methods for Research Workers*. New York: Hofner Press.
- Hadi, Sutrisno. 2004. *Statistik*. Yogyakarta: Andi Offset.
- Hartono, 2009. *Statistik untuk Penelitian*. Yogyakarta: Pustaka Pelajar.
- Hasan, Ikbal. 2008. *Analisis Data Penelitian dengan Statistik*. Jakarta: Bumi Aksara.
- Irianto, Agus. 2010. *Statistik, Konsep Dasar, Aplikasi dan Pengembangannya*. Edisi pertama, Jakarta: Prenada Media.
- Isparjadi. 1988. *Statistik Pendidikan*. Jakarta: Depdiknas.
- King, Bruce M, dan Minium, Edward M. 2003. *Statistical Reasoning in Psychology and Education*. New York: John Willey & Sons.
- Kusrini dan Cahyowati, E.T.D. 1995. Materi Pokok Statistik Matematika I. Jakarta: Universita Terbuka.
- Maryunis, A. 2007. *Konsep Dasar Penerapan Statistik dan Teori Probabilitas untuk Penelitian Pendidikan*. Padang: UNP Press.
- Nar Herrhyanto, dan Akib Hamid. 1994. *Materi Pokok Statistik Dasar*. Jakarta: Universitas Terbuka.

Netra, IB. 1974. *Statistik Inferensial*. Surabaya: Usaha Nasional.

Sudijono, Anas. 1987. *Pengantar Statistik Pendidikan.* Jakarta: Raja Grafindo.

Supranto, J. 1977. *Statistik*. Jakarta: Erlangga.

Subana, dkk. 2000. *Statistik Pendidikan*. Bandung: Pustaka Setia.

Sudjana. 1996. *Metoda Statistik*. Edisi ke 6. Bandung: Tarsito.

Spiegel, Murray R. 1982. *Probability and Statistics*. Singapore: Schaum's Outline Series.

Sugiyono. 1999. *Statistik untuk Penelitian*. Bandung: Alfabeta.

.2001. *Metode Penelitian Bisnis*. Bandung: Alfabeta.

. 2009. *Statistik Nonparametris untuk Penelitian*. Bandung: Alfabeta.

Walpole, R.E. 1982. *Introduction to Statistics*. 33rd Edition. Macmillan Publishing, New York.

. 1995. *Ilmu Peluang dan Statistika untuk Insinyur dan Ilmuwan*. Edisi ke 4, Terjemahan R.K. Sembiring. Bandung: ITB Bandung

. 1992. *Pengantar Statistik*. Edisi ke 3. Terjemahan Bambang Sumantri. Jakarta: Gramedia Pustaka Utama.

Yusuf, A. Muri. 1986. *Statistik Pendidikan*. Padang: Angkasa Raya.

## **Lampiran 1.**

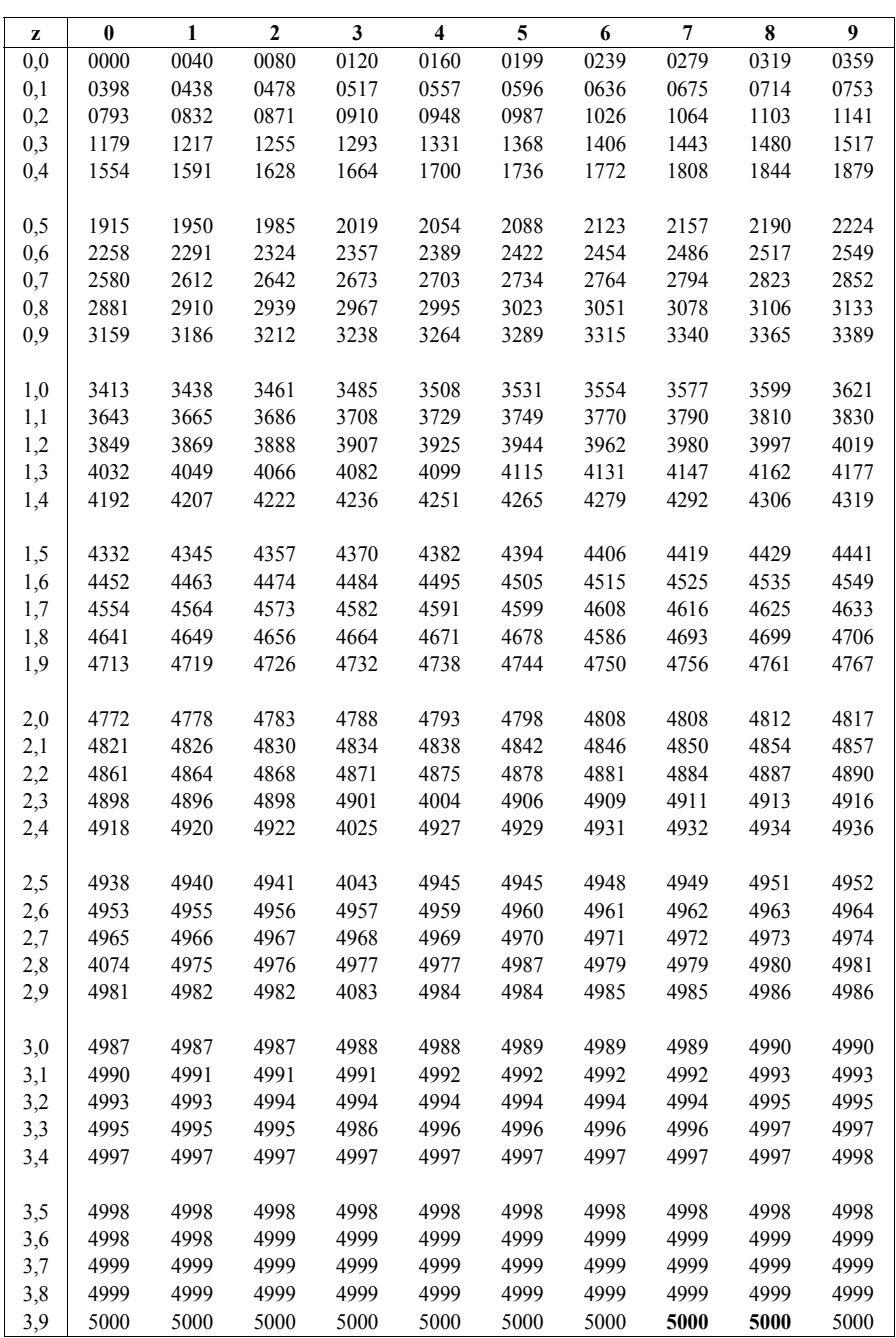

## **TABEL I LUAS Dl BAWAH LENGKUNGAN KURVA NORMAL**

188

**Lampiran 2.**

#### **TABEL II**

#### **ORDINAT Y UNTUK LENGKUNGAN NORMAL STANDARD PADA TITIK Z (DALAM DESIMAL)**

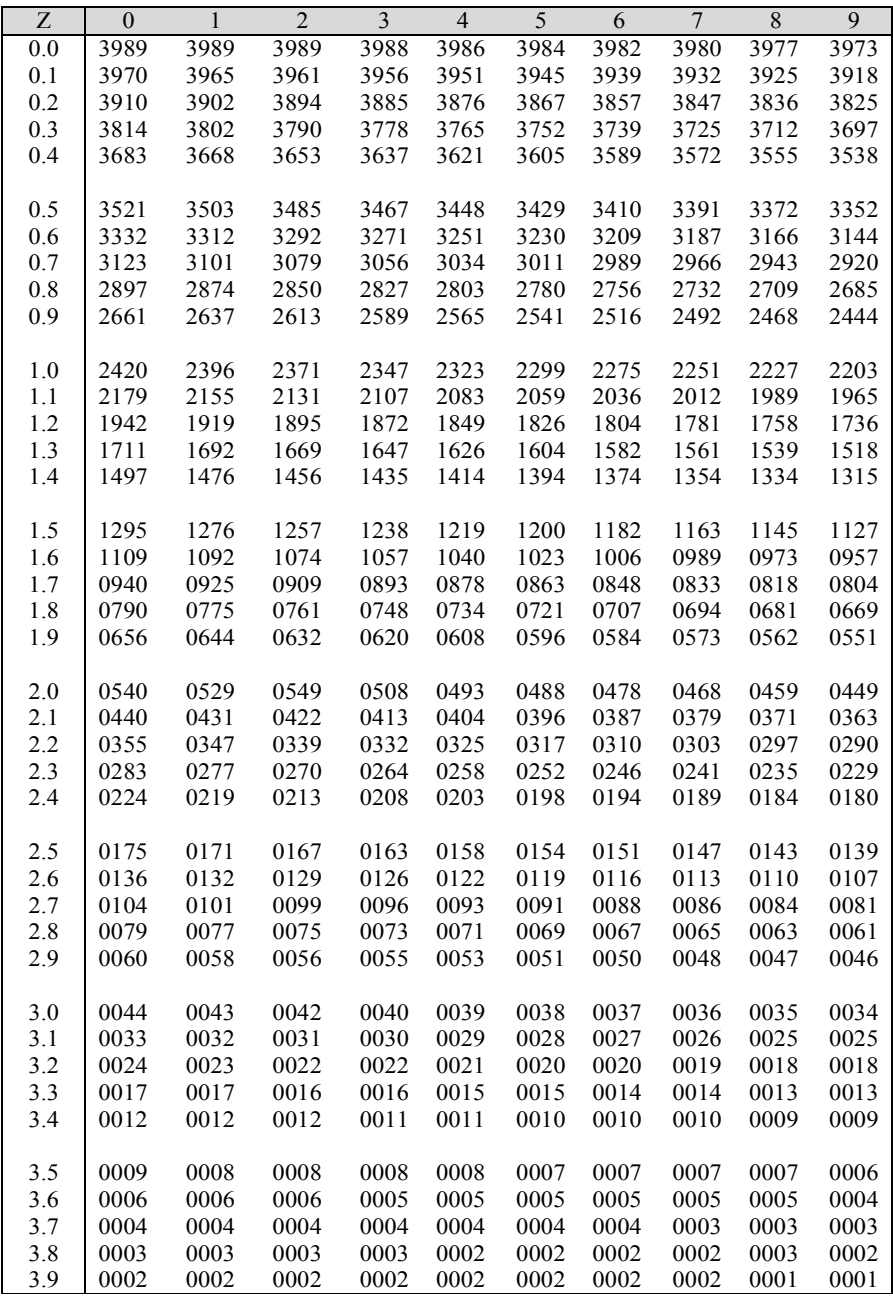

### **Lampiran 3.**

#### **TABEL III**

## **HARGA-HARGA KRITIS Z DALAM DISTRIBUSI NORMAL**

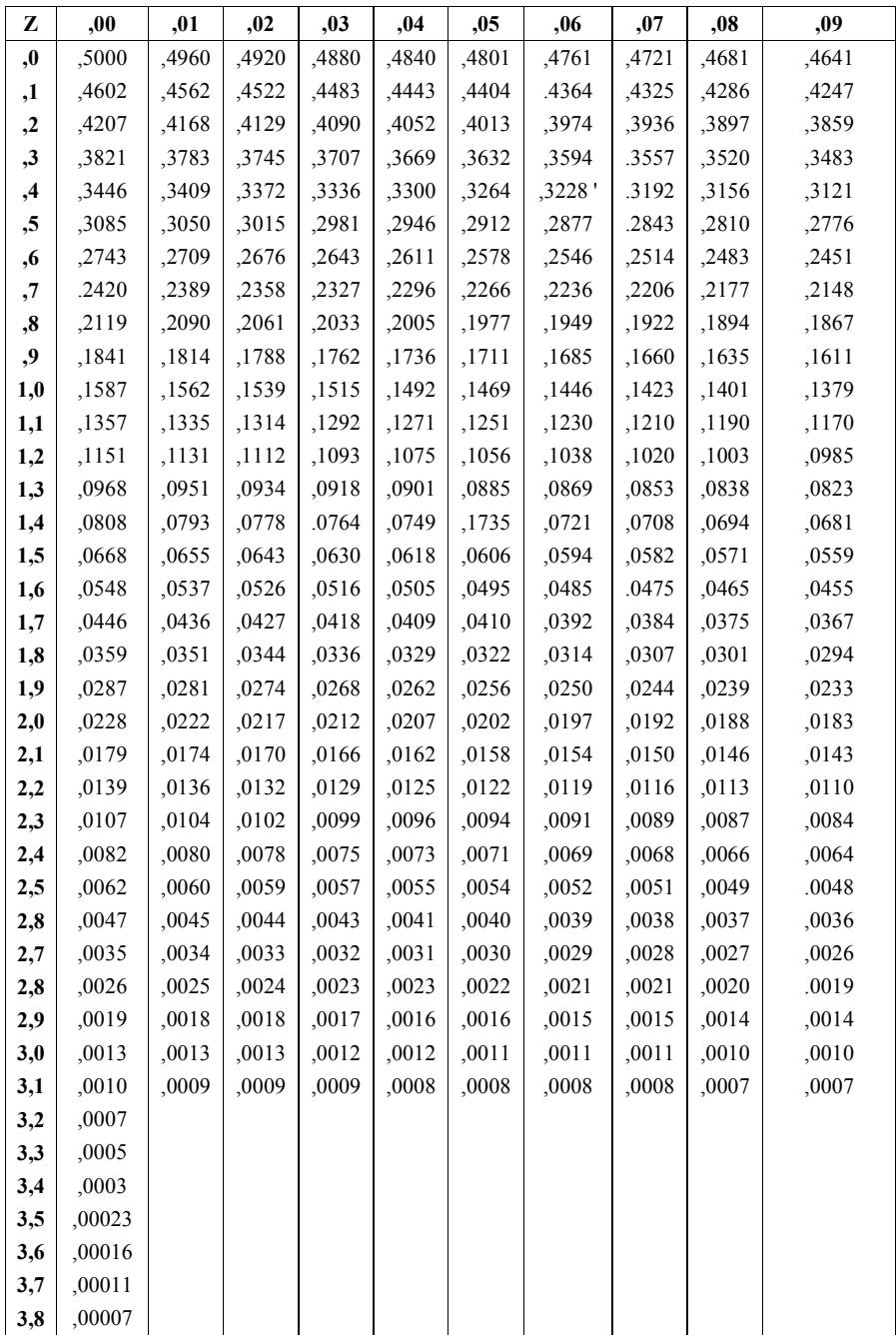

## **Lampiran 4.**

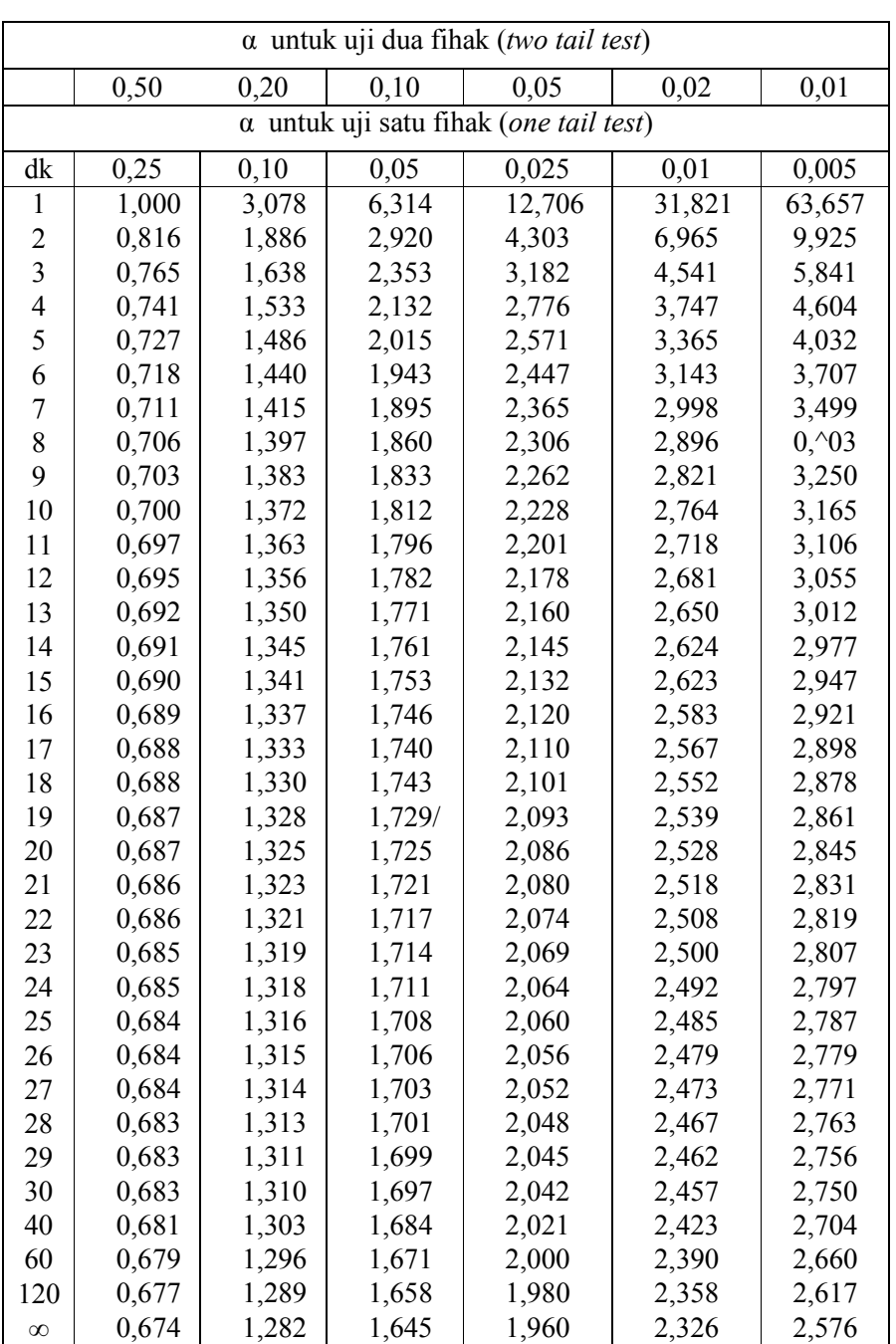

## **TABEL IV NILAI-NILAI DALAM DISTRIBUSI t**

## **Lampiran 5.**

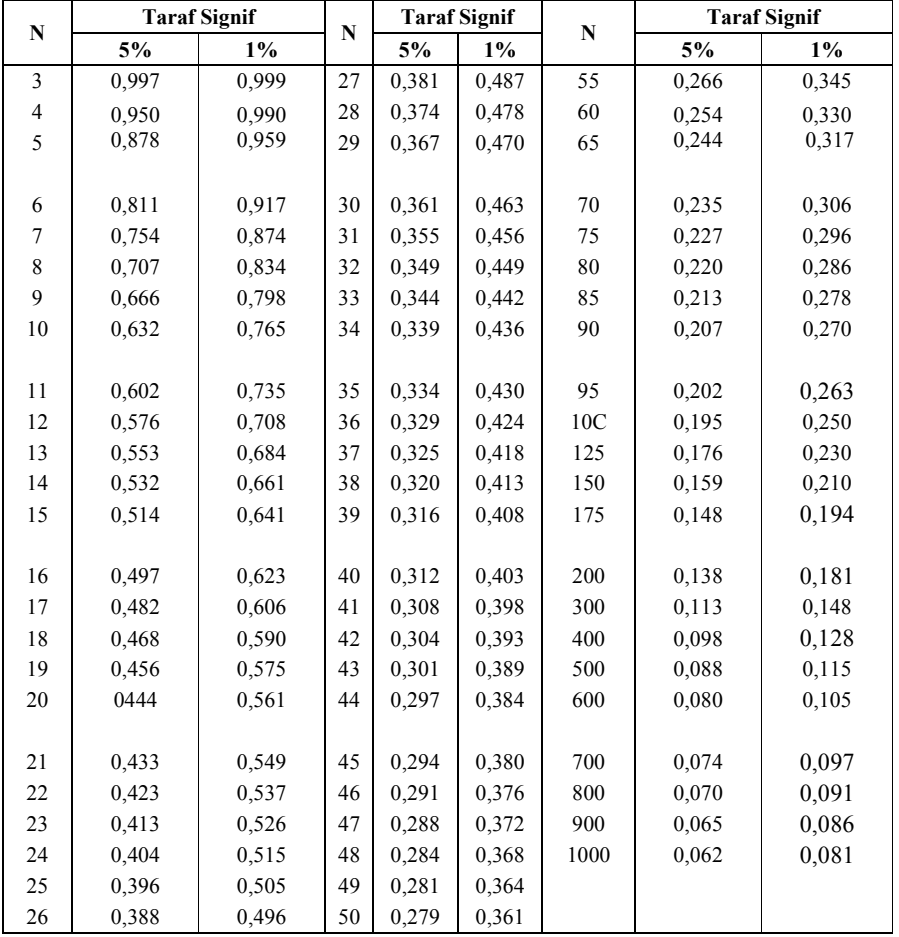

#### **TABEL V NILAI-NILAI r PRODUCT MOMENT**

## **Lampiran 6.**

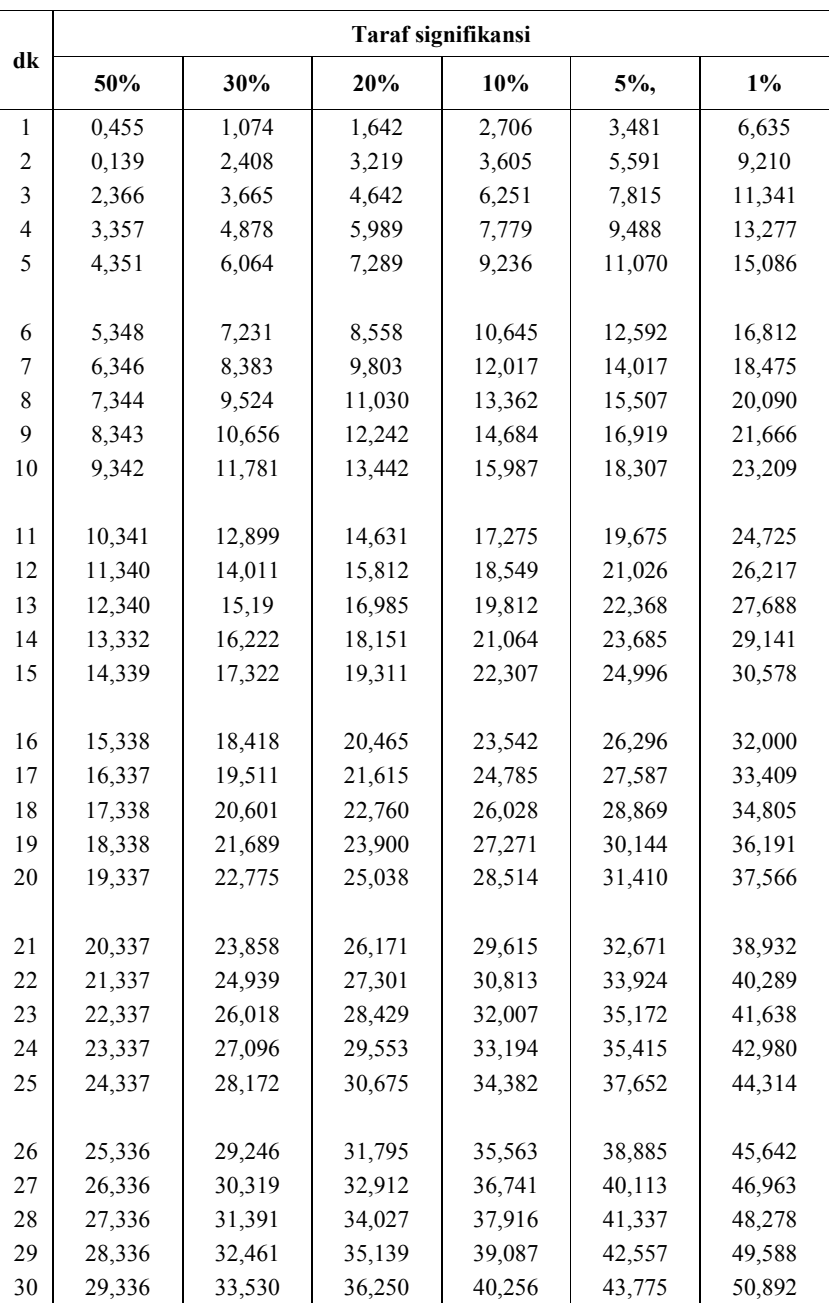

### **TABEL VI. NILAI-NILAI CHI KUADRAT**

## **Lampiran 7.**

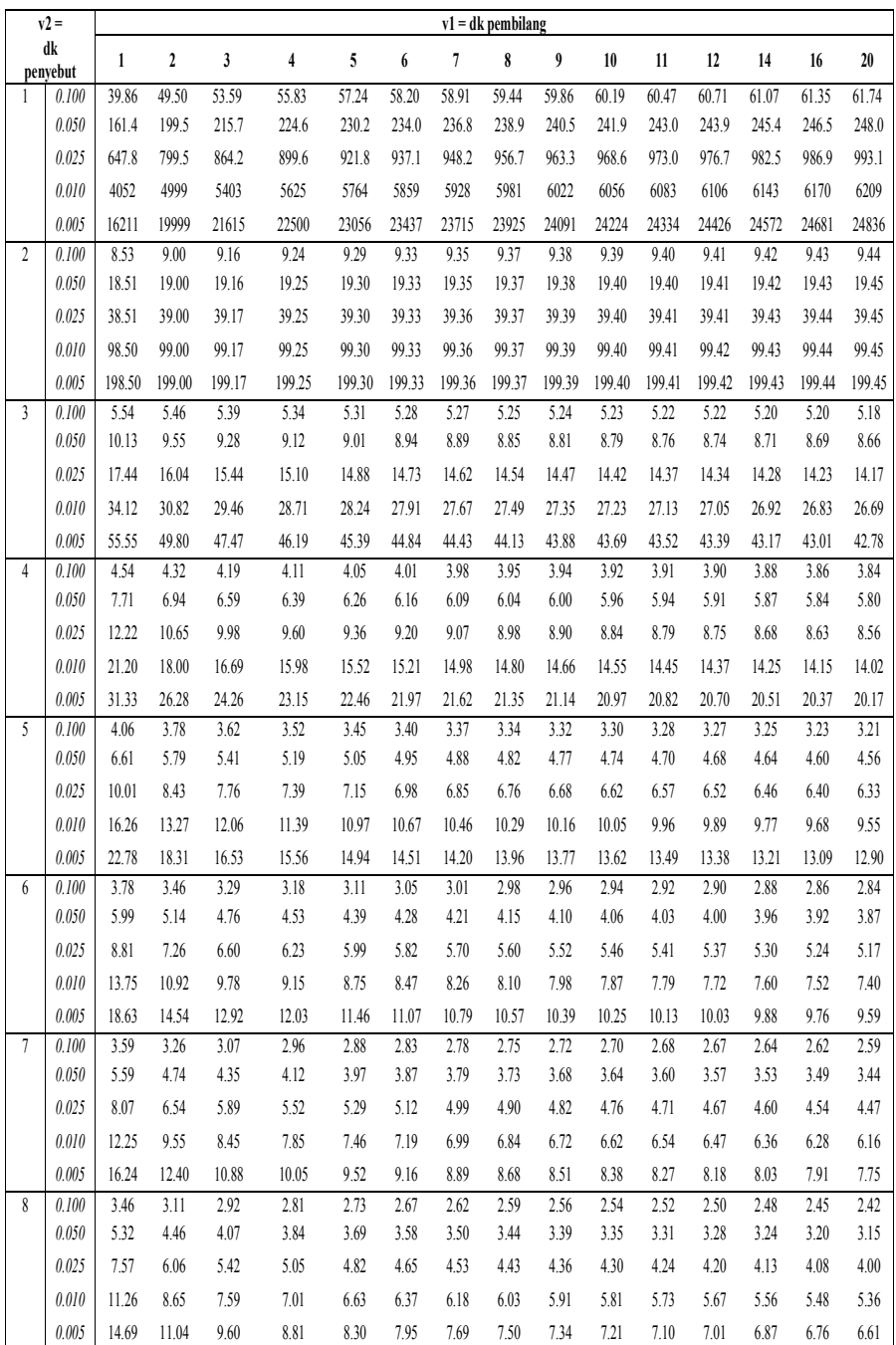

#### **TABEL VII. NILAI-NILAI UNTUK DISTRIBUSI F**

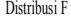

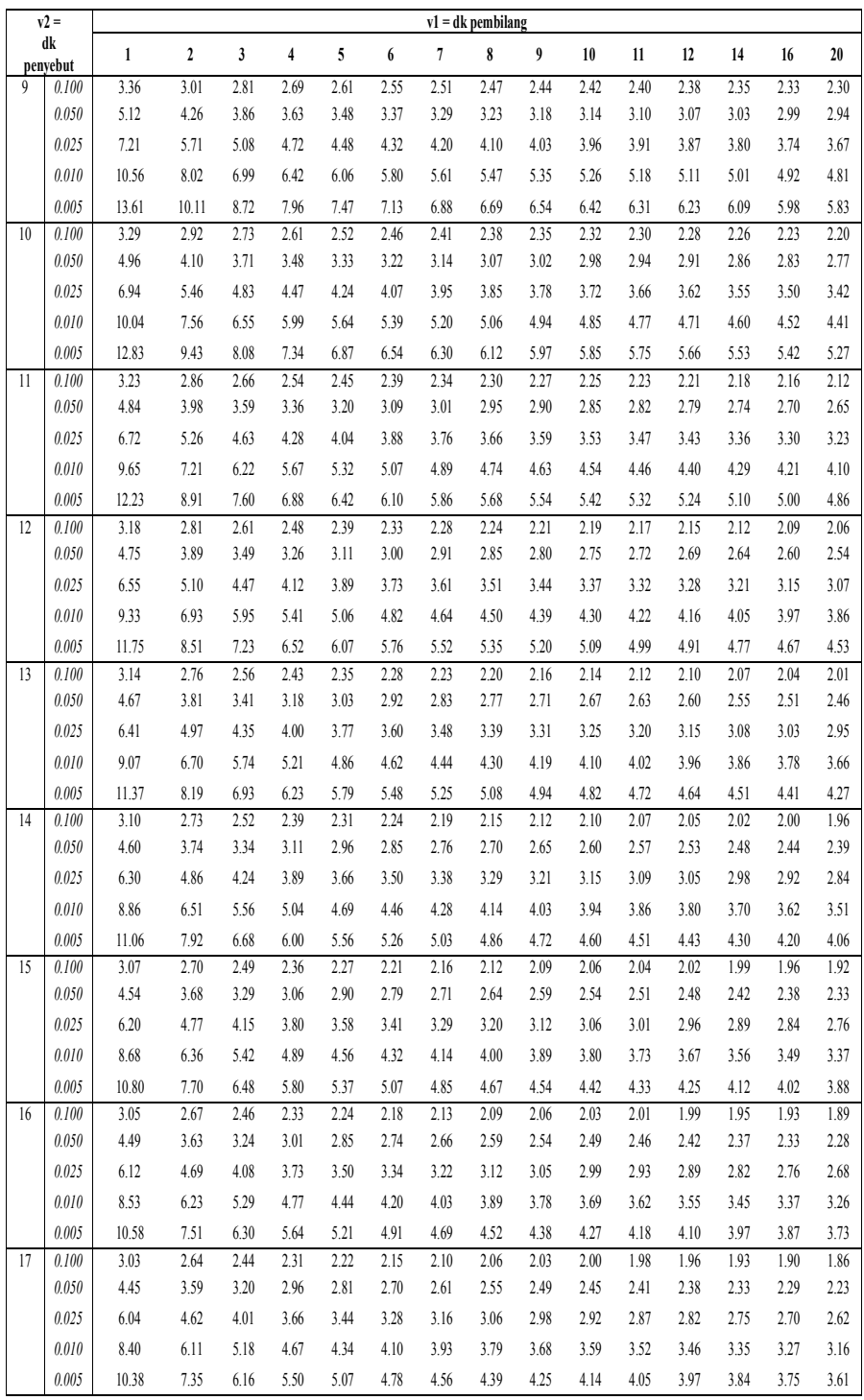

Distribusi F

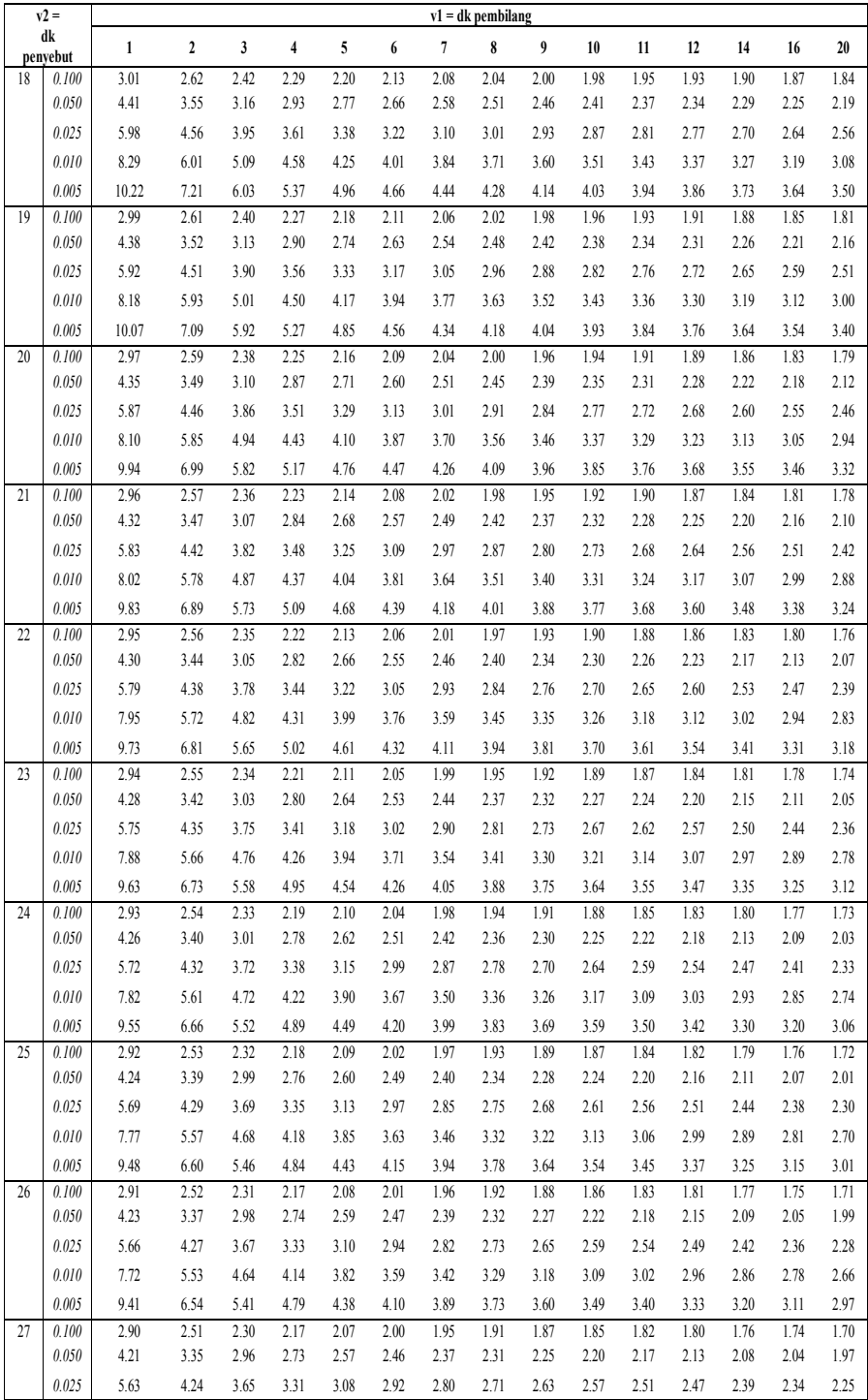

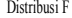

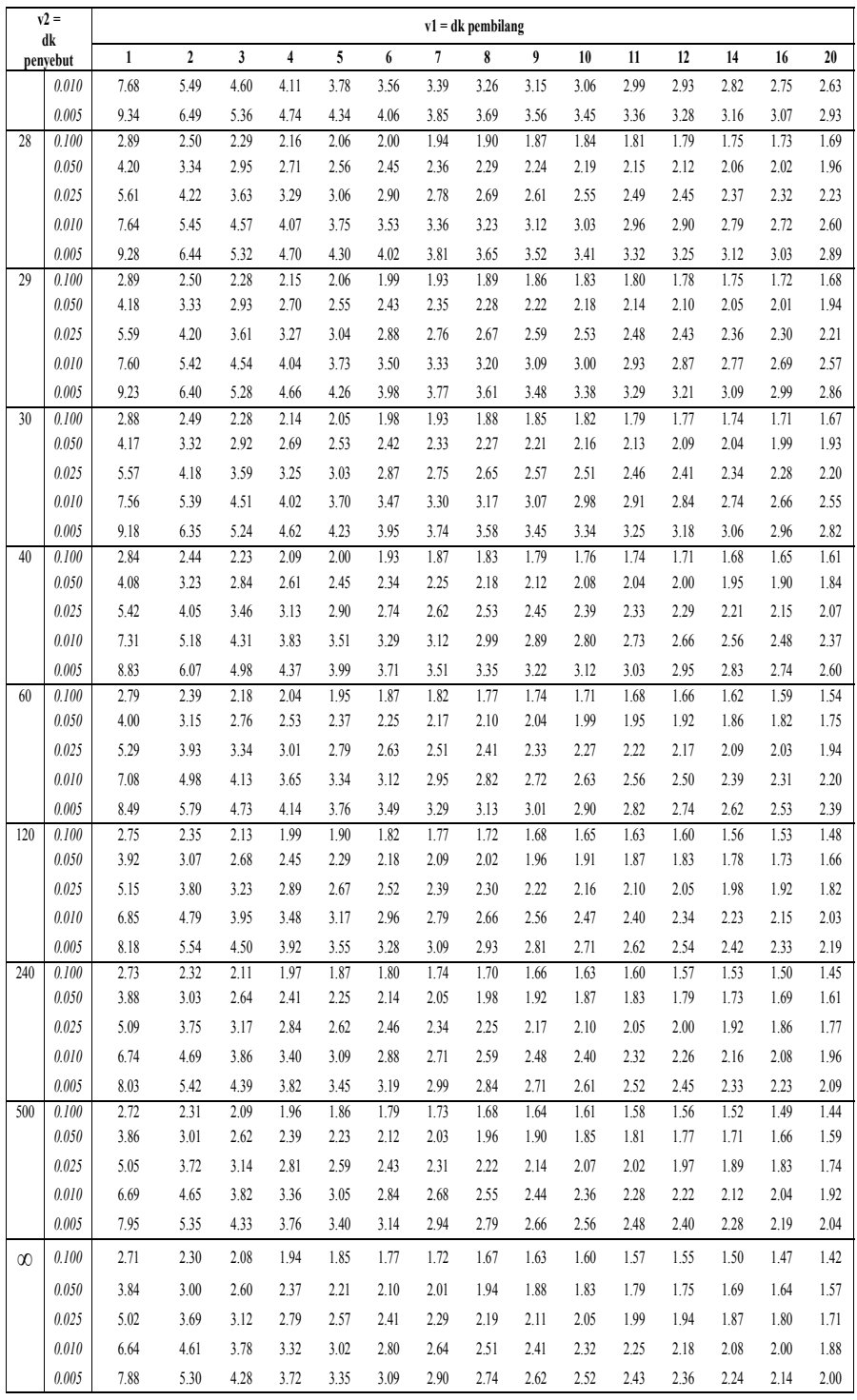

## **Lampiran 8.**

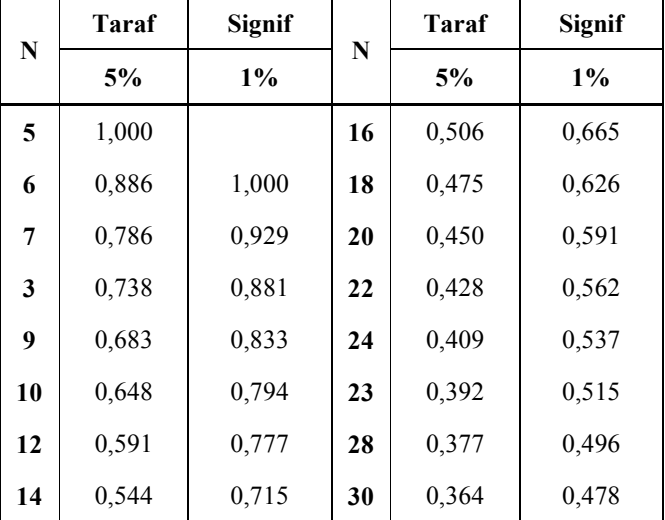

#### **TABEL VIII TABEL NILAI-NILAI RHO**

# **TENTANG PENULIS**

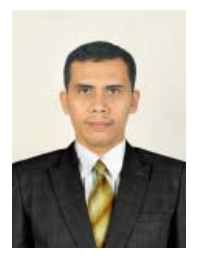

**Ahmad Nizar Rangkuti**, lahir di Desa Matondang Kec. Ulu Barumun Kab. Padang Lawas Provinsi Sumatera Utara pada 13 April 1980. Jenjang SD dilalui di SDN Matondang (1993), jenjang SLTP dilalui di MTs.S Nahdhatul Ulama Paringgonan (1996), kemudian dilanjutkan ke jenjang SLTA di MAN Sibuhuan (1999). Pada tahun 2004 penulis memperoleh gelar sarjana (S.1) Matematika dari FMIPA Universitas

Sumatera Utara Medan. Gelar Magister (S.2) dalam bidang Pendidikan Matematika diperoleh di Program Pascasarjana Universitas Negeri Padang pada tahun 2009. Pada tanggal 20 Maret 2015 penulis memperoleh gelar Doktor dalam bidang kajian Pendidikan Matematika pada Program Pascasarjana Universitas Negeri Padang.

Sejak tahun 2007 sampai sekarang menjadi Dosen Tetap Program Studi Tadris Matematika IAIN Padangsidimpuan. Selain itu penulis juga pernah menjadi Dosen Tidak Tetap di FKIP Universitas Muhammadiyah Tapanuli Selatan (2009 - 2013), Dosen Tidak Tetap di Program Studi Pendidikan Matematika FKIP Universitas Graha Nusantara Padangsidimpuan (2009-sekarang). Sejak tahun 2010 sampai dengan sekarang penulis aktif sebagai Tutor Universitas Terbuka UPBJJ UT Medan. Sekarang, penulis juga menjadi staf pengajar pada Program Magister Pascasarjana IAIN Padangsidimpuan. Saat ini penulis diberi amanah sebagai Ketua Jurusan Tadris/Pendidikan Matematika Fakultas Tarbiyah dan Ilmu Keguruan IAIN Padangsidimpuan periode 2013-2017.